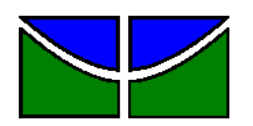

# **UNIVERSIDADE DE BRASÍLIA**  DEPARTAMENTO DE ECONOMIA

Análise do prêmio de risco de títulos de dívida brasileiros emitidos no exterior e o *Credit Spread Puzzle*.

.

Rodrigo Caldas Gonçalves Orientador : Waldery Rodrigues Júnior

> Brasília 2011

## **FICHA CATALOGRÁFICA**

Gonçalves, Rodrigo Caldas

Análise do prêmio de risco de títulos de dívida brasileiros emitidos no exterior e o *Credit Spread Puzzle*./Rodrigo Caldas Gonçalves, 2011.

Dissertação (Mestrado) – Departamento de Economia – Universidade de Brasília, 2011.

1. Finanças 2. Credit Spread Puzzle 3. Finanças comportamentais 4. Dívida externa 5. Títulos públicos 6. VIX 7. Credit Default Swap

I. Faculdade de Economia, Administração, Contabilidade e Ciência da Informação e Documentação (FACE), Departamento de Economia, UnB II.Título

À minha esposa Mary e à minha filha Lisandra, que cumpriram com louvor a árdua missão de aguentar meu mau humor por quase dois anos, além de terem sido compreensivas em relação aos meus diversos momentos de ausência.

*"O verdadeiro valor das coisas é o esforço e o problema de as adquirir."* 

**Adam Smith** 

#### **Agradecimentos**

Muitas pessoas colaboraram para que este trabalho pudesse ser desenvolvido.

Ao Professor Waldery Rodrigues Júnior, orientador desta dissertação e professor de finanças, que teve o papel, não apenas de abrir um novo campo de estudo que desconhecia, mas de intervir nos momentos de decisão crusciais a respeito do tema deste trabalho e do modo de abordagem.

Aos membros da minha banca examinadora, Alexandre Iwata, professor em que neste e em outros cursos pude desfrutar de seus conhecimentos e orientações em econometria, e Ângelo Henrique Lopes da Silva, colega e amigo com quem há anos venho discutindo os mais variados problemas econômicos e profissionais.

A Antônio Tiago Loureiro, ex-colega de Tribunal, com o qual travei os mais interessantes diálogos a respeito de Dívida Pública e que me ajudou imensamente na coleta de dados para realização deste trabalho.

Aos colegas do Tribunal que participaram do curso e com os quais pude compartilhar os momentos de preocupação, Agostinho, Erick, Davi, Marcelo e Fabio.

Aos demais colegas de curso, dos quais destaco Elton, que ajudou enormemente nas discussões deste trabalho junto a meu orientador.

Aos professores José Guilherme de Lara Resende, Aquiles Rocha de Farias e Rodrigo Penãlosa, com os quais tive o prazer de ter excelentes aulas.

Aos funcionários da UnB, dos quais destaco Marcia Nalu, por todo apoio logístico sem o qual o sucesso do curso não seria possível.

Ao pessoal com quem trabalho: Luiz Humberto, Marcelo, Nélio, André, Eduardo, Arby, Tânia, Ana Paula, Luciano e José Gomes, que administraram com louvor suas atividades nos momentos em que não pude ser o chefe ideal, além de terem tido a paciência de ouvirem minhas infindáveis lamentações.

Ao meu chefe imediato, Arsênio Dantas, Secretária da 2ª SECEX, pela compreensão das limitações impostas por este trabalho ao meu desempenho e pela concessão de absolutamente todos os pedidos de férias, licenças e afins, destinados à conclusão da dissertação.

A Tribunal de Contas da União, personificado no então Ministro Presidente Walton Alencar Rodrigues, que aprovou o programa de mestrado, e a Jorge Pereira de Macedo, então Secretário-geral de Controle Externo, que encampou essa iniciativa e por ela batalhou.

A Buda, cujos ensinamentos conseguiram me tranquilizar nos momentos de desespero e angústia.

## **SUMÁRIO**

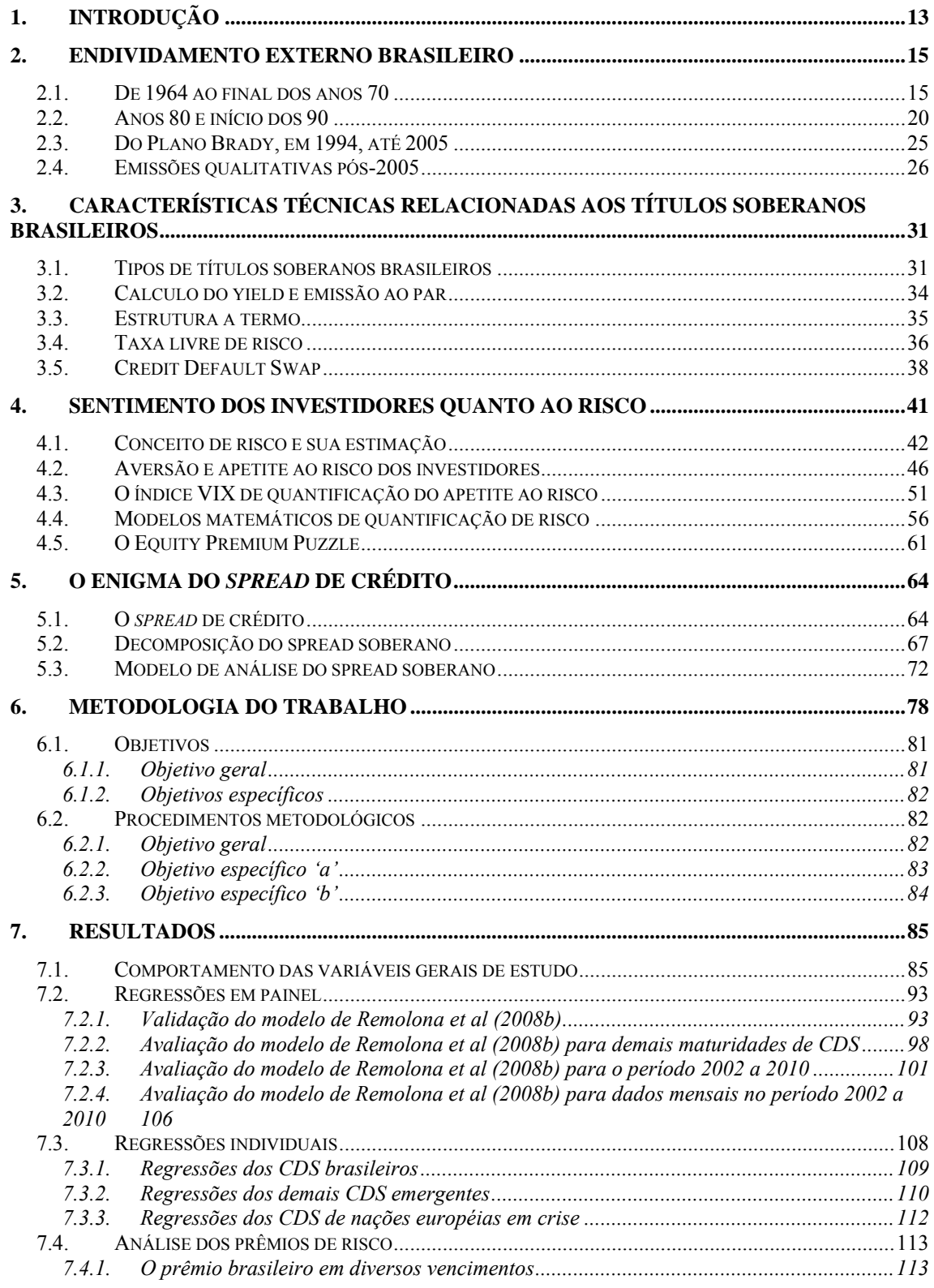

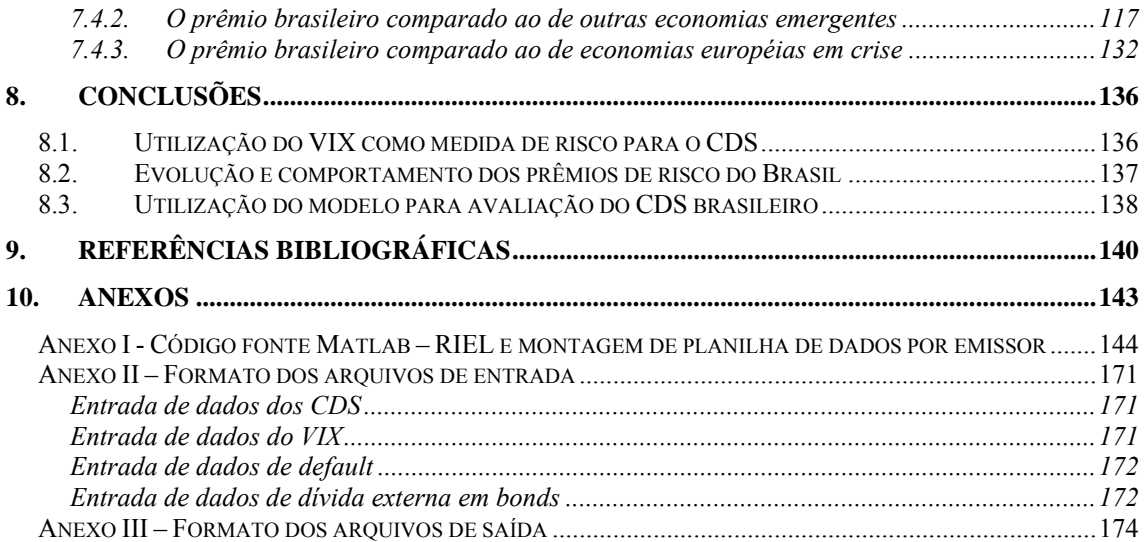

### **Lista de Tabelas**

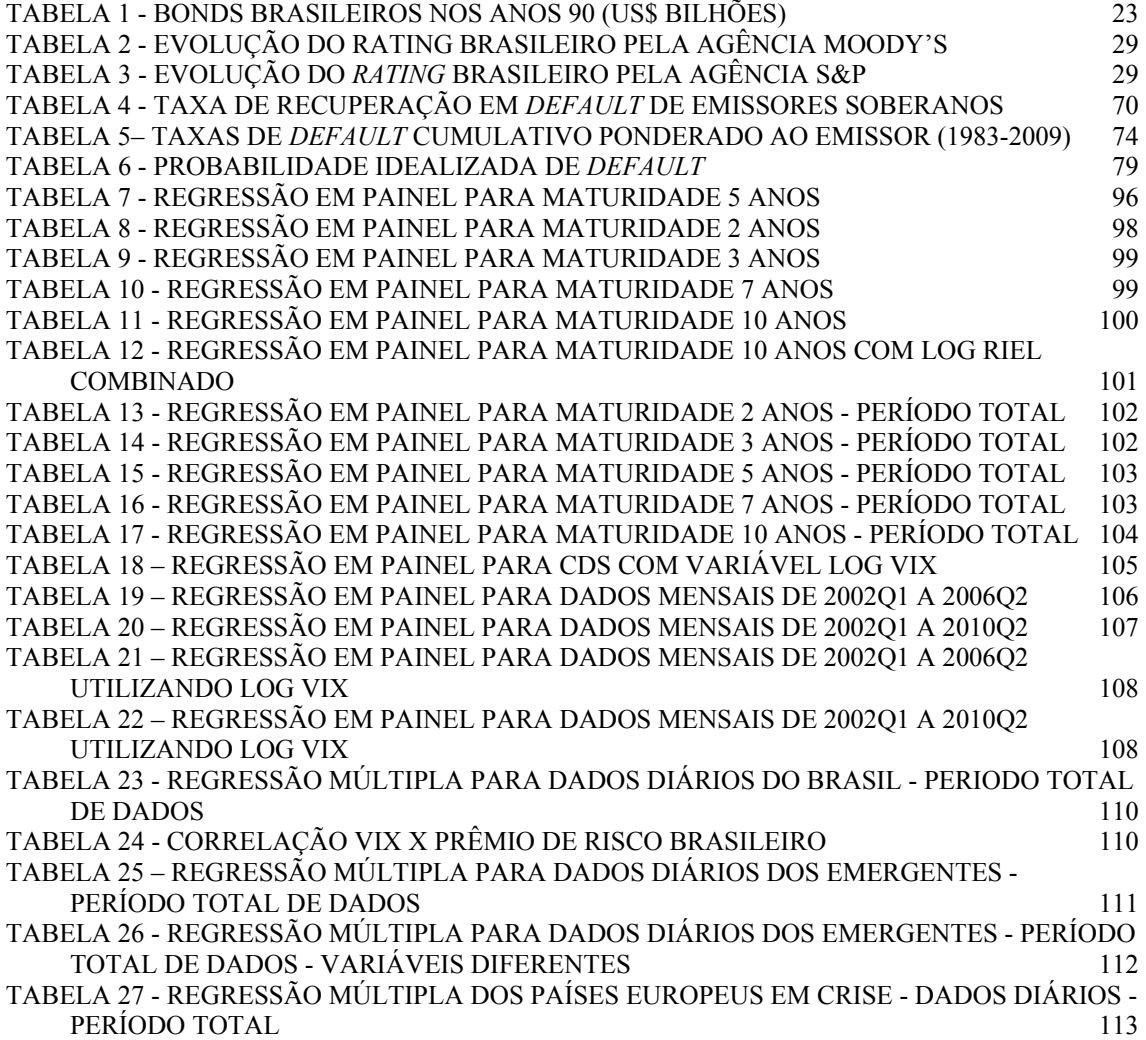

## **Lista de Gráficos**

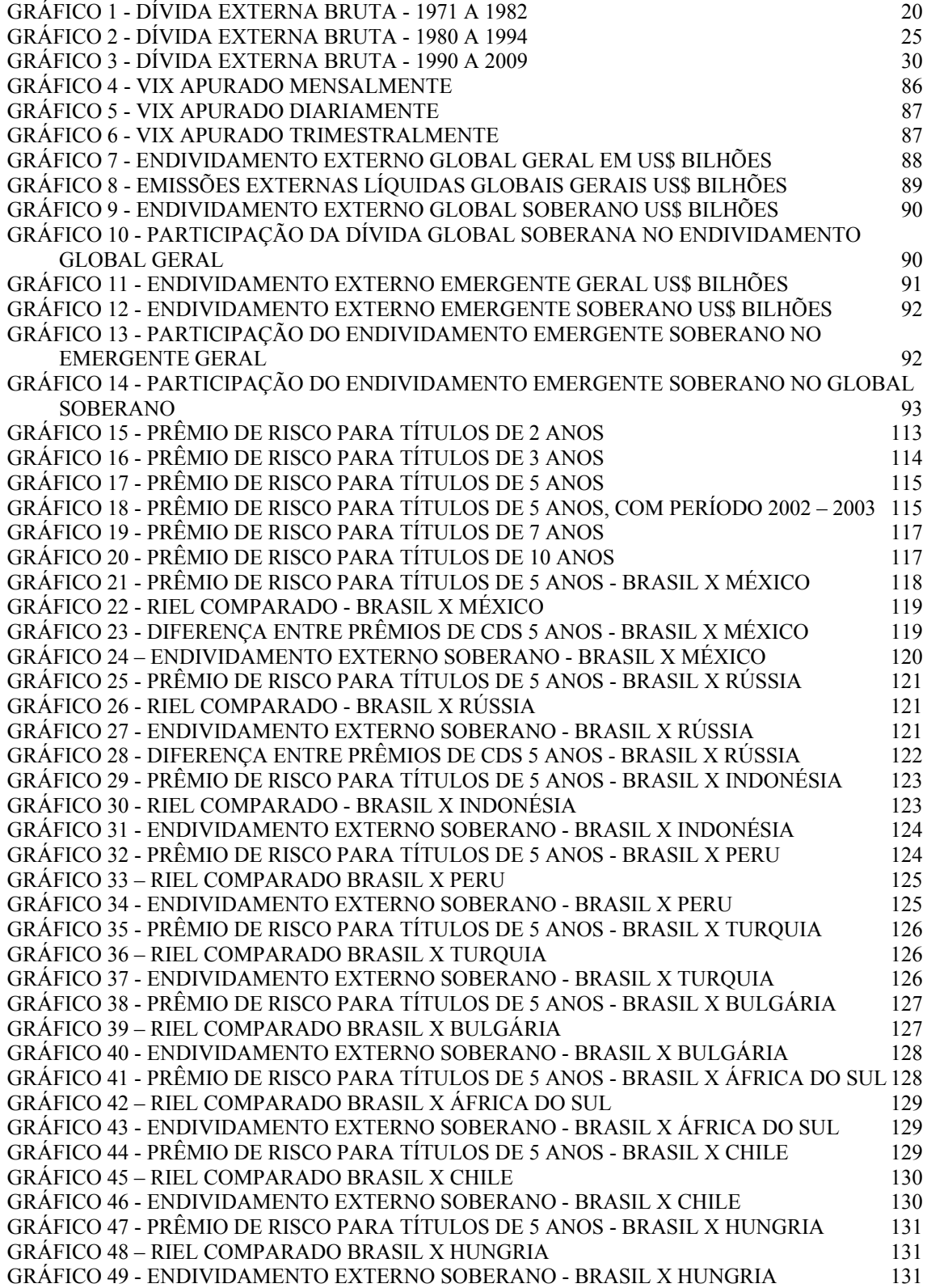

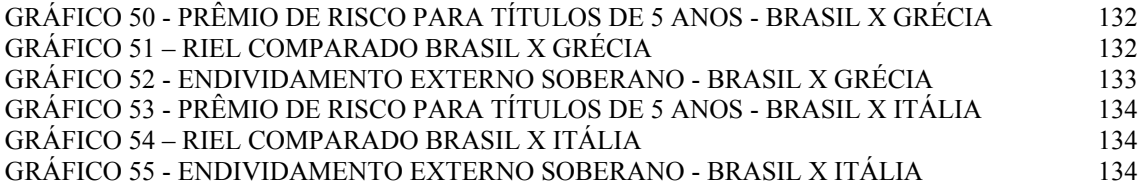

#### **RESUMO**

 Este trabalho aborda o modelo de precificação do CDS de emissões soberanas, proposto por Remolona *in* '**A Ratings Based Approach to Measuring Sovereign Risk'** (International Journal of Finance and Economics, vol. 13, issue 1, 26-39) como forma de evidenciar parcelas do risco soberano não amparadas pela perda esperada, calculada de acordo com o *rating* soberano dos emissores, originando o que a literatura acadêmica chama de *Credit Spread Puzzle*. Foi avaliado o modelo para CDS com maturidades de 2, 3, 5, 7 e 10 anos, para grupos de 7 e 8 países emergentes, incluindo-se sempre o Brasil, considerando os períodos entre janeiro de 2002 e junho de 2006, e janeiro de 2002 e junho de 2010, utilizando para tal regressões em painel. Complementarmente, foram realizadas regressões lineares individuais pelo método OLS de 12 países, sendo 10 emergentes e 2 da zona do Euro que atualmente enfrentam problemas em relação à gestão de suas dívidas externas. Foi também avaliado o comportamento do indicador de Volatilidade VIX, elaborado pela *Chicago Board of Options Exchange*, e as implicações que possui na formação do CDS. Com base em dados de expectativas de perdas de todos os países, calculado com base no *rating* individual divulgado pela agência de classificação de Risco Moody's, e nos CDS dos diversos países analisados, foi calculada individualmente a parcela de prêmio decorrente de perdas inesperadas, ou prêmio de risco, e feita análise comparativa com o prêmio de risco brasileiro. Os resultados mostraram que o modelo proposto por Remolona sofreu forte influência da crise *subprime* ocorrida entre 2008 e 2009, o que mudou os parâmetros dos coeficientes da regressão em painel, sem, no entanto, invalidar o modelo. Foi constatado que existem restrições para aplicação do modelo aos CDS individualmente, não sendo confiável sua utilização sem adaptações. Foi constatada a existência de autocorrelação de resíduos, demonstrando que existem fatores que não foram incluídos na modelagem. Em relação à análise de prêmios, constatou-se que o Brasil, se comparado aos demais países avaliados, vem apresentando significativas melhoras na taxa de CDS, além de ter apresentado perdas menores em razão da crise do *subprime*, principalmente nas maturidades de 2, 3 e 5 anos, indicando uma incompatibilidade entre as perdas esperadas, e consequentemente a classificação de risco atribuída, e a precificação feita pelo mercado, sendo que muitas vezes a última apresentou valor inferior à precificação esperada.

#### **ABSTRACT**

This paper discusses the model for pricing sovereign CDS emissions proposed by Remolona in 'A Ratings Based Approach to Measuring Sovereign Risk' (International Journal of Finance and Economics, vol. 13, issue 1, 26-39) as a way of showing portions of sovereign risk is not supported by the expected loss calculated in accordance with the sovereign rating of the issuers, resulting in what the academic literature calls the Credit Spread Puzzle. We evaluated the model for CDS with maturities of 2, 3, 5, 7 and 10 years, for groups of 7 and 8 developing countries, always including Brazil, considering the periods between January 2002 and June 2006 and January 2002 and June 2010, using such panel regressions. In addition, individual linear regressions were performed by OLS from 12 countries, 10 emerging and 2 of the Eurozone which currently face problems in relation to the management of foreign debts. It was also rated the behavior of the VIX volatility indicator, developed by the Chicago Board of Options Exchange, and the implications it has on the formation of the CDS. Based on data from expected losses of all countries, calculated on the basis of individual rating issued by rating agency Moody's, and the CDS of the analyzed countries, was calculated individually to share premium arising from unexpected losses, or premium risk, and made comparison with the Brazilian risk premium. The results showed that the model proposed by Remolona was strongly influenced by the subprime crisis that occurred between 2008 and 2009, which changed the parameters of the regression coefficients in the panel, without, however, invalidate the model. It was noted that restrictions apply to individual CDS, its use is not reliable without adaptations. It has been found the existence of autocorrelation of residues, demonstrating that there are factors that were not included in the modeling. On the analysis of premiums, it was found that Brazil, as compared to other countries evaluated, has shown significant improvements in the rate of CDS, and also presented lower losses due to subprime crisis, primarily with maturities of 2, 3 and 5 years, indicating a mismatch between the expected losses, and consequently the risk ratings assigned, and pricing by the market, and often the latter showed a value below the expected pricing.

## <span id="page-12-0"></span>**1. INTRODUÇÃO**

O endividamento externo brasileiro vem, ao longo da últimas 4 décadas, sofrendo profundas modificações estruturais que, em conjunto com as mudanças na economia, sejam positivas ou negativas, promoveram mudanças na percepção de risco associado ao Brasil por parte dos investidores internacionais.

Inicialmente com dívidas de natureza contratual, o endividamento brasileiro passou, após traumáticos eventos macroeconômicos, ao modelo de títulos de dívidas, ou *bonds*.

Nesse processo de mudança, após oscilações no humor dos investidores, o Brasil chega atualmente ao estágio de maturidade macroeconômica que permite que o endividamento não seja mais uma forma de captação de recursos externos, e sim um instrumento de auxílio à política de taxas de juros internacionais.

Essa política, baseada na gestão qualitativa do endividamento, busca melhorar as taxas de juros que servem como referência para a captação dos entes públicos e privados brasileiros no exterior.

Diante do novo cenário, é importante a avaliação de ferramentas que auxiliem na gestão do perfil de endividamento com vistas a alcançar, gradativamente, menores taxas de captação.

Dentre as novas ferramentas, esse trabalho procura avaliar o modelo proposto por Remolona et al (2008b), aplicando-o ao caso brasileiro, com necessárias adaptações.

13

Com base nesse modelo, será estudado o comportamento do prêmio de risco enfrentado atualmente pelas emissões brasileiras comparativamente ao de outros países que, se não em situação equivalente, pelo menos se aproximam da situação de risco brasileira. Paralelamente, aproveitando os últimos fatos relacionados à crise internacional, crise *subprime*, iniciada ao final de 2007 e com efeitos até 2010, serão avaliados, também, os mesmos prêmios de nações da zona do Euro que apresentam dificuldades na gestão de suas dívidas.

Combinando com a análise dos prêmios de risco, este trabalho analisará a adequação dos modelos de composição das taxas do CDS, *Credit Default Swap*, para diversos países, prazos e metodologias de cálculo de probabilidade de *default* diante do *rating*, em especial para o Brasil.

Com base nas análises, será discutida a utilidade e a forma de utilização de indicadores de risco como o VIX, da *Chicago of Board Options Exchange*, como ferramenta de auxílio à gestão da dívida soberana brasileira externa.

#### <span id="page-14-0"></span>**2. ENDIVIDAMENTO EXTERNO BRASILEIRO**

A dívida pública federal externa brasileira, DPFe, passou, ao longo dos últimos 20 anos, por diversas transformações estruturais que modificaram sobremaneira a percepção de risco dos credores em relação ao País. A compreensão da forma e do efeitos de tais mudanças é fundamental para avaliar-se o atual quadro internacional de dívida soberana, no qual se insere o Brasil.

Conceitualmente, a dívida externa brasileira recente, de 1964 até os dias de hoje, apresentou quatro distintos momentos, como abordou Pedras *in* Dívida Pública: a experiência brasileira, parte 1, cap. 2 (2009).

#### **2.1. De 1964 ao final dos anos 70**

<span id="page-14-1"></span>O primeiro momento, de 1964 ao final de 1979, foi caracterizado por forte acumulação de dívida em razão do financiamento externo do crescimento nacional e da alta do petróleo no mercado internacional.

No início desse período, após consolidação das políticas do PAEG, Plano de Ação Econômica do Governo, que promoveu queda da inflação e condições favoráveis ao crescimento econômico, o país passou buscar externamente recursos a fim de auxiliar esse crescimento, visto que o volume de poupança interna era considerado, pelas autoridades financeiras governamentais brasileiras, como insuficientes para esse propósito.

Como relata Lago *in* A Ordem do Progresso, cap.10 (1990), os empréstimos concedidos ao Brasil, no início desse período, possuiam, em boa parte, caráter oficial e conotação política, destinados principalmente ao reescalonamento da dívida externa.

De 1966 até 1973 a dívida passou por um transformação qualitativa em sua composição. Os empréstimos concedidos por agentes privados passaram a representar uma parcela cada vez maior do total de empréstimos concedidos ao Brasil, crescendo no período de 26,9% para 64,1%, de responsabilidade tanto da empresas privadas quanto de empresas públicas e, até mesmo, da própria administração pública direta.

Nesse período, em razão da crescente confiança do mercado internacional na economia brasileira e consequente redução de percepção de risco de crédito, o governo brasileiro conseguir realizar emissões externas de títulos nos mercados europeu, americano e japonês.

Entretanto, ressalta Lago *in* A Ordem do Progresso, cap.10, pg. 279 (1990) que, apesar do influxo de capitais no período ter contribuído para a formação de capital, esta foi financiada, em boa parte, por recursos internos. Segundo informa, os recursos internos corresponderam a quase 96% da formação de capital brasileira naquele período.

Assim, o ingresso de recursos teria se refletido muito mais no crescimento das reservas internacionais. Esse crescimento, apesar de desordenado, possuia impactos positivos, principalmente na redução da percepção de risco em relação ao Brasil. Os dados obtidos nas séries temporais do Banco Central do Brasil (3545 - Reservas internacionais - Conceito liquidez - Total – anual) comprovam isso ao apresentar que ao final de 1967 as reservas remontavam a US\$ 198 milhões, enquanto que ao final de 1973 alcançaram US\$ 6.416 milhões.

Ao final de 1973, após um crescimento do produto interno bruto brasileiro na casa dos 14% ao ano, a Organização dos Países Produtores de Petróleo – OPEP, que atuava sob a forma de cartel, promoveu um aumento de quatro vezes no valor do barril do petróleo, deflagrando a primeira crise internacional do petróleo.

O impacto imediato dessa medida para o Brasil foi um processo continuado de redução de suas reservas internacionais, o que ocorreu até o início de 1976, fruto do aumento das despesas com importações, que dobraram de um ano para o outro, passando de US\$ 6,2 bilhões, em 1973, para US\$ 12,6 bilhões, em 1974, mantendo-se próxima a esse valor até 1976. Esse aumento das despesas com importações, em substancial parte causado pelo crescimento dos custos de importação de petróleo, à época, produto do qual o país dependia para manutenção de seu crescimento a taxas superiores a 6,8% ao ano em média, deu origem a seguidos déficits na balança comercial brasileira.

Nos anos seguintes a 1976 a manutenção dos déficits na balança comercial encontrou contraponto no aumento considerável do ingresso de capitais externos, fruto do excesso de liquidez nos mercados internacionais, o que permitiu que as reservas internacionais retomassem o processo de acumulação, passando de US\$ 6,5 bilhões em 1976, para US\$ 11,9 bilhões, ao final de 1978.

Na contramão do aumento de reservas crescia, muito mais rapidamente, a dívida externa e, consequentemente, as despesas com serviços da dívida. Ao final de 1973 a

17

dívida externa total bruta (série BCB 3682 - Dívida bruta (Registrada e não registrada/Pública e privada) – anual) era de US\$ 14,8 bilhões, enquanto que ao final de 1978 atingiu US\$ 52,2 bilhões.

Percebe-se, portanto, que o risco de crédito do Brasil vinha aumentando consideravelmente em razão da crescente fragilidade de suas contas externas e do aumento de seu endividamento externo. Entretanto, esses fatores não provocaram, até aquele momento, sinais de preocupação nos credores internacionais que concediam, cada vez mais, seus empréstimos ao Brasil e a outras nações em desenvolvimento, que apresentavam situação macroeconômica semelhante.

A segunda crise do petróleo, conforme relata Yergin (1991), iniciou-se em razão dos acontecimentos ocorridos, ao longo de 1979, nos mercados internacionais de petróleo. A revolução iraniana, iniciada no início daquele ano, depôs o Xá da Pérsia, antigo aliado britânico e norte-americano, e instaurou o regime dos aiatolás na recémformada República do Irã, um dos maiores produtores de petróleo do mundo. As incertezas quanto aos modelos e formas de exploração do petróleo naquele grande produtor acabaram por deflagrar o maior aumento nominal no barril do petróleo até então, quando os preços praticamente triplicaram.

Esse evento, se por um lado propiciou um aumento substancial na liquidez internacional, decorrente do enorme crescimento de capitais disponíveis em posse dos países produtores e exploradores de petróleo, localizados em praças financeiras norteamericanas e européias, por outro deteriorou as contas externas do Brasil e de diversos

países dependentes daquele insumo, que estavam, também, em pleno processo de desenvolvimento.

Como resultado, iniciou-se um ciclo crescente de endividamento, aumento do pagamento de serviços de dívida, aumento do valor das importações de petróleo e redução das reservas internacionais desses países.

Diante do cenário de deterioração financeira dos devedores, os credores internacionais, apresentando aumento significativo em suas percepções de risco, passaram a adotar postura mais cautelosa na concessão de empréstimos, o que deu início a uma acentuada elevação dos juros internacionais acompanhada de uma redução no volume de empréstimos. Como consequência, para o Brasil e demais países em desenvolvimento, as reservas internacionais no início dos anos 80 reduziram-se a ponto de ameaçar o pagamento das importações de petróleo e dos serviços da dívida externa.

Dá-se início, então, ao segundo momento da dívida externa, que perdurou ao longo dos anos 80 e se encerrou no início dos anos 90.

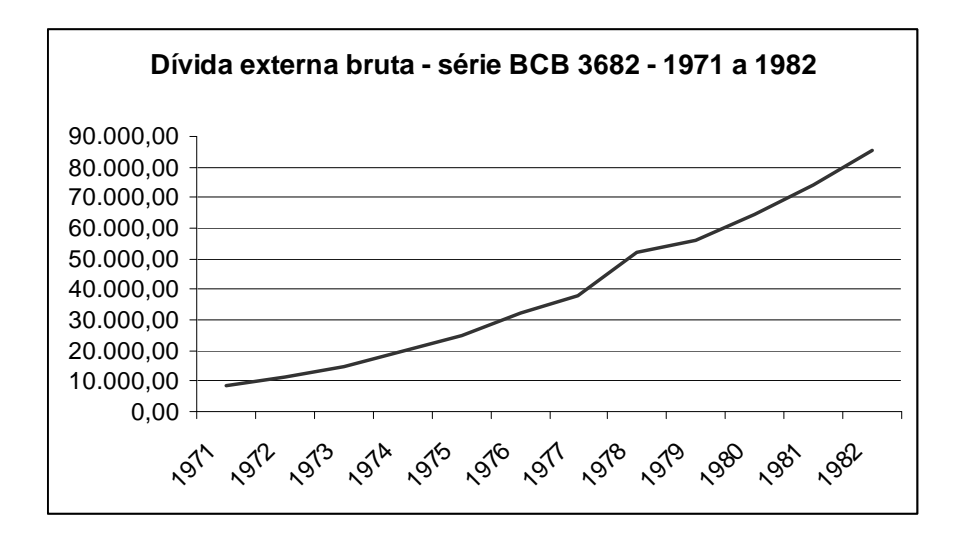

**Gráfico 1 - Dívida externa bruta - 1971 a 1982** 

#### <span id="page-19-1"></span>**2.2. Anos 80 e início dos 90**

<span id="page-19-0"></span>A característica essencial desse período é a procura por socorro financeiro junto ao Fundo Monetário Internacional – FMI, o que no caso brasileiro ocorreu ao final de 1982, quando a situação das contas externas apresentava-se insustentável, apresentando um déficit no balanço de pagamentos da ordem de US\$ 8,8 bilhões e reservas internacionais em apenas US\$ 3,9 bilhões.

Esse socorro, em linhas gerais, envolveu compromissos macroeconômicos a serem assumidos pelo Brasil, combinado com a liberação de diversos empréstimos de curto e longo prazo, em paralelo ao reescalonamento do vencimento das dívidas já contraídas.

Entretanto, o que ocorreu ao longo dos anos seguintes foi o descumprimento sistemático dos compromissos assumidos por parte do Brasil, o que influenciou mais negativamente ainda a percepção de risco dos credores, tendo como ponto culminante a decretação da suspensão do pagamento de juros aos bancos internacionais por parte do governo brasileiro em 1987, momento em que a dívida externa total bruta girava em torno de US\$ 121,2 bilhões.

A moratória, que durou até 1988, como apresenta Modiano *in* A Ordem do Progresso, cap.13, pg. 372 (1990) apresentou vantagens e desvantagens.

*"Seus defensores apontam como ganhos: a economia de US\$ 4,5 bilhões; o estancamento das perdas de reservas cambiais; e o fortalecimento da posição negociadora brasileira. Seus opositores contabilizam como custos visíveis, a perda e o encarecimento das linhas de crédito de curto prazo, e como custos invisíveis, de difícil mensuração: a inibição de um maior ingresso de recursos externos de fontes diversas, inclusive do FMI; a perda de oportunidade de fechar um acordo com bancos credores em condições mais favoráveis quanto às taxas de juros e aos prazos; e o afastamento dos investimentos estrangeiros."*

O destaque acima mostra que os benefícios tiveram um caráter financeiro, no período em que vigorou a moratória. No entanto, é indiscutível o impacto negativo na percepção do risco do Brasil por parte dos investidores estrangeiros.

Com o fim da moratória, como relata Pedras *in* Dívida Pública: a experiência brasileira, parte 1, cap. 2 (2009), o Brasil conseguiu empréstimos de dinheiro novo, o reescalonamento de obrigações de médio e longo prazo, além da troca de US\$ 1,05 bilhões de dívida antiga por títulos, os BIBs (*Brazilian Investment Bond Exchange Agreement).* Destaque-se que o Brasil deixou de honrar alguns compromissos ao final de 1988 e em meados de 1989, sendo considerada uma moratória não declarada.

Assim, em 1989, diante do um risco crescente de moratória global, o que levaria à falência grande parte do sistema financeiro norte-americano, o então Secretário de Tesouro do Estados Unidos da América, Nicholas Brady, capitaneou um plano de reestruturação de dívida externa dos países considerados em desenvolvimento, o denominado Plano Brady, ao qual o Brasil somente veio a aderir no início de 1994. Esse plano objetivava reestruturar os passivos, mudando-os do formato contratual para o formato de títulos soberanos, como já vinha sendo praticado nas economias desenvolvidas.

Nos primeiros anos da década de 90, portanto antes da adesão ao Plano Brady, o Brasil conseguiu celebrar acordo para a regularização do pagamento dos juros devidos da moratória de 1987, emitindo internacionalmente os títulos IDU (*Interest Due and Unpaid)*, cuja tradução literal é 'juros atrasados e não pagos', um nome pouco apropriado para atrair investidores.

Em razão da adesão ao plano, o Brasil emitiu sete títulos diferentes, o *Discount Bond,* o *Par Bond,* o *FLIRB - Front Loaded Interest Reduction Bond,* o *C-Bond - Front Loaded Interest Reduction Bond with Capitalization,* o *Debt Conversion Bond,* o *New Money Bond e* o *Eligible Interest Bond*. Esses títulos ficaram conhecidos como *bradies*, perfazendo um montante de US\$ 41,24 bilhões, que somados aos US\$ 8,19 bilhões em títulos emitidos quando da renegociação pós-moratória de 1988 (*Brazil Investment Bond* e *Interest Due and Unpaid-IDU*), totalizavam uma dívida de US\$ 49,43 bilhões composta por nove diferentes títulos, cada um com característica própria de pagamento

<span id="page-22-0"></span>de cupons e maturação. A tabela a seguir enumera os referidos títulos com montante e vencimento.

| <b>Título</b>  | <b>Montante emitido</b><br>US\$ bilhão | <b>Vencimento</b> |
|----------------|----------------------------------------|-------------------|
| <b>BIB</b>     | 1,06                                   | 15/9/2013         |
| IDU            | 7,13                                   | 1/1/2001          |
| Discount Bond  | 7,28                                   | 15/4/2024         |
| Par Bond       | 8,45                                   | 15/4/2024         |
| <b>FLIRB</b>   | 1,74                                   | 15/4/2009         |
| C-Bond         | 7,41                                   | 15/4/2014         |
| DCB            | 8,49                                   | 15/4/2012         |
| New Money Bond | 2,24                                   | 15/4/2009         |
| EI Bond        | 5,63                                   | 15/4/2006         |
|                |                                        |                   |

**Tabela 1 - Bonds brasileiros nos anos 90 (US\$ bilhões)** 

Fonte: Secretaria do Tesouro Nacional

Um valor residual, por falta de acordo com os credores ou por se tratar de dívida junto à organismos financeiros internacionais de financiamento social, permaneceu sob a forma contratual.

Cumpre destacar que esse valor é inferior ao valor denominado como 'dívida externa bruta total', que ao final de 1993 alcançava US\$ 145,7 bilhões. A dívida externa bruta total incorpora a dívida registrada no Banco Central e a dívida não registrada, seja ela pública ou privada.

A dívida registrada compõe-se de empréstimos do FMI; bônus de dívida negociada com bancos e demais bônus; financiamentos de importações realizados por entidades internacionais, agências governamentais e outros financiadores; empréstimos em moeda e empréstimos diversos.

A dívida não registrada incorpora as linhas de crédito de importação de petróleo, as obrigações de bancos comerciais, e outras operações menos significativas.

Ao final de 1993, por exemplo, como exposto no Quadro 4.10 do Boletim do Banco Central do Brasil, vol 34, Relatório 1997, a dívida registrada importava em US\$ 114,3 bilhões, dos quais apenas US\$ 10,3 bilhões eram bônus e US\$ 67,2 bilhões eram empréstimos em moedas. Já em 1994, quando a dívida total alcançou US\$ 148,3 bilhões, a dívida registrada passou para US\$ 119,7 bilhões, sendo US\$ 53,2 bilhões em bônus e US\$ 30,4 bilhões em empréstimos em moeda.

A dívida externa total, ainda que incorpore dívidas privadas, que não impactam totalmente nas finanças públicas, a exceção da importação de petróleo que se refere à Petrobras e financiamentos de importações de responsabilidade da administração indireta, é de extrema relevância para a avaliação da capacidade de pagamento dos compromissos em moeda estrangeira do País e, consequentemente, na percepção de risco por parte dos investidores estrangeiros.

Assim, verifica-se que a reestruturação do Plano Brady referiu-se a uma parcela da dívida pública externa, não sua totalidade. No entanto, apesar de não abranger toda a dívida, aliviou em muito as pressões existentes quando da rolagem do endividamento, além de ter impactado positivamente na percepção de risco por parte dos investidores externos em relação ao governo brasileiro.

Dentre os títulos que compunham a chamada primeira fase da dívida mobiliária externa, o que mais se destacou foi o C-Bond, tornando-se o título mais negociado dentre os títulos de países emergentes, o que fez do mercado secundário de títulos

24

brasileiros no exterior um dos mais líquidos. Essa situação propiciava uma maior flexibilidade na condução do endividamento externo, permitindo que novas emissões fossem feitas a custos cada vez menores, o que deu início ao terceiro momento da dívida externa brasileira, que se estendeu até 2005.

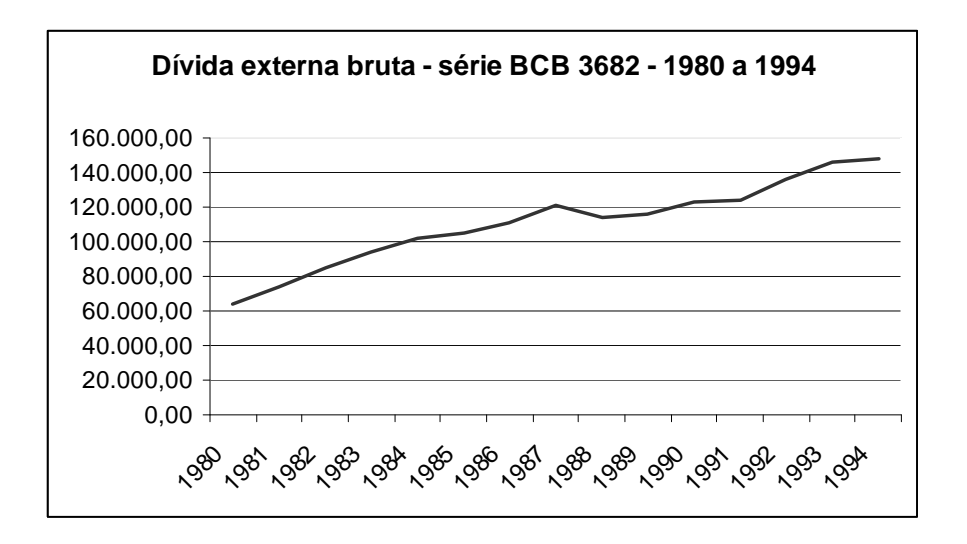

**Gráfico 2 - Dívida externa bruta - 1980 a 1994** 

#### <span id="page-24-1"></span>**2.3. Do Plano Brady, em 1994, até 2005**

<span id="page-24-0"></span>Nesse terceiro momento o governo brasileiro buscou, por meio de emissões globais, ou seja, de títulos que pudessem ser negociados em diversos mercados internacionais, ou por emissões em mercados internacionais específicos, como o japonês e o europeu, combinado com recompras simultâneas no mercado norteamericano, substituir os títulos emitidos no âmbito do Plano Brady a medida que vencessem, no caso dos IDUs, além de novas captações voluntárias a fim de reforçar as reservas internacionais e reduzir a percepção de risco dos investidores externos.

A prova do sucesso do Plano Brady no caso brasileiro é que, ao longo desse período, os países emergentes estiveram no centro de diversas crises financeiras, como os países asiáticos, o México, a Rússia, o Brasil e a Argentina, sem que, no entanto, tivesse ocorrido dificuldade maior na rolagem dos títulos vincendos.

Cumpre destacar, porém, que as reservas internacionais nesse período não conseguiram se manter em nível confortável, atingindo seu valor mínimo desde 1993 ao final de 1999, US\$ 36,3 bilhões, dos quais US\$ 12,3 bilhões eram provenientes do programa de auxílio financeiro acordado junto ao FMI, BIS e *Bank of Japan*, em 1998, o que expõe a fragilidade financeira a qual se submetia o país naquele momento. Essa fragilidade se refletiu no aumento da desconfiança internacional e, consequentemente, no aumento dos descontos dos títulos brasileiros no exterior e na maior percepção de risco por parte do investidores internacionais.

Essa situação, a partir de 2003, começou a dar sinais de melhora em razão da gradual recuperação das reservas internacionais, que findaram o ano de 2005 em US\$ 53,8 bilhões. Isso levou a uma considerável melhora da percepção de risco dos investidores internacionais e propiciou ao Brasil uma mudança qualitativa em seu endividamento, considerado o quarto momento.

#### **2.4. Emissões qualitativas pós-2005**

<span id="page-25-0"></span>O quarto momento do endividamento brasileiro é marcado pelo início das emissões qualitativas destinadas a substituir os títulos emitidos no âmbito do Plano Brady vencíveis até 2024. Esses títulos carregavam os estigmas da reestruturação de dívida e sua troca por novos títulos que melhor refletissem a nova situação econômica brasileira implicaria em menor custo de captação e rolagem.

Esse processo tem início com a troca voluntária dos C-*Bonds* por títulos de características semelhantes, os A-*Bond*. A partir daí começa a troca de todos os *Brady bonds* emitidos e o estabelecimento de pontos de referência, conhecidos como *benchmarks*, para diversos prazos de maturação, dando-se início ao processo de construção de uma curva de juros para a dívida externa brasileira que fosse mais condizente com a nova realidade econômica do País.

Ainda em 2006 o Brasil começou a executar trocas qualitativas, como explica o Relatório da Anual da Dívida Pública do ano de 2006:

*"Outra operação realizada pelo Tesouro Nacional foi a Exchange Offer, que consistiu na troca de títulos da dívida externa denominados em dólar com vencimentos em 2020, 2024, 2027 e 2030 por títulos com vencimento em 2037. À semelhança da Tender Offer, a troca, que ocorreu em julho, teve por objetivo melhorar o perfil de pagamentos futuros da dívida externa, ao resgatar os títulos considerados 'high coupon bonds' em relação aos títulos atuais e que também possuíam baixa liquidez no mercado secundário. Além disso, essa estratégia está em consonância com a diretriz de fortalecer os novos benchmarks da dívida externa."* 

Paralelamente, em razão do grande afluxo de dólares e de não haver mais necessidade de operações de financiamento externo, o Brasil pagou os passivos remanescentes contraídos contratualmente junto ao FMI e ao Clube de Paris no

montante de US\$ 22,1 bilhões e concluiu, em 2006, a substituição do remanescente de *bradies*.

O ano de 2007 é marcado pela recompra de títulos ao longo de toda a curva de juros, com objetivo de construir uma estrutura a termo de taxas de juros mais eficiente e líquida. Essa curva apresenta grande importância por ser utilizada como referência para a captação externa realizada por empresas brasileiras, sobre as quais se aplicam os prêmios de risco apropriados a cada captador, permitindo uma melhor percepção do risco e, consequentemente, menor custo de captação, melhores prazos e uma pressão no pagamento de serviços da dívida menor, impactando positivamente o balanço de pagamentos.

Essa medidas acabaram por influenciar no comportamento do investidor externo e, consequentemente, na percepção do risco por parte das agências de classificação internacionais, o que levou a dívida brasileira, em 2008, ao nível de *investment grade* em abril pela S&P, em maio pela Fitch e em setembro pela Moody's, um marco para a economia brasileira. As tabelas a seguir mostram a evolução do *rating* da dívida externa brasileira classificados pelas agências internacionais Moody's e Standard and Poor.

| Rating          | Data       |
|-----------------|------------|
| Ba1             | 18/11/1986 |
| B1              | 4/12/1987  |
| B <sub>2</sub>  | 15/10/1989 |
| B1              | 30/11/1994 |
| B <sub>2</sub>  | 3/9/1998   |
| B1              | 16/10/2000 |
| B <sub>2</sub>  | 12/8/2002  |
| B1              | 9/9/2004   |
| Ba3             | 12/10/2005 |
| Ba <sub>2</sub> | 31/8/2006  |
| Ba1             | 23/8/2007  |
| Baa3            | 22/9/2009  |

<span id="page-28-0"></span>**Tabela 2 - Evolução do rating brasileiro pela Agência Moody's** 

Fonte: Agência de classificação de risco Moody's

<span id="page-28-1"></span>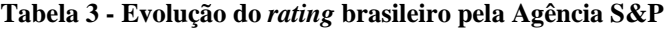

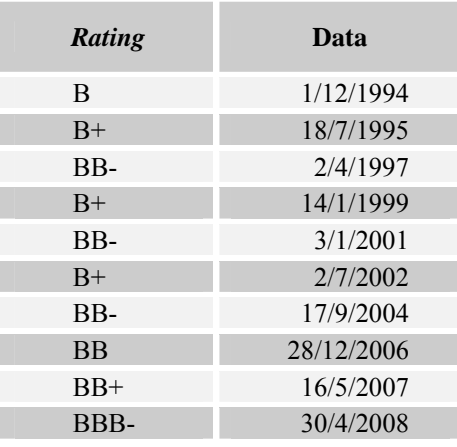

Fonte: Agência de classificação de risco S&P

Por fim, ainda que não seja tema dessa dissertação, cumpre destacar que o Brasil conseguiu emitir títulos no mercado internacional denominados em reais, apesar de negociados em dólares norte americanos, com vencimento de 10 anos, o BRL 2016, realizado em 2005, com vencimento de 15 anos, o BRL 2022, realizado em 2006, e vencimento de 20 anos, o BRL 2028, realizado em 2007, o que ajuda a criar uma referência externa para a construção da curva de juros doméstica.

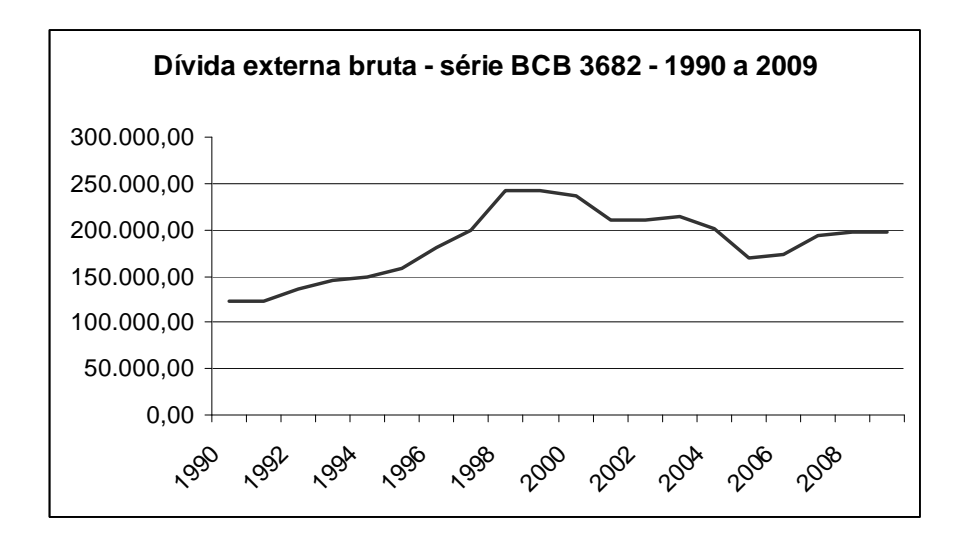

<span id="page-29-0"></span>**Gráfico 3 - Dívida externa bruta - 1990 a 2009** 

## <span id="page-30-0"></span>**3. CARACTERÍSTICAS TÉCNICAS RELACIONADAS AOS TÍTULOS SOBERANOS BRASILEIROS**

Como forma de esclarecer todos os parâmetros que norteiam a negociação dos títulos brasileiros emitidos no exterior, esse capítudo desenvolverá os principais conceitos relacionados a esses instrumentos como tipificação, precificação, curva de juros, taxas livres de risco e derivativos de crédito.

#### **3.1. Tipos de títulos soberanos brasileiros**

<span id="page-30-1"></span>A República Federativa do Brasil possui, atualmente, 4 tipos de títulos negociados no exterior, os Global US\$ Bonds, os Global BRL Bonds, os Euro Bonds e os A-Bonds, sendo que esse trabalho abordará apenas os Global US\$ Bonds em razão dos demais títulos apresentarem outros tipos de risco, relacionados à utilização de outras moedas, ou formas de amortização diferentes da maior parte dos títulos negociados internacionalmente, atraindo um público investidor mais restrito, além de divergirem substancialmente, em forma de precificação, dos demais títulos emitidos por países emergentes, que servirão de base de comparação.

Os Global US\$ Bonds são títulos referenciados em dólar norte-americano, com prazos de emissão de 10 e 30 anos, com pagamento de principal no vencimento, juros variando de acordo com o prazo, com pagamento semestral e padrão de contagem de dias 30/360.

Ainda que as emissões ocorram com prazos de 10 e 30 anos, existem em mercado diversos vencimentos. Atualmente o Brasil possui títulos a vencer nos anos de 2011, 2012, 2013, 2014, 2017, 2019, 2020, 2021, 2024, 2025, 2027, 2030, 2034, 2037, 2040, 2041, como informa o arquivo em [www.bcb.gov.br/pec/indeco/Port/ie5-27.xls](http://www.bcb.gov.br/pec/indeco/Port/ie5-27.xls), acessado em 19/11/2010, o que permite construir uma curva de juros, com auxílio de interpolação, representativa.

Importa destacar que todos os títulos brasileiros emitidos no exterior possuem juros apresentados na forma nominal anual que deve ser convertida para a forma efetiva anual. Ex: 12% a.a. é pago em duas parcelas semestrais, cada uma de 6%. Efetivamente, é a composição de 6% ao semestre, o que resulta em 12,36% efetivos.

O padrão de contagem de dias aplicado aos Globals é o 30/360, conforme mencionado anteriormente. Nesse padrão são considerados meses de 30 dias e o ano com 360 dias. O número de dias entre duas datas é muito importante pois é necessário para o cálculo do *accrued interest*, ou apropriação de juros, entre vencimentos de cupons, o que interfere diretamente no valor dos títulos em mercado.

Esse títulos, por pagarem cupons semestrais, tem seu valor alterado entre as datas de pagamento em razão do valor nominal do cupom a ser recebido, que deve ser deduzido gradativamente à medida que se aproxima a data de seu pagamento. Essa alteração é mais do que esperada uma vez que não seria racional por parte do mercado permitir o recebimento integral do percentual do cupom pela permanência em parte do período entre um pagamento e outro. Na prática seria como se parte do período entre pagamentos não sofresse os efeitos que o tempo exerce sobre o dinheiro.

32

Assim, o número de dias entre as datas de vencimento de cupons, sendo a data 1 a anterior e a data 2 a próxima, deve ser calculada da seguinte forma,

$$
dias = (ano_2 - ano_1)^* 360 + (m\hat{e}s_2 - m\hat{e}s_1)^* 30 + (dia_2 - dia_1)
$$

Os únicos ajustes a serem feitos é que se *dia*<sub>1</sub> for 31 ou o último dia de fevereiro, assumir-se-á como 30; se *dia*<sub>2</sub> for 31 e *dia*<sub>1</sub> for 31, 30 ou o último dia de fevereiro, *dia*<sub>2</sub> será 30; e se *dia*<sub>2</sub> for 31 e *dia*<sub>1</sub> não for 31, 30 ou o último dia de fevereiro, *dia*<sub>2</sub> será 1, *mês*2 será o do mês subsequente e, caso necessário, *ano*2 o ano subsequente. Cabe destacar que, no caso de cupons anuais, o que não se aplica aos títulos soberanos brasileiros, se *dia*<sub>2</sub> for o último dia de fevereiro, assumirá o valor 30 se *dia*<sub>1</sub> também for o último dia de fevereiro, assumindo também dia 30.

Outro ponto que merece destaque é a forma de cotação dos títulos. O preço utilizado nas negociações é o chamado preço limpo, enquanto que a liquidação da operação se dá pelo chamado preço sujo.

Preço limpo é a cotação do título calculada com base no valor presente dos próximos fluxos de caixa sem considerar, no entanto, os juros incorridos desde o último pagamento de cupom. Considerando que os títulos incorporam juros dariamente, os juros incorridos até a data da liquidação, calculados *pro rata*, pertencem ao vendedor do título, que é o detentor da posse até aquele momento. Essa diferença, que não está considerada no preço de cotação, deve ser acrescida ao valor negociado como preço limpo, *clean price*, ao vendedor do título, no momento da efetivação da transação, compondo, então, o preço sujo, ou *dirty price*.

#### **3.2. Calculo do yield e emissão ao par**

<span id="page-33-0"></span>Por trás da teoria de precificação de títulos está o conceito de *yield*. O *yield* é o retorno anual proporcionado pelo investimento no título, considerando que os cupons são reinvestidos à mesma taxa do *yield*, ou seja, não há o risco de reinvestimento, que é a possibilidade de não se obter uma taxa idêntica a acordada inicialmente, quando do reinvestimento dos valores recebidos em razão do pagamento dos cupons.

Em termos práticos é a taxa utilizada para descontar todos os futuros fluxos de pagamento de forma a resultar no valor de cotação do título. O *yield* não pode ser obtido diretamente por meio de uma fórmula, sendo seu cálculo feito por meio de recursão sobre a seguinte equação, para cupons anuais, calculados aplicando-se a taxa do cupom sobre o valor do principal, o *yield* em percentual e para um período de *n* anos.

$$
\cot a\varsigma \tilde{a}\sigma = \frac{cupom}{(1+yield)} + \frac{cupom}{(1+ yield)^2} + \frac{cupom}{(1+ yield)^3} + ... + \frac{cupom + principal}{(1+ yield)^n}
$$

Para diferentes periodicidades de cupom os valores de *yield*, de *n* e do cupom sofrem as devidas alterações. Ex: Se o pagamento de cupom for semestral, o *yield* =  $\frac{yield \textit{ anual}}{2}$ ,  $n = n * 2 \textit{ e cupon} = \frac{cup \textit{ a }{2} }{2}$ .

O *yield* também é chamado de *yield to maturity*, ou YTM, e possui a característica de, caso se iguale ao cupom, tornar a cotação igual ao principal. Como convenção, adota-se o principal como valor 100 para se obter a cotação.

As captações externas realizadas pelo Brasil possuem a particularidade de não possuir um percentual de cupom padronizado, diferentemente dos títulos domésticos, sendo determinados na véspera da operação baseados na TIR (taxa interna de retorno) ou YTM (*yield to maturity*) projetada para o título, de forma que o preço de emissão aproxime-se do par.

Essa particularidade de emitir títulos próximos ao par, entretanto, traz uma certa dificuldade na fungibilidade entre títulos diferentes mas que possuem o mesmo vencimento. O Brasil, no entanto, adota como estratégia não possuir títulos de características diferentes com mesmo vencimento, optando por reabrir títulos que foram lançados no passado quando deseja modificar o montante a vencer em determinado vencimento, como forma de ajustar a curva de rendimentos da dívida soberana.

Essa estratégia, ainda que seja interessante por melhorar a liquidez do título, apresenta desvantagens caso as taxas de juros praticadas no momento da reabertura sejam muito diferentes das praticadas no lançamento do título, o que pode levar a reaberturas significativamente diferentes do par, principalmente nos títulos de mais longo vencimento, nos quais pequenas variações de *yield* impõem maiores efeitos nas cotações.

#### **3.3. Estrutura a termo**

<span id="page-34-0"></span>Para facilitar a análise dos retornos dos títulos o mercado convencionou a denominada 'estrutura a termo das taxas de juros', ou *yield curve*, que é uma curva construída a partir do *yield*, ou retorno, obtido para cada prazo de vencimento do

35

investimento, ou *maturity*, normalmente com valores entre 3 meses e 30 anos, para títulos de um mesmo típo de emissor, com características semelhantes de cupom e mesmo grau de liquidez.

Tecnicamente, entretanto, essas curvas não podem ser denominadas 'estruturas a termo das taxas de juros' visto que apresentam valores diferentes de retorno quando se comparam curvas obtidas a partir de títulos com diferentes características de cupom. Essa denominação somente poderia ser utilizada no caso de curvas construídas a partir dos retornos de títulos sem cupons, pois só então estariam refletidas as taxas puras de juros.

Porém, existe uma dificuldade na construção de uma curva zero cupom, que é o fato de não existirem títulos dessa natureza para vencimentos muito longos, normalmente acima de 2 anos. Essa dificuldade é contornada pela construção da curva teórica zero cupom.

Na curva teórica zero cupom, títulos com cupom são recalculados de forma a se tornarem títulos sem cupom, ou seja, que pagam apenas o principal ao final do período. A matemática utilizada para essa transformação é explicada na literatura especilizada, como em Choudhry (2003), e não será abordada neste trabalho, visto que a curva não será construída para fins de análise.

#### **3.4. Taxa livre de risco**

<span id="page-35-0"></span>A taxa livre de risco é aquela considerada pelo mercado como a que remunera um ativo que não apresenta possibilidade de apresentar um evento de *default*. Há alguns
anos, considerava-se que a taxa de curtíssimo prazo paga pelo Tesouro norte-americano em títulos sem cupom, a denominada *treasury zero curve*, seria o melhor indicador para essa taxa, conforme cada *maturity*. Entretanto, conforme apresentado por Hull et al (2004), essa curva não reflete as reais taxas livres de risco, apresentando valores muito abaixo de outros instrumentos com pouco ou nenhum risco de crédito, o que a torna inadequada a esse fim.

Dentre as razões para essa subestimação de taxas estaria o fato de os títulos norte-americanos serem amplamemnte utilizados por instituições financeiras para cumprimento de um enormidade de requisitos regulatórios, o que provocaria uma demanda forçada desses. Uma segunda razão seria a de que a quantidade de capital necessária às instituições financeiras para dar suporte a um investimento nesses títulos é muito inferior à necessária a um investimento similar em títulos corporativos de baixo risco, em razão da necessidade de atender parâmetros operacionais. A terceira razão seria a taxação diferenciada entre o investimento em *treasuries* e o em renda fixa, que também causaria distorções.

Uma vez que a taxa livre de risco serve justamente para que se calcule o *spread* de crédito, ou seja, o *quantum* a mais pago em relação à taxa livre de risco, os agentes de mercado passaram a adotar como referência para o *spread*, a taxa praticada na negociação de um instrumento derivativo utilizado para proteger os investidores dos riscos de *default* e demais riscos associados ao investimento em títulos de determinados emissores, o CDS (*Credit Default Swap*). Essa taxa, devido à liquidez do instrumento, refletiria o *spread* sem as inconveniências mencionadas por Hull et al (2004).

# **3.5. Credit Default Swap**

Os derivativos de crédito são instrumentos financeiros contratuais, negociados com objetivo de segregar o risco de crédito dos demais riscos atinentes a ativos financeiros do tipo dívida. Dentre os derivativos de crédito, o *Credit Default Swap*, ou CDS, é o mais amplamente utilizado, alcançando um valor de cobertura global da ordem de US\$ 26,3 trilhões de dólares norte-americanos, dados de julho de 2010, segundo o informe da *International Swap and Derivatives Association*, ISDA, em seu *Summary of Market Survey Results Mid-2010*.

O CDS, em razão de isolar o risco de crédito, é de grande valia a instituições financeiras na gestão de seus ativos, permitindo que o instrumento seja negociado junto a outras instituições com objetivo de gerenciar sua exposição ao risco e adaptar-se às exigências regulatórias.

O CDS, como mencionado anteriormente, é um contrato celebrado por um agente, denominado comprador do CDS, que deseja livrar-se do risco de *default* relacionado a algum de seus devedores, denominado devedor subjacente, repassando-o a outro agente, denominado vendedor do CDS, disposto a correr esse risco por um tempo determinado, que pode ser inferior ou limitado ao prazo do empréstimo subjacente. Em contrapartida, o vendedor cobra do comprador, periodicamente, um percentual do valor coberto, não necessariamente o total da dívida subjacente, denominado *spread* ou prêmio.

Em caso da ocorrência de um evento de *default* que, a depender das condições contratuais, pode ser a negativa de pagamento de uma parcela da dívida, um cupom, o

total da dívida, ou mesmo uma deterioração de crédito, o agente que assumiu o risco obriga-se a restituir ao contratante o valor total devido, assumindo, em troca, a posição de credor diante do devedor subjacente, chamando-se essa forma de liquidação física. Pode haver, também, a liquidação em dinheiro, na qual o contratante mantém a posição credora recebendo, apenas, o diferencial correspondente à parcela considerada não recuperável do empréstimo.

É, portanto, um contrato específico relacionado ao devedor subjacente, negociado sem intermediação de uma *clearing*, um agente de compensação que assume o risco das contrapartes, sendo considerado um contrato OTC, *over the counter*, ou contrato de balcão.

Como em todo o OTC existe, além do risco do devedor subjacente, o risco das contrapartes, que podem falhar no pagamento de um prêmio ou não honrar o compromisso de cobertura no caso de um evento de *default*.

Ainda que não haja uma proibição quanto às características de cada contrato, a ISDA, *International Swaps and Derivatives Association*, estabeleceu como padrão o pagamento trimestral, o que permite a comparação de CDS emitidos em razão de devedores subjacentes com mesmo nível de risco. Outra característica que dá flexibilidade de negociação aos CDS é a padronização do valor coberto. Uma dívida, portanto, pode ser coberta pela aquisição de diversos CDS semelhantes. Assim, se formou ao longo dos últimos anos um ativo mercado de negociação de CDS, emitidos para devedores subjacentes específicos e cobertos por grandes firmas seguradoras especializadas nesses instrumentos.

A utilização do CDS, portanto, tornou-se preferida pelo mercado diante da utilização de taxas consideradas livres de risco, decorrente da negociação de títulos de curtíssmo prazo emitidos pelo Tesouro Norte-americano.

A precificação do CDS possui certa complexidade, no entanto, não é necessário seu entendimento, visto que nos interessa, apenas, o valor negociado de *spread*. Esse *spread* é o que representa toda a remuneração relacionada ao risco do emissor, sejam as perdas esperadas ou o prêmio de risco.

Somando-se o *spread* do CDS com a taxa livre de risco, obtém-se a remuneração total da dívida negociada. Porém, como não se negocia diretamente uma taxa livre de risco livre de contaminações, deve-se obtê-la deduzindo o CDS do respectivo *yield*, o que não será feito nesse trabalho.

### **4. SENTIMENTO DOS INVESTIDORES QUANTO AO RISCO**

No capítulo 2 deste trabalho foi apresentada a trajetória do endividamento brasileiro nas últimas décadas, no qual foi possível perceber as oscilações no sentimento dos investidores e seus efeitos. Nesse capítulo será abordada a maneira como os estudos acadêmicos recentes interpretam esse sentimento e o impacto nas decisões de investimento.

Por trás de toda decisão de investimento está presente a incerteza quanto ao sucesso desse. Poucos investimentos podem ser considerados seguros o suficiente a ponto de que seus investidores fiquem tranquilos e certos quanto ao retorno a ser obtido no futuro. Na prática, a certeza é um ideal inatingível. Nem mesmo possuir ouro metálico, considerado o ativo de fuga preferido em crises financeiras, é seguro, visto que está sujeito a roubos, desaparecimento em transporte, como no caso de naufrágios tão comuns na idade moderna, dentre outros eventos que imponham perda aos investidores.

Não havendo, de fato, certeza e segurança quanto aos fatos futuros, os investidores apresentarão variações de comportamento conforme seu perfil de investimento e as circunstâncias ambientais em que opera suas finanças. Essas variações são o reflexo do que se pode chamar de sentimento do mercado em relação ao risco. Para compreender o sentimento em relação ao risco, entretanto, é necessário que se entenda o que é risco.

### **4.1. Conceito de risco e sua estimação**

Riscos, conforme definição de Bessis (2002), representam incertezas que podem originar variações na lucratividade ou perdas. Seriam, portanto, perdas que podem ou não ocorrer, em maior ou menor grau, em decorrência de eventos futuros que também podem ou não ocorrer. Ou seja, havendo um evento futuro incerto, existe a possibilidade de ocorrer uma perda incerta.

Para Alexander (2008) a mensuração do risco seria a quantificação da incerteza do valor futuro de uma carteira de ativos. Deduz-se, portanto, semelhante definição para risco, vinculando-o a uma incerteza quanto ao valor futuro.

Segundo a definição apresentada por Jorion (1997), risco seria a volatilidade de resultados inesperados, normalmente relacionada ao valor de ativos ou passivos de interesse.

Além dessas definições de risco existem inúmeras outras, o que mostra a dificuldade em se propor uma definição única que atenda todas as particularidades de cada ambiente ao qual se aplique.

Cabe destacar outras definições que, em essência, não modificam os conceitos antes apresentados. A definição dada pela norma ISO 31000:2009, que diz que risco é o efeito da incerteza sobre os objetivos, e a definição do *Institute of Risk Management*, dada pela norma *Risk Management Standard 2002*, que diz que risco é a combinação da probabilidade de ocorrência de um evento com a de suas consequências.

Analisando as diversas definições para risco, observa-se que, de uma forma geral, todas concluem pela existência de expectativas de variações nos resultados futuros de investimentos. Tais variações podem levá-los a serem positivos ou negativos, em maior ou menor grau. Risco seria, portanto, uma quantificação da expectativa dessas variações, capazes de influenciar a atitude de investir.

Considerando o risco como uma medida de quantidade, portanto adimensional, e não de valor, para obter-se uma precificação da exposição ao risco, esse deve ser multiplicado por um preço, o preço do risco, obtendo-se, assim, o valor quantificado do risco. Essa precificação, no entanto, estará sempre vinculada a um distribuição de probabilidades, visto tratar-se de expectativa.

A distinção entre risco e preço de risco é abordada em termos práticos por Remolona et al (2008b), que considera que o grande problema encontrado nas diversas análises dos *spreads* soberanos, que é a diferença de remuneração entre as taxas soberana e livre de risco, reside na correta distinção entre a quantificação do risco do emissor e a precificação que o mercado atribui às expectativas de retorno em mercados soberanos, de forma a compensar financeiramente os investidores.

Essa distinção é necessária uma vez que os preços dos ativos são comandados tanto por características financeiras específicas, ou fundamentos, do emissor quanto pelo apetite ao risco dos investidores. Os fundamentos se refletem no risco do emissor, enquanto que o apetite ao risco se reflete no preço do risco, de forma que quanto maior a predisposição ao risco, menor seu preço, e vice-versa.

O *spread* de crédito, segundo Remolona et al (2008a), ao contrário do que muitos trabalhos baseados em modelos estruturais tem proposto para medição do risco soberano, representa não apenas o retorno decorrente do risco de *default* do emissor, mas o decorrrente do risco soberano do emissor e de um prêmio de risco atribuído pelo mercado ao emissor.

A parte relacionada ao risco soberano representaria, portanto, o retorno necessário aos investidores para compensar as perdas esperadas com base em dados históricos para o nível de risco do emissor.

O prêmio de risco, diferentemente, representaria o retorno necessário aos investidores para compensar as perdas inesperadas provocadas pelo emissor.

Estudos anteriores promovidos por Amato et al (2003) evidenciaram que significativa parcela do *spread* em títulos corporativos estava relacionada aos riscos inesperados. Esse estudo constatou que, entre 1997 e 2003, para títulos corporativos classificados como de risco BBB e maturidades entre 3 e 5 anos, essa parcela correspondia a cerca de 150 pontos base, quase oito vezes mais do que os 20 pontos base decorrentes da média de perda esperada anual em razão de *default.* 

Posterioremente, Remolona et al (2007) confirmou que comportamento similar ocorre no mercado de títulos soberanos emergentes, e concluiu que o *spread* relacionase diretamente com a credibilidade financeira do emissor da dívida, podendo ser interpretado como uma medida para o risco de exposição do investidor ou, financeiramente, para a remuneração necessária à submissão a esse risco.

Existe, portanto, uma percepção de que a remuneração dos investidores tem sido muito maior do que a que se justificaria pelo real nível de exposição ao qual se submetem.

Remolona et al (2008b) expõem que a literatura acadêmica recente considera que os *spreads* não podem ser explicados completamente pelos fundamentos econômicos de um país específico, mencionando Mauro et al (2002), Sy (2002), Baek et al (2005) e Diaz-Wiegel et al (2006), existindo divergência cada vez maior entre os comportamentos dos mercados e os fundamentos econômicos.

Dessa forma, o impacto das variações no apetite ao risco dos investidores se reflete muito mais significativamente nos *spreads* do que o impacto de modificações na situação econômico-financeira de cada emissor.

Essa hipótese é corroborada pelo trabalho de Mauro et al (2002), que demonstrou que os *spreads* soberanos possuem significativo comovimento, ou seja, comportam-se de maneira semelhante diante da modificação de cenários globais, apresentando forte correlação na variação de valores. Isso indica que são mais afetados por movimentos globais do que por fundamentos específicos de cada emissor.

Para concluir isso, analisaram o comportamento dos *spreads* de títulos soberanos emitidos por países emergentes entre 1990 e 2000 em confronto com o comportamento dos dados históricos de *spread* negociados no mercado londrino entre 1870 e 1913, a fim de garantir um mercado completamente livre dos efeitos da integração dos mercados financeiros.

Além de constatar o comovimento muito mais acentuado para os mercados emergente recentes, constataram que as mudanças bruscas nos *spreads* atuais estão muito mais relacionados a eventos globais enquanto que os *spreads* antigos estiveram mais relacionados a eventos específicos de cada país.

Outros trabalhos, como Eichengreen et al (1998), Baek et al (2005) e Diaz-Weigel et al (2006), também demonstraram que o apetite ao risco seria um importante fator na determinação do *spread* relacionado a títulos emitidos por países emergentes.

Merece destaque, também, o trabalho de Cogley e Sargent (2008) acerca do preço de risco do mercado, no qual identificam que o pessimismo dos investidores, com destaque ao verificado no período pós depressão de 1930, contribuiu para um aumento da volatilidade que compõe o fator de desconto estocástico apresentado por Lucas (1978), importanto em aumento do preço de risco de mercado e, consequentemente, do excesso de retorno esperado, leia-se *spread* soberano.

É importante, nesse momento, um aprofundamento no estudo do comportamento do mercado diante do risco, consubstanciado na análise do sentimento do mercado em relação ao risco.

# **4.2. Aversão e apetite ao risco dos investidores**

O sentimento do mercado em relação ao risco reflete-se na maneira como o mercado reage diante dos riscos que lhe são apresentados. Entretanto, estudos acadêmicos demonstram existir uma certa diferença comportamental dentro do sentimento do mercado, representada pelo apetite ao risco e pela aversão ao risco.

Esses dois termos refletem aspectos diferentes do comportamento do investidor, ainda que sejam tratados por muitos analistas de mercado como se representassem a mesma atitude sob aspectos diferentes.

O trabalho de Gai et al (2006) busca diferenciar essas duas formas de comportamento que compõem o sentimento do investidor em relação ao risco. Segundo os autores, partindo do princípio que os investidores não desejam incertezas quanto ao consumo futuro propiciado pela manutenção de ativos em carteira, definem o apetite ao risco como sendo a disposição dos investidores em enfrentar riscos em determinado momento e circunstância de mercado, dependendo tanto do grau com o qual os investidores não gostam da incerteza quanto o nível dessa incerteza.

O nível da incerteza acerca do consumo futuro dependeria do ambiente econômico, enquanto o grau com o qual rejeitam a incerteza refletiria as preferências diante de loterias. Assim, o apetite ao risco mudaria com frequência, em resposta às mudanças no ambiente econômico, funcionando de maneira inversa que o preço de cada unidade de risco.

Em caso de piora nas expectativas quanto aos retornos futuros os investidores exigiriam maiores excessos de retorno sobre seus investimentos para cada unidade de risco enfrentada, ou seja, maior preço por cada unidade de risco assumida, como consequência da redução do apetite por risco. De maneira inversa, sendo positivas as expectativas, menores excessos de retorno, ou menores preços para as unidades de risco, seriam exigidos, consequência do aumento do apetite ao risco.

A aversão ao risco, de maneira diferente, estaria relacionada às características intrínsecas dos participantes do mercado, não se alterando significativamente, ou frequentemente, ao longo do tempo.

Assim, o grau de aversão ao risco teria uma constância, sendo característico de cada mercado. Por exemplo, os participantes do mercado acionário possuem aversão ao risco menor do que os investidores em títulos públicos, independentemente do mercado estar otimista ou pessimista. Isso não impede que, mesmo com baixa aversão ao risco, os investidores do mercado acionário, em momentos específicos, apresentem-se nervosos a ponto de se retirarem daquele mercado buscando salvaguarda em mercados mais seguros, como o de títulos públicos. A aversão ao risco é a mesma, o que mudou foi o apetite pelo risco, que caiu.

Uma analogia seria a capacidade de uma pessoa se alimentar. Determinadas pessoas, por suas características fisiológicas ou laborais, acabam por necessitar de alimento em maior ou menor quantidade. Um exemplo clássico é do atleta que necessita se alimentar de uma determinada quantidade de calorias por dia, fazendo com que coma, naturalmente, mais do que uma pessoa que leve uma vida sedentária. Isso se assemelharia à aversão ao risco, por tratar-se de característica comum de um grupo de pessoas.

No entanto, essa pessoas, por razões diversas, podem apresentar mais ou menos fome, fazendo-as se alimentar, momentaneamente, de uma quantidade maior ou menor de comida. Isso se assemelharia ao apetite ao risco, por se tratar de comportamento circunstancial não relacionado diretamente às características naturais dessa pessoas.

Essa combinação pode, inclusive, fazer com que uma pessoa que naturalmente coma mais, venha a comer o mesmo tanto do que uma pessoa que coma naturalmente menos.

Por essas razões o apetite ao risco é a variável mais relevante para entender-se a forma de atribuição de preços feita pelo mercado aos títulos soberanos emergentes.

O apetite ao risco do mercado, como abordado anteriormente, é considerado fundamental na formação e movimentação dos preços dos ativos, uma vez que impõe modificações de preços generalizadas ainda que existam diferenciados fatores afetando cada um dos ativos que guardem alguma semelhança, como no caso dos títulos soberanos emergentes.

Seu reflexo pode ser visto com clareza nas crises financeiras, como a que recentemente afetou os mercados internacionais a partir de 2007, agravando-se em 2008, a crise *subprime*.

Conforme amplamente noticiado, operações de financiamento, realizadas no mercado imobiliário norte-americano, que foram objeto de securitização, ou seja, emissão de *securities*, ou títulos mobiliários, respaldados em operações contratuais, por apresentarem baixa qualidade na identificação do risco embutido acabaram, a partir do momento em que se lançou suspeita acerca da qualidade do crédito envolvido, desencadeando uma crise de confiança que se alastrou por todo o sistema de financiamento imobiliário daquele país.

Considerando que a confiabilidade é o principal elemento que respalda as operações financeiras, quando surgem dúvidas quanto à saúde de instituições financeiras o que se observa é a redução de depósitos e retração do crédito, culminando com dificuldades de liquidez que podem se alastrar por diversos participantes do mercado, mesmo os que apresentem individualmente finanças sólidas, deflagrando o que se chama de crise sistêmica.

A crise norte-americana do *subprime*, que se iniciou no setor imobiliário, rapidamente alastrou-se pelo setor bancário nacional dos EUA e internacional, afetando, inclusive, setores industriais e comerciais do mundo inteiro, inclusive no Brasil que sofreu forte retração produtiva e nas relações comerciais com o resto do mundo, mesmo apresentando, nos últimos anos, boa reputação financeira.

Verifica-se, portanto, a importância do papel do apetite ao risco do investidor na formação dos preços dos ativos, mesmo que os fundamentos econômicos operem em sentido contrário.

Interessante notar que o mesmo mecanismo que deflagra crises também é responsável pela formação das chamadas 'bolhas especulativas', quando o aumento do apetite ao risco promove aumento do preço dos ativos, ainda que os fundamentos econômicos não corroborem esse entusiasmo.

Diversos indicadores já foram desenvolvidos na tentativa de capturar o grau de apetite ao risco do mercado global, dentre eles, o VIX da *Chicago Board of Options Exchange*, que será utilizado ao longo desse trabalho.

Conforme trabalho apresentado por Remolona et al (2007), o índice de volatilidade VIX elaborado pela *Chicago Board Options Exchange* é considerado um dos melhores indicadores para avaliar o apetite ao risco existentes no mercado financeiro, considerado por muitos um indicador de risco global.

Para sua correta utilização, no entanto, torna-se necessário maior aprofundamento acerca das características construtivas desse índice, o que será feito a seguir.

# **4.3. O índice VIX de quantificação do apetite ao risco**

Conforme apresentado no VIX *White Paper*, CBOE (2009), o índice de volatilidade VIX foi originalmente introduzido em 1993 com objetivo de mensurar a expectativa de mercado da volatilidade implícita nos preços das opções 'no dinheiro' do índice S&P100.

Volatilidade implícita é a volatilidade calculada para que o preço previsto pelo modelo de precificação de opções de Black & Scholes se iguale ao preço praticado no mercado.

Em 2003, a CBOE, em conjunto com o Banco Goldman Sachs, atualizou o modelo VIX para que refletisse uma nova forma de calcular a volatilidade esperada. Baseou-se, dessa vez, no índice  $S\&P500$  ( $SPX^{SM}$ ), considerado ser esse índice o que melhor reflete o mercado de ações norte-americano em razão de ser calculado com base no valor bursátil das 500 maiores companhias negaciadas na Bolsa de Nova York, e não com base no volume de negociação, como o DJIA, que é composto de apenas 30 empresas de setores mais tradicionais da economia industrial.

No novo modelo, a estimação da volatilidade esperada é feita com base na média dos preços ponderados das opções de compra, conhecidas como *call*, e de venda, conhecidas como *put*, do SPX para amplo espectro de preços de exercício.

Assim, por replicar a exposição à volatilidade com o uso de um portfólio de opções do SPX, o novo VIX acabou sendo útil como padrão de negociação e *hedge* para a volatilidade. Conforme explica Remolona et al (2008b), sua utilização como indicador de risco global ocorre em razão de que um aumento na predisposição ao risco implica em uma redução da atividade de proteção (*hedge*) contra volatilidade. Além disso, como também informa, trabalhos anteriores desenvolvidos por McGuire e Schrijvers (2003) identificaram forte relação entre o VIX e os *spreads* de mercados emergentes.

Atualmente existem contratos futuros de VIX, opções de VIX, além de diversos outros índices assemelhados para diferentes mercados, como DJIA, Nasdaq-100, ouro, óleo cru, dentre outros, o que permite a avaliação da aversão ao risco por diversos ângulos diferentes.

O cálculo do VIX é feito levando-se em conta os dados dos dois vencimentos mais curtos, desde que se obedeça um mínimo de uma semana até o vencimento. Caso o vencimento mais próximo esteja a uma semana ou menos, passa-se a adotar os dois outros vencimentos mais próximos. Isso é feito para que se evite as interferência das altas flutuações de preços que ocorrem alguns dias antes do vencimento. São utilizadas as seguintes variáveis para o cálculo do VIX.

*T* é o tempo até o exercício que, de fato, é um número adimensional, calculado com base minutos, para os dois vencimentos, da seguinte forma:

$$
T = \frac{M_{\text{dia corrente}} + M_{\text{dia do vencimento}} + M_{\text{dias intermediários}}}{Total de minutos em um ano}
$$

O  $M_{diagonal}$  é o número de minutos restantes até a meia noite do mesmo dia, assim, se o valor for coletado ao meio dia, tem-se 12\*60 minutos, ou 720 minutos.

O  $M_{diab}$  ovencimento é o número de minutos entre a meia-noite do dia do vencimento e 8:30 da manhã, que é o momento em que o mercado abre em Chicago. Esse horário é fixo para que não haja contagem de minutos do dia da negociação, que pode apresentar volatilidade muito alterada. No caso, o valor é de 510 minutos.

O  $M$ <sub>dias intermediários</sub> é justamente o número de minutos existentes do dia seguinte ao corrente até a meia noite da véspera do vencimento.

*R* é a taxa livre de risco até o vencimento, para a qual se utiliza o retorno anual embutido nas T-*bills* com maturação mais próxima dos dois vencimentos utilizados. São portanto 2 taxas que, por simplificação, e dada a baixa variabilidade das taxas, pode-se utilizar um valor médio sem maior prejuízo ao cálculo.

*F* é o nível do indice futuro derivado dos preços da opção do índice. Esse nível é estabelecido da seguinte forma.

Identifica-se, inicialmente, o preço de exercício que apresenta a menor diferença entre o preço de *put* e *call*, para os dois vencimentos. Podem ser preços de exercício diferentes. Com o uso da seguinte fórmula, calculam-se os dois valores de *F*,um para cada vencimento.

$$
F = \text{preço de exercicio} + e^{RT} * (\text{preço da call} - \text{preço da put})
$$

A idéia por trás de *F* é que reflita o preço de exercício mais provável, em razão de apresentar a menor diferença *call/put*, acrescido do valor futuro desse diferencial.

*K0* é o mais próximo preço de exercício abaixo do nível do índice futuro, *F*, calculado para cada um dos dois vencimentos.

 $K_i$  é o preço de exercício da *i*-ésima opção 'fora do dinheiro'; uma *call* se  $K_i > K_0$ e uma *put* se *Ki<K0*; ambos *put* e *call* se *Ki=K0*. Esse preço é restrito a opções que não apresentem *bid*, oferta, de valor zero, destacando que, se houver opção com *bid* zero entre opções que não tenham, as opções que não tenham são descartadas, considerandose, apenas as opções a partir das últimas não zeradas em direção a *K0*.

*ΔKi* é o intervalo entre preços de exercício, que é a metade da diferença entre o preço de exercício de cada lado de *Ki*.

$$
\Delta K_{i} = \frac{(K_{i+1} - K_{i-1})}{2}
$$

Como exemplo, se *Ki+1* é 200 e *Ki-1* é 350, *ΔKi* será 75, mesmo se *Ki* possuir valor que não esteja na mediana, como por exemplo 300. Note-se que para o primeiro e para o último preços de exercício, *ΔKi* é apenas a diferença entre o preço de exercício e o imediatamente mais próximo.

*Q(Ki)* é o ponto médio do *spread* entre oferta de compra e venda para cada opção com exercício *Ki*. (*bid/ask spread*)

Assim, utiliza-se a seguinte fórmula para cada um dos vencimentos, gerando  $\sigma_1^2$ e  $\sigma_2^2$ , respectivamente para o vencimento mais próximo e para o mais distante, genericamente definidos por:

$$
\sigma^2 = \frac{2}{T} * \sum_{i} \frac{\Delta K_i}{K_i^2} * e^{RT} * Q(K_i) - \frac{1}{T} * \left[ \frac{F}{K_0} - 1 \right]^2
$$

O  $\sigma$  total é definido por VIX/100, logo VIX = 100 $^{\ast}$  $\sigma$ , considerando que é calculado como uma média ponderada de 30 dias dos  $\sigma^2$ s de cada vencimento da seguinte forma.

$$
\sigma = \sqrt{\left\{T_1 * \sigma_1^2 * \left[\frac{N_{T_2} - N_{30}}{N_{T_2} - N_{T_1}}\right] + T_2 * \sigma_2^2 * \left[\frac{N_{30} - N_{T_1}}{N_{T_2} - N_{T_1}}\right]\right\} * \frac{N_{365}}{N_{30}}}
$$

 $N_{T_1}$  é o número de minutos até o vencimento (8:30 do dia de vencimento) do mais próximo vencimento.

 $N_{\tau_1}$  é o número de minutos até o vencimento (8:30 do dia de vencimento) do vencimento subsequente.

*N*30 é o número de minutos em 30 dias, ou seja, 43200.

*N*365 é o número de minutos em um ano de 365 dias, ou seja, 525600

O cálculo do VIX é trabalhoso uma vez que as opções de cada preço de exercício devem ser consideradas a cada dia, ou até mesmo intradia, para exclusão daquelas que se distanciarem muito do vencimento 'no dinheiro', a ponto de apresentarem ofertas zeradas. No entanto, superada a barreira computacional, pode-se montar uma série histórica que permita avaliar as flutuações desse indicador de risco de mercado. Detalhes e exemplos podem ser encontrados em CBOE (2009).

É possível, também, considerando as limitações de dados do mercado brasileiro, elaborar um índice semelhante para Ibovespa e para o dólar norte-americano, visto ambos possuírem opções negociadas.

# **4.4. Modelos matemáticos de quantificação de risco**

Como forma de fundamentar matematicamente o trabalho será apresentado o mais comum modelo matemático de apreçamento de ativos. A teoria desenvolvida em Cochrane (2003), a partir da equação de Euler para o excesso de retorno, estabelece que,

$$
1 = E(m^* R^i) = E(m)^* E(R^i) + \rho_{m, R^i}^* \cdot \sigma(R^i)^* \sigma(m)
$$
 (1)

Essa equação deriva da equação do preço de um ativo  $p = E(m^*x)$ , que é o valor esperado do fator de desconto estocástico *m*, apresentado por Lucas (1978), multiplicado pelo *payoff x* do ativo em tempo futuro. Considera-se, para isso, que *Ri* é o retorno do ativo *i*, ou *p*  $\frac{x}{n}$ . O termo  $\rho_{m,R}$  é o coeficiente de correlação entre o fator de desconto estocástico *m* e o retorno do ativo *i*, *Ri* . Reordenando os termos para isolar  $E(R^i)$ , obtém-se,

$$
E(Ri) = Rf - \frac{\rho_{m.R^i} * \sigma(R^i) * \sigma(m)}{E(m)}
$$
 (2)

Conforme demonstrado por Hansen e Jagannathan (1991), existe uma fronteira de valores mínimos para o desvio padrão do fator de desconto estocástico  $\sigma(m)$  em função de seu valor esperado  $E(m)$ , também conhecida por fronteira de médiavariância do fator de desconto estocástico. Nessa fronteira todos os retornos são perfeitamente correlacionados com o fator de desconto estocástico,  $\rho_{m,n'}=1$ , de forma a maximizar o valor absoluto do excesso de retorno que fica assim definido,

$$
\left| E(R^i) - R^f \right| \le \frac{\sigma(R^i)^* \sigma(m)}{E(m)} \tag{3}
$$

Uma forma alternativa de desenvolver o modelo foi considerada por Cogley e Sargent (2008). Nesse modelo, o termo  $|E(R^i) - R^f|$ , o excesso de retorno, representase por  $R_x$ , enquanto que  $\sigma(|E(R^i) - R^f|)$  é numericamente idêntico a  $\sigma(R_x)$ , o desvio padrão do excesso de retorno. Reescrevendo-se a equação (3) na notação de Cogley e Sargent (2008),

$$
R_x = \frac{\sigma(R_x)^* \sigma(m)}{E(m)},
$$

Esses autores consideram que  $\frac{\sigma(m)}{E(m)}$ *mE*  $\frac{\sigma(m)}{m}$  representa o preço do risco de mercado,

enquanto que  $\sigma(R_r)$  representa a quantidade de risco representada em cada ativo.

Já Cochrane (2003), a partir da equação (1) e considerando  $\rho_{mRi}^{*}$   $* \sigma(R^i)*\sigma(m) = \text{cov}(m, R^i)$ , obtém,

$$
1 = E(m^* R^i) = E(m)^* E(R^i) + \text{cov}(m, R^i)
$$

O primeiro termo dessa equação,  $E(m)^* E(R^i)$ , é considerado o componente neutro ao risco pois reflete o retorno exigido por um invertidor caso ele fosse indiferente ao risco do ativo. O segundo termo,  $cov(m, R<sup>i</sup>)$ , é considerado o ajuste pelo risco exigido por investidores em razão da aversão ao risco que possuam.

Conforme abordado pela literatura corrente, inclusive Cochrane (2003), ativos que forneçam retornos que covariam negativamente com o fator de desconto estocástico, ou seja, apresentem retornos maiores quando as taxas de desconto caem em razão de melhora de expectativas, apresentarão redução de seu preço.

Na prática refletem o comportamento de menores preços para ativos que pagam mais em momentos econômicos melhores e menos e momentos piores, contraposto aos que possuem melhores preços por propiciarem maiores retornos em momentos piores e menores retornos em momentos melhores.

Por trás desse comportamento está a idéia de que em momentos econômicos piores, bons retornos são mais valorizados do que em momentos econômicos melhores.

Considerando  $(m)$ 1 *mE*  $R^f = \frac{1}{R(s)}$ 

$$
1 = \frac{E(R^i)}{R^f} + \text{cov}(m, R^i)
$$

$$
1 - \frac{E(R^i)}{R^f} = \text{cov}(m, R^i)
$$

$$
\frac{R^f - E(R^i)}{R^f} = \text{cov}(m, R^i)
$$

$$
E(R^i) - R^f = -R^f * \text{cov}(m, R^i)
$$

O termo  $E(R^{i}) - R^{f}$  representa o prêmio de risco, o que impõe que covariâncias negativas implicam em prêmios positivos, ou aumento do retorno exigido, enquanto que covariâncais positivas implicam em prêmio negativo, ou redução do retorno exigido.

Reagrupando em  $R^f$  e utilizando  $(m)$ 1 *mE*  $R^f = \frac{1}{R}$ , além, de multiplicar o numerador

e o denominador do segundo termo da equação por  $\sigma^2(m)$ ,

$$
E(R^{i}) = R^{f} + \frac{\text{cov}(R^{i}, m)}{\sigma^{2}(m)} * - \frac{\sigma^{2}(m)}{E(m)}
$$
(4)

Simplificando (4), obtêm-se,

$$
E(R^i) = R^f + \beta_{i,m} * \lambda_m
$$

Em que  $\beta_{i,m}$  representa a quantidade de risco de cada ativo e  $\lambda_m$  representa o preço do risco de mercado.

\n Cumpre destacar que 
$$
\lambda_m \, \dot{\epsilon} - \frac{\sigma^2(m)}{E(m)}
$$
, que difere de  $\frac{\sigma(m)}{E(m)}$ , assim como  $\beta_{i,m}$ , que  $\dot{\epsilon} \, \frac{\text{cov}(R^i, m)}{\sigma^2(m)}$ , difere de  $\sigma(R_x)$ .\n

Existem, portanto duas formas de representação da quantidade de risco de cada ativo e do preço do risco de mercado, ainda que o produto resultante seja o mesmo,  $E(R^{i}) - R^{f}$ , ou  $R_{x}$ , em razão do cancelamento do  $\sigma(m)$  do numerador de (4) com seu denominador, e pelo fato de, na fronteira, todos os retornos serem perfeitamente correlacionados com o fator de desconto estocástico,  $\left| \rho_{m,n'} \right| = 1$ , o que impõe que,

$$
\rho_{m,R^i} * \sigma(R^i) * \sigma(m) = \text{cov}(m,R^i) = \sigma(R^i) * \sigma(m)
$$

fazendo com que  $\beta_{i,m} * \lambda_m$  seja numericamente igual a  $\frac{\sigma(R_x) * \sigma(m)}{E(m)}$ *mE*  $\frac{\sigma(R_x)^* \sigma(m)}{B(x)}$ .

Deve-se observar, entretanto, que esses modelos não segregam o sentimento de mercado em componentes de aversão ao risco e apetite ao risco, tratando-se como se fosse uma variável única, cujo comportamento se assemelha mais à aversão ao risco, por considerar as características específicas, ou fundamentos, dos ativos.

Comparativamente ao proposto por Remolona et al (2008b) é como se não se considerassem as influências do humor do mercado, consubstanciadas no apetite ao risco dos investidores, ao realizar a precificação dos ativos.

Considerando que a avaliação dos retornos dos ativos pelos modelos tradicionais baseados em Lucas (1978) conduziram ao que Mehra e Prescott (1985) chama de *Equity*  *Premium Puzzle*, pode-se suspeitar que a parcela de retorno não explicada por esses modelos pode estar vinculada às oscilações do apetite ao risco que acrescentam um prêmio de risco ao investimento.

# **4.5. O Equity Premium Puzzle**

O *Equity Premium Puzzle* é um termo que se refere às observações feitas por Mehra e Prescott(1985) quando analisaram os retornos históricos do mercado norteamericano em comparação aos retornos históricos obtidos em um investimento livre de risco, que consideraram o obtido por aplicações em títulos do Tesouro Americano de curtíssimo prazo, as *T-bills*.

No referido trabalho verificou-se que, entre 1889 e 1978, o retorno real do mercado acionário foi, em média, de 6,98% ao ano, com desvio padrão de 16,54, enquanto a média do retorno real livre de risco foi de apenas 0,8% ao ano, com desvio padrão de 5,67. Além disso, a taxa real de crescimento do consumo *per capita* foi de 1,83%, com desvio padrão de 3,57.

Cochrane (2003) parte da equação do índice de Sharpe para comprovar que esses valores são incompatíveis com os modelos de precificação desenvolvidos por Lucas.

$$
\frac{E(R^i) - R^f}{\sigma(R^i)} = I_{\text{Sharpe}}
$$

Considerando  $R^{mv}$  como o retorno de um portfólio na fronteira de média variância, ou seja, o retorno máximo, obtém se a inclinação da reta da fronteira a partir da equação (3).

$$
\left| \frac{E(R^{mv}) - R^f}{\sigma(R^{mv})} \right| = \frac{\sigma(m)}{E(m)} = \sigma(m)^* R^f \tag{5}
$$

Como forma de fornecer uma interpretação econômica, adota a função *power utility*,  $u(c) = \frac{1}{1} \cdot c^{1-\gamma}$ γ  $u(c) = \frac{1}{1 - \gamma} * c^{1-\gamma}$ , que mede a utilidade do consumo como função do próprio consumo *c* e do coeficiente relativo de aversão ao risco  $\gamma$ . Utilizando  $u'(c) = c^{-\gamma}$  e  $-\gamma$  $\frac{+1}{\cdot}$ J  $\setminus$  $\overline{\phantom{a}}$  $\setminus$  $=$  $($ *t t c*  $m = \left(\frac{c_{t+1}}{c_t}\right)^{\gamma}$ , a partir de  $m = \beta * \frac{u'(c_{t+1})}{u'(c_t)}$ *t t*  $u^{\prime}(c)$  $m = \beta * \frac{u'(c_{t+1})}{u'(c_{t+1})}$ ,  $\beta$  sendo um fator de desconto subjetivo, a

equação (5) pode ser reescrita da seguinte forma,

$$
\left| \frac{E(R^{mv}) - R^f}{\sigma(R^{mv})} \right| = \frac{\sigma \left| \left( \frac{c_{t+1}}{c_t} \right)^{-\gamma} \right|}{E \left| \left( \frac{c_{t+1}}{c_t} \right)^{-\gamma} \right|}
$$

Nessa equação se observa que o desvio padrão é grande se o consumo for mais volátil ou se  $\gamma$  for grande.

Assumindo que o crescimento do consumo é lognormal obtém-se a seguinte equação, a partir da propriedade lognormal  $E(e^z) = e^{\frac{E(z) + \frac{1}{2}\sigma^2(z)}{2}}$  $\frac{1}{2}$  $\sigma^2(x) = E(x^2) - E(x)^2$ , , e de

$$
\left| \frac{E(R^{mv}) - R^f}{\sigma(R^{mv})} \right| = \sqrt{e^{\gamma^{2*\sigma(\Delta \ln c_{t+1})} - 1}} \approx \gamma^* \sigma(\Delta \ln c)
$$

Aplicando-se a essa equação os dados de Mehra e Prescott (1985), obtém-se um  $\gamma$  de 20,26, muito acima do compatível com uma aversão ao risco esperada que, conforme estudo de Rosenberg e Engle (2002), com base em dados das opções mensais do índice S&P500, entre 1991 e 1995, variou de 2,26 a 12,55, com média de 7,36. Os dados utilizados por Cochrane (2003) que abrangem os valores após a 2ª guerra mundial, apontam um  $\gamma$  ainda maior, próximo a 50.

Os dados empíricos comprovam, portanto, que os modelos clássicos de apreçamento de ativos não conseguem captar uma parcela da avaliação feita pelo mercado, que permanece sem explicação, dando origem a um enigma denominado *Equity Premium Puzzle*.

De maneira análoga, existe uma parcela não explicada do *spread* de taxas de juros em títulos, tanto corporativos como soberanos, sobre a taxa livre de risco, que dá origem ao *Credit Spread Puzzle*, objeto de estudo deste trabalho.

# **5. O ENIGMA DO** *SPREAD* **DE CRÉDITO**

O enigma do *spread* de crédito, ou *Credit Spread Puzzle*, é a falta de uma explicação, com base nos modelos clássicos de avaliação de ativos, tais como o de Lucas (1978), e nos modelos econômicos aceitos, para substanciais diferenças nos preços, para baixo ou para cima, praticados nos mercados de títulos, sejam corporativos ou soberanos, se comparados aos preços calculados para os ativos considerando-se as perdas esperadas relacionadas ao emissor em razão de seu risco.

Os preços dos títulos, conforme abordado no capítulo 2 deste trabalho, refletem as taxas de remuneração devidas aos investidores, por meio do cálculo do *yield*. Esse *yield*, se subtraído de uma taxa de investimento livre de risco, resulta no *spread* de crédito do respectivo título.

O valor desse *spread*, entretanto, tem se mostrado excessivamente alto, se analisado em confronto com as perdas históricas dos investidores em títulos com grau de risco semelhante, indicando uma parcela não explicada pelos modelos mencionados.

Essa divergência é o tema principal a ser abordado neste trabalho.

## **5.1. O** *spread* **de crédito**

O *spread* de crédito, que é a diferença verificada em mercado entre a remuneração de títulos, sejam soberanos ou corporativos, e a taxa considerada livre de risco, normalmente a remuneração de curto prazo de títulos do Tesouro norteamericano, tem sido objeto de intensos estudos no meio acadêmico e no meio financeiro, ao longo das duas últimas décadas.

Deve-se destacar que existem dois mercados de títulos de dívida relativamente distintos. O mercado de títulos corporativos, composto dos instrumentos de captação emitidos pelas companhias, e o mercado de títulos soberanos, que comporta os títulos emitidos por países soberanos. O mercado soberano ainda se subdivide em mercado de países desenvolvidos, que incorpora os títulos norte-americanos, japoneses e da comunidade européia, e o mercado emergente, que incorpora os títulos das economias em desenvolvimento mais avançadas, incluindo nesse grupo o Brasil.

O interesse de estudo do comportamento dos *spreads* vem aumentando nos últimos anos em razão da constatação de que apenas uma pequena parte desses está relacionada às perdas esperadas, calculadas com base em dados históricos, em caso de não cumprimento de obrigações, ou *default*, restando uma maior parte a representar um prêmio de risco, como observaram Remolona et al (2007, 2008a e 2008b).

O estudo de 2007 levanta outro comportamento intrigante a respeito do *spread*, especificamente nos mercados emergentes. Observou-se que, entre outubro de 2002 e dezembro de 2006, houve significativa redução no valor médio do índice EMBI+, *Emerging Markets Bond Index Plus*, que é uma referência calculada pelo Banco JPMorgan com base nos retornos totais dos mais negociado títulos emitidos por países emergentes referenciados em dólar norte-americano. Essa redução, conforme apontado pelos autores, recuou de 1020 pontos base para 170 pontos base, entretanto, não vem acompanhada de uma esperada redução de risco por parte dos emissores, o que implica dizer que há uma provável redução da aversão ao risco nos mercados de títulos em geral.

Concomitantemente, esse mesmo estudo aponta que a divergência entre *spread*  esperado em razão da expectativa de *default* e o *spread* verificado no mercado de títulos corporativos ocorre, também, no mercado de títulos soberanos, o que serviu de tema para desenvolvimento deste trabalho, com foco específico no comportamento do *spread* relacionado ao Brasil, comparativamente com os dos demais participantes do mercado emergente.

Esses aspectos são os que subsidiam a idéia do enigma do diferencial de crédito, ou *credit spread puzzle* (CSP), como internacionalmente conhecido, sendo o principal aspecto a ser considerado no enigma a falta de uma explicação comprovada, com base em fundamentos econômicos ou financeiros, para o comportamento do diferencial de juros observado entre instrumentos de dívida negociáveis em mercado, emitidos por agentes possuidores de risco, e instrumentos de dívida negociáveis em mercado, emitidos por agentes considerados livres de risco, significativamente maior do que as perdas esperadas para as respectivas classificações de risco, representando um retorno muito maior do que o esperado diante do comportamento racional dos agentes de mercado.

O aspecto da queda gradual do *spread* ao longo dos últimos anos, sem correspondente melhora na classificação de risco dos emissões, não representaria a questão central do enigma, mas deve ser analisado em razão de envolver o comportamento dos investidores diante dos riscos desses mercados.

### **5.2. Decomposição do spread soberano**

A decomposição de *spreads*, cujo caso particular é o *spread* soberano, tem atraído o interesse do mundo acadêmico ao longo dos últimos anos, principalmente em razão da constatação da existência do *credit spread puzzle*, o que evidencia que os modelos de precificação dos tílulos, sejam corporativos ou soberanos, não são completos.

Conforme apontado por Collin-Dufresne et al (2001), em trabalho realizado com títulos corporativos, as variáveis que em tese influenciariam modificações no *spread* de crédito possuem limitado poder explicativo. Com base na análise de componentes principais realizada pelos autores, essas mudanças possuiriam um fator em comum que, apesar de terem utilizado diversas variáveis macroeconomicas e financeiras, não foi possível de se determinar.

Seus resultados sugerem que as mudanças no *spread* de crédito mensal é principalmente decorrente de choques de oferta e demanda nos mercados de cada título que independem tanto dos fatores de risco de crédito quanto das variáveis de referência normalmente aceitas. Conclui que é necessário mais estudo na avaliação da interação entre risco de mercado e risco de crédito.

Para Elton et al (2001), em estudo feito também com títulos corporativos, o risco de *default* é responsável por explicar uma pequena parcela do *spread*, uma maior parte seria explicada pelos impostos e uma maior ainda por fatores relacionados ao risco sistemático, que sofre as mesmas influências que afetam o risco sistemático dos mercados de ações.

Ainda em relação aos títulos corporativos, Amato et al (2003), corroborado por Remolona et al (2005, 2007, 2008a e 2008b) dividem o *spread* em duas parcelas, as perdas esperadas por *default* e o prêmio de risco, concluindo que o último representa a maior parcela do *spread*.

No caso dos títulos soberanos, o trabalho de Eichengreen et al (1998) foi um dos primeiros a perceber que a característica do sentimento de mercado não ligada a fundamentos econômicos do emissor havia impactado o mercado de maneira significativa nos anos anteriores. Portanto, as características do emissor não podem ser consideradas como elementos determinantes do *spread* de crédito e da flutuação de preço dos títulos, com óbvia implicação nas políticas econômicas que estariam mais expostas às variações no sentimento do mercado vinculado ao apetite ao risco, impactando diretamente o fluxo de capitais.

Ainda relacionado aos títulos soberanos, Mauro et al (2002) concluem que os *spreads* dos títulos soberanos de emissores emergentes, no período mais recente, comovimentam-se muito mais do que o observado historicamente, permitindo concluir que os investidores no passado fundamentavam-se muito mais em características econômicas específicas de cada emissor do que os atuais, que agem mais em função de eventos globais.

Abordando o sentimento do investidor, Baek et al (2005) sugere, por meio da análise de um indicador de risco desenvolvido em seu estudo, que países que não estejam experimentando mudanças em seus fundamentos econômicos podem apresentar significativas mudanças no *spread* de seus bônus em razão de mudanças na atitude do mercado diante do risco.

Uma abordagem mais recente, feita por Remolona et al (2007, 2008a e 2008b), decompõe o *spread* do CDS (*credit default swap*) soberano em dois componentes. O primeiro seria o risco de *default* soberano, que representa a perda esperada calculada a partir das taxas históricas de *default* associadas com o *rating* soberano divulgado pelas principais agências internacionais de classificação de risco, combinado com o percentual médio de perda diante do *default* (*loss given default*) proposto por Sturzenegger et al (2005), de 45%.

Deve-se destacar que essa média foi calculada a partir de pouquíssimos dados, visto não terem ocorridos *defaults* tão frequentes a ponto de fornecer uma base estatística que permita uma inferência com baixa margem de erro.

O relatório apresentado em Moody's (2010) mostra que, de 1998 até 2010, ocorreram 13 eventos de *default* relacionados a apenas 11 países, envolvendo simples atrasos, como foi o caso do Peru em 2000, até cortes de 70% do valor de face dos títulos, como foi o caso da Argentina em 2001. Isso mostra a dispersão existente em relação às taxas de recuperação de investimentos.

| Ano de default                | País                 | Preço médio de<br>negociação (% do par) |
|-------------------------------|----------------------|-----------------------------------------|
| 1998                          | Rússia               | 18                                      |
| 1999                          | Paquistão            | 52                                      |
| 1999                          | Equador              | 44                                      |
| 2000                          | Ucrânia              | 69                                      |
| 2000                          | Costa do Marfim      | 18                                      |
| 2001                          | Argentina            | 27                                      |
| 2002                          | Moldávia             | 60                                      |
| 2003                          | Uruguai              | 66                                      |
| 2004                          | Granada              | 65                                      |
| 2005                          | República Dominicana | 95                                      |
| 2006                          | <b>Belize</b>        | 76                                      |
| 2008                          | Seychelles           | 30                                      |
| 2008                          | Equador              | 28                                      |
| Taxa média ponderada ao valor |                      | 50                                      |

**Tabela 4 - Taxa de recuperação em** *default* **de emissores soberanos** 

Fonte: Moody's (2010)

O melhor a se fazer, nesse caso, é a adoção de diferentes cenários para análise da exposição do investidor, sendo o mais conservador um que prevêja recuperação de 27% do investimento e o mais otimista o que prevêja uma recuperação de 76%, por meio do expurgo dos valores extremos de recuperação de 18% e 95% na tabela anterior.

O segundo componente do *spread* seria o prêmio de risco de mercado que, conforme os autores, compensaria os investidores em relação a perdas acima das perdas esperadas, ou seja, perdas inesperadas.

Algo observado pelos autores, que também influi no prêmio de risco, foi a assimetria do risco de *default*, visto que as possíveis perdas em caso de *default* são muito maiores do que os possíveis ganhos em caso de adimplemento.

Entretanto, ao perceberem que esse prêmio tem característica idiossincráticas, concluiram que poderia ser eliminado pela diversificação.

Essa argumentação tem base nos estudos feitos por Jarrow et al (2005) que consideraram que, para que esse risco seja eliminado devam ocorrer duas condições. A primeira é que não haja correlação entre os *defaults* dos vários emissores do mercado. Porém, conforme apontado em outros estudos, como Mauro et al (2002), existe grande correlação entre *spreads* e, consequentemente, entre as expectativas de *defaults*, seja global ou regional, o que inviabilizaria a eliminação do risco.

Macroeconomicamente é coerente a conclusão, visto que as economias emergentes possuem forte interligação, fazendo com que a dificuldade financeira de um emissor afete, de alguma maneira, a saúde financeira dos demais.

A segunda é que os investidores sejam capazes de diversificar qualquer risco idiossincrático por meio da posse de um portfólio de investimento em títulos suficientemente grande, o que se verificou não ser possível dado o pequeno número de possibilidades de investimento.

Estudos anteriores feitos por Amato et al (2003), com base em títulos corporativos classificados como BBB pela S&P, equivalente ao Baa da Moody's, indicam que a correlação entre os *defaults* representaria 75% do prêmio de risco, enquanto que o risco idiossincrático não diversificado, os demais 25%. Ressalva, entretanto, que, ainda que não seja possível assegurar que a correlação entre títulos seja maior no caso de títulos soberanos, é possível verificar com facilidade que o mercado desses títulos é muito menor do que o corporativo, implicando que a diversificação é

muito mais difícil e, consequentemente, maior a parcela atribuída ao risco idiossincrático não diversificável.

# **5.3. Modelo de análise do spread soberano**

A análise do comportamento do *spread* soberano do Brasil que será utilizada neste trabalho é baseada no estudo feito por Remolona et al (2008a e 2008b), a partir das primeiras observações e propostas feitas por Amato et al (2003) e Remolona et al (2007) em relação ao comportamento do *spread* soberano de países emergentes.

Remolona et al (2008b), conforme mencionado anteriormente, divide o *spread* em dois componentes, atribuíndo ao primeiro componente a remuneração do risco soberano e ao segundo o prêmio de risco soberano. Não é o *spread*, portanto, uma simples remuneração de risco do emissor, possuíndo um componente com características distintas, o prêmio de risco, mais vinculado à conjuntura global do mercado do que específica de cada emissor.

Para análise do primeiro componente, os autores estabeleceram a variável RIEL (*ratings implied expected loss*) como sendo a quantificação, em pontos base, da perda esperada anual, calculada com base em dados históricos de probabilidade de *default* para emissores soberanos por um período acumulado de 5 anos, conforme a classificação de *rating* apresentada pelas principais agências de classificação de risco internacionais, e nas expectativas médias de recuperação do investimento em caso de *default*. O RIEL, para compatibilizar-se com o período no qual é negociado o CDS, foi anualizado com base na seguinte fórmula:
$$
RIEL_t = -\frac{\ln(1 - PD_t * (1 - TR))}{5}
$$

Na equação, o termo *PD<sub>t</sub>* é a probabilidade de *default* acumulada para 5 anos e o termo TR é a taxa de recuperação em caso de *default*. O índice *t* indica que o RIEL varia ao longo do tempo. No caso daquele estudo, trimestralmente.

A probalilidade de *default* por um período de 5 anos é a probabilidade que em 5 anos ocorra *default* por parte do emissor. As agências de classificação de risco calculam essa probabilidade para diversos períodos sendo que, as probabilidades relacionadas a prazos mais curtos são menores do que as relacionadas a prazos mais longos. Deve-se, também, observar que, anualizadas, as taxas mais curtas são menores em razão da dilação de prazo aumentar os riscos.

Porém, para algumas classificações, a partir de determinado prazo, a probabilidade total não se altera, reduzindo a probabilidade anualizada, em razão da falta de *defaults* para aquele período. Um exemplo é a classificação Baa da Moody's a partir do 6º ano. A adoção do dado anualizado, entretanto, não aparenta ter problemas, visto que pode ser interpretado como um rareamento de emissores que consigam permanecer em dada classificação e apresentar *default* em prazo tão longo.

A tabela a seguir mostra como a Moody's (2010) estima tais probabilidades.

| Soberano    | Ano 1    | Ano 2    | Ano 3    | Ano 4    | Ano 5    | Ano 6    | Ano 7    | Ano 8    | Ano 9    | <b>Ano 10</b> |
|-------------|----------|----------|----------|----------|----------|----------|----------|----------|----------|---------------|
| Aaa         | $0.00\%$ | $0.00\%$ | $0,00\%$ | $0,00\%$ | $0.00\%$ | $0,00\%$ | $0,00\%$ | $0.00\%$ | $0.00\%$ | $0.00\%$      |
| Aa          | $0.00\%$ | $0,00\%$ | $0,00\%$ | $0,00\%$ | $0,00\%$ | $0,00\%$ | $0,00\%$ | $0,00\%$ | $0,00\%$ | $0,00\%$      |
| A           | $0.00\%$ | $0.00\%$ | $0.00\%$ | $0.00\%$ | $0.00\%$ | $0.00\%$ | $0.00\%$ | $0.00\%$ | $0.00\%$ | $0.00\%$      |
| Baa         | $0.00\%$ | $0,51\%$ | 1,08%    | 1,72%    | 2,44%    | 3,19%    | 3,19%    | 3,19%    | 3,19%    | 3,19%         |
| Ba          | $0.83\%$ | 1,89%    | 3,72%    | 5,81%    | 8,71%    | 9,75%    | 11,96%   | 14,44%   | 16,44%   | 18,37%        |
| B           | 2,86%    | 5,83%    | 6,96%    | 8,78%    | 10,57%   | 12,74%   | 14,55%   | 16,13%   | 18,13%   | 20,88%        |
| $Caa-C$     | 22,58%   | 26,83%   | 32,46%   | 32,46%   | 32,46%   | 32,46%   | 32,46%   | 32,46%   | 32,46%   | 32,46%        |
| Corporativo |          |          |          |          |          |          |          |          |          |               |
| Aaa         | $0.00\%$ | $0.02\%$ | 0,02%    | 0.05%    | $0.09\%$ | 0.13%    | 0.18%    | 0.19%    | 0.19%    | 0,19%         |
| Aa          | $0.02\%$ | $0.07\%$ | 0.10%    | 0.17%    | 0.25%    | $0.29\%$ | $0.32\%$ | 0.34%    | 0.36%    | 0,41%         |
| A           | $0.06\%$ | $0.19\%$ | 0.39%    | $0.59\%$ | 0.81%    | $1,04\%$ | 1,30%    | 1,59%    | 1,86%    | 2,10%         |
| Baa         | 0.20%    | $0.54\%$ | 0.97%    | 1,47%    | 2,03%    | 2,60%    | 3.13%    | 3.66%    | 4,20%    | 4,82%         |
| Ba          | 1,21%    | 3,43%    | 6,17%    | 9,04%    | 11,44%   | 13,64%   | 15,60%   | 17,48%   | 19,32%   | 21,13%        |
| B           | 4,55%    | 10,52%   | 16,38%   | 21,52%   | 26,24%   | 30,76%   | 35,05%   | 38,79%   | 42,08%   | 44,98%        |
| $Caa-C$     | 17,56%   | 28,18%   | 38,55%   | 46,11%   | 52,35%   | 56,55%   | 59,50%   | 63,11%   | 67,34%   | 72,60%        |

**Tabela 5– taxas de** *default* **cumulativo ponderado ao emissor (1983-2009)** 

Fonte: Moody's (2010) pg.10, tabela 8

Como média de taxa de recuperação adotaram o valor proposto por Sturzenegger et al (2005), que previu uma recuperação de 55% do investimento, o que será repetido neste trabalho.

Os autores, para elaboração da análise, utilizaram a taxa anual praticada pelo CDS de 5 anos, extraído da base de dados do sistema Markit. Esse prazo foi adotado em razão de apresentar valores para todos os países analisados entre 2002 e 2006 e por também ser o período mais negociado dentre os CDS soberanos possuindo, portanto, representatividade no conjunto dos instrumentos semelhantes negociados.

Partindo do princípio que o CDS reflete *spread* soberano puro, ou seja, sem as influências que afetam a taxa livre de risco estimada pelos títulos do Tesouro Americano de curtíssimo prazo consideradas por Hull (2004), os autores concluíram que esse poderia ser decomposto em um componente que representa a perda esperada,

ou o risco soberano, no caso o RIEL, e em um componente representando o prêmio de risco.

O RIEL, em razão de basear-se na classificação de risco do emissor e da probalilidade de *default* dada por aquela classificação, não variaria significativamente ao longo do tempo, visto que estes fatores são relativamente estáveis. Seria, portanto, um bom representante da aversão ao risco dos investidores, que também não varia significativamente ao longo do tempo. As variações somente ocorreriam em caso de mudança do grau de risco do emissor.

A prêmio de risco, no entanto, envolve outros subcomponentes muito mais voláteis, podendo ser associado ao apetite ao risco, visto que se espera variação considerável deste ao longo do tempo, motivando significativas mudanças no *spread* soberano, principalmente por esse componente representar sua maior parcela, como diversos autores já constataram.

Esse componente, segundo os autores (2008b), seria afetado pelas emissões líquidas individuais de cada país, que é o total de dívida externa em títulos de cada país, pelo total de dívida em títulos existentes no mercado, sem ter especificado se está relacionado apenas ao mercado emergente ou ao mercado mundial de bonds, e por um indicador de risco global, o VIX.

No tocante às emissões líquidas, consideraram que esse valor refletiria o tamanho da base de investidores vinculada àquele país, enquanto que o valor total das dívidas em mercado estaria atrelado à liquidez do mercado. Porém, em estudo anterior (2007), utilizaram apenas o total da dívida em mercado como referência para a liquidez,

75

não considerando o total de cada país. Essa modificação, no entanto, não agregou grande diferença na capacidade explicativa do modelo, visto no primeiro caso o  $\mathbb{R}^2$ obtido ter sido de 0,96, enquanto no segundo ter sido de 0,95.

Com base nessas premissas, foi proposto o seguinte modelo linear.

$$
\log(CDS_{ii}) = \alpha_0 + \alpha_1 * \log(RIEL_{ii}) + \alpha_2 * \log(emiss\tilde{c}es_{ii}) + \alpha_3 * \log(montante_{i}) + \alpha_4 * VIX_{i} + u_{ii}
$$

O logaritmo natural do CDS em determinado instante *t* seria modelado por uma constante acrescida de uma proporção do logaritmo natural do RIEL, das emissões líquidas, do montante de dívida em mercado, de uma proporção do VIX e de uma perturbação, todos no mesmo instante *t*. emissões

A metodologia utilizada por Remolona (2008b), entretanto, também utilizou, em substituição ao log(RIEL), uma linearização dos *ratings* de agências de classificação de risco e da entidade *Institutional Investor*, o que não será feito neste trabalho. Optou-se por isso em razão de os autores terem verificado, após a análise de regressão linear, ser o RIEL o melhor indicador para o risco soberano, se comparado com os outros dois.

A utilização da transformação logarítmica se deve à necessidade de homogeneização das variâncias das variáveis, a fim de se contornar a heteroscedasticidade dos dados. O VIX, porém, não sofreu transformação, não permitindo chamar esse modelo de puramente logaritmizado.

Para a obtenção do CDS a partir do modelo, basta inverter o log colocando o valor como expoente do número transcedental 'e'.

Além disso, utilizou regressão em painel com 27 países e dados empilhados, o que adicionou o índice *i* a cada variável da equação acima, à exceção do VIX e do montante de dívida em mercado, que não varia de emissor para emissor.

A modelagem em painel apresentada foi feita com o método de correção de White, sendo robusta a heteroscedasticidade.

Observou-se, também, que não foram considerados, no método de estimação, efeitos fixos ou aleatórios relativos a cortes ou a períodos. Por essa razão, os autores não computaram a estatística F nem o coeficiente C.

## **6. METODOLOGIA DO TRABALHO**

Conforme mencionado anteriormente, este trabalho espelha-se nas metodologias e nos achados apresentados por Remolona et al (2008b), entretanto com algumas adaptações, visto os objetivos serem levemente diferentes e mais focados nos títulos brasileiros.

O trabalho de Remolona et al (2008b) visava, primeiramente, identificar o RIEL como indicador adequado e superior aos modelos baseados em variáveis macroeconômicas, na identificação do risco soberano, o que será considerado como fato, visto já terem os autores isso comprovado, e estar relacionado exclusivamente à validação do indicador, e não ao estudo do *spread* brasileiro.

Convém destacar que os autores não especificaram se fora utilizado para o cálculo do RIEL a tabela de *default* com detalhamento de cada referência básica de *rating*, por exemplo, se Baa foi adotado indiscriminadamente para os *ratings* Baa1, Baa2 e Baa3.

Em razão desta dúvida foi adotado, neste trabalho, dois RIELs. Um baseado na classificação não discriminada, a partir da média aritmética obtida a partir dos percentuais de *default* soberano e corporativo, que não possui detalhamento, e outro baseado nos percentuais da chamada tabela de *default* idealizado, divulgado pela própria Moody's (2003), que discrimina mais detalhadamente os percentuais de *default* esperado (*Moody's Idealized Default Probability Table*). A tabela a seguir mostra os percentuais de *default* utilizados.

| Rating           | Ano 1     | Ano 2     | Ano $3$   | Ano 4   | Ano 5    | Ano 6   | Ano 7   | Ano 8     | Ano 9   | <b>Ano 10</b> |
|------------------|-----------|-----------|-----------|---------|----------|---------|---------|-----------|---------|---------------|
| Aaa              | $0,000\%$ | $0,000\%$ | $0,001\%$ | 0,002%  | 0,003%   | 0,004%  | 0,005%  | 0,007%    | 0,008%  | 0,010%        |
| Aal              | $0,001\%$ | 0,003%    | 0,010%    | 0,021%  | 0,031%   | 0,042%  | 0,054%  | $0.067\%$ | 0,082%  | 0,100%        |
| Aa2              | $0.001\%$ | 0,008%    | 0,026%    | 0,047%  | 0,068%   | 0,089%  | 0,111%  | 0,135%    | 0,164%  | 0,200%        |
| Aa3              | $0.003\%$ | 0,019%    | 0,059%    | 0,101%  | 0,142%   | 0,183%  | 0,227%  | 0,272%    | 0,327%  | 0,400%        |
| A <sub>1</sub>   | 0,006%    | 0,037%    | 0,117%    | 0,189%  | 0,261%   | 0,330%  | 0,406%  | 0,480%    | 0,573%  | 0,700%        |
| A2               | $0,011\%$ | 0,070%    | 0,222%    | 0,345%  | 0,467%   | 0,583%  | 0,710%  | 0,829%    | 0,982%  | 1,200%        |
| A <sub>3</sub>   | 0,039%    | 0,150%    | 0,360%    | 0,540%  | 0,730%   | 0.910%  | 1,110%  | 1,300%    | 1,520%  | 1,800%        |
| Baa1             | 0,090%    | 0,280%    | 0,560%    | 0,830%  | 1,100%   | 1,370%  | 1,670%  | 1,970%    | 2,270%  | 2,600%        |
| Baa2             | 0,170%    | 0,470%    | 0,830%    | 1,200%  | 1,580%   | 1,970%  | 2,410%  | 2,850%    | 3,240%  | 3,600%        |
| Baa3             | 0,420%    | 1,050%    | 1,710%    | 2,380%  | 3,050%   | 3,700%  | 4,330%  | 4,970%    | 5,570%  | 6,100%        |
| Ba1              | 0,870%    | 2,020%    | 3,130%    | 4,200%  | 5,280%   | 6,250%  | 7,060%  | 7,890%    | 8,690%  | 9,400%        |
| Ba <sub>2</sub>  | 1,560%    | 3,470%    | 5,180%    | 6,800%  | 8,410%   | 9,770%  | 10,700% | 11,660%   | 12,650% | 13,500%       |
| Ba3              | 2,810%    | 5,510%    | 7,870%    | 9,790%  | 11,860%  | 13,490% | 14,620% | 15,710%   | 16,710% | 17,660%       |
| B1               | 4,680%    | 8,380%    | 11,580%   | 13,850% | 16,120%  | 17,890% | 19,130% | 20,230%   | 21,240% | 22,200%       |
| B <sub>2</sub>   | 7,160%    | 11,670%   | 15,550%   | 18,130% | 20,710\% | 22,650% | 24,010% | 25,150%   | 26,220% | 27,200%       |
| B <sub>3</sub>   | 11,620%   | 16,610%   | 21,030%   | 24,040% | 27,050%  | 29,200% | 31,000% | 32,580%   | 33,780% | 34,900%       |
| Caa1             | 17,382%   | 23,234%   | 28,639%   | 32,479% | 36,314%  | 38,967% | 41,385% | 43,657%   | 45,672% | 47,700%       |
| Caa <sub>2</sub> | 26,000%   | 32,500%   | 39,000%   | 43,880% | 48,750%  | 52,000% | 55,250% | 58,500%   | 61,750% | 65,000%       |
| Caa3             | 50,990%   | 57,009%   | 62,450%   | 66,242% | 69,821%  | 72,111% | 74,330% | 76,485%   | 78,581% | 80,700%       |

**Tabela 6 - Probabilidade idealizada de** *default*

Fonte: Moody's (2003) pg.19, Appendix A

Em segundo lugar, propunha a utilização de um modelo, a partir de análise de regressão linear em painel, baseado no RIEL, no VIX e em indicadores de liquidez da dívida decorrentes de emissões líquidas de cada país e montante disponível de dívida em mercado, como forma de obter-se uma aproximação para as taxas praticadas nos CDS de 5 anos de 27 países emergentes.

Utiliza-se a mesma equação apresentada em Remolona et al (2008a), com regressão em painel, considerando dados mensais e trimestrais, utilizando tanto o período 2002-2006, quanto o período 2002-2010, a fim de observar o comportamento durante a crise financeira internacional de 2008/2009.

Dados diários serão utilizados para avaliação de regressões de cada país em específico, a fim de observar-se a aplicação do modelo. Nesse caso aplicou-se o modelo também à Indonésia, Grécia e Itália. A Indonésia, ainda que figure como economia emergente, não foi utilizada no painel em razão de possuir poucos dados, o que reduziria significativamente o número de observações.

A aplicação da equação, no entanto, será feita para os períodos de 2, 3, 5, 7 e 10 anos, a fim de obter-se estimativas de *spread* diferentes e a adequação do modelo para diferentes maturidades de títulos. Entretando, este trabalho restringiu-se, para fins de validação do modelo original, com maturidade 5 anos, a 7 países que representavam, em 2002, 67% do total da dívida emergente: Brasil, México, Rússia, Turquia, Bulgária, África do Sul e Hungria Para as demais maturidades foram incluídos Peru e Chile, ora agregando-se ao grupo original, ora excluíndo-se Hungria.

Em relação ao montante de dívida disponível em mercado, os autores não especificaram se estaria circunscrito às dívidas de países emergentes ou à dívida global, razão pela qual foi rodado o modelo para os dois parâmetros. Além disso, foi testado o modelo considerando tanto o total da dívida externa em títulos de cada país, incluíndo a de responsabilidade privada, quanto a parcela de dívida soberana, bem como o total de dívida global em títulos, incluíndo dívida privada.

Com intuito de aprofundar mais a análise da adequabilidade do modelo, as regressões foram rodadas tanto no modelo original, no qual os parâmetros foram logaritmizados, à exceção do VIX, quanto no modelo sem logaritmização e com todos os parâmetros logaritmizados.

Em terceiro lugar propunha avaliar a parcela decorrente das perdas esperadas, o RIEL, com a relacionada ao prêmio de risco, e identificar a ocorrência do *credit spread puzzle* para um grupo de 27 países emergentes na maturidade de títulos de 5 anos.

Como o interesse desse trabalho é focado nas emissões brasileiras, a análise do comportamento dos prêmios de risco do Brasil será feita em conjunto com a de alguns países emergentes e de países desenvolvidos que recentemente vêm passando por crises de confiança em relação às suas elevadas dívidas.

A taxa de *default* a ser utilizada no cálculo dos RIEL idealizados será a de 5 anos, anualizada, independentemente do prazo do CDS analisado, visto que pequenas divergências não interferem significativamente na modelagem.

Para o RIEL combinado, em razão de apresentar menor discriminação, optou-se por utilizar a taxa de *default* relacionada a cada maturidade.

## **6.1. Objetivos**

## **6.1.1. Objetivo geral**

- Identificar a existência de prêmio de risco demasiadamente elevado na remuneração dos títulos brasileiros emitidos no exterior em dólar, calculado após descontar-se a perda esperada, dada a classificação de risco feita pela agência de rating internacional Moody's , do *spread* obtido da taxa do CDS para 2, 3, 5, 7 e 10 anos.

### **6.1.2. Objetivos específicos**

a) Identificar como as medidas de risco, como o *Chicago Board Options Exchange Market Volatility Index* (VIX), bem como o modelo apresentado por Remolona (2008b), podem ser utilizados em auxílio à gestão da estrutura a termo de taxas de juros do emissor República Federativa do Brasil;

c) Identificar a existência de divergências de prêmios de risco para emissores com características de rating semelhantes, para os períodos de 2, 3, 5, 7 e 10 anos.

## **6.2. Procedimentos metodológicos**

### **6.2.1. Objetivo geral**

A identificação da existência de prêmio de risco demasiadamente elevado na remuneração dos títulos brasileiros emitidos no exterior em dólar, é obtida com auxílio de um código Matlab (Anexo I) utilizado para acessar os dados de diversos arquivos (Anexo II) com o objetivo de gerar diversas planilhas em Excel utilizadas para a execução de regressões com o software Eviews.

O primeiro passo é calcular a perda esperada percentual em cada dia, a partir de janeiro de 2002 conforme existam dados de CDS. A perda esperada percentual é calculada com base nas probabilidades de *default* de 5 anos, anualizadas conforme a maturidade do CDS a utilizar, no caso da tabela idealizada, correspondente ao risco atribuído ao Brasil, para cada dia específico, pela agência Moody's de classificação de risco. No caso da tabela de *default* combinada, utiliza-se a taxa específica da maturidade do CDS. Esse valor é multiplicado por 0,45, que é o fator que representa o percentual não recuperável após um *default*, anualizando-as.

Após obtenção do percentual da perda esperada para cada dia, correspondente a cada prazo, subtrai-se esse valor do *spread* obtido da taxa anual do CDS para 2, 3, 5, 7 e 10 anos, respectivamente ao prazo de *default*.

Identifica-se, então, o peso do percentual da perda esperada, que corresponde à remuneração do risco de *default* soberano, dentro do total exigido do CDS.

O mesmo procedimento será aplicado à periodicidade mensal.

Analisa-se, a partir daí, o comportamento do prêmio para os diferentes prazos de vencimento ao longo dos períodos dos dados.

## **6.2.2. Objetivo específico 'a'**

A identificação da aplicação do *Chicago Board Options Exchange Market Volatility Index* (VIX) como indicador de auxílio à gestão da estrutura a termo de taxas de juros do emissor República Federativa do Brasil, bem como do modelo apresentado por Remolona (2008b), é feita da seguinte forma.

Por meio de regressão linear em painel da equação proposta em Remolona et al (2008b), para os períodos de 2, 3, 5, 7 e 10 anos, com base nos dados obtidos para as perdas esperadas dos países emergentes analizados nos mesmos prazos, é avaliada a significância dos coeficientes de cada componente do modelo, principalmente a do coeficiente do indicador VIX, para cada prazo, com periodicidade trimestral e mensal, nos perídos de 2002 a 2006, 2006 a 2010 e 2002 a 2010.

Dentre as possibilidades testadas, variando-se os parâmetros dívida global, emergente, RIEL idealizado e RIEL combinado, bem como os modelos logaritmizado puro e com VIX não logaritmizado, avalia-se aquela que melhor se adapta às condições de maturidades e prazos.

Como fruto dessa avaliação, pode-se verificar se e como o VIX pode ser utilizado para identificar prazos em que o mercado esteja com maior ou menor apetite ao risco, orientando reaberturas ou trocas.

#### **6.2.3. Objetivo específico 'b'**

A identificação da existência de divergências de prêmios de risco para emissores com características de *rating* semelhantes ou em situação atual de crise, para os períodos de 2, 3, 5, 7 e 10 anos, é feita pela mesma forma que a obtenção do prêmio de risco do Brasil.

Os países a serem utilizados são: México, Rússia, Indonésia, Peru, Turquia, Bulgária, África do Sul, Chile, Grécia, Hungria e Itália.

Com posse dos dados, compara-se os resultados entre os países identificando as semelhanças e divergências entre eles e as respectivas classificações de risco.

# **7. RESULTADOS**

# **7.1. Comportamento das variáveis gerais de estudo**

Antes de dar início à exposição dos resultados relacionados às diversas regressões executadas será apresentado o comportamento das diversas variáveis utilizadas nesse estudo que afetam todas as economias analisadas.

A observação do comportamento das variáveis é importante a fim de permitir uma melhor compreensão dos efeitos que porventura possam exercer no resultado das análises de regressão, seja em painel ou individual.

A primeira variável a ser analisada é o VIX. A importância desse indicador nos modelos estudados é a possíbilidade de utilizá-lo como uma referência para a volatilidade que impacta no comportamento do CDS e, consequentemente, nos prêmios de risco dos países emissores.

O gráfico a seguir mostra seu comportamento nos anos de 2002 a 2010,.com base em dados mensais.

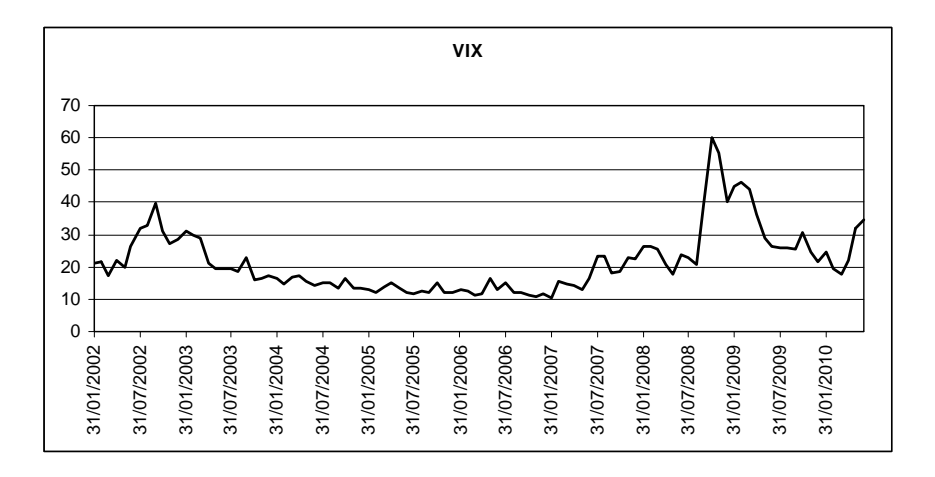

**Gráfico 4 - VIX apurado mensalmente** 

Como se observa existiram momentos de extrema volatilidade no mercado financeiro, o que corresponde a aumentos no valor do indicador. Os momentos mais tensos ocorreram em 2002 e em 2008, época de duas graves crises financeiras.

Percebe-se, também, que há recuos a medida que as crises vão sendo assimiladas pelo mercado, indicando, inclusive, momentos de euforia, quando atinge valores muito baixos.

Ainda que não exista limitantes superiores e inferiores, a observação do VIX permite estabelecer conclusões quanto ao momento do mercado, se de euforia ou pânico, no caso de movimentos bruscos negativos ou positivos, de recuperação ou degradação, no caso de movimentos decrescente ou crescentes de forma consistente, ou de saturação, quando o indicador parece estabilizar-se em determinado nível alto ou baixo, conforme seja a saturação de pessimismo ou de otimismo, sendo de grande valia ao analista de investimentos.

Interessante, também, notar o comportamento do indicador feito em bases diárias e trimestrais.

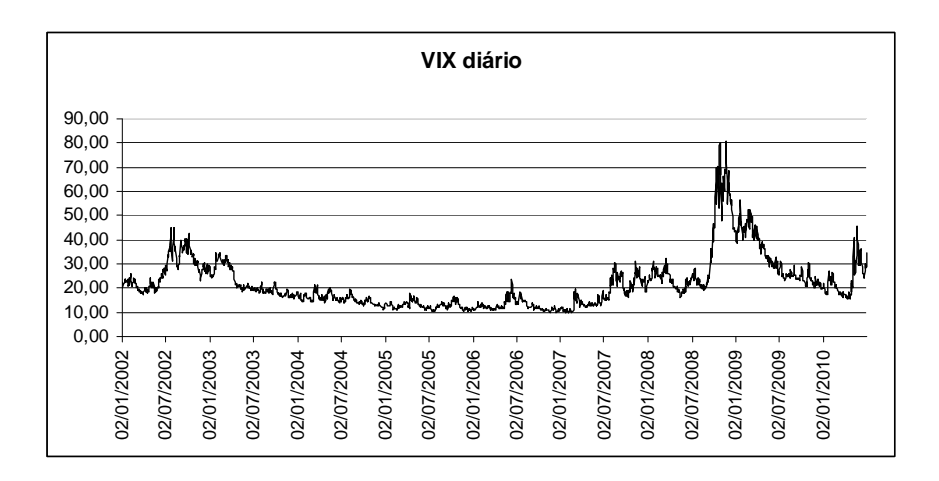

**Gráfico 5 - VIX apurado diariamente** 

O VIX com base diária apresenta muito mais ruído do que o mensal, assim como o mensal apresenta muito mais do que o trimestral. Como se observa nos gráficos.

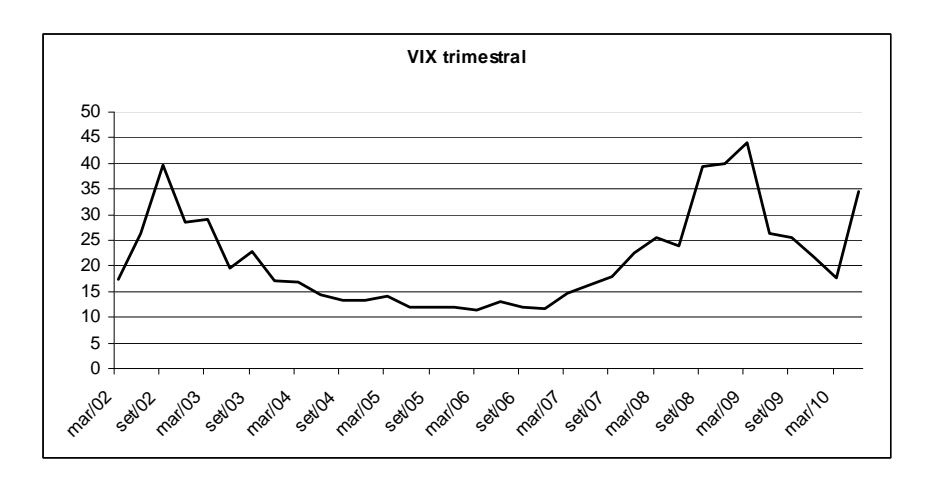

**Gráfico 6 - VIX apurado trimestralmente** 

De fato, a apuração trimestral acaba filtrando momentos importantes, principalmente quando a volatilidade cresce. Observa-se, por exemplo, que o pico registrado no gráfico diário foi próximo de 80, em outubro de 2008. O pico mensal, nessa mesma data, foi de 60, enquanto que o trimestral alcançou apenas 40, ou seja, metade do valor diário.

Ainda que a data do VIX trimestral coincida também com valores trimestrais das demais variáveis, a alta volatilidade dos dias anteriores pode exercer influências não captadas pelo modelo proposto, impondo cautela em sua utilização.

A segunda variável de efeito global é o endividamento externo. Em razão das particularidades relacionadas ao endividamento e a falta de especificação do tipo de endividamento no modelo a ser estudado, será apresentado o comportamento de 4 tipos de endividamento: o endividamento global externo geral, o endividamento global externo soberano, o endividamento emergente externo geral e o endividamento emergente externo soberano. O termo global envolve todos os países emissores de dívida e o terno geral refere-se aos tipos de dívida soberanas e corporativas.

O endividamento global externo geral, representando todas as dívidas emitidas externamente em títulos, sejam soberanas ou privadas, relacionadas a todas as nações emissoras, desde que não seja em sua própria moeda, exceção dos Estados Unidos, é apresentado abaixo em US\$ bilhões.

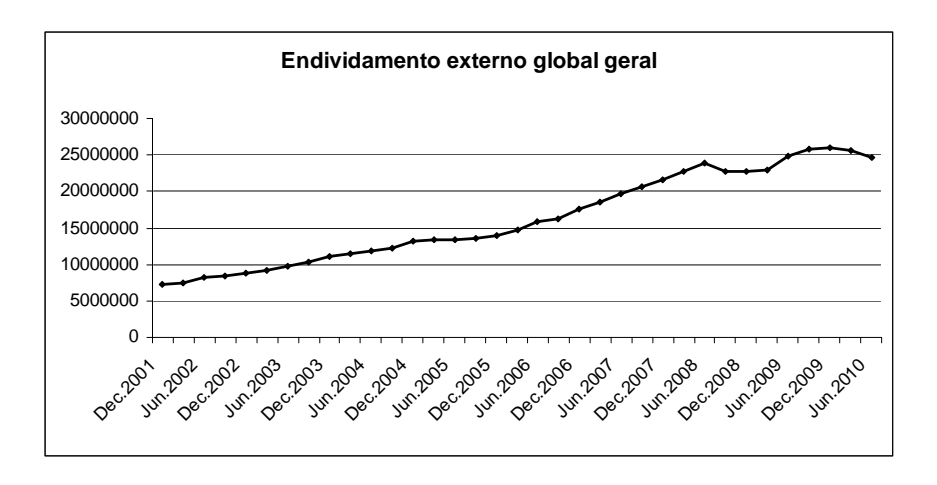

**Gráfico 7 - endividamento externo global geral em US\$ bilhões** 

O gráfico, obtido a partir da tabela 15B do Quarterly Review do BIS, edição de setembro de 2010, mostra um endividamento crescente interrompido ao final de 2008 em razão da crise *subprime*. Ao longo de 2009 ocorreu modesta recuperação que não se sustentou no primeiro semestre de 2010, quando atingiu valores equivalentes ao précrise. O gráfico permite dizer que o endividamento global está com dificuldades de expansão, não necessariamente em razão de taxas de juros elevadas, visto que apresentam-se nos mais baixos níveis dos últimos anos mas, provavelmente, por falta de novos recursos disponíveis para investimento e redução no número de emissões externas líquidas que deixou de apresentar entre 2008 e 2010 o comportamento crescente apresentado nos anos anteriores, como se observa a seguir, extraído da mesma tabela 15B.

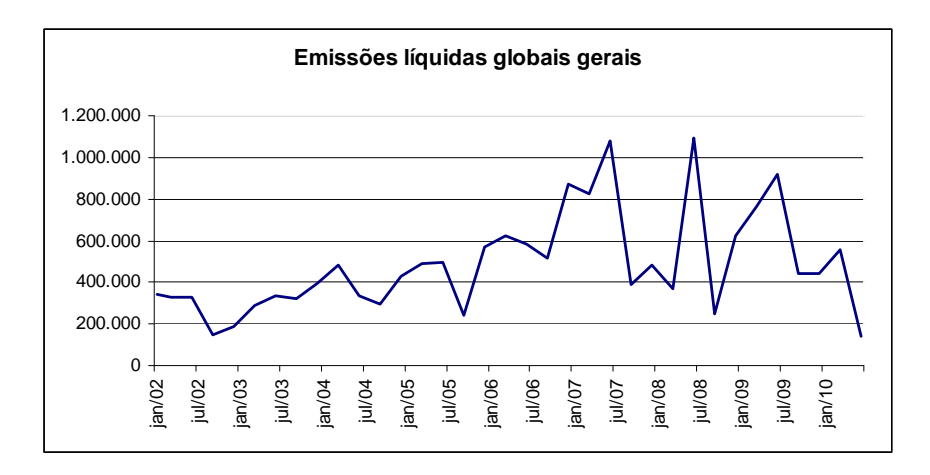

**Gráfico 8 - Emissões externas líquidas globais gerais US\$ bilhões** 

O endividamento global externo soberano, como observado abaixo, a partir de dados obtidos da tabela 12D do Quarterly Review do BIS, edição de setembro de 2010, apresenta comportamento proporcionalmente idêntico ao das emissões gerais.

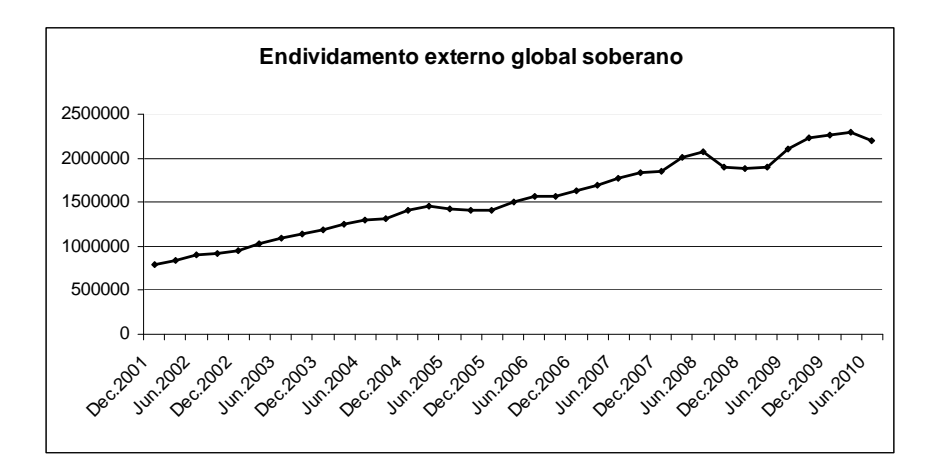

**Gráfico 9 - Endividamento externo global soberano US\$ bilhões** 

Percebe-se que representam em torno de 10 % do total de endividamento global, no entanto, ao observar-se detidamente, nota-se que a participação do endividamento soberano vem lentamente decaindo, passando de 11,01%, no início de 2002, para 8,9%, em meados de 2010, mostrando que as nações estão emitindo dívida em velocidade proporcionalmente menor do que os participantes privados, reduzindo a liquidez desse mercado, além de expor a redução do segmento de dívida soberana na carteira global.

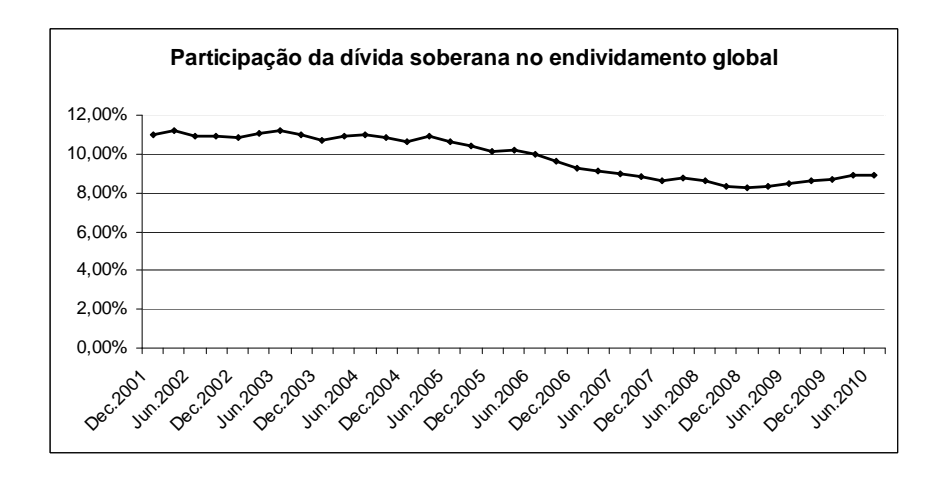

**Gráfico 10 - Participação da dívida global soberana no endividamento global geral** 

O endividamento externo emergente geral, extraído da tabela 15B, revela que, ao contrário do endividamento global geral, o endividamento das economia emergentes

sofreu menos com a crise de 2008. O gráfico abaixo mostra que, apesar da queda no período da crise, a recuperação dos emergentes se deu em pouco tempo, já ao longo de 2009, estando o endividamento, hoje, em nível maior do que aquele observado antes da crise.

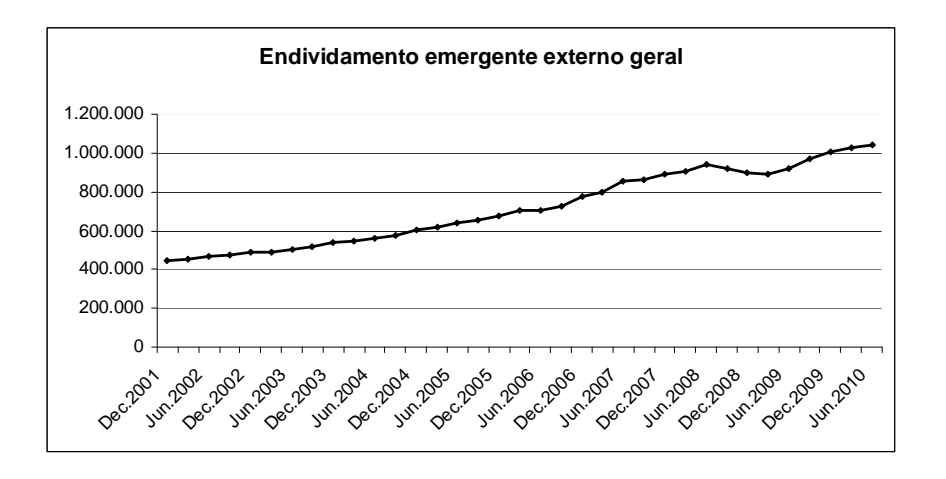

**Gráfico 11 - Endividamento externo emergente geral US\$ bilhões** 

Deve-se observar, entretanto, que o endividamento externo emergente soberano, apesar de apresentar comportamento semelhante ao emergente geral, vem caindo sua participação no segmento de dívidas emergentes. Em março de 2002 sua participação era de 58,4%, enquanto que em meados de 2010 caiu para 40,2%.

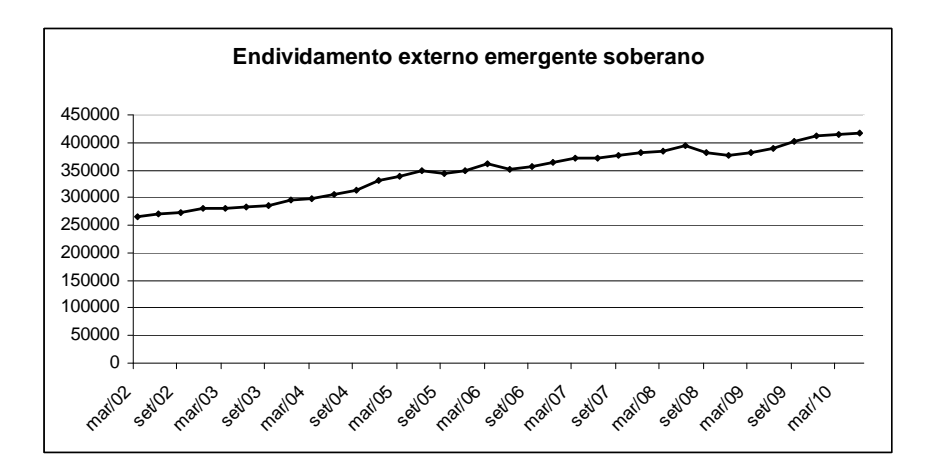

**Gráfico 12 - Endividamento externo emergente soberano US\$ bilhões** 

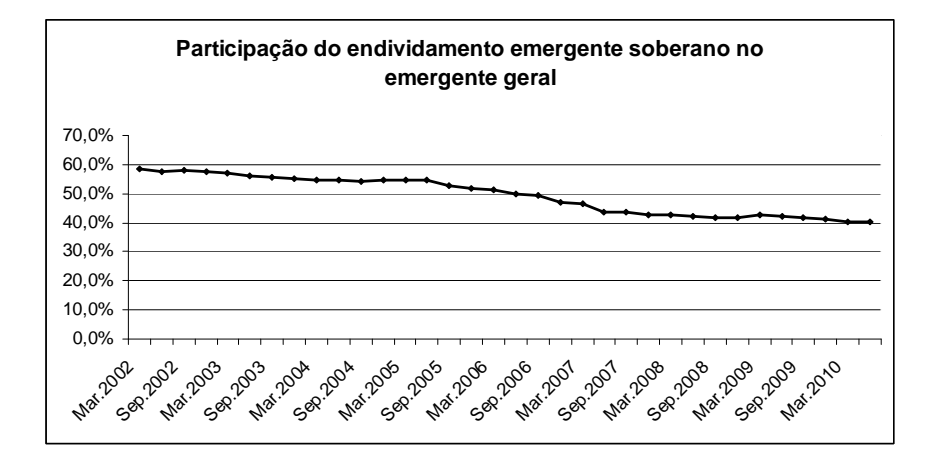

**Gráfico 13 - Participação do endividamento emergente soberano no emergente geral** 

Se for considerada a participação dos emergentes soberanos na dívida soberana global, percebe-se o estreitamento desse mercado, cuja participação caiu de 32,7%, em janeiro de 2002, para 19% em meados de 2010.

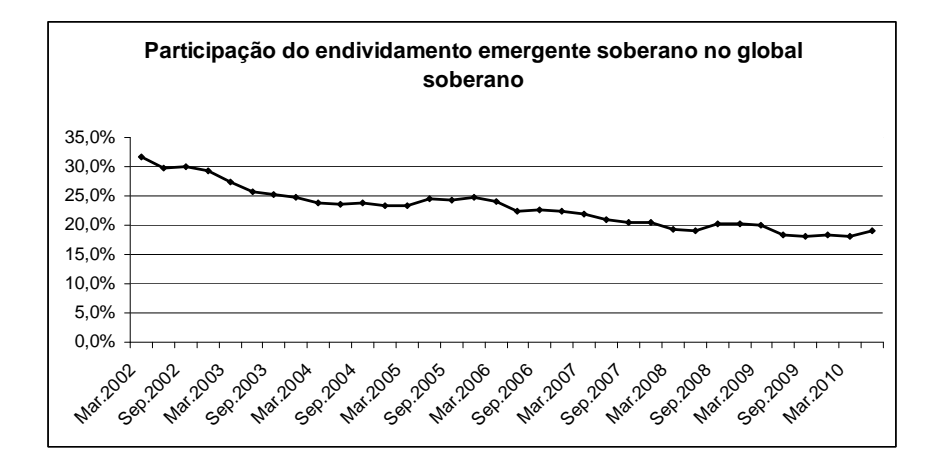

**Gráfico 14 - Participação do endividamento emergente soberano no global soberano** 

Isso é uma clara demonstração de que os mercados emergentes de dívida soberana estão crescendo em velocidade menor, seja comparando-se ao segmento soberano ou ao segmento privado, ainda que não se possa dizer que estejam se contraíndo, visto o crescimento nominal de quase 62%.

# **7.2. Regressões em painel**

#### **7.2.1. Validação do modelo de Remolona et al (2008b)**

Para a validação do modelo apresentado, foi realizada a regressão em painel com 7 países emergentes: Brasil, México, Rússia, Turquia, Bulgária, África do Sul e Hungria. Juntos esses países representavam, em 2002, conforme dados obtidos no BIS (2010), tabela 12D, 67,64% da dívida soberana total dos países emergentes, contabilizando-se apenas as dívidas em títulos, participação que veio a declinar ao longo do período, alcançando, em meados de 2006, 52,39% do total. Essa participação, ainda que declinante no total de emergentes, permite afirmar que esse grupo de países concentrava a maior parte da liquidez dos mercados emergentes de dívida, sendo suficientemente representativo para a validação do modelo.

A fim de reproduzir ao máximo as condições do modelo original, o período de análise ficou restrito entre o primeiro trimestre de 2002 e o segundo trimestre de 2006, com amostras igualmente trimestrais.

A maturidade de análise foi a de 5 anos, da mesma forma que o estudo original.

Em razão da falta de detalhamento quanto ao percentual esperado de *default*, as regressões foram realizadas com base em dois critérios para esse parâmetro. O primeiro, com maior detalhamento acerca do nível de *rating*, chamado de RIEL idealizado, e o segundo, com menor detalhamento, chamado de RIEL combinado.

Quanto ao endividamento do mercado, dada a falta de detalhamento do trabalho original, realizou-se regressões com os valores da dívida soberana exclusivamente de países emergentes e com a dívida total soberana em mercado, assim como para a dívida total privada relacionada a cada país, em títulos, e dívida global privada.

As regressões corroboraram, em qualquer combinação de variáveis de dívida e RIEL, a fundamentação econômica esperada do modelo de Remolona et al (2008b) a esse grupo de países.

Essa compatibilidade se deu em razão dos coeficientes da regressão terem se apresentado significativamente diferentes de zero a menos de 1% e por apresentarem sinal de acordo com o esperado para o comportamento do modelo.

O VIX, que mede a volatilidade do mercado, varia positivamente com o CDS, da mesma forma que ambos RIELs e a dívida total do emissor. Assim, aumentos desses valores provocam aumento da taxa do CDS, o que é esperado pois a maior volatilidade

94

trás maior risco ao investidor, que passa a exigir maior remuneração. Da mesma forma, aumentos no RIEL, que é a expectativa de perda em razão do *rating*, principalmente por queda na qualificação do emissor, fazem o CDS aumentar.

O aumento de dívida do emissor também aumenta a quantidade ofertada de títulos em mercado, forçando seu valor para baixo e, consequentemente, impondo maior desconto e taxa de CDS, além do aumento do risco relacionado à diminuição da capacidade de endividamento propiciada pelo aumento de sua dívida.

Nesse ponto cumpre destacar que Remolona et al (2008b) apresentaram coeficiente negativo para esta variável, o que faria com que o CDS subisse caso o endividamento caísse, o que não foi confirmado em nenhuma das regressões realizadas neste trabalho, e nem se enquadra no comportamento esperado com relação ao comportamento dessa variável.

Em sentido inverso, a dívida global se relaciona diferentemente com o CDS. Quanto mais aumenta, menor será a taxa exigida. Isso é esperado em razão da menor participação de cada emissor no montante global de dívida e maior possibilidade de diversificação de riscos, além do aumento da liquidez, o que faz os riscos igualmente caírem.

Entretanto, como será observado adiante, esse comportamento funciona em mercados operando sem *stress*. Em razão da crise ocorrida entre 2008 e 2009, percebeuse que o alto volume de recursos no mercado acabou por acirrar os temores dos investidores, impulsionando o CDS para cima. Outro fator que pode ter contribuído foi o aumento do endividamento global como forma de enfrentar a crise, pressionando o

95

aumento dos CDS. Ou seja, em razão desse comportamento há possibilidade de que o fator comportamental ligado aos agentes de mercado exerça influências diferenciadas nos impactos causados ao valor do CDS por essa variável.

A regressão em painel realizada no Eviews apresentou os seguintes resultados:

| Variável dependente: Log CDS<br>Amostra: 2002q1 2006q2<br>Períodos: 18<br>Cross-sections: 7<br>Observações: 126 |                    |             |                      |                      |
|----------------------------------------------------------------------------------------------------|--------------------|-------------|----------------------|----------------------|
| Variável                                                                                                    | <b>Coeficiente</b> | Erro padrão | <b>Estatistica-t</b> | <b>Probabilidade</b> |
| VIX.                                                                                                    | 0,0559             | 0,0080      | 7,0340               | 0,0000               |
| Log dívida total                                                                                                | 0,4121             | 0,0266      | 15,4814              | 0,0000               |
| Log dívida global                                                                                               | $-0,1369$          | 0,0208      | $-6,5871$            | 0,0000               |
| Log RIEL idealizado                                                                                             | 0,5360             | 0,0250      | 21,4360              | 0,0000               |
| $R^2$ ajustado                                                                                                  | 0,86               |             |                      |                      |
| Erro padrão da regressão                                                                                        | 0.43               |             |                      |                      |
| Média dos erros                                                                                                 | 0,0011             |             |                      |                      |
| Assimetria dos erros                                                                                            | 0,089              |             |                      |                      |
| Curtose                                                                                                    | 3,22               |             |                      |                      |
| Estatística DW                                                                                                  | 0.68               |             |                      |                      |

**Tabela 7 - Regressão em painel para maturidade 5 anos** 

Os dados obtidos mostraram-se bem próximos dos dados apresentados em Remolona et al (2008b). Naquele trabalho, o  $R^2$  ajustado foi de 0,95, com coeficientes para o VIX, de 0,059, contra 0,056 nesse estudo, para Log dívida global, de -0,135, contra – 0,137, para o Log RIEL, de 0,531, contra 0,536. A exceção ficou por conta do Log dívida total, de -0,053, contra 0,41, destacando-se que naquele estudo a probabilidade desse coeficiente não ser significativo foi de 8,3%, contra 0,000% nesse estudo.

Outras regressões foram executadas alterando-se o log da dívida global pelo log da dívida exclusivamente de economias emergentes, e o RIEL mais discriminado,

calculado na probabilidade de *default* idealizada pela Moody's, pelo RIEL menos discriminado, calculado com base na média entre as probabilidades de *default* entre títulos soberanos e corporativos. Em todos os casos os coeficiente mantiveram-se aproximadamente idênticos, assim como as demais estatísticas, o que nos leva a crer que a adoção dessas variáveis não interfere significativamente no modelo.

Adicionalmente, foram rodadas regressões em painel considerando o total da dívidas dos países e global como a somatória das dívidas soberanas com as dívidas privadas vinculadas ao respectivo emissor, não havendo consideráveis mudanças, o que levou a se optar pela realização dos demais testes com as variáveis de endividamento exclusivamente soberanas.

Quanto à análise dos resíduos, ainda que não tenha sido objeto de exposição por parte dos autores, constatou-se haver uma autocorrelação positiva, demonstrada pela estatística Durbin-Watson, que apresentou valor de 0,68, muito abaixo do valor crítico considerado mínimo para 4 variáveis e acima de 100 observações, que é 1,59 a 5% de significância.

Em razão dos dados obtidos, pode-se concluir que, salvo a ressalva da autocorrelação positiva dos erros, o modelo representou adequadamente o conjunto de variáveis que influenciaram no CDS entre o primeiro trimestre de 2002 e o segundo trimestre do 2006.

## **7.2.2. Avaliação do modelo de Remolona et al (2008b) para demais maturidades de CDS**

Aprovado o modelo para a maturidade de 5 anos, executou-se a regressão em painel para as maturidades de 2, 3, 7 e 10 anos, todos com base trimestral entre 2002 e 2006. No entanto, dada a falta de dados, nem todas as regressões puderam ser realizadas sobre o mesmo período.

Na maturidade de 2 anos, utilizou-se os dados dos países Brasil, México, Rússia, Peru, Turquia, Bulgária e África do Sul.

Os dados obtidos são apresentados a seguir:

| Variável dependente: Log CDS<br>Amostra: 2004q1 2006q2<br>Períodos: 10<br>Cross-sections: 7<br>Observações: 70 |             |             |                      |                      |
|----------------------------------------------------------------------------------------------------|-------------|-------------|----------------------|----------------------|
| Variável                                                                                                    | Coeficiente | Erro padrão | <b>Estatistica-t</b> | <b>Probabilidade</b> |
| VIX.                                                                                                    | 0,1852      | 0,0428      | 4,332                | 0,0001               |
| Log dívida total                                                                                               | 0,3505      | 0.0364      | 9,6168               | 0,0000               |
| Log dívida global                                                                                              | $-0,2418$   | 0,0523      | $-4,6200$            | 0,0000               |
| Log RIEL idealizado                                                                                            | 0,4560      | 0.0350      | 13,0414              | 0,0000               |
| $R^2$ ajustado                                                                                                 | 0.74        |             |                      |                      |
| Erro padrão da regressão                                                                                       | 0,42        |             |                      |                      |
| Média dos erros                                                                                                | 0,0002      |             |                      |                      |
| Assimetria dos erros                                                                                           | $-0,032$    |             |                      |                      |
| Curtose                                                                                                    | 2,51        |             |                      |                      |
| Estatística DW                                                                                                 | 0.95        |             |                      |                      |

**Tabela 8 - Regressão em painel para maturidade 2 anos** 

Na maturidade de 3 anos, utilizou-se os dados dos países Brasil, México, Rússia,

Turquia, Bulgária, África do Sul, Chile e Hungria.

Os dados obtidos são apresentados a seguir:

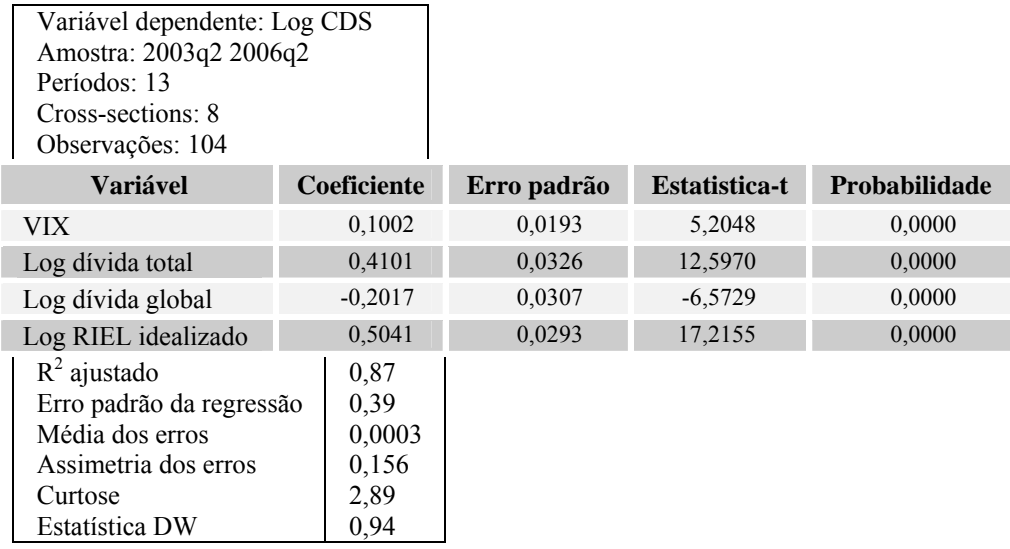

#### **Tabela 9 - Regressão em painel para maturidade 3 anos**

Na maturidade de 7 anos, utilizou-se os dados dos países Brasil, México, Rússia,

Peru, Turquia, Bulgária, África do Sul e Chile.

Os dados obtidos são apresentados a seguir:

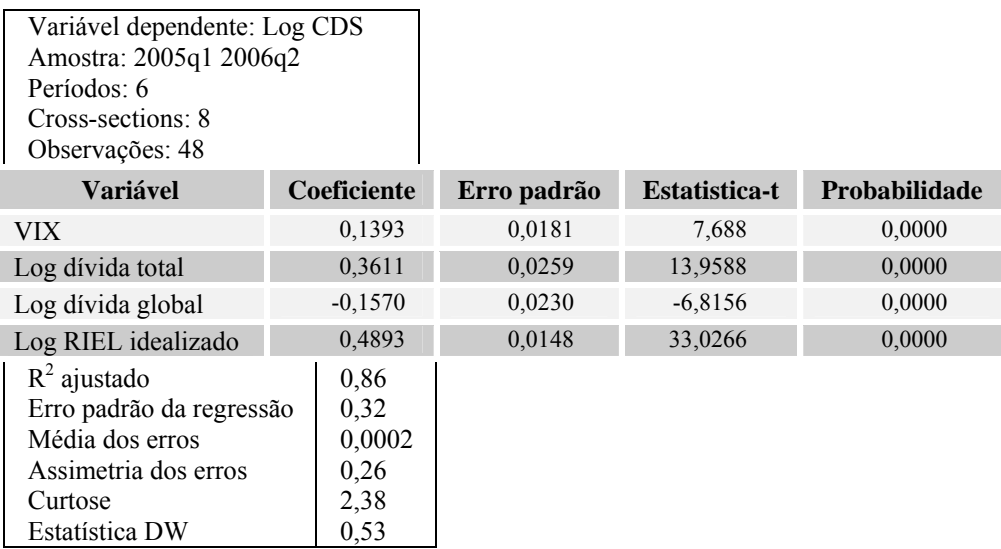

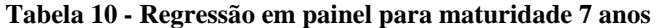

Na maturidade de 10 anos, utilizou-se os dados dos países Brasil, México, Rússia, Peru, Turquia, Bulgária, África do Sul e Hungria.

Os dados obtidos são apresentados a seguir:

| Variável dependente: Log CDS<br>Amostra: 2004q4 2006q2<br>Períodos: 7<br>Cross-sections: 8<br>Observações: 56 |                    |             |                      |               |
|----------------------------------------------------------------------------------------------------|--------------------|-------------|----------------------|---------------|
| <b>Variável</b>                                                                                               | <b>Coeficiente</b> | Erro padrão | <b>Estatistica-t</b> | Probabilidade |
| VIX.                                                                                                    | 0.0751             | 0.0289      | 2,6001               | 0,0121        |
| Log dívida total                                                                                              | 0,3009             | 0.0233      | 12,9229              | 0,0000        |
| Log dívida global                                                                                             | $-0.0388$          | 0.0309      | $-1,2529$            | 0,2155        |
| Log RIEL idealizado                                                                                           | 0,4567             | 0.0278      | 16,4221              | 0,0000        |
| $R^2$ ajustado                                                                                                | 0.83               |             |                      |               |
| Erro padrão da regressão                                                                                      | 0,33               |             |                      |               |
| Média dos erros                                                                                               | 0,02               |             |                      |               |
| Assimetria dos erros                                                                                          | $-0,12$            |             |                      |               |
| Curtose                                                                                                    | 2,27               |             |                      |               |
| Estatística DW                                                                                                | 0.45               |             |                      |               |

**Tabela 11 - Regressão em painel para maturidade 10 anos** 

Como se observa, o modelo apresenta o coeficiente do Log dívida global não significativamente diferente de zero para 21,55%, o que é excesssivamente alto. No entanto, como apresentado a seguir, ao rodarmos a regressão com o Log do RIEL combinado, sem muito detalhamento quanto ao *rating*, os resultados melhoram significativamente, aceitando-se os coeficientes a uma margem de 10% de significância, ainda que a custa de uma piora do  $R^2$  ajustado:

**Tabela 12 - Regressão em painel para maturidade 10 anos com Log RIEL combinado** 

| Períodos: 7<br>Cross-sections: 8<br>Observações: 56 | Variável dependente: Log CDS<br>Amostra: 2004q4 2006q2 |             |             |                      |               |
|-----------------------------------------------------|--------------------------------------------------------|-------------|-------------|----------------------|---------------|
| <b>Variável</b>                                     |                                                        | Coeficiente | Erro padrão | <b>Estatistica-t</b> | Probabilidade |
| VIX-                                                |                                                        | 0,0743      | 0,0332      | 2,2389               | 0,0295        |
| Log dívida total                                    |                                                        | 0.3265      | 0,0481      | 6,7908               | 0,0000        |
| Log dívida global                                   |                                                        | $-0.0791$   | 0,0460      | $-1,7201$            | 0.0914        |
| Log RIEL combinado                                  |                                                        | 0.5216      | 0,0207      | 25,1893              | 0,0000        |
| $R^2$ ajustado                                      |                                                        | 0,76        |             |                      |               |
|                                                     | Erro padrão da regressão                               | 0,39        |             |                      |               |
| Média dos erros                                     |                                                        | 0,003       |             |                      |               |
| Assimetria dos erros                                |                                                        | $-0,32$     |             |                      |               |
| Curtose                                             |                                                        | 2,58        |             |                      |               |
| Estatística DW                                      |                                                        | 0,39        |             |                      |               |

# **7.2.3. Avaliação do modelo de Remolona et al (2008b) para o período 2002 a 2010**

Tendo sido considerado adequado o modelo em análise, resta avaliar seu comportamento em período diferente do originalmente estudado. O período entre 2002 e 2010 incorpora momentos diametralmente opostos que podem exercer influência em modelos relacionados ao desempenho de economias, principalmente as emergentes, sempre alvo de maiores especulações.

Se houve por um lado um período de crescimento mundial elevado, entre 2005 e 2007, com taxas reais de crescimento de PIB global em torno de 5%, conforme dados do CIA World Factbook, que sucedeu um período de recuperação de crescimento, entre 2002 e 2004, por outro, entre 2008 e 2010, o mundo enfrentou a pior crise desde 1929. Nesse período a economia mais representativa do planeta, a norteamericana, entrou em recessão, arrastando consigo diversas economias poderosas, principalmente na Europa. Agravando a situação de crise, diversas instituições financeiras enfrentaram graves

problemas de liquidez, algumas inclusive falindo, o que impactou sobremaneira os diversos mercados de investimento, em especial o de dívida soberana.

Diante dessa perspectiva, foram rodadas regressões idênticas as anteriormente expostas, obtendo-se os seguintes resultados:

| Variável dependente: Log CDS<br>Amostra: 2004q1 2010q2<br>Períodos: 26<br>Cross-sections: 7<br>Observações: 182       |                                                |             |                      |               |
|----------------------------------------------------------------------------------------------------|------------------------------------------------|-------------|----------------------|---------------|
| <b>Variável</b>                                                                                                    | <b>Coeficiente</b>                             | Erro padrão | <b>Estatistica-t</b> | Probabilidade |
| VIX.                                                                                                    | 0,0657                                         | 0,0071      | 9,2524               | 0,0000        |
| Log dívida total                                                                                                    | 0,1596                                         | 0.0512      | 3,1163               | 0,0021        |
| Log dívida global                                                                                                    | 0,0261                                         | 0.0505      | 0.5167               | 0,6060        |
| Log RIEL idealizado                                                                                                   | 0,3087                                         | 0.0514      | 6,0073               | 0,0000        |
| $R^2$ ajustado<br>Erro padrão da<br>regressão<br>Média dos erros<br>Assimetria dos erros<br>Curtose<br>Estatística DW | 0,54<br>0,63<br>0,0005<br>0,17<br>2,88<br>0,53 |             |                      |               |

**Tabela 13 - Regressão em painel para maturidade 2 anos - período total** 

#### **Tabela 14 - Regressão em painel para maturidade 3 anos - período total**

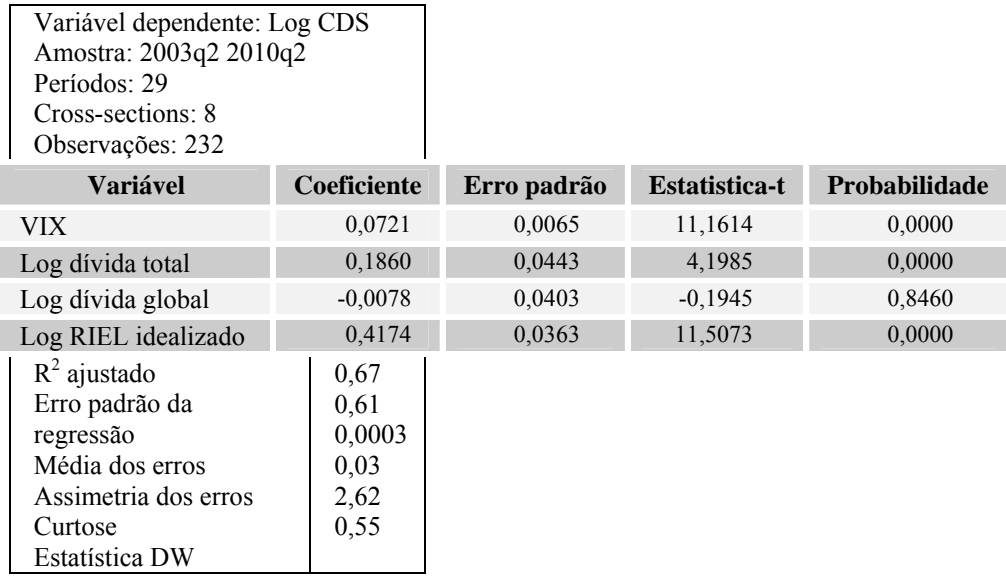

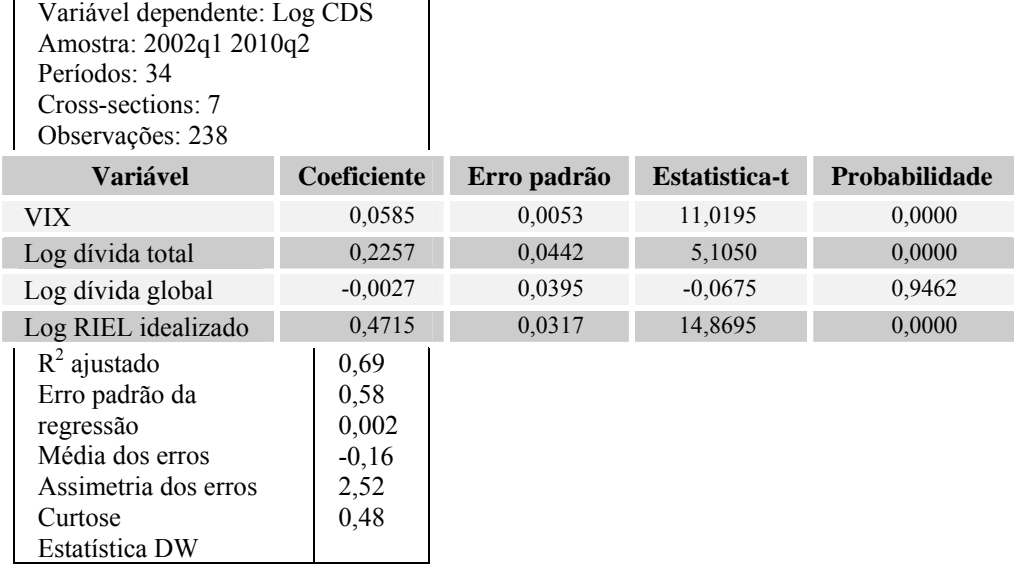

### **Tabela 15 - Regressão em painel para maturidade 5 anos - período total**

### **Tabela 16 - Regressão em painel para maturidade 7 anos - período total**

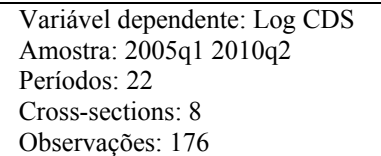

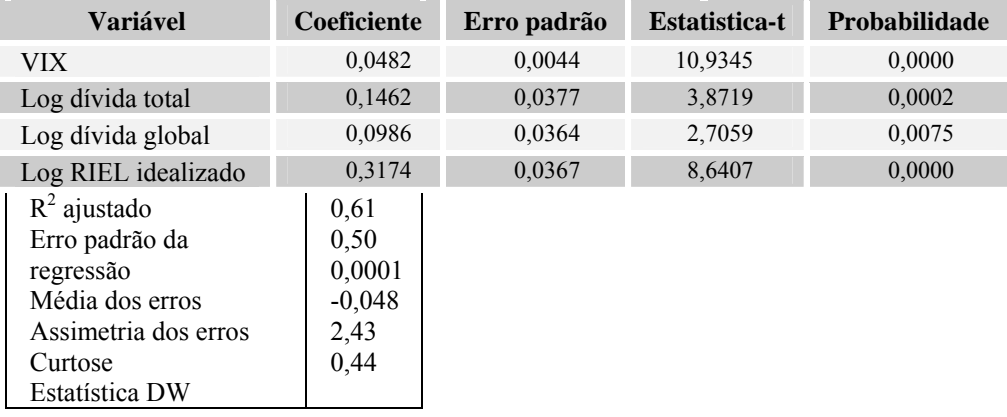

| Variável dependente: Log CDS<br>Amostra: 2004q4 2010q2<br>Períodos: 23<br>Cross-sections: 8<br>Observações: 184       |                                                   |             |                      |                      |
|----------------------------------------------------------------------------------------------------|---------------------------------------------------|-------------|----------------------|----------------------|
| <b>Variável</b>                                                                                                    | <b>Coeficiente</b>                                | Erro padrão | <b>Estatistica-t</b> | <b>Probabilidade</b> |
| VIX.                                                                                                    | 0,0411                                            | 0.0038      | 10,6749              | 0,0000               |
| Log dívida total                                                                                                    | 0,1413                                            | 0.0393      | 3,5993               | 0,0004               |
| Log dívida global                                                                                                    | 0,1204                                            | 0.0380      | 3,1710               | 0,0018               |
| Log RIEL idealizado                                                                                                   | 0,3278                                            | 0,0403      | 8,1316               | 0,0000               |
| $R^2$ ajustado<br>Erro padrão da<br>regressão<br>Média dos erros<br>Assimetria dos erros<br>Curtose<br>Estatística DW | 0,60<br>0,47<br>0,0001<br>$-0,19$<br>2,46<br>0,45 |             |                      |                      |

**Tabela 17 - Regressão em painel para maturidade 10 anos - período total** 

Os resultados demonstram que o modelo, independentemente do  $R^2$  baixo, não atende o período total nas maturidades mais curtas, 2, 3 e 5 anos, em razão do coeficiente atribuído ao log dívida global não apresentar significância. Já para as maturidades de 7 e 10 anos, ainda que o  $R^2$  ajustado não tenha apresentado melhora, indicando que o modelo não estava bem representativo da variável Log CDS, os coeficientes foram considerados significativos.

Isso expõe, aparentemente, dois fatos. O primeiro é que a crise global promoveu distúrbios no mercado que modificaram a forma de percepção dos riscos relacionados ao endividamento global. Se antes o aumento do endividamento significava melhora de liquidez e de possibilidades de diversificação, no período de crise, em que o endividamento global retraiu-se em um primeiro momento e recuperou-se em um segundo, a manutenção do mesmo nível de 2008, em meados de 2010, representou um aumento do risco global além dos níveis captados pela variável VIX.

O segundo fato é que esses efeitos impactaram muito mais os investimentos de maturidade menor do que o maior, indicando que os distúrbios provocados da crise se apresentam mais intensos nos vencimentos de curto e médio prazo.

Como forma de agregar informações a esse trabalho, foram realizadas idênticas regressões substituíndo-se a variável VIX, por Log VIX.

Os resultados obtidos demonstraram que, para o período total, ao contrário do modelo original, o modelo modificado apresentou adequados valores de coeficientes para as maturidades de 2, 3 e 5 anos, não apresentando valores significativos para as maturidades de 7 e 10 anos na variável Log dívida global.

| Variável dependente<br>Log CDS | 2 anos    |        | 3 anos    |        | 5 anos    |        | 7 anos    |        | 10 anos   |        |  |
|--------------------------------|-----------|--------|-----------|--------|-----------|--------|-----------|--------|-----------|--------|--|
| Variável                       | Coef      | Prob   | Coef      | Prob   | Coef      | Prob   | Coef      | Prob   | Coef      | Prob   |  |
| Log VIX                        | 1,5699    | 0.0000 | 1,7262    | 0.0000 | 1,3823    | 0,0000 | 1.1426    | 0.0000 | 0.9634    | 0,0000 |  |
| Log dívida total               | 0.1591    | 0.0016 | 0.1884    | 0.0000 | 0.2206    | 0.0000 | 0.1467    | 0.0001 | 0.1415    | 0,0004 |  |
| Log dívida global              | $-0,2247$ | 0.0007 | $-0.2893$ | 0.0000 | $-0.1967$ | 0,0000 | $-0.0662$ | 0,1192 | $-0.0168$ | 0,6887 |  |
| Log RIEL idealizado            | 0.3132    | 0.0000 | 0.4113    | 0.0000 | 0.4550    | 0.0000 | 0.3215    | 0.0000 | 0.3280    | 0,0000 |  |
| $R^2$<br>ajustado              |           | 0.55   |           | 0.69   |           | 0.71   |           | 0.60   |           | 0.58   |  |

**Tabela 18 – Regressão em painel para CDS com variável Log VIX** 

Além de apresentar adequabilidade, o modelo modificado apresentou a mesma configuração de sinais para os coeficientes do que o modelo original, compatibilizandose com o comportamento esperado das variáveis. Isso importa que, para as maturidades mais curtas, a logaritmização do VIX consegue reduzir o impacto da volatilidade desse indicador na projeção do CDS, reduzindo os efeitos de mudança comportamental observados na variável Log dívida global observdos no modelo original para esse período.

Cumpre destacar que o  $R^2$  foi igualmente baixo no modelo modificado, o que impõe seu uso com cautela nas maturidades mais curtas.

## **7.2.4. Avaliação do modelo de Remolona et al (2008b) para dados mensais no período 2002 a 2010**

Com objetivo de aprimorar a avaliação dos modelos de composição do CDS realizaram-se regressões em painel com dados mensais nos mesmos grupos de países das regressões trimestrais.

Ainda que os dados relativos ao VIX e ao CDS sejam diários, a partir dos quais se obtiveram os dados mensais, os dados relativos a endividamento, seja global ou específico, foram obtidos por interpolação *cubic spline* dos dados trimestrais para diários, coletando-se a partir desses os dados mensais.

A tabela abaixo sintetiza as principais estatísticas vinculadas às regressões em painel mensais no período de janeiro de 2002 a julho de 2006, com base no modelo original.

| Variável dependente<br><b>Log CDS</b> | 2 anos    |        |           | 3 anos |           | 5 anos |           | 7 anos |           | 10 anos |  |
|---------------------------------------|-----------|--------|-----------|--------|-----------|--------|-----------|--------|-----------|---------|--|
| Variável                              | Coef      | Prob   | Coef      | Prob   | Coef      | Prob   | Coef      | Prob   | Coef      | Prob    |  |
| <b>VIX</b>                            | 0.1548    | 0.0000 | 0,1207    | 0,0000 | 0,0602    | 0,0000 | 0,0497    | 0.0106 | 0,0450    | 0,0017  |  |
| Log dívida total                      | 0.3602    | 0.0000 | 0,4088    | 0,0000 | 0,4189    | 0,0000 | 0.3638    | 0.0000 | 0.3094    | 0.0000  |  |
| Log dívida global                     | $-0,2310$ | 0.0000 | $-0.2261$ | 0,0000 | $-0.1474$ | 0,0000 | $-0.0839$ | 0.0000 | $-0.0218$ | 0,2360  |  |
| Log RIEL idealizado                   | 0,4756    | 0.0000 | 0.5195    | 0.0000 | 0.5355    | 0,0000 | 0,4903    | 0.0000 | 0,4613    | 0.0000  |  |
| $R^2$ ajustado                        | 0.74      |        | 0.88      |        | 0.87      |        | 0.86      |        | 0.84      |         |  |
| Durbin-Watson                         | 0.53      |        | 0.61      |        | 0.26      |        | 0.27      |        | 0.24      |         |  |

**Tabela 19 – Regressão em painel para dados mensais de 2002q1 a 2006q2** 

Os resultados obtidos se assemelham aos obtidos com dados trimestrais, inclusive quanto à não adequação do modelo para a maturidade de 10 anos de CDS. As

estatísticas  $R^2$  também são muito próximas indicando que a apuração mensal dos dados não torna o modelo mais explicativo do que o trimestral.

Observa-se, também, que a estatística Durbin-Watson para dados mensais é menor do que a trimestral, indicando uma maior autocorrelação dos resíduos.

Os dados para o período até 2010 apresentam as mesmas características dos dados trimestrais, inclusive quanto à inadequação do modelo para as maturidades de 2, 3 e 5 anos, e aceitação para 7 e 10 anos.

| Variável dependente<br><b>Log CDS</b> | 2 anos |        | 3 anos    |        | 5 anos    |        | 7 anos |        | 10 anos |        |
|---------------------------------------|--------|--------|-----------|--------|-----------|--------|--------|--------|---------|--------|
| Variável                              | Coef   | Prob   | Coef      | Prob   | Coef      | Prob   | Coef   | Prob   | Coef    | Prob   |
| VIX                                   | 0.0630 | 0.0000 | 0,0658    | 0.0000 | 0,0544    | 0.0000 | 0.0448 | 0.0000 | 0.0387  | 0,0000 |
| Log dívida total                      | 0,1627 | 0.0000 | 0,1882    | 0.0000 | 0,2317    | 0.0000 | 0.1514 | 0.0000 | 0.1421  | 0.0000 |
| Log dívida global                     | 0,0276 | 0,3460 | $-0,0030$ | 0.9000 | $-0.0025$ | 0,9166 | 0,0990 | 0.0000 | 0,1229  | 0,0000 |
| Log RIEL idealizado                   | 0,2976 | 0.0000 | 0,4236    | 0.0000 | 0,4733    | 0.0000 | 0.3128 | 0.0000 | 0.3207  | 0,0000 |
| $R^2$ ajustado                        | 0.57   |        | 0.68      |        | 0.69      |        | 0.63   |        | 0,62    |        |
| Durbin-Watson                         | 0,19   |        | 0.20      |        | 0,16      |        | 0,17   |        | 0,16    |        |

**Tabela 20 – Regressão em painel para dados mensais de 2002q1 a 2010q2** 

Para o período de 2002 a 2006, o modelo que utiliza Log VIX ao invés de VIX apresentou melhores resultados, inclusive para a maturidade de 10 anos, ao contrário do observado na modelagem trimestral.

As estatisticas  $R^2$  mostraram-se equivalentes.

| Variável dependente<br><b>Log CDS</b> | 2 anos    |        | 3 anos    |        | 5 anos    |        | 7 anos    |        | 10 anos   |        |  |
|---------------------------------------|-----------|--------|-----------|--------|-----------|--------|-----------|--------|-----------|--------|--|
| Variável                              | Coef      | Prob   | Coef      | Prob   | Coef      | Prob   | Coef      | Prob   | Coef      | Prob   |  |
| Log VIX                               | 2,1610    | 0,0000 | 1,8041    | 0,0000 | 1,2197    | 0,0000 | 0.7051    | 0.0072 | 0,6111    | 0.0015 |  |
| Log dívida total                      | 0.3596    | 0.0000 | 0,4085    | 0,0000 | 0,4163    | 0,0000 | 0.3638    | 0.0000 | 0,3093    | 0,0000 |  |
| Log divida global                     | $-0,4786$ | 0,0000 | $-0.4416$ | 0,0000 | $-0.3134$ | 0,0000 | $-0.1654$ | 0,0006 | $-0.0907$ | 0.0152 |  |
| Log RIEL idealizado                   | 0,4732    | 0.0000 | 0.5178    | 0.0000 | 0.5294    | 0.0000 | 0.4901    | 0.0000 | 0.4610    | 0,0000 |  |
| $R^2$ ajustado                        | 0.74      |        |           | 0.89   |           | 0.89   |           | 0.86   |           | 0.84   |  |
| Durbin-Watson                         | 0.54      |        |           | 0.59   |           | 0.30   |           | 0.27   |           | 0.24   |  |

**Tabela 21 – Regressão em painel para dados mensais de 2002q1 a 2006q2 utilizando Log VIX** 

Para o período total, entretanto, a substituição de VIX por Log VIX, continuou sem aceitação para a maturidade de 10 anos, ainda que as maturidades de 2, 3, 5 e 7 anos tenham se apresentado aceitáveis.

A estatística  $R^2$  para 2 anos, no entanto, continuou muito baixa, impondo cautela na utlização do modelo.

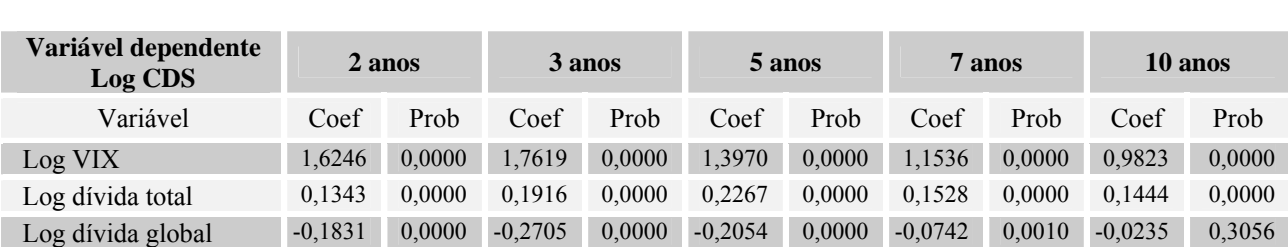

Log RIEL idealizado 0,2714 0,0000 0,4184 0,0000 0,4551 0,0000 0,3215 0,0000 0,3238 0,0000

ajustado 0,56 0,71 0,72 0,63 0,61 Durbin-Watson 0,19 0,24 0,18 0,16 0,15

**Tabela 22 – Regressão em painel para dados mensais de 2002q1 a 2010q2 utilizando Log VIX** 

# **7.3. Regressões individuais**

 $R^2$  ajustado

Em razão do foco do trabalho ser o comportamento do CDS e do prêmio de risco do Brasil, a regressão para as maturidades de CDS de 2, 3, 5, 7 e 10 anos será feita apenas em relação ao Brasil. Os demais países terão apenas a regressão do CDS de 5 anos analisada.
Em razão da possibilidade de utilização de poucos dados em relação a alguns emissores, optou-se por realizar regressões com dados diários como forma de aumentar a amostra.

#### **7.3.1. Regressões dos CDS brasileiros**

As regressões lineares dos CDS brasileiros foram realizadas com base em dados diários para os mesmos períodos utilizados nas regressões em painel mensais e trimestrais.

Os resultados mostraram que o modelo explica aceitavelmente o comportamento do CDS para todas as maturidades estudadas. Cabe ressalvar a maturidade de 2 anos que apresentou um  $R^2$  consideravelmente baixo e as maturidades de 7 e 10 anos cujo  $R^2$ ficou em torno de 0,7, mostrando que, para essas maturidades, o modelo apresenta lacunas não completadas pelas variáveis explicativas utilizadas.

A estatística Durbin-Watson apresenta valores baixíssimos, indicando a alta correlação entre os resíduos. Pode-se concluir, portanto, que dados diários apresentam influências não captadas pelo modelo, ainda que não representem parcela muito grande para as maturidades de 3 e 5 anos, cujo  $R^2$  ficou próximo a 0,85, mas que representam parcela significativa da maturidade de curto prazo, a de 2 anos.

Assim, é possível afirmar que existem variáveis que afetam muito mais o curto prazo do que o médio e o longo, compromentendo a utilização do modelo para esse caso.

| Variável dependente<br><b>Log CDS</b> | 2 anos    |        | 3 anos    |        | 5 anos    |        | 7 anos    |        | 10 anos   |        |
|---------------------------------------|-----------|--------|-----------|--------|-----------|--------|-----------|--------|-----------|--------|
| Variável                              | Coef      | Prob   | Coef      | Prob   | Coef      | Prob   | Coef      | Prob   | Coef      | Prob   |
| VIX                                   | 0.0535    | 0,0000 | 0.0615    | 0.0000 | 0,0484    | 0,0000 | 0.0325    | 0.0000 | 0,0291    | 0.0000 |
| Log dívida total                      | 2,4612    | 0,0000 | 3,8481    | 0,0000 | 3,0653    | 0,0000 | 1,7608    | 0,0000 | 1,6034    | 0,0000 |
| Log divida global                     | $-1,6813$ | 0,0000 | $-2,7136$ | 0,0000 | $-2,1210$ | 0,0000 | $-1,1434$ | 0.0000 | $-1,0177$ | 0.0000 |
| Log RIEL idealizado                   | 0,1770    | 0.0042 | 0,1476    | 0.0014 | 0,3042    | 0,0000 | 0.4447    | 0.0000 | 0,4665    | 0,0000 |
| $R^2$ ajustado                        | 0,56      |        | 0.83      |        | 0,85      |        | 0,71      |        | 0.74      |        |
| Durbin-Watson                         | 0.03      |        | 0.05      |        | 0.05      |        | 0.03      |        | 0.05      |        |

**Tabela 23 - Regressão múltipla para dados diários do Brasil - periodo total de dados** 

Adicionalmente, foi calculado o coeficiente de correlação entre o VIX e o prêmio de risco, obtido pela subtração do valor do CDS pelo RIEL idealizado.

**Tabela 24 - correlação VIX x Prêmio de risco brasileiro** 

| <b>Maturidade CDS</b>                 | 2 anos 3 anos 5 anos 7 anos 10 anos |      |      |  |
|---------------------------------------|-------------------------------------|------|------|--|
| Correlação VIX/prêmio de risco $0,64$ | 0.34                                | 0.32 | 0.23 |  |

Os valores obtidos para a maturidade de 2 anos mostram que existe correlação positiva que não pode ser desprezada entre o VIX e o prêmio de risco, destacando sua importância na avaliação das perdas inesperadas.

Para as maturidades mais longas, o VIX passa a apresentar menor correlação, ainda que não seja desprezível.

#### **7.3.2. Regressões dos demais CDS emergentes**

Para os demais países emergentes, verificou-se que o modelo não consegue representar adequadamente o CDS de 5 anos. Esse foi o caso da Rússia, Indonésia, Turquia e Bulgária. Para o México, Peru, África do Sul, Chile e Hungria, o modelo apresentou melhores resultados, ainda que os  $R^2$  não tenham sido tão bons quanto o observado em relação ao Brasil.

| <b>Emissor</b> | <b>VIX</b>         | Log dívida total       | Log dívida global     | <b>Log RIEL</b><br>idealizado | ${\bf R}^2$<br>ajustado | Durbin-<br><b>Watson</b> |
|----------------|--------------------|------------------------|-----------------------|-------------------------------|-------------------------|--------------------------|
| México         | 0,0455<br>(0,0000) | 0,6193<br>(0,0001)     | $-0,0971$<br>(0,0013) | 1,2604<br>(0,0000)            | 0,73                    | 0,06                     |
| Rússia         | 0,0565<br>(0,0000) | 0,2006<br>(0,0378)     | 0,0261<br>(0,6807)    | 0,4543<br>(0,0000)            | 0,72                    | 0,05                     |
| Indonésia      | 0,0384<br>(0,0000) | $-0,0218$<br>(0, 4391) | 0,1852<br>(0,0000)    | 0,4167<br>(0,0000)            | 0,75                    | 0,14                     |
| Peru           | 0,0224<br>(0,0000) | $-3,0899$<br>(0,0000)  | 2,1913<br>(0,0000)    | 0,2030<br>(0,0000)            | 0,65                    | 0,02                     |
| Turquia        | 0,0329<br>(0,0000) | $-0,1004$<br>(0,5064)  | $-0,3833$<br>(0,0016) | 2,3798<br>(0,0000)            | 0,81                    | 0,05                     |
| Bulgária       | 0,0717<br>(0,0000) | $-1,0154$<br>(0, 8659) | 0,0760<br>(0,0179)    | 0,5497<br>(0,0000)            | 0,62                    | 0,04                     |
| África do Sul  | 0,0476<br>(0,0000) | $-1,0080$<br>(0,0000)  | 0,7523<br>(0,0000)    | 0,8359<br>(0,0000)            | 0,65                    | 0,04                     |
| Chile          | 0,0507<br>(0,0000) | $-1,4056$<br>(0,0000)  | 0,8746<br>(0,0000)    | 0,8465<br>(0,0000)            | 0,67                    | 0,04                     |
| Hungria        | 0,0438<br>(0,0000) | 1,1915<br>(0,0000)     | $-0,6807$<br>(0,0000) | 0,8564<br>(0,0000)            | 0,77                    | 0,03                     |

**Tabela 25 – Regressão múltipla para dados diários dos emergentes - período total de dados** 

A fim de buscar adaptações do modelo que obtivessem um resultado melhor para os países em que o modelo original não apresentou bom desempenho, foram alteradas algumas das variáveis.

A tabela a seguir mostra que a substituição da dívida global pela emergente melhorou os resultados para Rússia e Turquia.

Para a Indonésia foi aplicado o modelo original sem logaritmização e para a Bulgária, o melhor resultado apareceu com todas as variáveis logaritmizadas, inclusive VIX.

| <b>Emissor</b> | <b>VIX</b>          | Log dívida total      | Log dívida<br>emergente | <b>Log RIEL</b><br>idealizado | $\mathbf{R}^2$<br>ajustado | Durbin-<br>Watson |
|----------------|---------------------|-----------------------|-------------------------|-------------------------------|----------------------------|-------------------|
| Rússia         | 0.0586<br>(0,0000)  | 1.1370<br>(0,0000)    | $-0,6783$<br>(0,0000)   | 0,2223<br>(0,0000)            | 0,73                       | 0.06              |
| Turquia        | 0,0337<br>(0,0000)  | $-1,6463$<br>(0,0000) | 1,1526<br>(0,0000)      | 1,5193<br>(0,0000)            | 0,81                       | 0,05              |
| <b>Emissor</b> | <b>VIX</b>          | Dívida total          | Dívida global           | <b>RIEL</b><br>idealizado     | $\mathbf{R}^2$<br>ajustado | Durbin-<br>Watson |
| Indonésia      | 13,4781<br>(0,0000) | 0.0064<br>(0,0000)    | $-0,0001$<br>(0,0000)   | 0,0398<br>(0,0000)            | 0,85                       | 0,31              |
| <b>Emissor</b> | Log VIX             | Log dívida total      | Log dívida global       | <b>Log RIEL</b><br>idealizado | $\mathbb{R}^2$<br>ajustado | Durbin-<br>Watson |
| Bulgária       | 2,0150<br>(0.0000)  | $-0,1678$<br>(0,0374) | $-0,2465$<br>(0,0000)   | 0,2116<br>(0,0013)            | 0,71                       | 0,05              |

**Tabela 26 - Regressão múltipla para dados diários dos emergentes - período total de dados variáveis diferentes** 

Esses resultados mostram que os modelos, para análise individual, devem ser adaptados caso a caso para que sejam considerados adequados.

Isso mostra que as variáveis impactam de forma diferente os países, além da existência de outros fatores que não estão presentes no modelo original.

#### **7.3.3. Regressões dos CDS de nações européias em crise**

As regressões lineares relativas às nações européias em crise escolhidas, Grécia e Itália, apresentaram comportamento aceitável, tendo a adaptação ao CDS italiano sido melhor, pelo que se comprova pelo maior  $R^2$ .

Cumpre observar que essas economias, ao longo do período de estudo, ainda que tenham tido aumento expressivo em suas dívidas, não tiveram mudanças significativas em suas classificações de *rating*, o que contribuiu para uma maior estabilidade dos

respectivos RIEL. Apenas a Grécia, no último trimestre, apresentou uma queda de avaliação.

| <b>Emissor</b> | VIX                | Log dívida total      | Log dívida global     | Log RIEL<br>idealizado | $\mathbf{R}^2$<br>ajustado | Durbin-<br>Watson |
|----------------|--------------------|-----------------------|-----------------------|------------------------|----------------------------|-------------------|
| Grécia         | 0.0537<br>(0,0000) | 1,8715<br>(0,0000)    | $-1,4795$<br>(0,0000) | 1,5403<br>(0,0000)     | 0.75                       | 0.06              |
| Itália         | 0.0356<br>(0,0000) | $-3,7752$<br>(0,0000) | 6,0904<br>(0.0000)    | 78,8558<br>(0,0000)    | 0,86                       | 0,11              |

**Tabela 27 - Regressão múltipla dos países europeus em crise - dados diários - período total** 

## **7.4. Análise dos prêmios de risco**

### **7.4.1. O prêmio brasileiro em diversos vencimentos**

Com base no RIEL idealizado, calculou-se o prêmio anual relacionado a cada maturidade, descontando esse do CDS de cada maturidade. Os gráficos relativos a cada maturidade são apresentados a seguir.

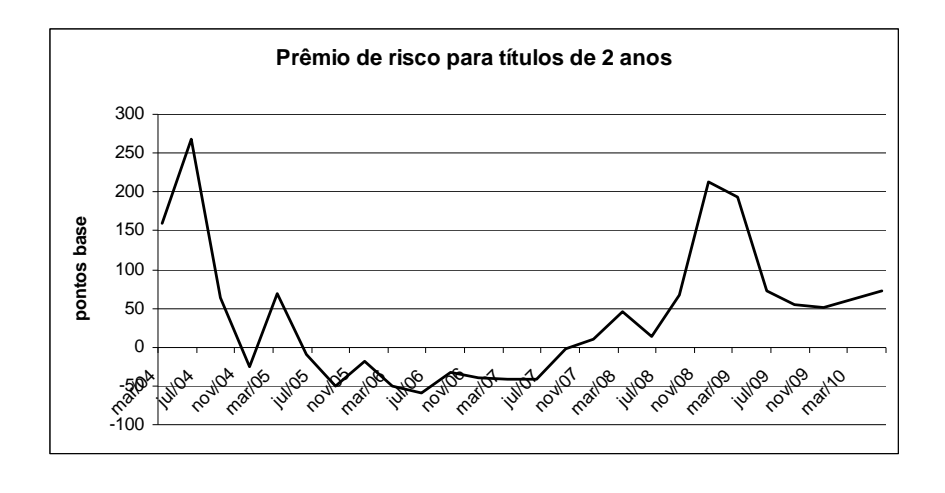

**Gráfico 15 - Prêmio de risco para títulos de 2 anos** 

Os dados obtidos para o prêmio embutido no CDS de 2 anos, ainda que não inclua o período entre o segundo semestre de 2002 e o primeiro semestre de 2003, momento em que a volatilidade expressa no VIX atingiu elevados níveis, impactando no CDS brasileiro, como se observa nas demais maturidades, consegue representar 2 momentos bem distintos.

O primeiro momento, de 2005 a 2007, no qual o prêmio embutido chegou a ser negativo, e o momento entre 2008 e 2009, época da crise financeira internacional do *subprime*, quando o prêmio sofreu elevação considerável, ainda que atingindo pequenos níveis, caso considere-se que o VIX alcançou o maior valor da série desde 2002.

O CDS de 2 anos, portanto, revela que, no período de prêmio negativo, houve uma clara incompatibilidade entre o RIEL, e consequentemente o *rating* atribuído pela Agência Moody's, e a percepção de risco pelos agentes de mercado.

Revela, também, que a crise *subprime*, apesar de gravíssima, até mesmo por seus efeitos no VIX, aumentou moderadamente o prêmio em relação ao Brasil, demonstrando uma maior confiança dos agentes de mercado na economia do emissor.

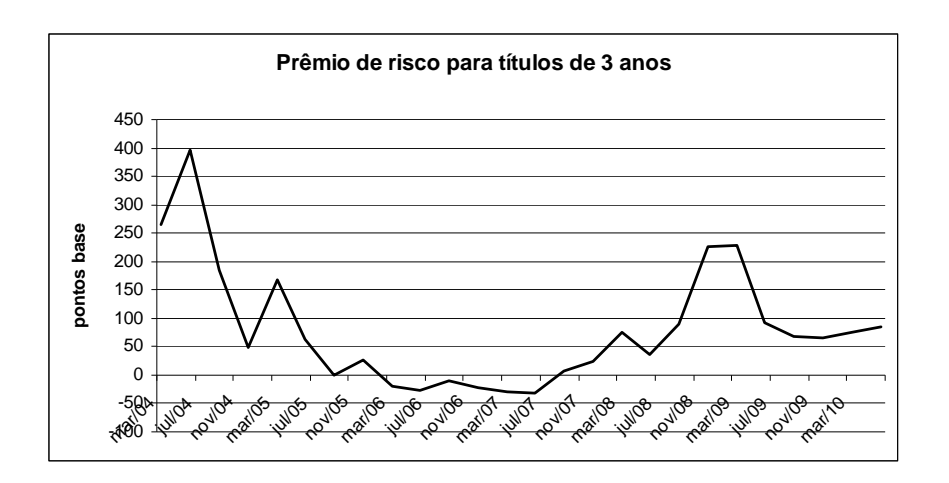

**Gráfico 16 - Prêmio de risco para títulos de 3 anos** 

O prêmio de risco embutido no CDS de 3 anos apresenta comportamento semelhante ao de 2 anos, no entanto, o período de prêmio negativo foi, além de mais curto, com valores menos acentuados negativamente.

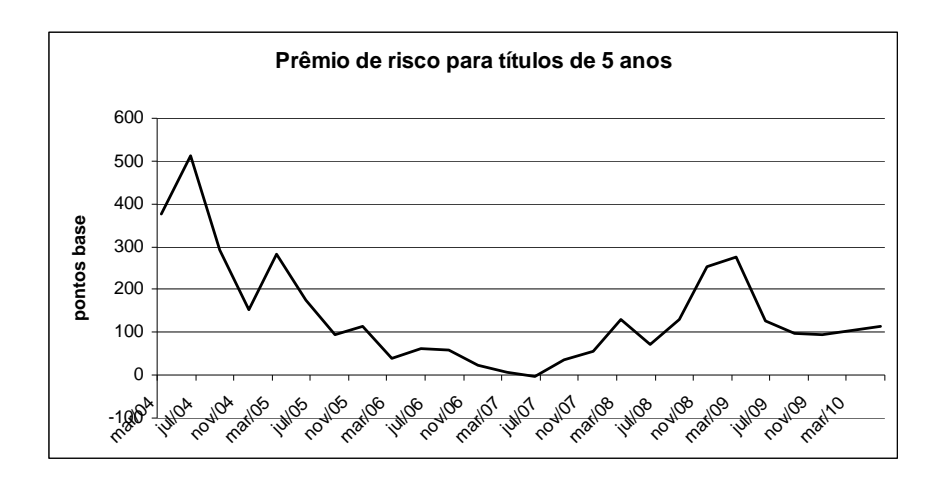

**Gráfico 17 - Prêmio de risco para títulos de 5 anos** 

O prêmio para 5 anos, diferentemente dos de 2 e 3 anos, não paresentou valores negativos, mostrando que essa maturidade compatibilizou-se melhor com o avaliação de risco feita pela Moody's, o que é coerente em razão das agências de classificação de risco trabalharem com um horizonte de avaliação de mais longo prazo.

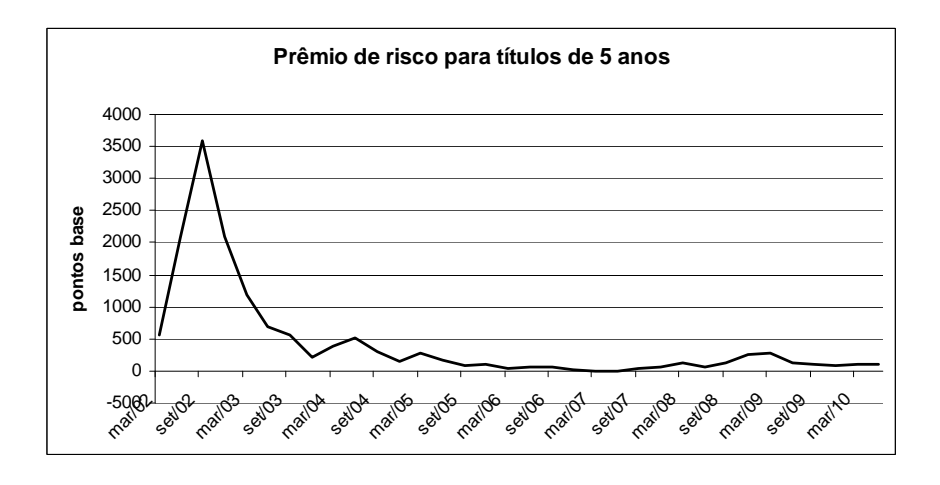

**Gráfico 18 - Prêmio de risco para títulos de 5 anos, com período 2002 – 2003** 

Ilustrativamente, apresenta-se o gráfico do prêmio considerando o período entre 2002 e 2003. Observa-se com clareza que o prêmio naquele período atingiu valores elevadíssimos, ainda que o VIX trimestral do período não fosse muito maior do que o ocorrido entre 2008 e 2009, mostrando a fragilidade que os agentes de mercado percebiam a economia brasileira.

Essa fragilidade, ainda que refletida no rating brasileiro, que à época era B2, importando uma taxa de *default* de 20,71% para 5 anos, parece demasiadamente superestimada, pelo menos se comparada à situação enfrentada entre 2005 e 2007, quando a classificação de *rating* era Ba3, importando uma taxa de *default* de 11,86% para 5 anos, pouco mais da metade.

Assim, verifica-se que o prêmio exigido foi demasiadamente maior do que deveria ter sido se fossem consideradas as condições não muito melhores ocorridas 3 anos depois.

Essa situação revela a ocorrência do *credit spread puzzle* visto não haver uma explicação satisfatória para essa divergência tão marcande de percepção de risco por parte do mercado. Essa divergência, como visto anteriormente, só encontraria algum respaldo na influência da volatilidade, quantificada no VIX.

Para os prêmios de risco de 7 e 10 anos, como demonstrado a seguir, verificase apenas prêmios positivos. Esses prêmios, como nos demais casos, cresceu no período da crise *subprime*, ainda que moderadamente. No entanto, destaca-se a passagem do Brasil para grau de investimento, de Ba1 para Baa3, implicando melhora considerável na expectativa de *default*, o que não se refletiu nos prêmios, que se elevaram a níveis

superiores dos observados quando o Brasil ainda era considerado investimento especulativo. Esse é outro momento em que se observa a ocorrência do *credit spread puzzle*, explicado, apenas, pela volatilidade quantificada no VIX.

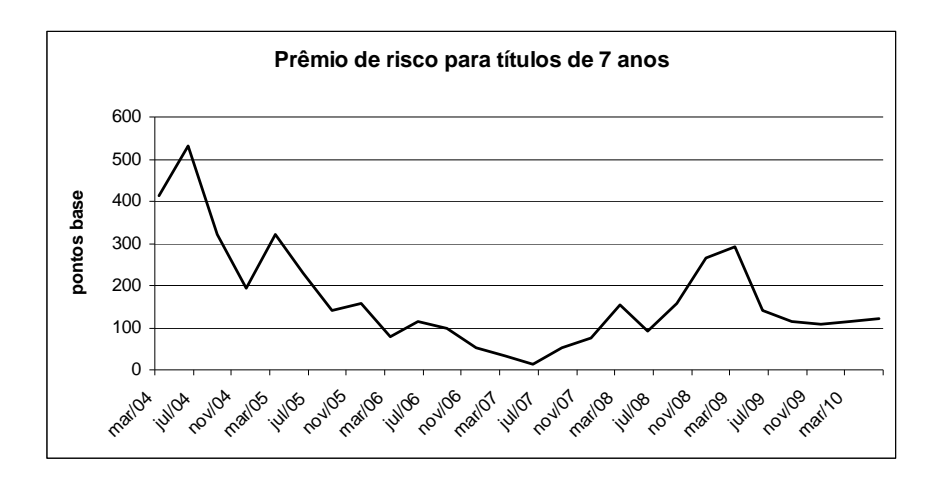

**Gráfico 19 - Prêmio de risco para títulos de 7 anos** 

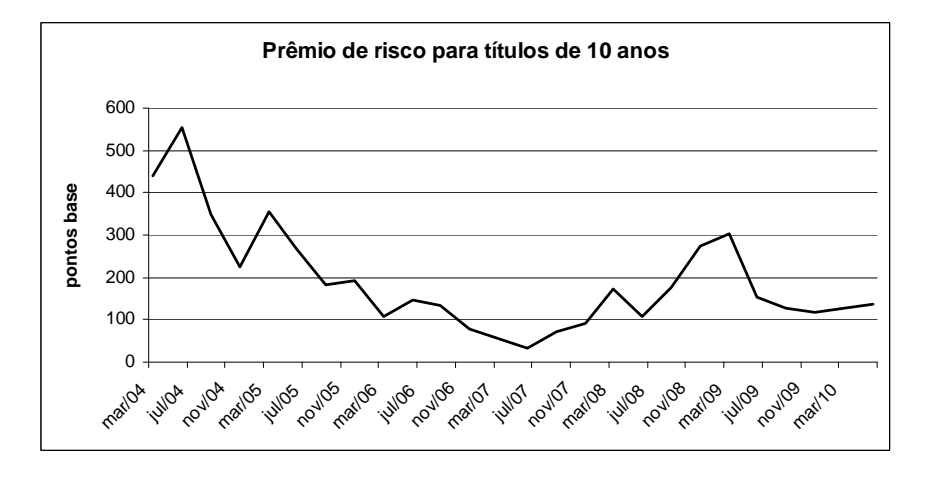

**Gráfico 20 - Prêmio de risco para títulos de 10 anos** 

#### **7.4.2. O prêmio brasileiro comparado ao de outras economias emergentes**

A primeira comparação será feita com o México. O primeiro gráfico a auxiliar a comparação é do prêmio no CDS de 5 anos. Esse gráfico mostra dois momentos distintos. O primeiro momento, de 2002 a 2006, mostra o prêmio brasileiro muito acima do prêmio mexicano. O segundo, a partir de 2006, apresentou o prêmio brasileiro inferior ao mexicano.

A se observar o valor do RIEL pode-se compreender essa diferença, ao menos à princípio, devido à grande diferença entre os *ratings* dos dois países. O Brasil, no período, era grau especulativo, enquanto que o México já apresentava grau de investimento.

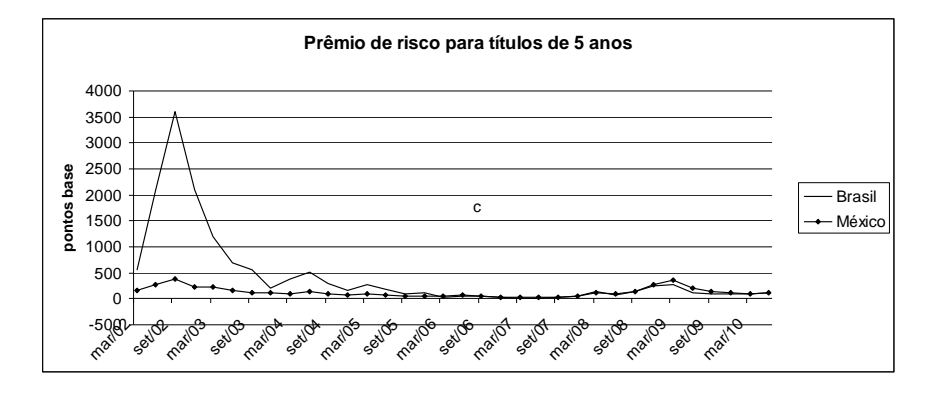

**Gráfico 21 - Prêmio de risco para títulos de 5 anos - Brasil x México** 

No entanto, ao final do período, o Brasil, ainda considerado grau especulativo e não tendo melhorado consideravelmente sua classificação, passando de B2 para Ba3, passou a apresentar prêmio muito similar ao do México. A expectativa de perda em relação ao Brasil também, conforme gráfico do RIEL, significativamente superior à mexicana, situação não refletida no prêmio.

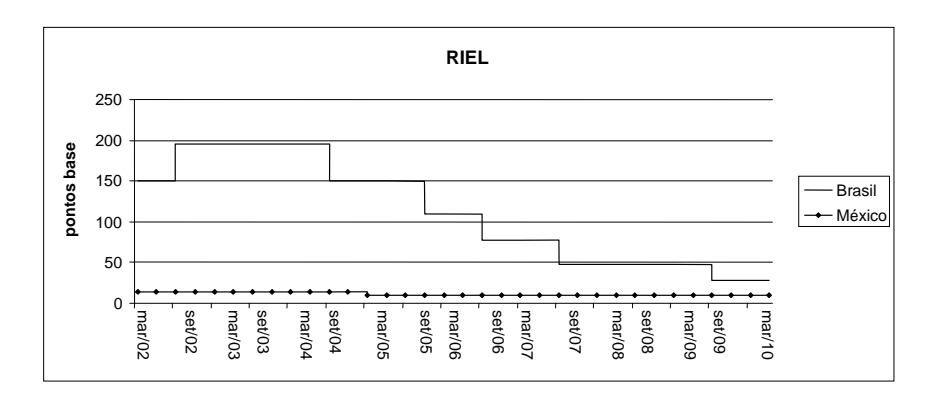

**Gráfico 22 - RIEL comparado - Brasil x México** 

Conforme já comentado, nos anos de 2005 e 2006, para o CDS de 5 anos, o Brasil apresentava prêmio muito próximo de zero, sendo que, a partir do ano de 2006 em diante, o prêmio brasileiro passou a ser menor do que o mexicano, ainda que sua classificação de *rating* fosse inferior, ou seja, o risco considerado pela Moody's era superior ao compreendido pelos agentes de mercado.

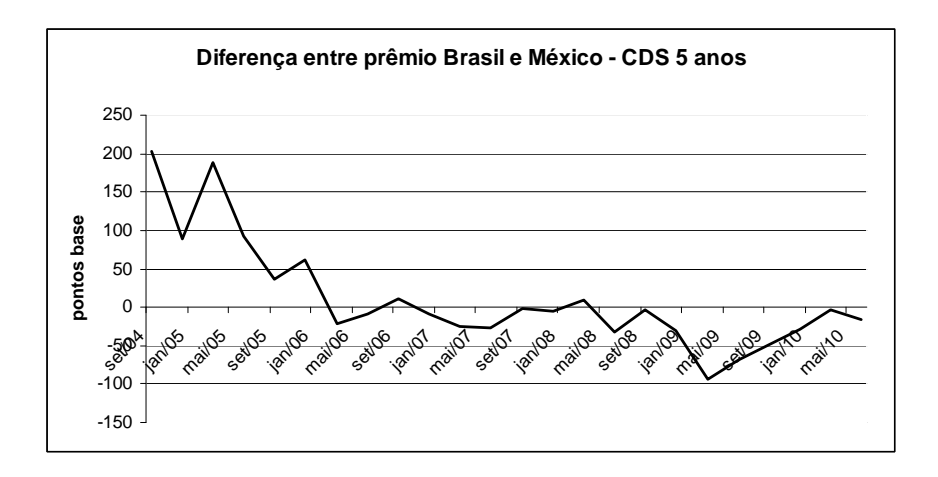

**Gráfico 23 - Diferença entre prêmios de CDS 5 anos - Brasil x México** 

Destaca-se o fato de a dívida mexicana, durante todo o período, ter permanecido abaixo da dívida brasileira e com comportamento estável, assim como a brasileira. Essas condições, aliadas ao fato do RIEL brasileiro ter sido superior ao mexicano no período, impõem que exitem fatores específicos vinculados à economia mexicana que levaram os

agentes de mercado a exigir um maior prêmio do que o exigido do Brasil, ainda que a classificação de risco indicasse outro comportamento.

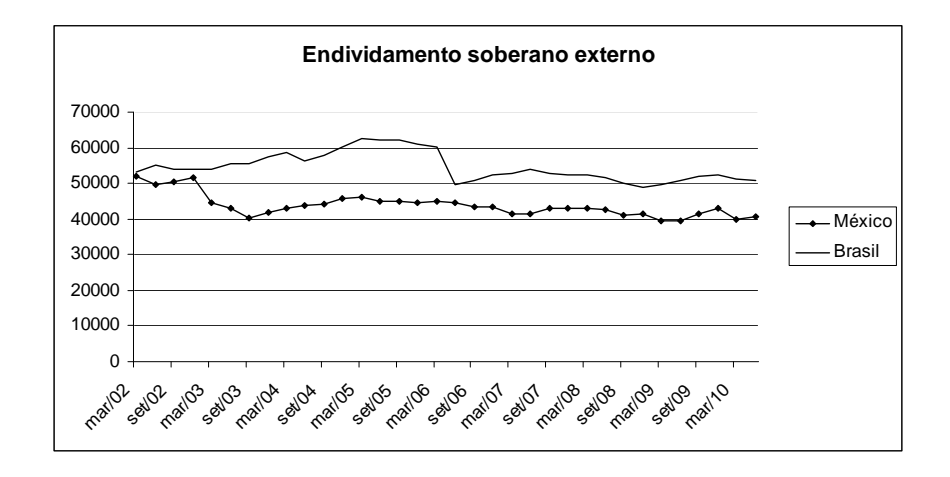

**Gráfico 24 – Endividamento externo soberano - Brasil x México** 

Essas peculiaridades, manifestadas antes da crise do *subprime*, não foram alvo de reavaliação do *rating* do México, ainda que represente comportamento de prazo mais longo. Essa diferença, portanto, não pode ser explicada pelos modelos tradicionais de precificação, representando uma outra vertentes do *credit spread puzzle*.

A comparação com o prêmio da Russia leva a dúvidas semelhantes às relacionadas ao México, visto o RIEL brasileiro, em função do *rating*, ter sido superior ao russo durante todo o período, além da ocorrência de prêmio de risco brasileiro inferior ao russo a patir de 2006 e de comportamento de endividamento semelhante.

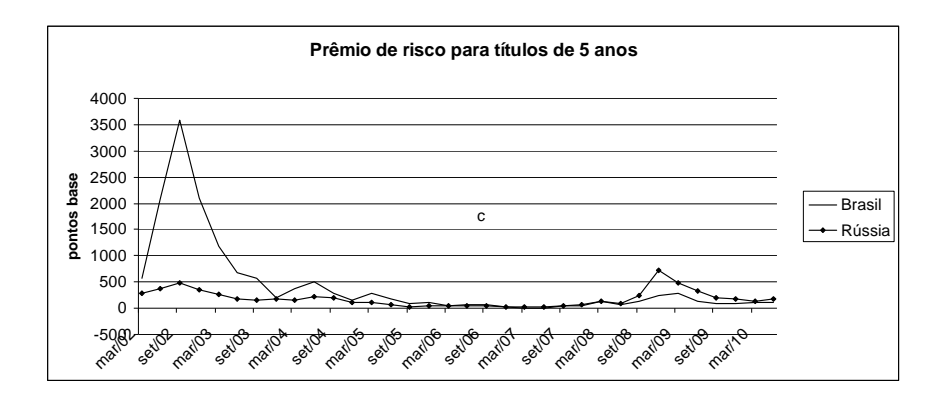

**Gráfico 25 - Prêmio de risco para títulos de 5 anos - Brasil x Rússia** 

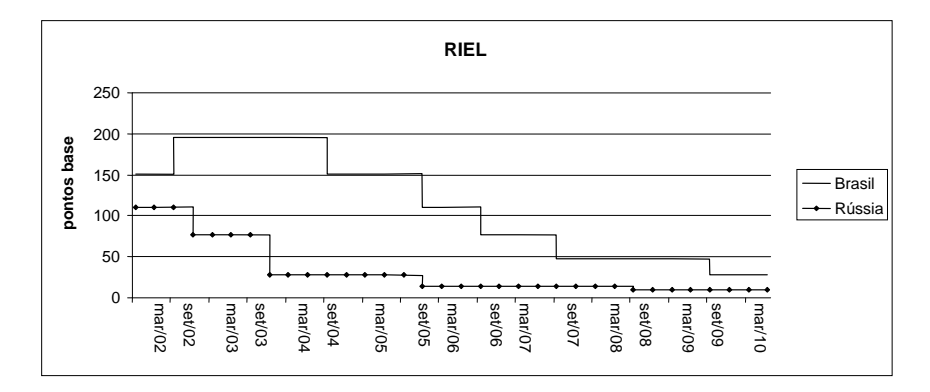

**Gráfico 26 - RIEL comparado - Brasil x Rússia** 

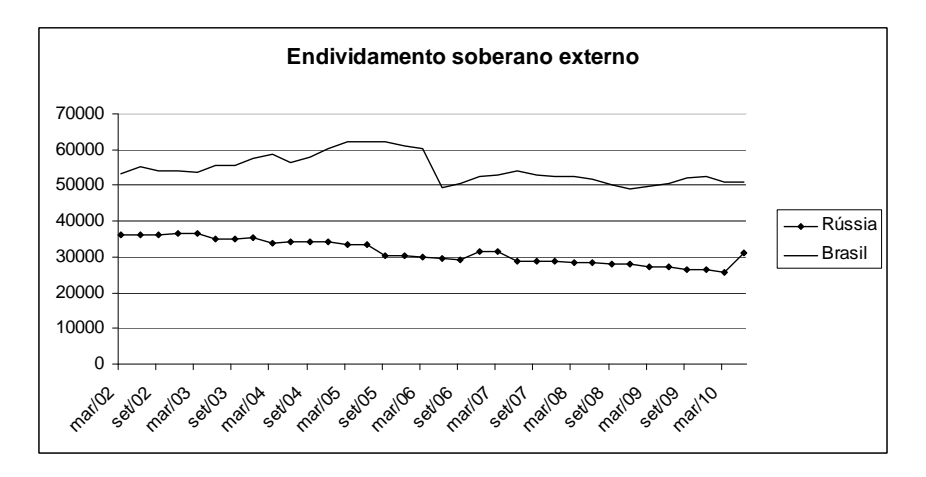

**Gráfico 27 - Endividamento externo soberano - Brasil x Rússia** 

Destaca-se, em relação à Rússia, o fato de a crise *subprime* ter exercido influência muito mais drástica no alargamento do prêmio em relação ao Brasil, diferentemente do México, que apresentou diferenciação bem menos acentuada.

Isso demonstra que a crise exerce influência diferente em relação às diversas economias, ainda que a volatilidade global exerça influências generalizadas. Essas influências específicas decorrentes de crise, conforme já observado na análise do modelo de Remolona (2008b), não foram bem captadas pelo modelo de regressão em painel, impondo a existência de fatores comportamentais não espelhados nos modelos de precificação e avaliação de risco convencionais.

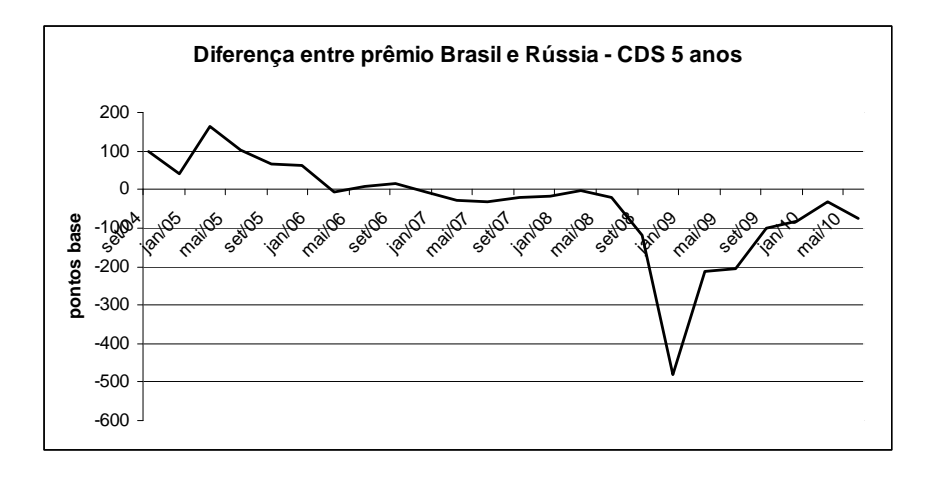

**Gráfico 28 - Diferença entre prêmios de CDS 5 anos - Brasil x Rússia** 

No caso da comparação com o prêmio da Indonésia, os resultados são completamente diferentes dos observados em relação à Rússia e ao México. A primeira diferença diz respeito ao RIEL indonésio que ao longo do período observado, de 2005 a 2010, foi superior ao brasileiro, fruto de sua pior classificação de risco.

No entanto, o prêmio de seu CDS foi, à exceção do período da crise *subprime*, significativamente inferior ao brasileiro, passando a maior parte do tempo negativo, inclusive na época em que sua classificação era B3, 1 nível apenas acima da classificação C.

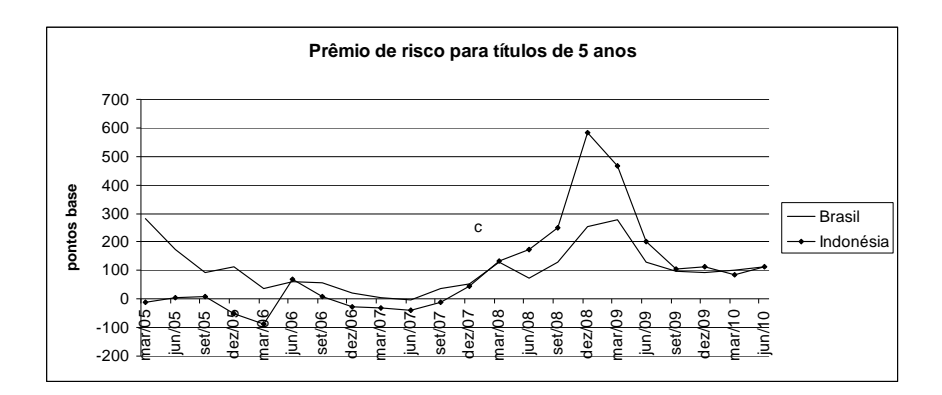

**Gráfico 29 - Prêmio de risco para títulos de 5 anos - Brasil x Indonésia** 

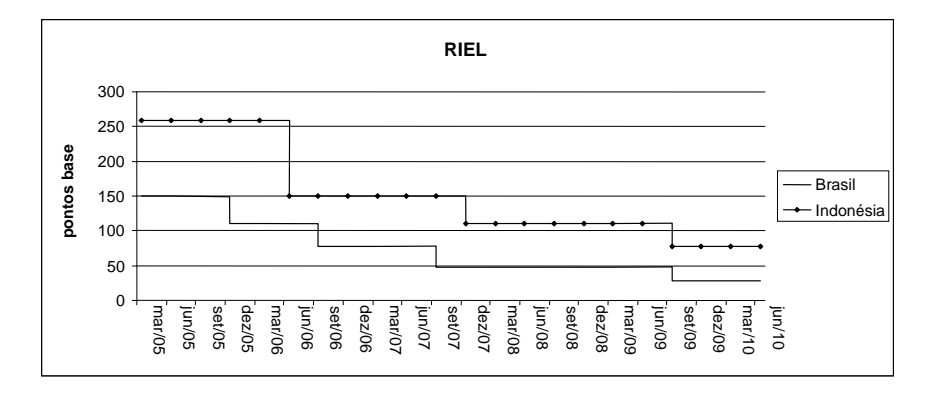

**Gráfico 30 - RIEL comparado - Brasil x Indonésia** 

Entre 2009 e 2010, apesar do endividamento acelerado da Indonésia, seu prêmio de risco equivale ao brasileiro, mesmo não sendo considerado grau de investimento. Destaque-se que um endividamento que representava uma minúscula fração do endividamento brasileiro em 2005, em 2010 alcançou quase 40% desse.

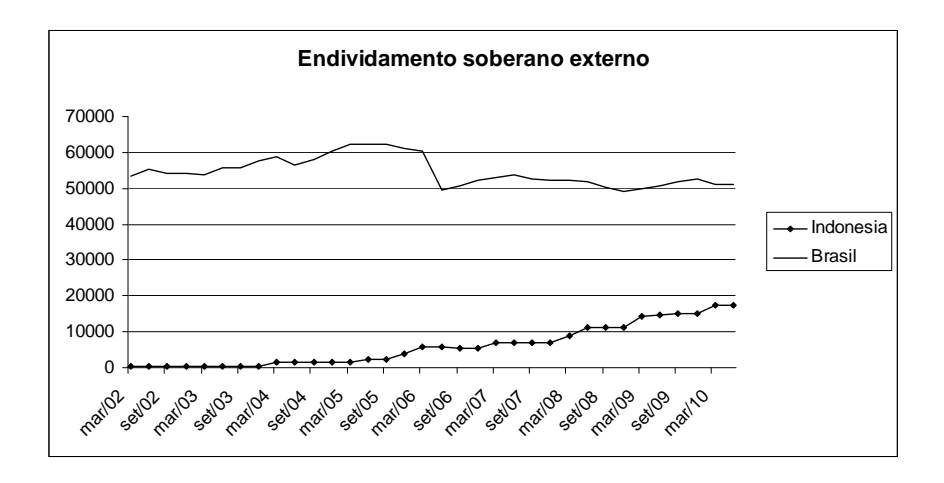

**Gráfico 31 - Endividamento externo soberano - Brasil x Indonésia** 

Os valores de prêmio de risco da Indonésia, portanto, não apresentam um comportamento esperado se comparado ao prêmio do Brasil, representando outra vertente do *credit spread puzzle*, visto não haver uma explicação teórica fundamentada para essa ocorrência.

A comparação com o prêmio do Peru, no entanto, não apresenta grandes surpresas, oscilando um muito próximo do outro, assim como as expectativas de perda.

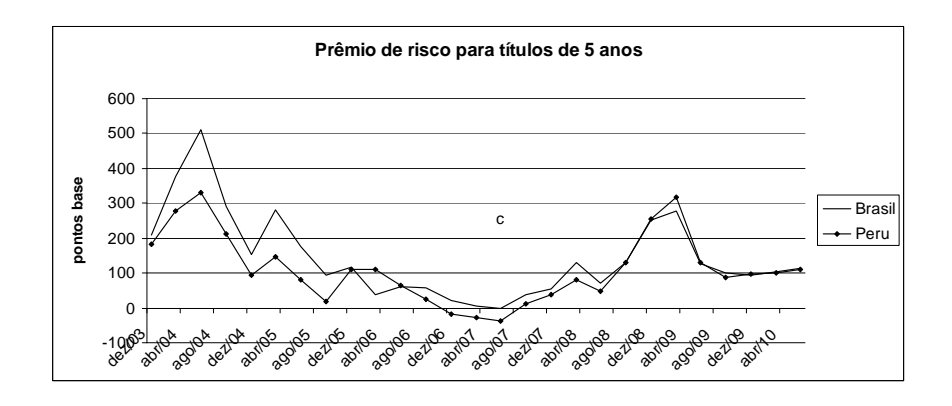

**Gráfico 32 - Prêmio de risco para títulos de 5 anos - Brasil x Peru** 

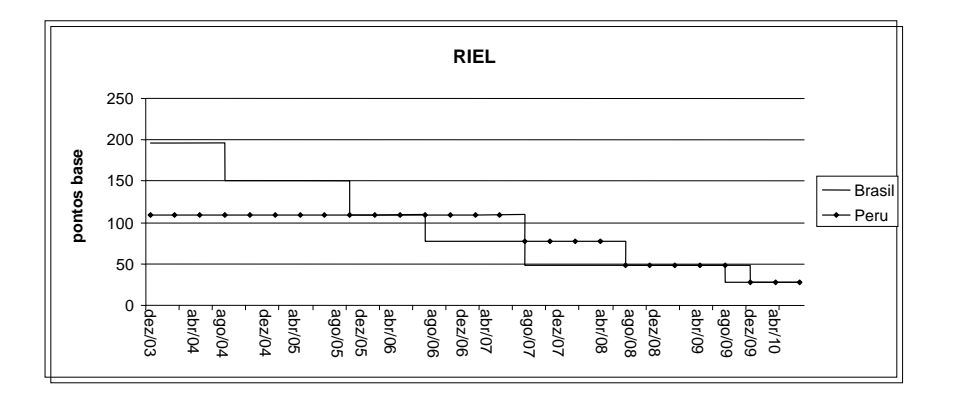

**Gráfico 33 – RIEL comparado Brasil x Peru** 

O recente crescimento do endividamento peruano, frente à estabilidade do endividamento brasileiro, parece ter influenciado sutilmente a percepção de risco dos investidores, uma vez que a diferença entre os prêmios, que sempre foi favorável ao Peru, parece não estar ocorrendo nos últimos anos.

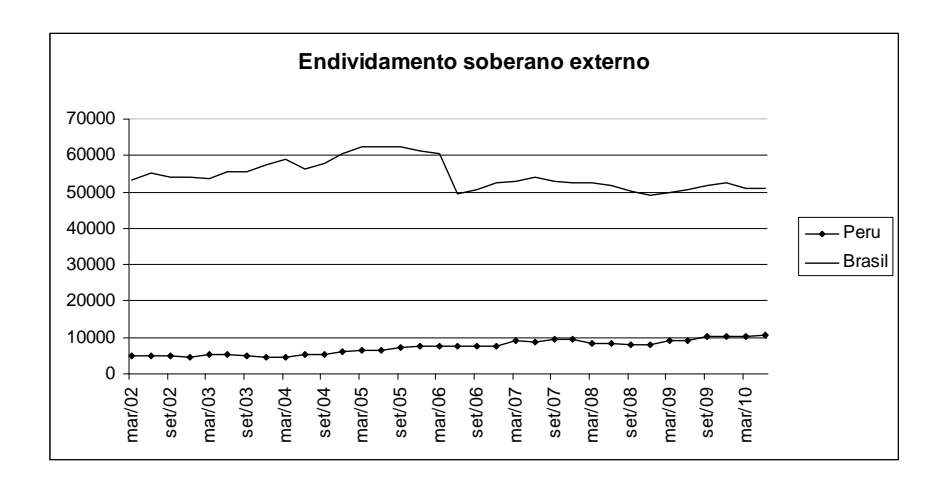

**Gráfico 34 - Endividamento externo soberano - Brasil x Peru** 

No caso da Turquia, apesar do endividamento ter mais que dobrado no período entre 2002 e 2010 e do Brasil ter apresentado *rating* superior àquele país nos últimos 4 anos, os prêmios recentes são muito próximos, indicando que esses fatores diferenciadores não impactaram da mesma maneira as duas nações, sendo menos favoráveis ao Brasil.

Esse aspecto é outro que não possui explicação clara com base na teoria financeira atual, podendo ser classificado como um *puzzle*.

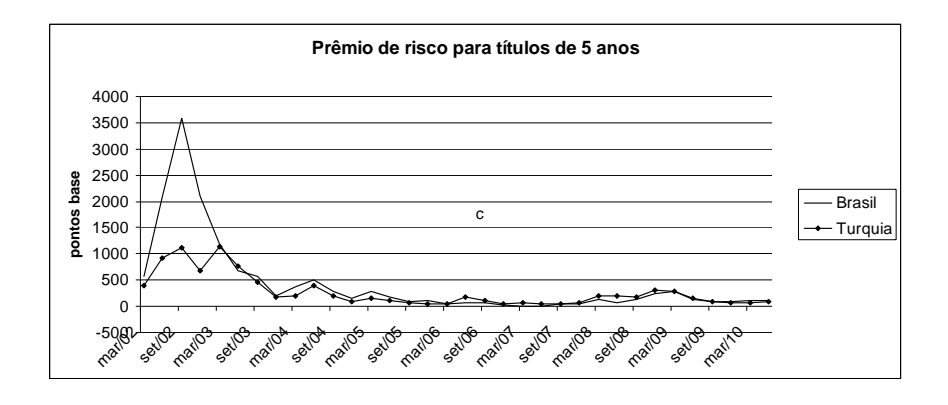

**Gráfico 35 - Prêmio de risco para títulos de 5 anos - Brasil x Turquia** 

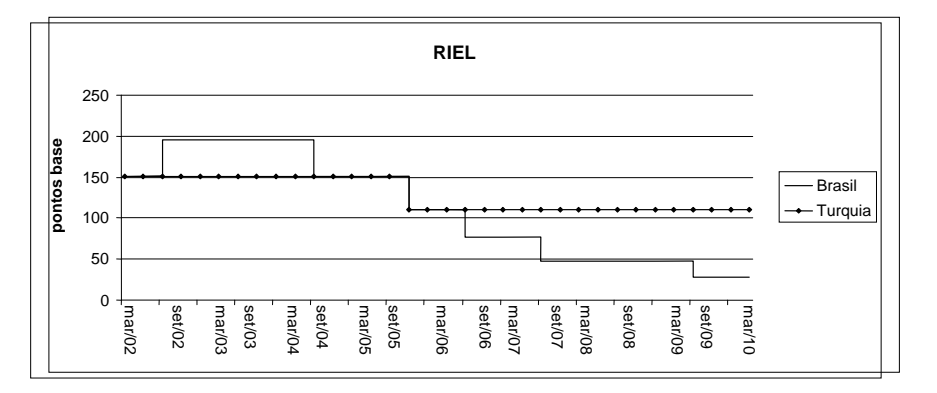

**Gráfico 36 – RIEL comparado Brasil x Turquia** 

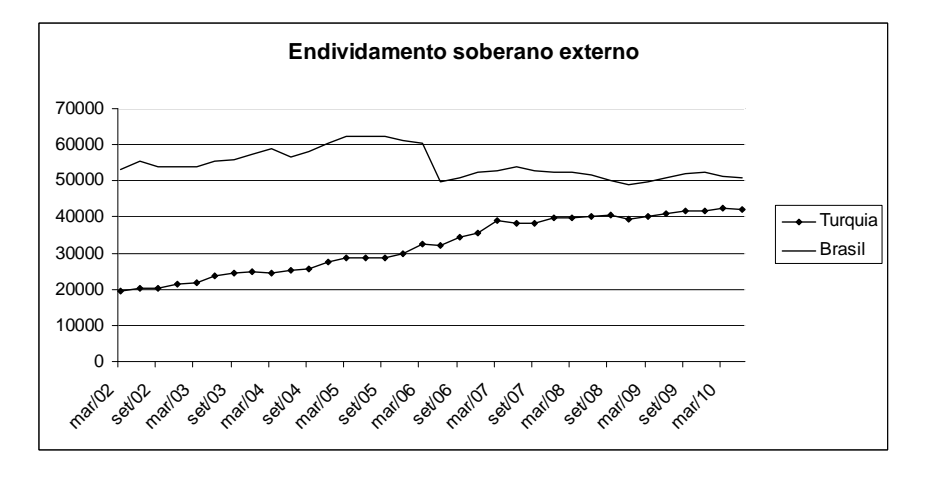

**Gráfico 37 - Endividamento externo soberano - Brasil x Turquia** 

Na comparação com a Bulgária, apesar dessa nação possuir um pequena dívida que vem decaindo ao longo dos últimos anos e da melhor classificação de risco, se comparada ao Brasil, nos últimos anos, principalmente após a crise subprime, vem apresentando prêmio superior ao Brasil.

Uma possível explicação, não refletida nos modelos de precificação, é o fato de estar localizada na Europa e possuir maior integração econômica com países da zona do Euro, área profundamente afetada pela crise.

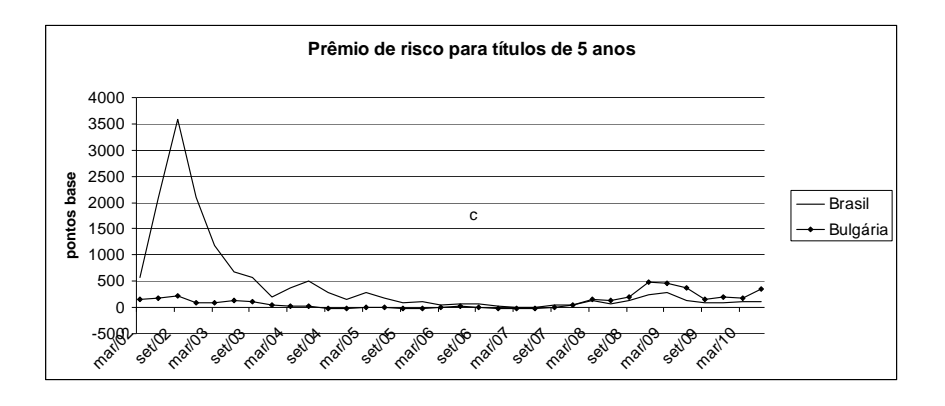

**Gráfico 38 - Prêmio de risco para títulos de 5 anos - Brasil x Bulgária** 

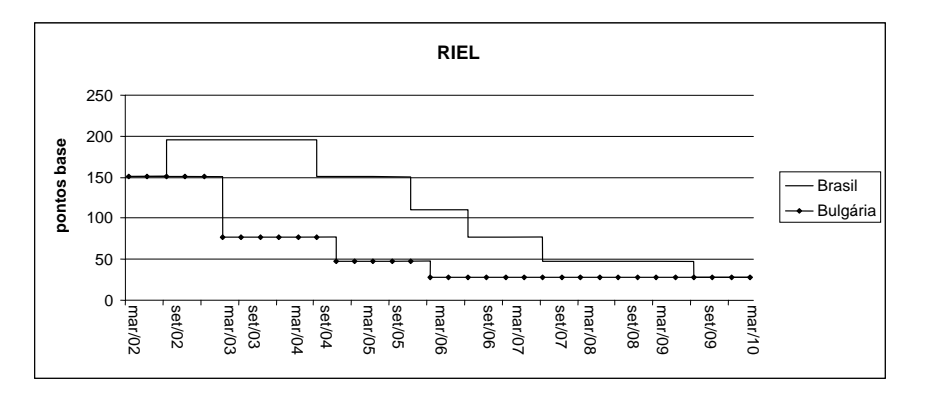

**Gráfico 39 – RIEL comparado Brasil x Bulgária** 

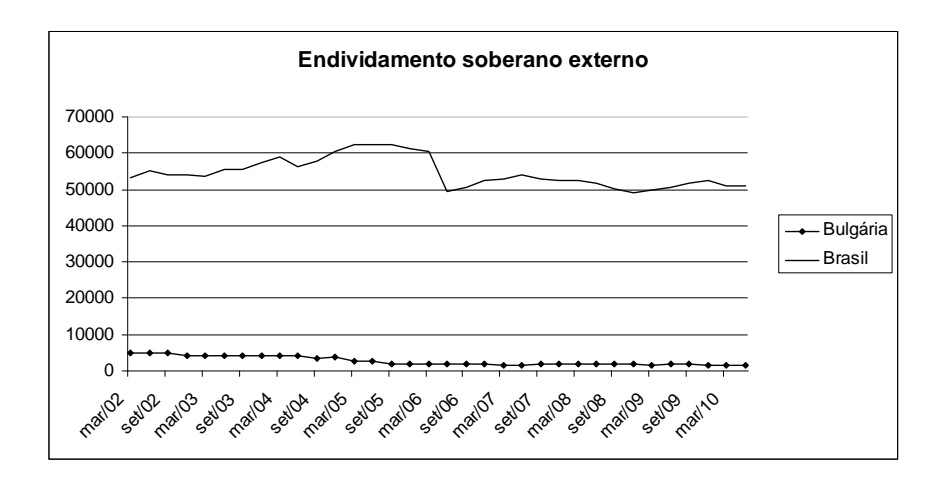

**Gráfico 40 - Endividamento externo soberano - Brasil x Bulgária** 

A África do Sul, ainda que apresente classificação de risco muito melhor do que o Brasil, vem apresentando, de 2006 a 2010, prêmio muito próximo ao brasileiro, tendo, inclusive, durante a crise do *subprime*, apresentado prêmio superior.

Esse comportamento, ainda que possa ser justificado pelo aumento de seu endividamento, ainda contradiz o esperado com base na classificação de risco. No entanto, não é possível afirmar que haja algum incoerência por parte do mercado.

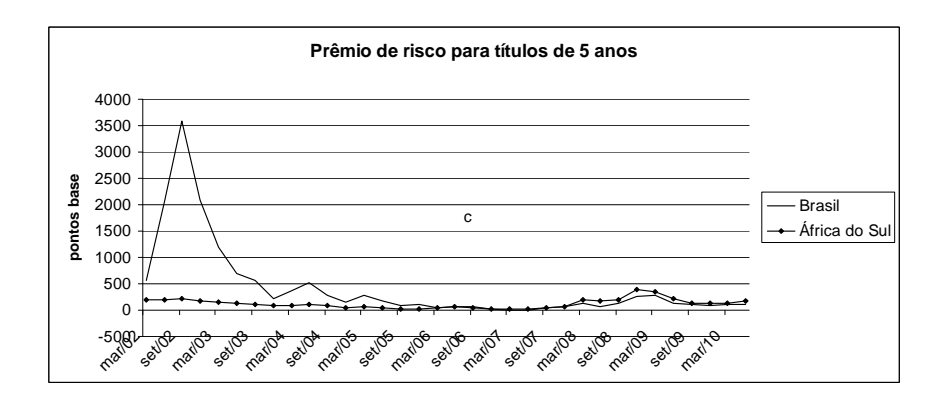

**Gráfico 41 - Prêmio de risco para títulos de 5 anos - Brasil x África do Sul** 

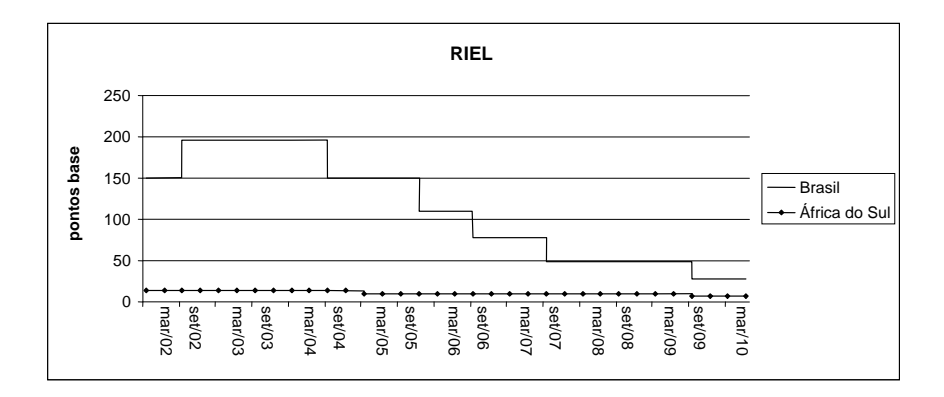

**Gráfico 42 – RIEL comparado Brasil x África do Sul** 

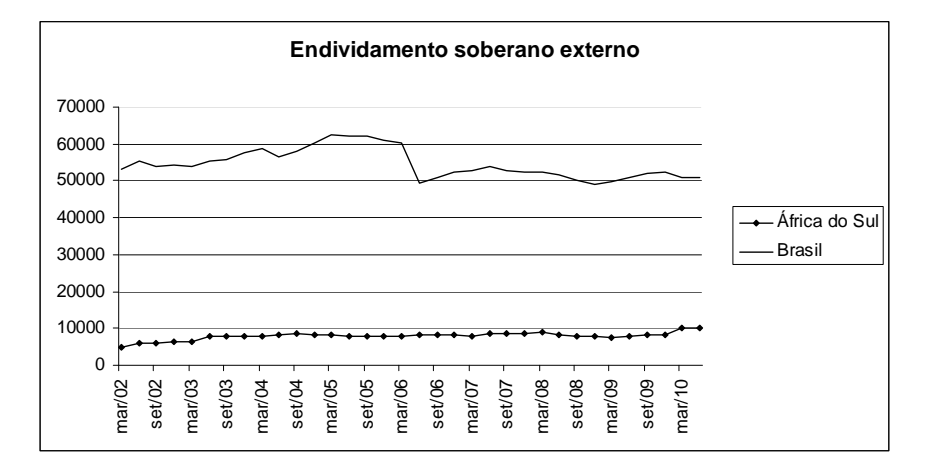

**Gráfico 43 - Endividamento externo soberano - Brasil x África do Sul** 

Em relação ao Chile, os prêmios parecem obedecer os padrões previstos na teoria, ainda que a classificação de risco do Chile permitisse um prêmio menor.

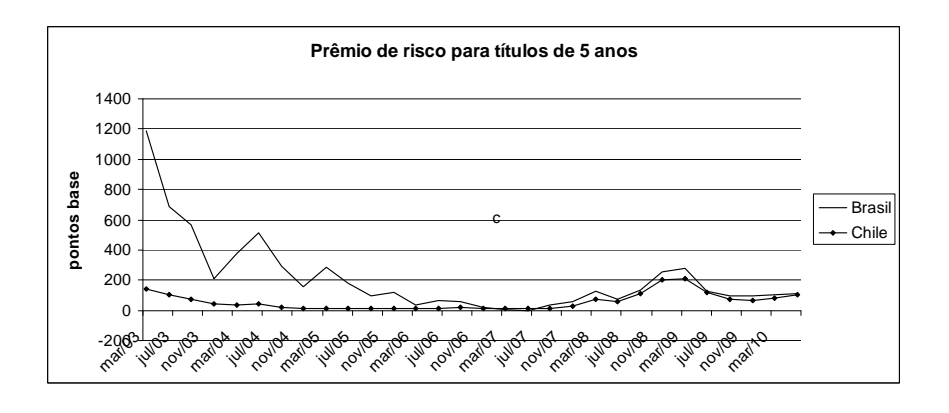

**Gráfico 44 - Prêmio de risco para títulos de 5 anos - Brasil x Chile** 

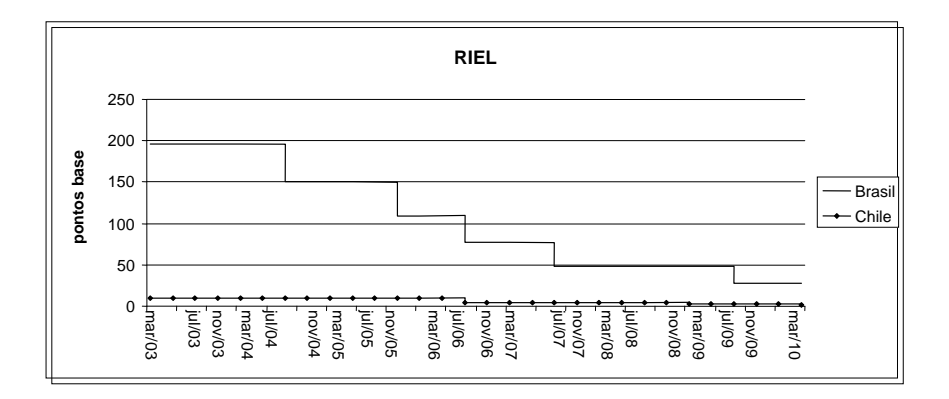

**Gráfico 45 – RIEL comparado Brasil x Chile** 

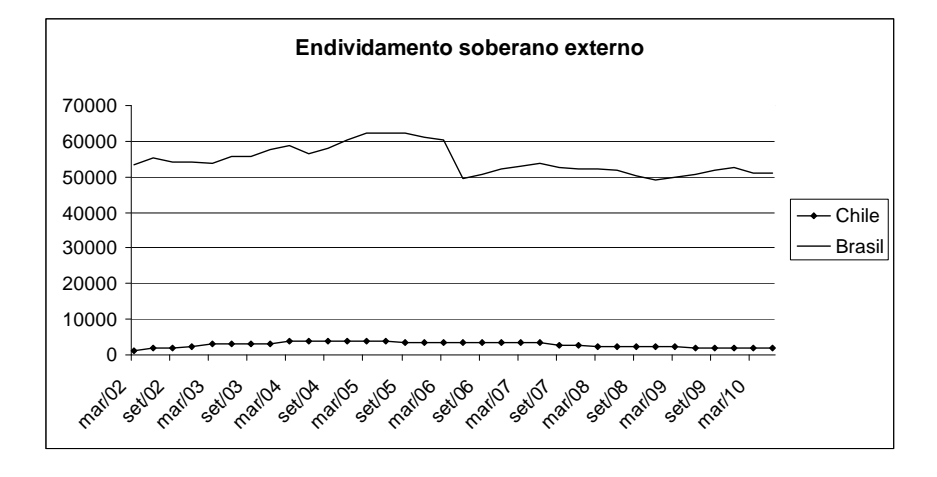

**Gráfico 46 - Endividamento externo soberano - Brasil x Chile** 

O caso da Hungria, ainda que apresente um endividamento maior, pode ser comparado ao da Bulgária.

Da mesma forma que em outros casos, apesar de uma classificação de risco melhor, a Hungria vem pagando prêmios maiores do que o Brasil, principalmente após a crise subprime, indício de que a economia da zona do Euro está a influenciar negativamente a captação daquele país.

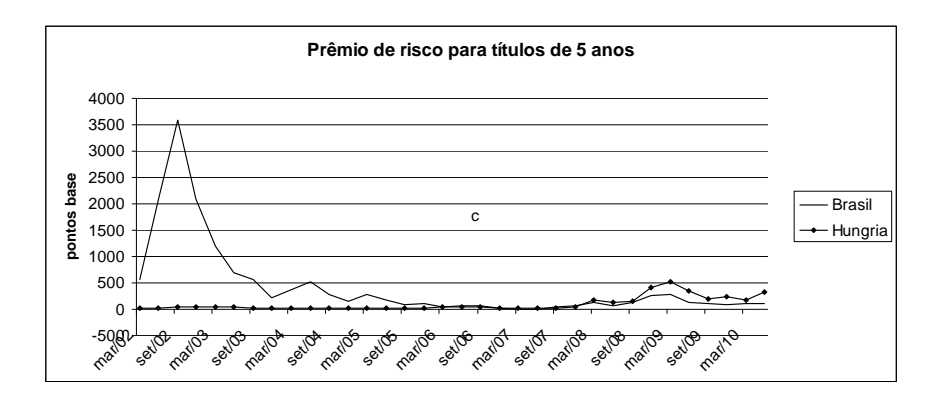

**Gráfico 47 - Prêmio de risco para títulos de 5 anos - Brasil x Hungria** 

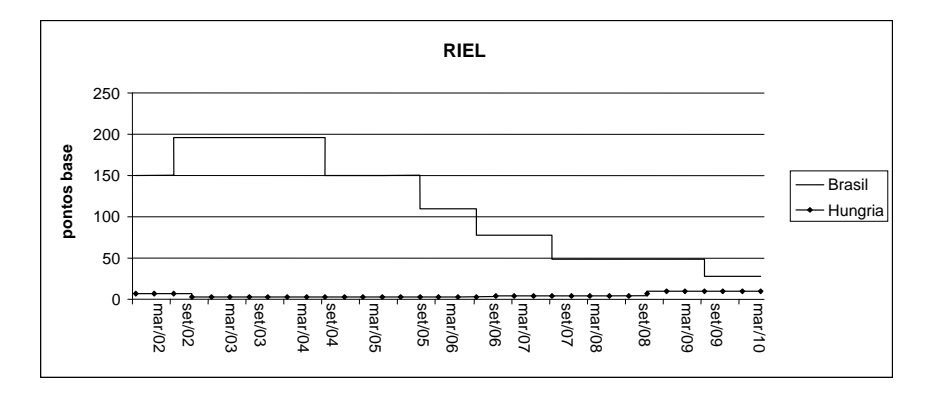

**Gráfico 48 – RIEL comparado Brasil x Hungria** 

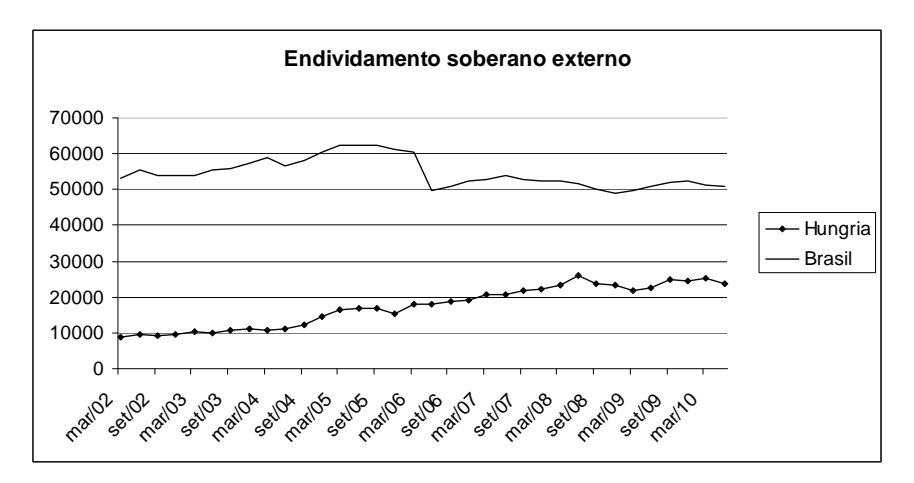

**Gráfico 49 - Endividamento externo soberano - Brasil x Hungria** 

**7.4.3. O prêmio brasileiro comparado ao de economias européias em crise**  A comparação entre o prêmio de risco brasileiro e o da Grécia revela o comportamento qualitativo esperado se considerarmos que o *rating*, e consequentemente o RIEL, reflete as principais características individuais que influenciam os prêmios.

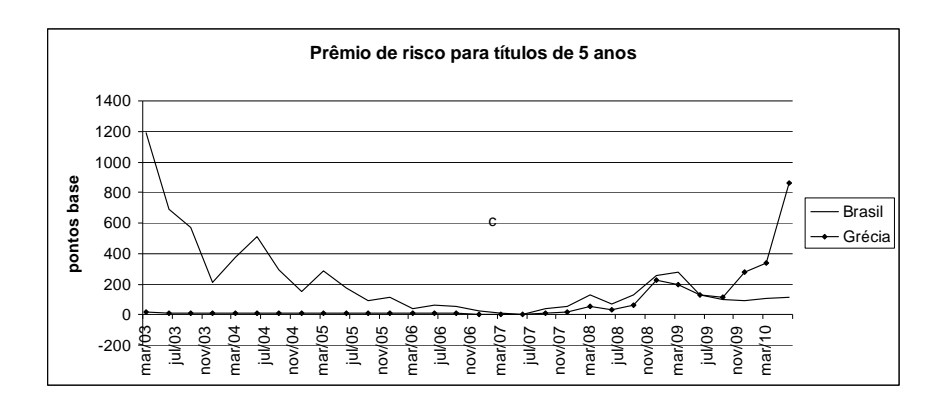

**Gráfico 50 - Prêmio de risco para títulos de 5 anos - Brasil x Grécia** 

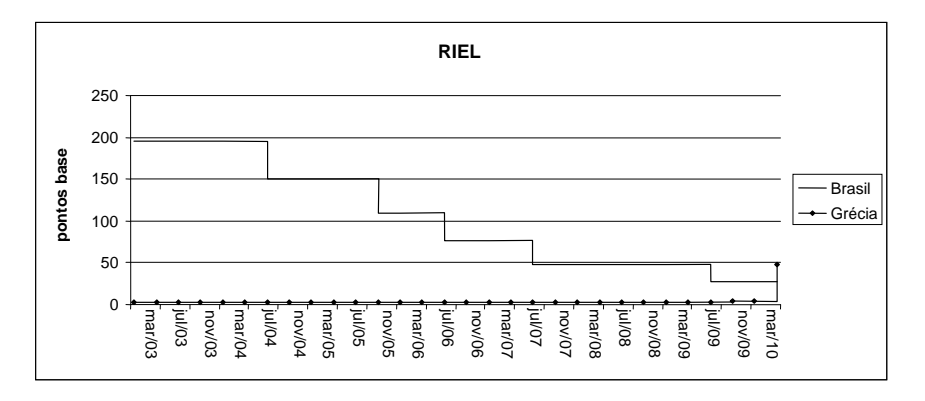

**Gráfico 51 – RIEL comparado Brasil x Grécia** 

Porém, é necessário observar que o forte crescimento do endividamento grego, que em 2002 equivalia à metade do brasileiro e em 2010 alcançou valor quatro vezes maior, não foi considerado, até recentemente, no rating daquele país.

Apenas em 2010 a Grécia passou do grau de investimento para o nível de investimento especulativo, sendo que sua dívida aparenta descontrole muito antes.

Os agentes de mercado também, só recentemente, passaram a precificar essa deterioração no valor do CDS grego e o prêmio passou a ser consideravelmente maior do que o do Brasil.

Entretanto, o prêmio, dessa vez, parece muito maior do que o cobrado em condições de rating semelhantes, como o do Brasil, que ao longo de 2008 foi classificado em Ba3, mesma classificação grega em 2010. O prêmio brasileiro naquele momento estava próximo de 100 enquanto que o grego, na mesma classificação, alcançou valores próximos a 800, oito vezes maior para a mesma classificação.

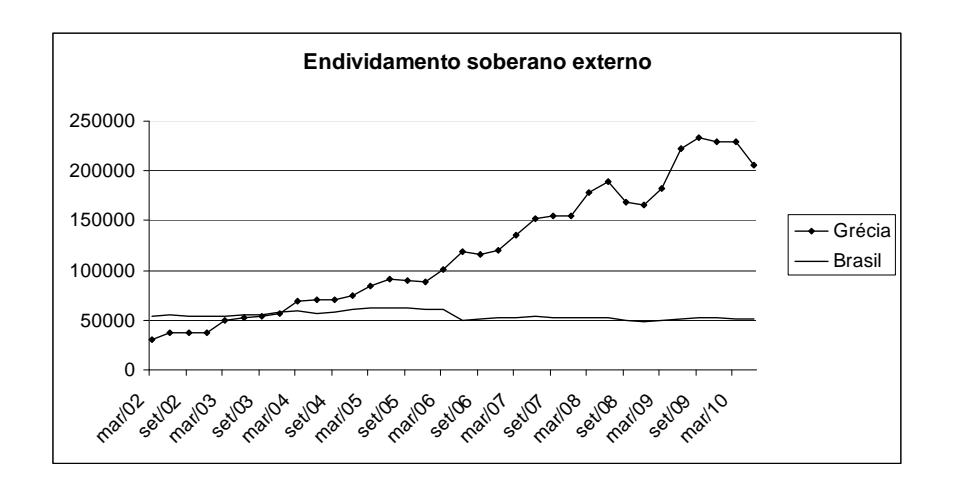

**Gráfico 52 - Endividamento externo soberano - Brasil x Grécia** 

O caso italiano, ainda que se assemelhe ao grego, apresenta valor de prêmio menos acentuado, talvez pelo fato de sua dívida ter interrompido o ciclo crescente.

Porém, o prêmio exigido da Itália está acima do exigido do Brasil, que é classificado como Baa3, muito abaixo do Aa2 italiano.

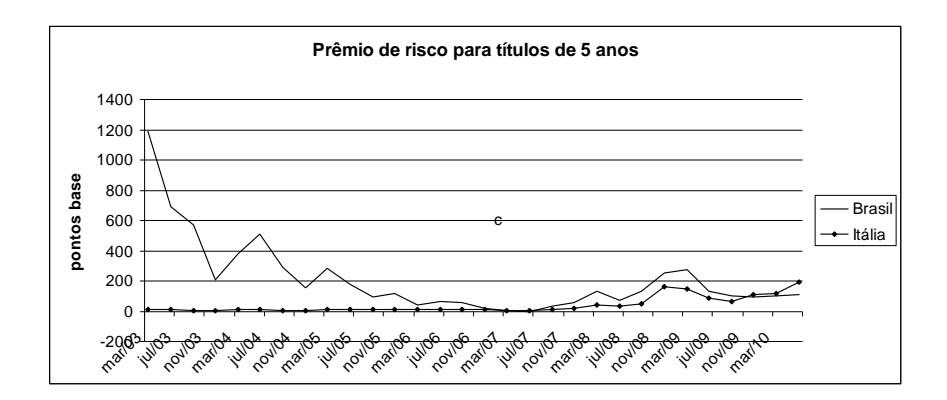

**Gráfico 53 - Prêmio de risco para títulos de 5 anos - Brasil x Itália** 

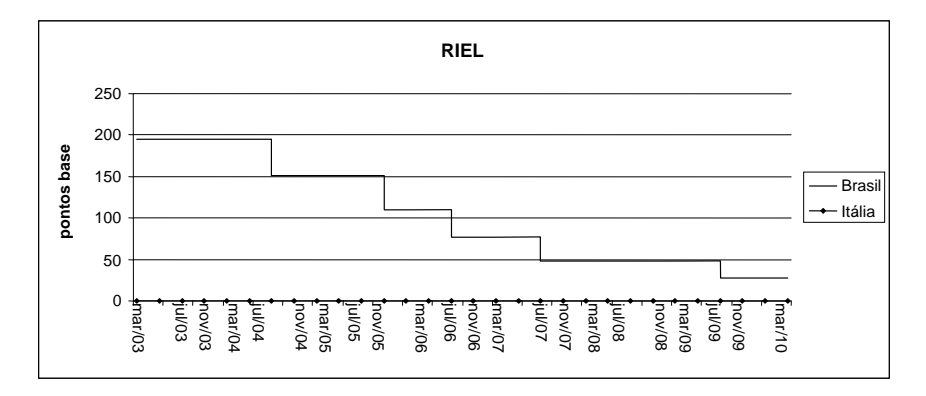

**Gráfico 54 – RIEL comparado Brasil x Itália** 

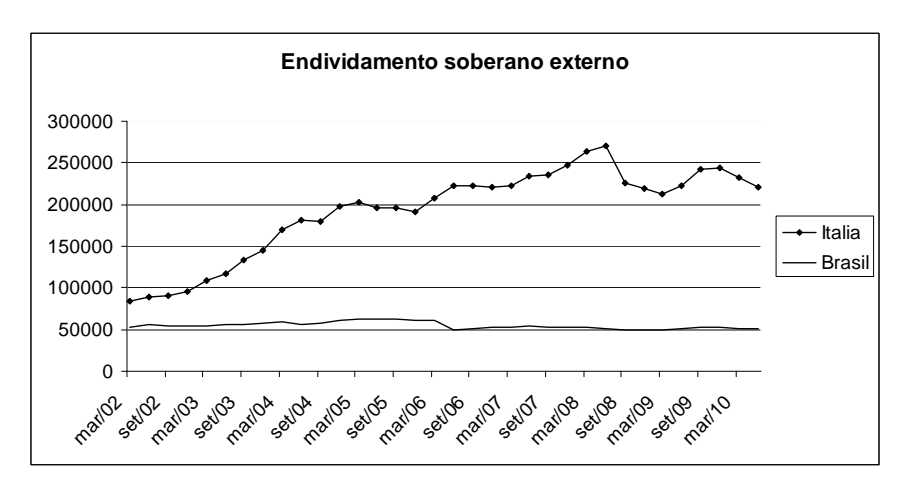

**Gráfico 55 - Endividamento externo soberano - Brasil x Itália** 

Houve, portanto uma mudança no prêmio favoravelmente ao Brasil, ainda que não tenha ocorrido mudança nos ratings respectivos nem piora no desempenho da dívida italiana no áno de 2010, indicando uma incompatibilidade entre valores esperados de prêmio teórico e real.

# **8. CONCLUSÕES**

### **8.1. Utilização do VIX como medida de risco para o CDS**

O indicador VIX, ainda que seja calculado com base no preço de opções sobre índice de ações do S&P500, revelou-se aparentemente consistente na precificação do prêmio de risco embutido nos CDS, conforme as regressões em painel realizadas, sejam com base mensal ou trimestral.

Sua consistência decorre do fato de representar a volatilidade de mercado, conseguindo captar o sentimento dos investidores em relação ao risco global, indicando volatilidade crescente em combinação a prêmio de risco e CDS crescente.

As regressões lineares com dados diários, calculadas individualmente para os emissores, revelou que o VIX diário, ainda que bem mais volátil do que o mensal e trimestral, pode ser utilizado na modelagem do CDS, seja diretamente ou por meio de sua logaritmização.

Deve-se, no entanto, utilizar os modelos com as devidas ressalvas, visto haver indícios de outras variáveis que influenciam o valor do CDS no curto prazo.

O coeficiente de correlação entre o VIX diário e o prêmio de risco na maturidade de 2 anos, calculado com os dados brasileiros, no valor de 0,64, mostra a importância do VIX no prêmio de risco desse emissor. Para as maturidades de 3 e 5 anos, a correlação cai para cerca de 0,3, ainda um valor não desprezível, no entanto, para as maturidades de 7 e 10 anos, a correlação cai para cerca de 0,2, não sendo muito relevante.

Essa queda com o aumento da maturidade revela que a volatilidade passa a exercer menos influência em prazos maiores, quando outros fatores passam a ser mais relevantes, muitos não presentes no modelo estudado.

Para o caso brasileiro, o VIX pode ser utilizado como indicativo do sentimento de mercado, orientando a gestão de colocação e resgates de títulos, inclusive em relação às maturidades a serem trabalhadas.

Um futuro aprofundamento do trabalho poderia ser realizado com a construção de um indicador, nos moldes do VIX, considerando o mercado acionário local, no caso brasileiro o IBOVESPA, a fim de captar o humor dos investidores nacionais que muitas vezes podem investir em títulos brasileiros no exterior.

# **8.2. Evolução e comportamento dos prêmios de risco do Brasil**

A análise dos prêmios de risco brasileiros para as diversas maturidades de títulos evidenciou que o país foi, dentre os principais emergentes, o que menos sofreu com a crise do *subprime* de 2008/2009.

Os dados analisados mostram que os prêmios de risco brasileiros para maturidades de 2 a 5 anos vinham apresentando desde 2006 valores negativos, demonstrando um otimismo do mercado não refletido na classificação de risco brasileira.

Foi constatado, em diversas ocasiões, a ocorrência de prêmios não condizentes com o comportamento das variáveis econômicas influenciadoras do CDS de cada emissor, indicando situações de *credit spread puzzle*.

A participação percentual dos prêmios no total do CDS cresce em momentos de maior volatilidade, sendo que para maturidades mais longas é maior. Em momentos de maior volatilidade chega a representar valores próximos a 80 % do total do CDS, enquanto que em momentos de menor volatilidade, pode chegar a ser negativo.

Os impactos da crise do *subprime* em maturidades maiores dos CDS são aparentemente menores se comparados aos impactos nas maturidades menores, demonstrando que os efeitos da crise foram de mais curto prazo.

Um ponto de aprofundamento de análise seria a investigação dos efeitos entre as taxas de juros reais domésticas e os prêmios externos, visto a possível arbitragem de taxas, o que pode influenciar ambos os mercados.

## **8.3. Utilização do modelo para avaliação do CDS brasileiro**

O modelo apresentado por Remolona et al (2008b) e as modificações apresentadas revelaram-se aceitáveis na avaliação do CDS brasileiro, ainda que devam ser utilizados com a devida cautela, principalmente nas bases diárias, visto haver indícios da existência de variáveis não integrantes dos modelos, em razão da autocorrelação positiva dos resíduos.

A utilização do modelo permite avaliar a participação do prêmio de risco no total do CDS, indicando ao gestor da dívida, os vencimentos que mais sofreram com a volatilidade, sendo de maior interesse de resgate, ou que menos sofreram, sendo de maior interesse de colocação, caso necessária.

Um futuro aprofundamento desse estudo é a busca de outros fatores que possam influenciar no modelo como as reservas internacionais dos emissores, o crescimento do Produto Interno Bruto, a relação Dívida/PIB, dentre outras variáveis.

# **9. REFERÊNCIAS BIBLIOGRÁFICAS**

Abreu, M. de P. (organizador). (1990). **A ordem do progresso: cem anos de política econômica republicana, 1889-1989**. Ed. Elsevier.

Alexander, C. (2008). **Market risk analysis: Value-at-risk models**. Wiley.

Amato, J.; Remolona, E. (2003). **The credit spread puzzle**. BIS Quarterly Review, December, 51–63.

Baek, I. M.; Bandopadhyaya, A.; Du, C. (2005). **Determinants of marketasessed sovereign risk: Economic fundamentals or market risk appetite?**. Journal of International Money and Finance, vol. 24, 533-548.

Bessis, J. (2002). **Risk management in banking**. Wiley.

BIS, Bank of International Settlements. (2010). **Quarterly Review**, September 2010.

Cathcart, L.; El-Jahel, L. (2003). **Semi-Analytical Pricing of Defaultable Bonds in a Signalling Jump-Default Model**. The Journal of Computational Finance, vol. 6, 91-108.

CBOE, Chicago Board of Options Exchange. (2009). **The VIX White Paper**.

Choudhry, M. (2003). **Bond and Money Markets: Strategy, Trading, Analysis**. Butterworth-Heinemann.

Cochrane, J.(2003). **Asset Pricing**. Princeton University Press.

Cogley, T.; Sargent, T. J. (2008). **The Market Price of Risk and the Equity Premium: A Legacy of the Great Depression?**. Journal of Monetary Economics, vol. 55(3), April, 454-476.

Collin-Dufresne, P.; Goldstein, R.; Martin, J. (2001). **The determinants of credit spread changes**. Journal of Finance, vol. 56, 2177-2207.

Diaz-Weigel D.; Gemmill, D. (2006). **What drives credit risk in emerging markets? The roles of country fundamentals and market co-movements**. Journal of International Money and Finance, vol. 25, 476-502.

Eichengreen, B; Mody A. (1998). **What explains changing spreads on emerging-market debt: Fundamentals or market sentiment?**. NBER Working Paper Series, n. 6408, Cambridge.

Elton, E.; Gruber, M.; Agrawal, D.; Mann, C. (2001). **Explaining the rate spread on corporate bonds**. Journal of Finance, vol. 56, 247-277.

Gai, P.; Vause, N. (2006). **Measuring Investor's Risk Appetite**. International Journal of Central Banking, March, 167-188

Hansen, L. P.; Jagannathan, R. (1991) **Implications of Security Market Data for Models of Dynamic Economies**. Journal of Political Economy, vol. 99, 225-262.

[http://www.standardandpoors.com/ratings/articles/en/us/?assetID=12452131148](http://www.standardandpoors.com/ratings/articles/en/us/?assetID=1245213114875#ID2399) [75#ID2399,](http://www.standardandpoors.com/ratings/articles/en/us/?assetID=1245213114875#ID2399) acessado em 16/11/2010.

Hull, J.; Predescu, M.; White, A. (2004): **The Relationship Between Credit Default Swap Spreads, Bond Yields, and Credit Rating Announcements**. Journal of Banking and Finance, vol. 28, November, 2789-2811

International Swap and Derivatives Association (2010). **Summary of Market Survey Results Mid-2010.** ISDA.

Jarrow, R.; Lando, D.; Yu, F. (2005). **Default risk and diversification: Theory and empirical implications.** Mathematical Finance, vol. 15, no. 1, Jan, 1-26.

Jorion. P. (1997) **Value at risk: The new benchmark for controlling market risk**. McGraw-Hill.

Lucas, R. (1978). **Asset prices in an exchange economy**. Econometrica, vol.46, 1429-1445.

Mauro, P.; Sussman, N.; Yafeh, Y. (2002). **Emerging market spreads: then versus now**. Quarterly Journal of Economics, May, 695-733.

McGuire, P.; Schrijvers, M. A. (2003) **Common factors in emerging market spreads**. BIS Quarterly Review, December.

Moody's. (2010). **Sovereign Default and Recovery Rates, 1983-2009**. April.

- (2003). **Moody's Approach To Rating Synthetic CDOs**. July.

Remolona, E.; Scatigna, M.; Wu, E. (2007). **Interpreting sovereign spreads**. BIS Quarterly Review, March.

Remolona, E.; Scatigna, M.; Wu, E. (2008a). **The dynamic pricing of sovereign risk in emerging markets: fundamentals and risk aversion**. Journal of Fixed Income, Spring, 57-71.

Remolona, E.; Scatigna, M.; Wu, E. (2008b). **A Ratings Based Approach to Measuring Sovereign Risk**. International Journal of Finance and Economics, vol. 13, issue 1, 26-39.

Rosenberg, J.; Engle, R. (2002). **Empirical Pricing Kernels**. Journal of Financial Economics, vol. 64, no. 3, 341-372.

Secretaria do Tesouro Nacional. (2005). **Relatório Anual da Dívida Pública 2004**. Janeiro, no. 2.

Secretaria do Tesouro Nacional. (2006). **Relatório Anual da Dívida Pública 2005**. Janeiro, no. 3.

Secretaria do Tesouro Nacional. (2007). **Relatório Anual da Dívida Pública 2006**. Janeiro, no. 4.

Secretaria do Tesouro Nacional. (2008). **Relatório Anual da Dívida Pública 2007**. Janeiro, no. 5.

Secretaria do Tesouro Nacional. (2009). **Relatório Anual da Dívida Pública 2008**. Janeiro, no. 6.

Secretaria do Tesouro Nacional. (2010). **Relatório Anual da Dívida Pública 2009**. Janeiro, no. 7.

Sturzenegger, F.; Zettelmeyer, J. (2005). **Haircuts: estimating investor losses in sovereign debt restructurings, 1998–2005**. IMF Working Papers, n. 137, July.

Sy, A. N. (2002). **Emerging market bond spreads and sovereign credit ratings: reconciling market views with economic fundamentals**. Emerging Markets Review, vol. 3, 380-408.

Tesouro Nacional. (2009). **Dívida Pública: a experiência brasileira**. Tesouro Nacional.

Yergin, D. (1991) **The Prize: the epic quest for oil, money and power**. Simon & Schuster.

# **10. ANEXOS**

## **Anexo I - Código fonte Matlab – RIEL e montagem de planilha de dados por emissor**

%% O objetivo desta rotina de processamento é selecionar os dados constantes na planilha CDS, nos prazos de 2, 3, 5, 7 e 10 anos, %%correspondê-lo ao VIX do dia, ao RIEL do dia, para prazos de 2, 3, 5, 7, e 10 anos, respectivamente aos CDS, e à dívida bruta %%do dia.

%% O cálculo do Ratings Implied Expected Loss é feito com base no rating publicado pela agencia Moody's dos quais se obtêm as %%probabilidades de default em 2, 3, 5, 7 e 10 anos. Esse probabilidade de default é multiplicada pelo 'loss given default' para %%obter o RIEL.

%% O valores de CDS e RIEL são em 'basis point', sendo necessário multiplicar o valor percentual por 10000, no caso do RIEL. %%Ex.: 1% é 0,01, que corresponde a 100 'basis points'.

%% É aplicada a logatimização ao valor do CDS, RIEL, Dívida bruta em razão de representarem variáveis uma ordem de grandeza %%maiores do que o VIX. Assim, sendo, é uma forma de compatibilizar as grandezas dos valores da regressão sem perda da análise %%dos dados. O valor do CDS calculado pelo modelo é obtido pela exponenciação do valor obtido por 'e'.

%% inicializando variáveis em zero

clear;

num\_emissores\_cds= 12:

 $\frac{1}{2}$ %N = datenum('02/01/2002', 'dd/mm/yyyy'); %data de corte

 $\%N = \text{datenum}('30/06/2006', 'dd/mm/yyy');$ %data de corte

Nmin = datenum('02/01/2002', 'dd/mm/yyyy'); %data de corte minima

Nmax = datenum('30/06/2006', 'dd/mm/yyyy'); %data de corte minima

%% lendo todos os dados dos CDS da planilha CDS.xls adotando-se o tamanho máximo das pastas presentes

```
[matriz_cds_2y_values, matriz_cds_2y_dates]=xlsread('CDS.xls', '2Y', 'A2:X2279'); 
[matriz_cds_3y_values, matriz_cds_3y_dates]=xlsread('CDS.xls', '3Y', 'A2:X2279'); 
[matriz_cds_5y_values, matriz_cds_5y_dates]=xlsread('CDS.xls', '5Y', 'A2:X2279'); 
[matriz_cds_7y_values, matriz_cds_7y_dates]=xlsread('CDS.xls', '7Y', 'A2:X2279');
[matriz_cds_10y_values, matriz_cds_10y_dates]=xlsread('CDS.xls', '10Y', 'A2:X2279'); 
k=1;
l=1:
while(k<24) matriz_cds_2y_valores(:,l)=matriz_cds_2y_values(:,k); 
  matriz_cds_2y_datas(:,l)=matriz_cds_2y_dates(:,k);
  matriz_cds_3y_valores(:,l)=matriz_cds_3y_values(:,k);
  matriz\overline{\_}cds\overline{\_3y}\_datas(:,i)=matriz\overline{\_}cds\overline{\_3y}\_date(s(:,k); matriz_cds_5y_valores(:,l)=matriz_cds_5y_values(:,k); 
   matriz_cds_5y_datas(:,l)=matriz_cds_5y_dates(:,k); 
   matriz_cds_7y_valores(:,l)=matriz_cds_7y_values(:,k); 
matriz_cds_7y_datas(:,l)=matriz_cds_7y_dates(:,k);
 matriz_cds_10y_valores(:,l)=matriz_cds_10y_values(:,k); 
  matriz_cds_10y_datas(:,l)=matriz_cds_10y_dates(:,k);
  k=k+2;
  1=1+1;
end 
T=isnan(matriz_cds_2y_valores); 
m = size(T,1);
for l=1:num_emissores_cds 
  for k=1:mif(T(k,l))matriz_cds_2y_numdatas(k,l)=0;%completar a matriz com zeros
        matriz_cds_2y_valores(k,l)=0;%limpar o NaN 
      else 
        matriz_cds_2y_numdatas(k,l) = datenum(matriz_cds_2y_datas(k,l), 'dd/mm/yyyy');%converter datas em numero 
      end 
   end 
end 
T=isnan(matriz_cds_3y_valores);
m=size(T,1);for l=1:num_emissores_cds
```
```
 for k=1:m 
    if(T(k,l)) matriz_cds_3y_numdatas(k,l)=0; 
       matriz\overline{cds} 3y_valores(k,l)=0;
     else 
        matriz_cds_3y_numdatas(k,l) = datenum(matriz_cds_3y_datas(k,l), 'dd/mm/yyyy'); 
      end 
   end 
end 
T=isnan(matriz_cds_5y_valores);
m=size(T,1);for l=1:num_emissores_cds 
   for k=1:m 
    if(T(k,l)) matriz_cds_5y_numdatas(k,l)=0; 
       matriz_cds_5y_valores(k,l)=0;
     else 
       matriz_cds_5y_numdatas(k,l) = datenum(matriz_cds_5y_datas(k,l), 'dd/mm/yyyy');
     end 
   end 
end 
T=isnan(matriz_cds_7y_valores); 
m = size(T,1);for l=1:num_emissores_cds
  for k=1:mif(T(k,l))matriz_cds_7y_numdatas(k,l)=0;
       matriz-cds<sup>-7y</sup>_valores(k,l)=0;
     else 
       matriz_cds_7y_numdatas(k,l) = datenum(matriz_cds_7y_datas(k,l), 'dd/mm/yyyy');
      end 
   end 
end 
T=isnan(matriz_cds_10y_valores);
m=size(T,1);for l=1:num_emissores_cds 
   for k=1:m 
    if(T(k,l))matriz cds 10y numdatas(k,l)=0;
       matriz_cds_10y_valores(k,l)=0;
     else 
       matriz_cds_10y_numdatas(k,l) = datenum(matriz_cds_10y_datas(k,l), 'dd/mm/yyyy');
      end 
   end 
end 
%%lendo datas e valores do VIX no período
```

```
[matriz_VIX_valores, matriz_VIX_datas]=xlsread('vix.xls', 'A1:B2139');
\text{matrix} VIX numdatas = datenum(matriz_VIX_datas, 'dd/mm/yyyy');
matriz_VIX_datas=datestr(matriz_VIX_numdatas,24); 
tamanho_VIX=size(matriz_VIX_numdatas, 1);
```

```
%%lendo datas e valores do todal de divida externa dos países separados em duas matrizes por razões didáticas
```

```
[matriz_dividatotal_values, matriz_dividatotal_datas]=xlsread('divext.xls', 'B1:AJ13'); 
matriz_dividatotal_numdatas = datenum(matriz_dividatotal_datas, 'dd/mm/yyyy');
matriz_dividatotal_datas=datestr(matriz_dividatotal_numdatas,24);
matriz_dividatotal_valores=matriz_dividatotal_values';
```

```
[matriz_dividaglobal_values, matriz_dividaglobal_datas]=xlsread('divglobal.xls', 'B1:AJ3');
matriz_dividaglobal_numdatas = datenum(matriz_dividaglobal_datas, 'dd/mm/yyyy'); 
matriz_dividaglobal_datas=datestr(matriz_dividaglobal_numdatas,24);
matriz_dividaglobal_valores=matriz_dividaglobal_values';
```
%%construção dos dados interpolados da divida total, global e dos ratings pelo método cubic spline, uma vez que não existem dados diários %%para essas variáveis, utilizando-se todos os dias constantes na matriz do VIX.

matriz\_dividatotal\_diaria=interp1(matriz\_dividatotal\_numdatas, matriz\_dividatotal\_valores, matriz\_VIX\_numdatas, 'spline'); matriz\_dividaglobal\_diaria=interp1(matriz\_dividaglobal\_numdatas, matriz\_dividaglobal\_valores, matriz\_VIX\_numdatas, 'spline');

%%Calcular para cada emissor, com base nas datas de mudanças de rating, uma interpolação da probabilidade de default para todos %%os prazos. Observar que o código já indica o número de vezes em que isso ocorreu e considera, sempre, a data do início do %%período de análise e do final. A matriz fonte se chama 'ratings.xls' e contem pastas de nome 'emissor1', 'emissor2', etc. [defaults1, datas1]= xlsread('ratings.xls', 'emissor1', 'A1:D11');  $numdata1 = datum(data1, 'dd/mm/yyyy');$ defaults1=defaults1'; matriz\_rating\_emissor1\_interpolado\_diario=interp1(numdatas1, defaults1, matriz\_VIX\_numdatas, 'spline'); [defaults2, datas2]= xlsread('ratings.xls', 'emissor2', 'A1:B11'); numdatas2 = datenum(datas2, 'dd/mm/yyyy'); defaults2=defaults2'; matriz\_rating\_emissor2\_interpolado\_diario=interp1(numdatas2, defaults2, matriz\_VIX\_numdatas, 'spline'); [defaults3, datas3]= xlsread('ratings.xls', 'emissor3', 'A1:C11'); numdatas3 = datenum(datas3, 'dd/mm/yyyy'); defaults3=defaults3'; matriz\_rating\_emissor3\_interpolado\_diario=interp1(numdatas3, defaults3, matriz\_VIX\_numdatas, 'spline'); [defaults4, datas4]= xlsread('ratings.xls', 'emissor4', 'A1:C11'); numdatas $4 =$  datenum(datas $4$ , 'dd/mm/yyyy'); defaults4=defaults4'; matriz\_rating\_emissor4\_interpolado\_diario=interp1(numdatas4, defaults4, matriz\_VIX\_numdatas, 'spline'); [defaults5, datas5]= xlsread('ratings.xls', 'emissor5', 'A1:C11'); numdatas5 = datenum(datas5, 'dd/mm/yyyy'); defaults5=defaults5'; matriz\_rating\_emissor5\_interpolado\_diario=interp1(numdatas5, defaults5, matriz\_VIX\_numdatas, 'spline'); [defaults6, datas6]= xlsread('ratings.xls', 'emissor6', 'A1:C11'); numdatas6 = datenum(datas6, 'dd/mm/yyyy'); defaults6=defaults6'; matriz\_rating\_emissor6\_interpolado\_diario=interp1(numdatas6, defaults6, matriz\_VIX\_numdatas, 'spline'); [defaults7, datas7]= xlsread('ratings.xls', 'emissor7', 'A1:D11'); numdatas7 = datenum(datas7, 'dd/mm/yyyy'); defaults7=defaults7'; matriz\_rating\_emissor7\_interpolado\_diario=interp1(numdatas7, defaults7, matriz\_VIX\_numdatas, 'spline'); [defaults8, datas8]= xlsread('ratings.xls', 'emissor8', 'A1:C11'); numdatas8 = datenum(datas8, 'dd/mm/yyyy'); defaults8=defaults8'; matriz\_rating\_emissor8\_interpolado\_diario=interp1(numdatas8, defaults8, matriz\_VIX\_numdatas, 'spline'); [defaults9, datas9]= xlsread('ratings.xls', 'emissor9', 'A1:D11'); numdatas9 = datenum(datas9, 'dd/mm/yyyy'); defaults9=defaults9'; matriz\_rating\_emissor9\_interpolado\_diario=interp1(numdatas9, defaults9, matriz\_VIX\_numdatas, 'spline'); [defaults10, datas10]= xlsread('ratings.xls', 'emissor10', 'A1:C11'); numdatas10 = datenum(datas10, 'dd/mm/yyyy'); defaults10=defaults10'; matriz\_rating\_emissor10\_interpolado\_diario=interp1(numdatas10, defaults10, matriz\_VIX\_numdatas, 'spline'); [defaults11, datas11]= xlsread('ratings.xls', 'emissor11', 'A1:B11');  $numdatas11 = datum(data11, 'dd/mm/yyy');$ defaults11=defaults11'; matriz\_rating\_emissor11\_interpolado\_diario=interp1(numdatas11, defaults11, matriz\_VIX\_numdatas, 'spline'); [defaults12, datas12]= xlsread('ratings.xls', 'emissor12', 'A1:C11');  $numdatas12 = datum(datas12, 'dd/mm/yyyy');$ defaults12=defaults12'; matriz\_rating\_emissor12\_interpolado\_diario=interp1(numdatas12, defaults12, matriz\_VIX\_numdatas, 'spline');

[defaults1b, datas1b]= xlsread('ratings2.xls', 'emissor1'); numdatas1b = datenum(datas1b, 'dd/mm/yyyy'); defaults1b=defaults1b';

[defaults2b, datas2b]= xlsread('ratings2.xls', 'emissor2'); numdatas2b = datenum(datas2b, 'dd/mm/yyyy'); defaults2b=defaults2b';

[defaults3b, datas3b]= xlsread('ratings2.xls', 'emissor3'); numdatas3b = datenum(datas3b, 'dd/mm/yyyy'); defaults3b=defaults3b';

[defaults4b, datas4b]= xlsread('ratings2.xls', 'emissor4'); numdatas4b = datenum(datas4b, 'dd/mm/yyyy'); defaults4b=defaults4b';

[defaults5b, datas5b]= xlsread('ratings2.xls', 'emissor5'); numdatas5b = datenum(datas5b, 'dd/mm/yyyy'); defaults5b=defaults5b';

[defaults6b, datas6b]= xlsread('ratings2.xls', 'emissor6'); numdatas6b = datenum(datas6b, 'dd/mm/yyyy'); defaults6b=defaults6b';

[defaults7b, datas7b]= xlsread('ratings2.xls', 'emissor7'); numdatas7b = datenum(datas7b, 'dd/mm/yyyy'); defaults7b=defaults7b';

[defaults8b, datas8b]= xlsread('ratings2.xls', 'emissor8'); numdatas $8b =$ datenum(datas $8b$ , 'dd/mm/yyyy'); defaults8b=defaults8b';

[defaults9b, datas9b]= xlsread('ratings2.xls', 'emissor9');  $numdatas9b = datum(datas9b, 'dd/mm/vvvv')$ ; defaults9b=defaults9b';

[defaults10b, datas10b]= xlsread('ratings2.xls', 'emissor10'); numdatas10b = datenum(datas10b, 'dd/mm/yyyy'); defaults10b=defaults10b';

[defaults11b, datas11b]= xlsread('ratings2.xls', 'emissor11'); numdatas11b = datenum(datas11b, 'dd/mm/yyyy'); defaults11b=defaults11b';

[defaults12b, datas12b]= xlsread('ratings2.xls', 'emissor12'); numdatas12b = datenum(datas12b, 'dd/mm/yyyy'); defaults12b=defaults12b';

%%criação das matrizes de rating por prazo no caso de utilização apenas da probabilidade de default soberano e no caso da %%utilização combinada entre default soberano e corporativo. Na planilha dos dados as linha impares correspondem ao soberano, %%enquanto que as pares, ao combinado.

matriz\_ratingsob2y\_diario\_interpolado= [matriz\_rating\_emissor1\_interpolado\_diario(:,1) matriz\_rating\_emissor2\_interpolado\_diario(:,1) matriz\_rating\_emissor3\_interpolado\_diario(:,1) matriz\_rating\_emissor4\_interpolado\_diario(:,1) matriz\_rating\_emissor5\_interpolado\_diario(:,1) matriz\_rating\_emissor6\_interpolado\_diario(:,1) matriz\_rating\_emissor7\_interpolado\_diario(:,1) matriz\_rating\_emissor8\_interpolado\_diario(:,1) matriz\_rating\_emissor9\_interpolado\_diario(:,1) matriz\_rating\_emissor10\_interpolado\_diario(:,1) matriz\_rating\_emissor11\_interpolado\_diario(:,1) matriz\_rating\_emissor12\_interpolado\_diario(:,1)];

matriz ratingsob3y\_diario\_interpolado = [matriz\_rating\_emissor1\_interpolado\_diario(:,3) matriz\_rating\_emissor2\_interpolado\_diario(:,3) matriz\_rating\_emissor3\_interpolado\_diario(:,3) matriz\_rating\_emissor4\_interpolado\_diario(:,3) matriz\_rating\_emissor5\_interpolado\_diario(:,3) matriz\_rating\_emissor6\_interpolado\_diario(:,3) matriz\_rating\_emissor7\_interpolado\_diario(:,3) matriz\_rating\_emissor8\_interpolado\_diario(:,3) matriz\_rating\_emissor9\_interpolado\_diario(:,3) matriz\_rating\_emissor10\_interpolado\_diario(:,3) matriz\_rating\_emissor11\_interpolado\_diario(:,3) matriz\_rating\_emissor12\_interpolado\_diario(:,3)];

matriz ratingsob5y\_diario\_interpolado = [matriz\_rating\_emissor1\_interpolado\_diario(:,5) matriz\_rating\_emissor2\_interpolado\_diario(:,5) matriz\_rating\_emissor3\_interpolado\_diario(:,5) matriz\_rating\_emissor4\_interpolado\_diario(:,5) matriz\_rating\_emissor5\_interpolado\_diario(:,5) matriz\_rating\_emissor6\_interpolado\_diario(:,5) matriz\_rating\_emissor7\_interpolado\_diario(:,5) matriz\_rating\_emissor8\_interpolado\_diario(:,5) matriz\_rating\_emissor9\_interpolado\_diario(:,5) matriz\_rating\_emissor10\_interpolado\_diario(:,5) matriz\_rating\_emissor11\_interpolado\_diario(:,5) matriz\_rating\_emissor12\_interpolado\_diario(:,5)];

matriz\_ratingsob7y\_diario\_interpolado = [matriz\_rating\_emissor1\_interpolado\_diario(:,7) matriz\_rating\_emissor2\_interpolado\_diario(:,7) matriz\_rating\_emissor3\_interpolado\_diario(:,7) matriz\_rating\_emissor4\_interpolado\_diario(:,7) matriz\_rating\_emissor5\_interpolado\_diario(:,7) matriz\_rating\_emissor6\_interpolado\_diario(:,7) matriz\_rating\_emissor7\_interpolado\_diario(:,7) matriz\_rating\_emissor8\_interpolado\_diario(:,7) matriz\_rating\_emissor9\_interpolado\_diario(:,7) matriz\_rating\_emissor10\_interpolado\_diario(:,7) matriz\_rating\_emissor11\_interpolado\_diario(:,7) matriz\_rating\_emissor12\_interpolado\_diario(:,7)];

matriz\_ratingsob10y\_diario\_interpolado = [matriz\_rating\_emissor1\_interpolado\_diario(:,9) matriz\_rating\_emissor2\_interpolado\_diario(:,9) matriz\_rating\_emissor3\_interpolado\_diario(:,9) matriz\_rating\_emissor4\_interpolado\_diario(:,9) matriz\_rating\_emissor5\_interpolado\_diario(:,9) matriz\_rating\_emissor6\_interpolado\_diario(:,9) matriz\_rating\_emissor7\_interpolado\_diario(:,9) matriz rating emissor8 interpolado diario(:,9) matriz rating emissor9 interpolado diario(:,9) matriz\_rating\_emissor10\_interpolado\_diario(:,9) matriz\_rating\_emissor11\_interpolado\_diario(:,9) matriz\_rating\_emissor12\_interpolado\_diario(:,9)];

matriz\_ratingcomb2y\_diario\_interpolado = [matriz\_rating\_emissor1\_interpolado\_diario(:,2) matriz\_rating\_emissor2\_interpolado\_diario(:,2) matriz\_rating\_emissor3\_interpolado\_diario(:,2) matriz\_rating\_emissor4\_interpolado\_diario(:,2) matriz\_rating\_emissor5\_interpolado\_diario(:,2) matriz\_rating\_emissor6\_interpolado\_diario(:,2) matriz\_rating\_emissor7\_interpolado\_diario(:,2) matriz\_rating\_emissor8\_interpolado\_diario(:,2) matriz\_rating\_emissor9\_interpolado\_diario(:,2) matriz\_rating\_emissor10\_interpolado\_diario(:,2) matriz\_rating\_emissor11\_interpolado\_diario(:,2) matriz\_rating\_emissor12\_interpolado\_diario(:,2)];

matriz ratingcomb3y\_diario\_interpolado = [matriz\_rating\_emissor1\_interpolado\_diario(:,4) matriz\_rating\_emissor2\_interpolado\_diario(:,4) matriz\_rating\_emissor3\_interpolado\_diario(:,4) matriz\_rating\_emissor4\_interpolado\_diario(:,4) matriz\_rating\_emissor5\_interpolado\_diario(:,4) matriz\_rating\_emissor6\_interpolado\_diario(:,4) matriz\_rating\_emissor7\_interpolado\_diario(:,4) matriz\_rating\_emissor8\_interpolado\_diario(:,4) matriz\_rating\_emissor9\_interpolado\_diario(:,4) matriz\_rating\_emissor10\_interpolado\_diario(:,4) matriz\_rating\_emissor11\_interpolado\_diario(:,4) matriz\_rating\_emissor12\_interpolado\_diario(:,4)];

matriz ratingcomb5y diario interpolado = [matriz rating emissor1\_interpolado\_diario(:,6) matriz\_rating\_emissor2\_interpolado\_diario(:,6) matriz\_rating\_emissor3\_interpolado\_diario(:,6) matriz\_rating\_emissor4\_interpolado\_diario(:,6) matriz\_rating\_emissor5\_interpolado\_diario(:,6) matriz\_rating\_emissor6\_interpolado\_diario(:,6) matriz\_rating\_emissor7\_interpolado\_diario(:,6) matriz\_rating\_emissor8\_interpolado\_diario(:,6) matriz\_rating\_emissor9\_interpolado\_diario(:,6) matriz\_rating\_emissor10\_interpolado\_diario(:,6) matriz\_rating\_emissor11\_interpolado\_diario(:,6) matriz\_rating\_emissor12\_interpolado\_diario(:,6)];

matriz ratingcomb7y diario interpolado = [matriz rating emissor1\_interpolado\_diario(:,8) matriz\_rating\_emissor2\_interpolado\_diario(:,8) matriz\_rating\_emissor3\_interpolado\_diario(:,8) matriz\_rating\_emissor4\_interpolado\_diario(:,8) matriz\_rating\_emissor5\_interpolado\_diario(:,8) matriz\_rating\_emissor6\_interpolado\_diario(:,8) matriz\_rating\_emissor7\_interpolado\_diario(:,8) matriz\_rating\_emissor8\_interpolado\_diario(:,8) matriz\_rating\_emissor9\_interpolado\_diario(:,8) matriz\_rating\_emissor10\_interpolado\_diario(:,8) matriz\_rating\_emissor11\_interpolado\_diario(:,8) matriz\_rating\_emissor12\_interpolado\_diario(:,8)];

matriz\_ratingcomb10y\_diario\_interpolado = [matriz\_rating\_emissor1\_interpolado\_diario(:,10) matriz\_rating\_emissor2\_interpolado\_diario(:,10) matriz\_rating\_emissor3\_interpolado\_diario(:,10) matriz\_rating\_emissor4\_interpolado\_diario(:,10) matriz\_rating\_emissor5\_interpolado\_diario(:,10) matriz\_rating\_emissor6\_interpolado\_diario(:,10) matriz\_rating\_emissor7\_interpolado\_diario(:,10) matriz\_rating\_emissor8\_interpolado\_diario(:,10) matriz\_rating\_emissor9\_interpolado\_diario(:,10) matriz\_rating\_emissor10\_interpolado\_diario(:,10) matriz\_rating\_emissor11\_interpolado\_diario(:,10) matriz\_rating\_emissor12\_interpolado\_diario(:,10)];

%%criação de dados não interpolados do rating. Uma iteração para cada data do VIX. É calculado para cada prazo independente %% de haver dado de CDS para o emissor naquela data, o que será segregado depois.

if (matriz VIX numdatas(i)==numdatas1(1)) matriz\_rating\_emissor1\_naointerpolado\_diario(i,:)=defaults1(1,:); elseif (matriz VIX numdatas $(i)$ ==numdatas1(2)) matriz rating emissor1 naointerpolado diario(i,:)=defaults1(2,:); elseif (matriz  $\overline{VIX}$  numdatas(i)==numdatas1(3)) matriz\_rating\_emissor1\_naointerpolado\_diario(i,:)=defaults1(3,:); elseif (matriz\_VIX\_numdatas(i)==numdatas1(4)) matriz rating emissor1 naointerpolado diario(i,:)=defaults1(4,:); else matriz\_rating\_emissor1\_naointerpolado\_diario(i,:)=matriz\_rating\_emissor1\_naointerpolado\_diario(i-1,:);

end if (matriz\_VIX\_numdatas(i)==numdatas1b(1)) matriz\_rating2\_emissor1\_naointerpolado\_diario(i)=defaults1b(1);

elseif (matriz\_VIX\_numdatas(i)==numdatas1b(2)) matriz\_rating2\_emissor1\_naointerpolado\_diario(i)=defaults1b(2); elseif (matriz\_VIX\_numdatas(i)==numdatas1b(3)) matriz\_rating2\_emissor1\_naointerpolado\_diario(i)=defaults1b(3); elseif (matriz  $VIX$  numdatas(i)==numdatas1b(4)) matriz\_rating2\_emissor1\_naointerpolado\_diario(i)=defaults1b(4); elseif (matriz\_VIX\_numdatas(i)==numdatas1b(5)) matriz\_rating2\_emissor1\_naointerpolado\_diario(i)=defaults1b(5); elseif (matriz\_VIX\_numdatas(i)==numdatas1b(6)) matriz\_rating2\_emissor1\_naointerpolado\_diario(i)=defaults1b(6); elseif (matriz\_VIX\_numdatas(i)==numdatas1b(7)) matriz rating2 emissor1 naointerpolado diario(i)=defaults1b(7); elseif (matriz  $VIX$  numdatas(i)==numdatas1b(8)) matriz\_rating2\_emissor1\_naointerpolado\_diario(i)=defaults1b(8); else matriz rating2 emissor1 naointerpolado diario(i)=matriz rating2 emissor1 naointerpolado diario(i-1);

end

if (matriz\_VIX\_numdatas(i)==numdatas2(1)) matriz\_rating\_emissor2\_naointerpolado\_diario(i,:)=defaults2(1,:); elseif (matriz\_VIX\_numdatas(i)==numdatas2(2)) matriz\_rating\_emissor2\_naointerpolado\_diario(i,:)=defaults2(2,:); else matriz\_rating\_emissor2\_naointerpolado\_diario(i,:)=matriz\_rating\_emissor2\_naointerpolado\_diario(i-1,:); end

if (matriz\_VIX\_numdatas(i)==numdatas2b(1)) matriz\_rating2\_emissor2\_naointerpolado\_diario(i)=defaults2b(1); elseif (matriz  $VIX$  numdatas(i)==numdatas2b(2)) matriz rating2 emissor2 naointerpolado diario(i)=defaults2b(2); elseif (matriz\_VIX\_numdatas(i)==numdatas2b(3)) matriz\_rating2\_emissor2\_naointerpolado\_diario(i)=defaults2b(3); elseif (matriz  $\overline{VIX}$  numdatas(i)==numdatas2b(4)) matriz\_rating2\_emissor2\_naointerpolado\_diario(i)=defaults2b(4); else matriz rating2 emissor2 naointerpolado diario(i)=matriz rating2 emissor2 naointerpolado diario(i-1); end if (matriz\_VIX\_numdatas(i)==numdatas3(1)) matriz rating emissor3 naointerpolado diario(i,:)=defaults3(1,:); elseif  $($ matriz<sub>\_</sub>VIX\_numdatas(i)==numdatas3(2)) matriz\_rating\_emissor3\_naointerpolado\_diario(i,:)=defaults3(2,:); elseif (matriz\_VIX\_numdatas(i)==numdatas3(3)) matriz rating emissor3 naointerpolado diario(i,:)=defaults3(3,:); else

matriz\_rating\_emissor3\_naointerpolado\_diario(i,:)=matriz\_rating\_emissor3\_naointerpolado\_diario(i-1,:); end

if (matriz VIX numdatas(i)==numdatas3b(1)) matriz\_rating2\_emissor3\_naointerpolado\_diario(i)=defaults3b(1); elseif (matriz  $\overline{VIX}$  numdatas(i)==numdatas3b(2)) matriz rating2 emissor3 naointerpolado diario(i)=defaults3b(2);

elseif (matriz\_VIX\_numdatas(i)==numdatas3b(3))

matriz\_rating2\_emissor3\_naointerpolado\_diario(i)=defaults3b(3); elseif (matriz\_VIX\_numdatas(i)==numdatas3b(4))

matriz\_rating2\_emissor3\_naointerpolado\_diario(i)=defaults3b(4); elseif (matriz\_VIX\_numdatas(i)==numdatas3b(5))

 matriz\_rating2\_emissor3\_naointerpolado\_diario(i)=defaults3b(5); elseif (matriz  $VIX$  numdatas(i)==numdatas3b(6))

 matriz\_rating2\_emissor3\_naointerpolado\_diario(i)=defaults3b(6); else

 matriz\_rating2\_emissor3\_naointerpolado\_diario(i)=matriz\_rating2\_emissor3\_naointerpolado\_diario(i-1); end

if (matriz\_VIX\_numdatas(i)==numdatas4(1))

matriz rating emissor4 naointerpolado diario(i,:)=defaults4(1,:);

elseif  $\overline{\text{matrix}}$  VIX numdatas(i)==numdatas4(2))

matriz\_rating\_emissor4\_naointerpolado\_diario(i,:)=defaults4(2,:);

elseif (matriz\_VIX\_numdatas(i)==numdatas4(3))

matriz\_rating\_emissor4\_naointerpolado\_diario(i,:)=defaults4(3,:);

else

matriz rating emissor4 naointerpolado diario(i,:)=matriz rating emissor4 naointerpolado diario(i-1,:); end

if (matriz\_VIX\_numdatas(i)==numdatas4b(1))

matriz\_rating2\_emissor4\_naointerpolado\_diario(i)=defaults4b(1); elseif (matriz\_VIX\_numdatas(i)==numdatas4b(2))

matriz\_rating2\_emissor4\_naointerpolado\_diario(i)=defaults4b(2);

elseif (matriz\_VIX\_numdatas(i)==numdatas4b(3))

 matriz\_rating2\_emissor4\_naointerpolado\_diario(i)=defaults4b(3); elseif (matriz  $\overline{VIX}$  numdatas(i)==numdatas4b(4))

matriz\_rating2\_emissor4\_naointerpolado\_diario(i)=defaults4b(4); elseif (matriz\_VIX\_numdatas(i)==numdatas4b(5))

matriz\_rating2\_emissor4\_naointerpolado\_diario(i)=defaults4b(5);

elseif (matriz  $\overline{VIX}$  numdatas(i)==numdatas4b(6))

matriz\_rating2\_emissor4\_naointerpolado\_diario(i)=defaults4b(6);

else

matriz rating2 emissor4 naointerpolado diario(i)=matriz rating2 emissor4 naointerpolado diario(i-1); end

if (matriz\_VIX\_numdatas(i)==numdatas5(1))

matriz\_rating\_emissor5\_naointerpolado\_diario(i,:)=defaults5(1,:); elseif (matriz\_VIX\_numdatas(i)==numdatas5(2))

matriz\_rating\_emissor5\_naointerpolado\_diario(i,:)=defaults5(2,:);

elseif (matriz\_VIX\_numdatas(i)==numdatas5(3))

matriz\_rating\_emissor5\_naointerpolado\_diario(i,:)=defaults5(3,:);

else

matriz rating emissor5 naointerpolado diario(i,:)=matriz rating emissor5 naointerpolado diario(i-1,:); end

if (matriz VIX numdatas(i)==numdatas5b(1)) matriz\_rating2\_emissor5\_naointerpolado\_diario(i)=defaults5b(1);

elseif (matriz\_VIX\_numdatas(i)==numdatas5b(2))

matriz\_rating2\_emissor5\_naointerpolado\_diario(i)=defaults5b(2); elseif (matriz  $\overline{VIX}$  numdatas(i)==numdatas5b(3))

 matriz\_rating2\_emissor5\_naointerpolado\_diario(i)=defaults5b(3); elseif (matriz\_VIX\_numdatas(i)==numdatas5b(4))

matriz\_rating2\_emissor5\_naointerpolado\_diario(i)=defaults5b(4); elseif (matriz\_VIX\_numdatas(i)==numdatas5b(5))

matriz\_rating2\_emissor5\_naointerpolado\_diario(i)=defaults5b(5);

else

matriz\_rating2\_emissor5\_naointerpolado\_diario(i)=matriz\_rating2\_emissor5\_naointerpolado\_diario(i-1); end

if (matriz VIX numdatas(i)==numdatas6(1))

matriz\_rating\_emissor6\_naointerpolado\_diario(i,:)=defaults6(1,:);

elseif (matriz\_VIX\_numdatas(i)==numdatas6(2))

matriz rating emissor6 naointerpolado diario(i,:)=defaults6(2,:);

elseif (matriz VIX numdatas(i)==numdatas6(3))

matriz rating emissor6 naointerpolado diario(i,:)=defaults6(3,:);

else

matriz rating emissor6 naointerpolado diario(i,:)=matriz rating emissor6 naointerpolado diario(i-1,:);

end

if (matriz VIX numdatas(i)==numdatas6b(1))

matriz\_rating2\_emissor6\_naointerpolado\_diario(i)=defaults6b(1);

elseif (matriz  $\overline{VIX}$  numdatas(i)==numdatas6b(2)) matriz\_rating2\_emissor6\_naointerpolado\_diario(i)=defaults6b(2); elseif (matriz  $VIX$  numdatas(i)==numdatas6b(3))

matriz rating2 emissor6 naointerpolado diario(i)=defaults6b(3);

else

matriz rating2 emissor6 naointerpolado diario(i)=matriz rating2 emissor6 naointerpolado diario(i-1); end

if (matriz VIX numdatas(i)==numdatas7(1)) matriz\_rating\_emissor7\_naointerpolado\_diario(i,:)=defaults7(1,:); elseif (matriz\_VIX\_numdatas(i)==numdatas7(2)) matriz\_rating\_emissor7\_naointerpolado\_diario(i,:)=defaults7(2,:); elseif (matriz\_VIX\_numdatas(i)==numdatas7(3)) matriz\_rating\_emissor7\_naointerpolado\_diario(i,:)=defaults7(3,:); elseif (matriz\_VIX\_numdatas(i)==numdatas7(4)) matriz\_rating\_emissor7\_naointerpolado\_diario(i,:)=defaults7(4,:);

else matriz\_rating\_emissor7\_naointerpolado\_diario(i,:)=matriz\_rating\_emissor7\_naointerpolado\_diario(i-1,:); end

if (matriz\_VIX\_numdatas(i)==numdatas7b(1))

 matriz\_rating2\_emissor7\_naointerpolado\_diario(i)=defaults7b(1); elseif (matriz\_VIX\_numdatas(i)==numdatas7b(2)) matriz\_rating2\_emissor7\_naointerpolado\_diario(i)=defaults7b(2);

elseif (matriz\_VIX\_numdatas(i)==numdatas7b(3))

matriz\_rating2\_emissor7\_naointerpolado\_diario(i)=defaults7b(3); elseif (matriz  $\overline{VIX}$  numdatas(i)==numdatas7b(4))

matriz\_rating2\_emissor7\_naointerpolado\_diario(i)=defaults7b(4); elseif (matriz\_VIX\_numdatas(i)==numdatas7b(5))

matriz\_rating2\_emissor7\_naointerpolado\_diario(i)=defaults7b(5);

#### else

 matriz\_rating2\_emissor7\_naointerpolado\_diario(i)=matriz\_rating2\_emissor7\_naointerpolado\_diario(i-1); end

if (matriz VIX numdatas $(i)$ ==numdatas $8(1)$ ) matriz rating emissor8 naointerpolado diario(i,:)=defaults8(1,:); elseif (matriz\_VIX\_numdatas(i)==numdatas8(2)) matriz\_rating\_emissor8\_naointerpolado\_diario(i,:)=defaults8(2,:); elseif (matriz\_VIX\_numdatas(i)==numdatas8(3)) matriz\_rating\_emissor8\_naointerpolado\_diario(i,:)=defaults8(3,:); else matriz\_rating\_emissor8\_naointerpolado\_diario(i,:)=matriz\_rating\_emissor8\_naointerpolado\_diario(i-1,:); end

if (matriz VIX numdatas(i)==numdatas8b(1)) matriz\_rating2\_emissor8\_naointerpolado\_diario(i)=defaults8b(1); elseif (matriz VIX numdatas(i)==numdatas $8b(2)$ ) matriz\_rating2\_emissor8\_naointerpolado\_diario(i)=defaults8b(2); elseif (matriz\_VIX\_numdatas(i)==numdatas8b(3)) matriz\_rating2\_emissor8\_naointerpolado\_diario(i)=defaults8b(3); elseif (matriz\_VIX\_numdatas(i)==numdatas8b(4))

matriz\_rating2\_emissor8\_naointerpolado\_diario(i)=defaults8b(4);

### else

 matriz\_rating2\_emissor8\_naointerpolado\_diario(i)=matriz\_rating2\_emissor8\_naointerpolado\_diario(i-1); end

if (matriz\_VIX\_numdatas(i)==numdatas9(1))

matriz rating emissor9 naointerpolado diario(i,:)=defaults9(1,:);

elseif (matriz\_VIX\_numdatas(i)==numdatas9(2))

matriz\_rating\_emissor9\_naointerpolado\_diario(i,:)=defaults9(2,:);

elseif (matriz VIX numdatas(i)==numdatas9(3))

matriz\_rating\_emissor9\_naointerpolado\_diario(i,:)=defaults9(3,:);

elseif (matriz\_VIX\_numdatas(i)==numdatas9(4))

matriz\_rating\_emissor9\_naointerpolado\_diario(i,:)=defaults9(4,:);

else

matriz\_rating\_emissor9\_naointerpolado\_diario(i,:)=matriz\_rating\_emissor9\_naointerpolado\_diario(i-1,:); end

if (matriz\_VIX\_numdatas(i)==numdatas9b(1))

matriz\_rating2\_emissor9\_naointerpolado\_diario(i)=defaults9b(1);

elseif (matriz\_VIX\_numdatas(i)==numdatas9b(2)) matriz\_rating2\_emissor9\_naointerpolado\_diario(i)=defaults9b(2);

elseif (matriz\_VIX\_numdatas(i)==numdatas9b(3))

 matriz\_rating2\_emissor9\_naointerpolado\_diario(i)=defaults9b(3); elseif (matriz\_VIX\_numdatas(i)==numdatas9b(4))

matriz\_rating2\_emissor9\_naointerpolado\_diario(i)=defaults9b(4);

elseif (matriz\_VIX\_numdatas(i)==numdatas9b(5)) matriz\_rating2\_emissor9\_naointerpolado\_diario(i)=defaults9b(5);

else

matriz rating2 emissor9 naointerpolado diario(i)=matriz rating2 emissor9 naointerpolado diario(i-1); end

if (matriz VIX numdatas(i)==numdatas10(1))

matriz rating emissor10 naointerpolado diario(i,:)=defaults10(1,:);

elseif  $\overline{(matrix-VIX)$  numdatas(i)==numdatas10(2))

matriz\_rating\_emissor10\_naointerpolado\_diario(i,:)=defaults10(2,:);

elseif (matriz\_VIX\_numdatas(i)==numdatas10(3))

matriz\_rating\_emissor10\_naointerpolado\_diario(i,:)=defaults10(3,:);

else

matriz\_rating\_emissor10\_naointerpolado\_diario(i,:)=matriz\_rating\_emissor10\_naointerpolado\_diario(i-1,:); end

if (matriz\_VIX\_numdatas(i)==numdatas10b(1))

matriz\_rating2\_emissor10\_naointerpolado\_diario(i)=defaults10b(1);

elseif (matriz\_VIX\_numdatas(i)==numdatas10b(2))

matriz\_rating2\_emissor10\_naointerpolado\_diario(i)=defaults10b(2); elseif (matriz\_VIX\_numdatas(i)==numdatas10b(3))

matriz\_rating2\_emissor10\_naointerpolado\_diario(i)=defaults10b(3);

elseif (matriz  $\overline{V}I\overline{X}$  numdatas(i)==numdatas10b(4))

matriz\_rating2\_emissor10\_naointerpolado\_diario(i)=defaults10b(4);

elseif (matriz\_VIX\_numdatas(i)==numdatas10b(5)) matriz\_rating2\_emissor10\_naointerpolado\_diario(i)=defaults10b(5);

elseif (matriz\_VIX\_numdatas(i)==numdatas10b(6))

matriz\_rating2\_emissor10\_naointerpolado\_diario(i)=defaults10b(6);

else

matriz rating2 emissor10 naointerpolado diario(i)=matriz rating2 emissor10 naointerpolado diario(i-1); end

if (matriz VIX numdatas(i)==numdatas11(1)) matriz\_rating\_emissor11\_naointerpolado\_diario(i,:)=defaults11(1,:); elseif (matriz\_VIX\_numdatas(i)==numdatas1(2)) matriz\_rating\_emissor11\_naointerpolado\_diario(i,:)=defaults11(2,:); else matriz\_rating\_emissor11\_naointerpolado\_diario(i,:)=matriz\_rating\_emissor11\_naointerpolado\_diario(i-1,:); end

if (matriz\_VIX\_numdatas(i)==numdatas11b(1)) matriz\_rating2\_emissor11\_naointerpolado\_diario(i)=defaults11b(1); elseif (matriz  $\overline{V}I\overline{X}$  numdatas(i)==numdatas11b(2)) matriz\_rating2\_emissor11\_naointerpolado\_diario(i)=defaults11b(2);

else

matriz rating2 emissor11 naointerpolado diario(i)=matriz rating2 emissor11 naointerpolado diario(i-1); end

if (matriz VIX numdatas(i)==numdatas12(1))

matriz\_rating\_emissor12\_naointerpolado\_diario(i,:)=defaults12(1,:);

elseif (matriz\_VIX\_numdatas(i)==numdatas12(2))

matriz\_rating\_emissor12\_naointerpolado\_diario(i,:)=defaults12(2,:);

elseif (matriz\_VIX\_numdatas(i)==numdatas12(3))

matriz\_rating\_emissor12\_naointerpolado\_diario(i,:)=defaults12(3,:); else

matriz rating emissor12 naointerpolado diario(i,:)=matriz rating emissor12 naointerpolado diario(i-1,:); end

if (matriz VIX numdatas(i)==numdatas12b(1)) matriz\_rating2\_emissor12\_naointerpolado\_diario(i)=defaults12b(1); elseif (matriz\_VIX\_numdatas(i)==numdatas12b(2)) matriz\_rating2\_emissor12\_naointerpolado\_diario(i)=defaults12b(2); elseif (matriz VIX numdatas(i)==numdatas12b(3)) matriz\_rating2\_emissor12\_naointerpolado\_diario(i)=defaults12b(3); elseif (matriz  $\overline{VIX}$ \_numdatas(i)==numdatas12b(4)) matriz\_rating2\_emissor12\_naointerpolado\_diario(i)=defaults12b(4); elseif (matriz  $VIX$  numdatas(i)==numdatas12b(5)) matriz\_rating2\_emissor12\_naointerpolado\_diario(i)=defaults12b(5); elseif (matriz\_VIX\_numdatas(i)==numdatas12b(6)) matriz\_rating2\_emissor12\_naointerpolado\_diario(i)=defaults12b(6);

else

 matriz\_rating2\_emissor12\_naointerpolado\_diario(i)=matriz\_rating2\_emissor12\_naointerpolado\_diario(i-1); end

end

matriz\_rating2=[matriz\_rating2\_emissor1\_naointerpolado\_diario; matriz\_rating2\_emissor2\_naointerpolado\_diario; matriz\_rating2\_emissor3\_naointerpolado\_diario; matriz\_rating2\_emissor4\_naointerpolado\_diario; matriz\_rating2\_emissor5\_naointerpolado\_diario; matriz\_rating2\_emissor6\_naointerpolado\_diario; matriz\_rating2\_emissor7\_naointerpolado\_diario; matriz\_rating2\_emissor8\_naointerpolado\_diario; matriz\_rating2\_emissor9\_naointerpolado\_diario; matriz\_rating2\_emissor10\_naointerpolado\_diario; matriz\_rating2\_emissor11\_naointerpolado\_diario; matriz\_rating2\_emissor12\_naointerpolado\_diario]; matriz\_rating2=matriz\_rating2';

## %criação das matrizes de rating por prazo não interpolado

matriz ratingsob2y diario naointerpolado = [matriz rating emissor1 naointerpolado diario(:,1) matriz rating emissor2\_naointerpolado\_diario(:,1) matriz\_rating\_emissor3\_naointerpolado\_diario(:,1) matriz\_rating\_emissor4\_naointerpolado\_diario(:,1) matriz\_rating\_emissor5\_naointerpolado\_diario(:,1) matriz\_rating\_emissor6\_naointerpolado\_diario(:,1) matriz\_rating\_emissor7\_naointerpolado\_diario(:,1) matriz\_rating\_emissor8\_naointerpolado\_diario(:,1) matriz\_rating\_emissor9\_naointerpolado\_diario(:,1) matriz\_rating\_emissor10\_naointerpolado\_diario(:,1) matriz\_rating\_emissor11\_naointerpolado\_diario(:,1) matriz\_rating\_emissor12\_naointerpolado\_diario(:,1)];

matriz ratingsob3y diario naointerpolado = [matriz rating emissor1 naointerpolado diario(:,3) matriz rating emissor2 naointerpolado diario(:,3) matriz rating emissor3 naointerpolado diario(:,3) matriz\_rating\_emissor4\_naointerpolado\_diario(:,3) matriz\_rating\_emissor5\_naointerpolado\_diario(:,3) matriz\_rating\_emissor6\_naointerpolado\_diario(:,3) matriz\_rating\_emissor7\_naointerpolado\_diario(:,3) matriz\_rating\_emissor8\_naointerpolado\_diario(:,3) matriz\_rating\_emissor9\_naointerpolado\_diario(:,3) matriz\_rating\_emissor10\_naointerpolado\_diario(:,3) matriz\_rating\_emissor11\_naointerpolado\_diario(:,3) matriz\_rating\_emissor12\_naointerpolado\_diario(:,3)];

matriz\_ratingsob5y\_diario\_naointerpolado = [matriz\_rating\_emissor1\_naointerpolado\_diario(:,5) matriz\_rating\_emissor2\_naointerpolado\_diario(:,5) matriz\_rating\_emissor3\_naointerpolado\_diario(:,5) matriz\_rating\_emissor4\_naointerpolado\_diario(:,5) matriz\_rating\_emissor5\_naointerpolado\_diario(:,5) matriz\_rating\_emissor6\_naointerpolado\_diario(:,5) matriz\_rating\_emissor7\_naointerpolado\_diario(:,5) matriz\_rating\_emissor8\_naointerpolado\_diario(:,5) matriz\_rating\_emissor9\_naointerpolado\_diario(:,5) matriz\_rating\_emissor10\_naointerpolado\_diario(:,5) matriz\_rating\_emissor11\_naointerpolado\_diario(:,5) matriz\_rating\_emissor12\_naointerpolado\_diario(:,5)];

matriz\_ratingsob7y\_diario\_naointerpolado = [matriz\_rating\_emissor1\_naointerpolado\_diario(:,7) matriz\_rating\_emissor2\_naointerpolado\_diario(:,7) matriz\_rating\_emissor3\_naointerpolado\_diario(:,7) matriz\_rating\_emissor4\_naointerpolado\_diario(:,7) matriz\_rating\_emissor5\_naointerpolado\_diario(:,7) matriz\_rating\_emissor6\_naointerpolado\_diario(:,7) matriz\_rating\_emissor7\_naointerpolado\_diario(:,7) matriz\_rating\_emissor8\_naointerpolado\_diario(:,7) matriz\_rating\_emissor9\_naointerpolado\_diario(:,7) matriz\_rating\_emissor10\_naointerpolado\_diario(:,7) matriz\_rating\_emissor11\_naointerpolado\_diario(:,7) matriz\_rating\_emissor12\_naointerpolado\_diario(:,7)];

matriz\_ratingsob10y\_diario\_naointerpolado = [matriz\_rating\_emissor1\_naointerpolado\_diario(:,9) matriz rating emissor2 naointerpolado diario(:,9) matriz rating emissor3 naointerpolado diario(:,9) matriz\_rating\_emissor4\_naointerpolado\_diario(:,9) matriz\_rating\_emissor5\_naointerpolado\_diario(:,9) matriz\_rating\_emissor6\_naointerpolado\_diario(:,9) matriz\_rating\_emissor7\_naointerpolado\_diario(:,9) matriz\_rating\_emissor8\_naointerpolado\_diario(:,9) matriz\_rating\_emissor9\_naointerpolado\_diario(:,9) matriz\_rating\_emissor10\_naointerpolado\_diario(:,9) matriz\_rating\_emissor11\_naointerpolado\_diario(:,9) matriz\_rating\_emissor12\_naointerpolado\_diario(:,9)];

matriz\_ratingcomb2y\_diario\_naointerpolado = [matriz\_rating\_emissor1\_naointerpolado\_diario(:,2) matriz\_rating\_emissor2\_naointerpolado\_diario(:,2) matriz\_rating\_emissor3\_naointerpolado\_diario(:,2) matriz\_rating\_emissor4\_naointerpolado\_diario(:,2) matriz\_rating\_emissor5\_naointerpolado\_diario(:,2) matriz\_rating\_emissor6\_naointerpolado\_diario(:,2) matriz\_rating\_emissor7\_naointerpolado\_diario(:,2) matriz\_rating\_emissor8\_naointerpolado\_diario(:,2) matriz\_rating\_emissor9\_naointerpolado\_diario(:,2) matriz\_rating\_emissor10\_naointerpolado\_diario(:,2) matriz\_rating\_emissor11\_naointerpolado\_diario(:,2) matriz\_rating\_emissor12\_naointerpolado\_diario(:,2)];

matriz ratingcomb3y diario naointerpolado = [matriz rating emissor1 naointerpolado diario(:,4) matriz\_rating\_emissor2\_naointerpolado\_diario(:,4) matriz\_rating\_emissor3\_naointerpolado\_diario(:,4) matriz\_rating\_emissor4\_naointerpolado\_diario(:,4) matriz\_rating\_emissor5\_naointerpolado\_diario(:,4) matriz rating emissor6 naointerpolado diario(:,4) matriz rating emissor7 naointerpolado diario(:,4) matriz\_rating\_emissor8\_naointerpolado\_diario(:,4) matriz\_rating\_emissor9\_naointerpolado\_diario(:,4) matriz\_rating\_emissor10\_naointerpolado\_diario(:,4) matriz\_rating\_emissor11\_naointerpolado\_diario(:,4) matriz\_rating\_emissor12\_naointerpolado\_diario(:,4)];

matriz ratingcomb5y diario naointerpolado = [matriz rating emissor1 naointerpolado diario(:,6) matriz\_rating\_emissor2\_naointerpolado\_diario(:,6) matriz\_rating\_emissor3\_naointerpolado\_diario(:,6) matriz\_rating\_emissor4\_naointerpolado\_diario(:,6) matriz\_rating\_emissor5\_naointerpolado\_diario(:,6) matriz\_rating\_emissor6\_naointerpolado\_diario(:,6) matriz\_rating\_emissor7\_naointerpolado\_diario(:,6) matriz\_rating\_emissor8\_naointerpolado\_diario(:,6) matriz\_rating\_emissor9\_naointerpolado\_diario(:,6) matriz\_rating\_emissor10\_naointerpolado\_diario(:,6) matriz\_rating\_emissor11\_naointerpolado\_diario(:,6) matriz rating emissor12 naointerpolado diario(:,6)];

matriz ratingcomb7y diario naointerpolado = [matriz rating emissor1 naointerpolado diario(:,8) matriz\_rating\_emissor2\_naointerpolado\_diario(:,8) matriz\_rating\_emissor3\_naointerpolado\_diario(:,8) matriz\_rating\_emissor4\_naointerpolado\_diario(:,8) matriz\_rating\_emissor5\_naointerpolado\_diario(:,8) matriz\_rating\_emissor6\_naointerpolado\_diario(:,8) matriz\_rating\_emissor7\_naointerpolado\_diario(:,8) matriz rating emissor8 naointerpolado diario(:,8) matriz rating emissor9 naointerpolado diario(:,8) matriz\_rating\_emissor10\_naointerpolado\_diario(:,8) matriz\_rating\_emissor11\_naointerpolado\_diario(:,8) matriz rating emissor12 naointerpolado diario(:,8)];

matriz ratingcomb10y diario\_naointerpolado = [matriz\_rating\_emissor1\_naointerpolado\_diario(:,10) matriz\_rating\_emissor2\_naointerpolado\_diario(:,10) matriz\_rating\_emissor3\_naointerpolado\_diario(:,10) matriz\_rating\_emissor4\_naointerpolado\_diario(:,10) matriz\_rating\_emissor5\_naointerpolado\_diario(:,10) matriz\_rating\_emissor6\_naointerpolado\_diario(:,10) matriz\_rating\_emissor7\_naointerpolado\_diario(:,10) matriz\_rating\_emissor8\_naointerpolado\_diario(:,10) matriz\_rating\_emissor9\_naointerpolado\_diario(:,10) matriz\_rating\_emissor10\_naointerpolado\_diario(:,10) matriz\_rating\_emissor11\_naointerpolado\_diario(:,10) matriz\_rating\_emissor12\_naointerpolado\_diario(:,10)];

% %criação da matriz com dados de cada país para cds 2Y, divida total, RIEL e vix das datas de negociação

lgd=0.45; %proporção do 'loss given default', que é a perda efetiva em caso de default, em cenários otimista, lgd menor até 0,25, em pessimistas, lgd maior até 0,75;

s=1+size(matriz\_cds\_2y\_numdatas,1); for  $i=1$ :num\_emissores\_cds  $m=1$  n=0; for i=1:2278 n=n+1; if (m<tamanho\_VIX && i<s && n<s) while (Nmin>matriz\_VIX\_numdatas(m))  $m=m+1$ : end while (Nmax<matriz VIX numdatas(m) && m<2138)  $m=m+1$ : end

```
while (matriz_VIX_numdatas(m)~=matriz_cds_2y_numdatas(n,j) && n<(s-1))
          if(matriz_VIX_numdatas(m)<matriz_cds_2y_numdatas(n,j)) 
           m=m+1:
          else 
           n=n+1:
          end 
        end 
       if (matriz VIX numdatas(m)==matriz_cds_2y_numdatas(n,j))%saber se existe VIX para o dados de CDS e CDS para o VIX
 matriz_emissor_2y_datas(i,j)=matriz_cds_2y_numdatas(n,j); %data 
matriz emissor 2y valores(i,j)=matriz cds 2y valores(n,j); %cds
         matriz_emissor_2y_vix(i,j)=matriz_VIX_valores(m); %vix
         matriz_emissor_2y_divida(i,j)=matriz_dividatotal_diaria(m,j); %divida total do emissor
          matriz_emissor_2y_ldivida(i,j)=log(matriz_emissor_2y_divida(i,j)); 
          matriz_emissor_2y_rsobi(i,j)= 10000*(-1)*log(1-lgd*matriz_ratingsob2y_diario_interpolado (m,j) )/2; 
         matriz_emissor_2y_rcombi(i,j)= 10000*(-1)*log(1-1) and 2y_diario_interpolado (m,j) /2;
         matriz_emissor_2y_rsobni(i,j)= 10000*(-1)*log(1-lgd*matriz_ratingsob2y_diario_naointerpolado (m,j) )/2;
         matriz_emissor_2y_rcombni(i,j)= 10000*(-1)*log(1-lgd*matrix ratingcomb2y_diario_naointerpolado (m,j) /2;
         matriz_emissor_2y_lvalores(i,j) = log(matriz_emissor_2y_valores(i,j));
         matriz_emissor_2y_lrsobi(i,j) = log(matriz_emissor_2y_rsobi(i,j));
         matriz_emissor_2y_lrcombi(i,j) = log(matriz_emissor_2y_rcombi(i,j));
         matriz_emissor_2y_lrsobni(i,j) = log(matriz_emissor_2y_rsobni(i,j));
         matriz_emissor_2y_lrcombni(i,j) = log(matriz_emissor_2y_rcombni(i,j));
         matriz_emissor_2y_rid(i,j) = 10000*(-1)*\log(1-\log*matrix_0z(m,i)) )/5;
         matriz_emissor_2y_lrid(i,j) = log(matriz_emissor_2y_rid(i,j));
          matriz_emissor_2y_dividaglobalall(i,j)=matriz_dividaglobal_diaria(m,1); %divida total de todos os paises 
         matriz emissor 2y ldividaglobalall(i,j)=log(matriz emissor 2y dividaglobalall(i,j));
         matriz_emissor_2y_dividaglobalemerging(i,j)=matriz_dividaglobal_diaria(m,2); %divida total de todos os emergentes
          matriz_emissor_2y_ldividaglobalemerging(i,j)=log(matriz_emissor_2y_dividaglobalemerging(i,j)); 
matriz_emissor_2y_prerid(i,j)= matriz_emissor_2y_valores(i,j)- matriz_emissor_2y_rid(i,j); %prêmios de risco
matriz_emissor_2y_precombi(i,j)= matriz_emissor_2y_valores(i,j)- matriz_emissor_2y_rcombi(i,j);
          matriz_emissor_2y_presobni(i,j)= matriz_emissor_2y_valores(i,j)- matriz_emissor_2y_rsobni(i,j); 
          matriz_emissor_2y_precombni(i,j)= matriz_emissor_2y_valores(i,j)- matriz_emissor_2y_rcombni(i,j); 
         tamanho2v(i)=i:
        end 
     end 
   end 
end 
% criação da matriz com dados de cada país cds 3Y divida total e vix diário 
s=1+size(matrix cds 3v numdatas,1);
for j=1:num_emissores_cds
  m=1;
  n=0 for i=1:2278 
    n=n+1:
    if (m<tamanho_VIX && i<s && n<s)
       while (Nmin >matriz VIX numdatas(m))
         m=m+1;
        end 
       while (Nmax<matriz VIX numdatas(m) && m<2138)
         m=m+1;
        end 
       while (matriz_VIX_numdatas(m)~=matriz_cds_3y_numdatas(n,j) && n<(s-1))
         if(matriz_VIX_numdatas(m)<matriz_cds_3y_numdatas(n,j))
           m=m+1;
          else 
           n=n+1;
          end 
        end 
       if (matriz VIX numdatas(m)==matriz cds 3y numdatas(n,j))
         matriz emissor 3y datas(i,j)=matriz cds 3y numdatas(n,j); %data
          matriz_emissor_3y_valores(i,j)=matriz_cds_3y_valores(n,j); %cds 
         matriz_emissor_3y_vix(i,j)=matriz_VIX_valores(m); %vix
         matriz_emissor_3y_divida(i,j)=matriz_dividatotal_diaria(m,j); %divida total do emissor
         matriz emissor 3y ldivida(i,j)=log(matriz emissor 3y divida(i,j));
         matriz_emissor_3y_rsobi(i,j)= 10000^*(-1)*log(1-log^*matrix ratingsob3y_diario_interpolado (m,j) /3;
         matriz_emissor_3y_rcombi(i,j)= 10000*(-1)*log(1-lgd*matriz_ratingcomb3y_diario_interpolado (m,j) )/3;
          matriz_emissor_3y_rsobni(i,j)= 10000*(-1)*log(1-lgd*matriz_ratingsob3y_diario_naointerpolado (m,j) )/3;
```
matriz\_emissor\_3y\_rcombni(i,j)=  $10000*(-1)*log(1-lgd*matrix$  ratingcomb3y\_diario\_naointerpolado (m,j)  $/3$ ;  $matrix_{emissor}$  $3y_{valores(i,j)}$  = log(matriz\_emissor\_3y\_valores(i,j)); matriz\_emissor\_3y\_lrsobi(i,j) = log(matriz\_emissor\_3y\_rsobi(i,j)); matriz\_emissor\_3y\_lrcombi(i,j) = log(matriz\_emissor\_3y\_rcombi(i,j)); matriz\_emissor\_3y\_lrsobni(i,j) = log(matriz\_emissor\_3y\_rsobni(i,j)); matriz\_emissor\_3y\_lrcombni(i,j) = log(matriz\_emissor\_3y\_rcombni(i,j)); matriz\_emissor\_3y\_rid(i,j) =  $10000*(-1)*log(1-lgd*matrix\_rating2(m,j))$  /5; matriz\_emissor\_3y\_lrid(i,j) = log(matriz\_emissor\_3y\_rid(i,j)); matriz\_emissor\_3y\_dividaglobalall(i,j)=matriz\_dividaglobal\_diaria(m,1); %divida total de todos os paises matriz\_emissor\_3y\_ldividaglobalall(i,j)=log(matriz\_emissor\_3y\_dividaglobalall(i,j)); matriz\_emissor\_3y\_dividaglobalemerging(i,j)=matriz\_dividaglobal\_diaria(m,2); %divida total de todos os emergentes matriz\_emissor\_3y\_ldividaglobalemerging(i,j)=log(matriz\_emissor\_3y\_dividaglobalemerging(i,j)); matriz\_emissor\_3y\_prerid(i,j)= matriz\_emissor\_3y\_valores(i,j)- matriz\_emissor\_3y\_rid(i,j); %prêmios de risco matriz\_emissor\_3y\_precombi(i,j)= matriz\_emissor\_3y\_valores(i,j)- matriz\_emissor\_3y\_rcombi(i,j); matriz\_emissor\_3y\_presobni(i,j)= matriz\_emissor\_3y\_valores(i,j)- matriz\_emissor\_3y\_rsobni(i,j); matriz\_emissor\_3y\_precombni(i,j)= matriz\_emissor\_3y\_valores(i,j)- matriz\_emissor\_3y\_rcombni(i,j);  $tamanho3y(i)=i;$  end end end % criação da matriz com dados de cada país cds 5Y divida total e vix diário  $s=1+size(matrix$  cds 5y numdatas,1); for j=1:num\_emissores\_cds  $m=1$ ;  $n=0$  for i=1:2278  $n=n+1$ ; if (m<tamanho\_VIX && i<s && n<s) while  $(Nmin$ <sup>></sup>matriz\_VIX\_numdatas(m))  $m=m+1$ : end while (Nmax<matriz\_VIX\_numdatas(m) && m<2138)  $m=m+1$ ; end while (matriz VIX numdatas(m)~=matriz cds 5y\_numdatas(n,j) && n<(s-1)) if(matriz\_VIX\_numdatas(m)<matriz\_cds\_5y\_numdatas(n,j))  $m=m+1$ ; else n=n+1; end end if (matriz VIX numdatas(m)==matriz cds 5y\_numdatas(n,j)) matriz\_emissor\_5y\_datas(i,j)=matriz\_cds\_5y\_numdatas(n,j); %data matriz\_emissor\_5y\_valores(i,j)=matriz\_cds\_5y\_valores(n,j); %cds matriz\_emissor\_5y\_vix(i,j)=matriz\_VIX\_valores(m); %vix matriz\_emissor\_5y\_divida(i,j)=matriz\_dividatotal\_diaria(m,j); %divida total do emissor matriz\_emissor\_5y\_ldivida $(i,j)=log(matrix\_emissor_5y_divida(i,j));$ matriz\_emissor\_5y\_rsobi(i,j)=  $10000*(-1)*log(1-legd*matrix_ratingsob5y_diario_interpolado (m,j) )/5;$ matriz\_emissor\_5y\_rcombi(i,j)=  $10000*(-1)*log(1-lgd*matrix\_ratingcomb5y\_diario\_interpolado (m,j) )/5;$ matriz\_emissor\_5y\_rsobni(i,j)=  $10000*(-1)*log(1-leg4*matrix\_ratingsob5y\_diario\_naointerpolado (m,j) )/5;$ matriz\_emissor\_5y\_rcombni(i,j)= 10000\*(-1)\*log(1-lgd\*matriz\_ratingcomb5y\_diario\_naointerpolado (m,j) )/5; matriz\_emissor\_5y\_lvalores(i,j) = log(matriz\_emissor\_5y\_valores(i,j)); matriz\_emissor\_5y\_lrsobi(i,j) = log(matriz\_emissor\_5y\_rsobi(i,j)); matriz\_emissor\_5y\_lrcombi(i,j) = log(matriz\_emissor\_5y\_rcombi(i,j)); matriz\_emissor\_5y\_lrsobni(i,j) = log(matriz\_emissor\_5y\_rsobni(i,j)); matriz\_emissor\_5y\_lrcombni(i,j) = log(matriz\_emissor\_5y\_rcombni(i,j)); matriz\_emissor\_5y\_rid(i,j) =  $10000*(-1)*log(1-lgd*matrix\_rating2(m,j))$  /5; matriz\_emissor\_5y\_lrid( $i,j$ ) = log(matriz\_emissor\_5y\_rid( $i,j$ )); matriz\_emissor\_5y\_dividaglobalall(i,j)=matriz\_dividaglobal\_diaria(m,1); %divida total de todos os paises matriz\_emissor\_5y\_ldividaglobalall(i,j)=log(matriz\_emissor\_5y\_dividaglobalall(i,j)); matriz emissor  $5y$  dividaglobalemerging(i,j)=matriz\_dividaglobal\_diaria(m,2); %divida total de todos os emergentes matriz\_emissor\_5y\_ldividaglobalemerging(i,j)=log(matriz\_emissor\_5y\_dividaglobalemerging(i,j)); matriz\_emissor\_5y\_prerid(i,j)= matriz\_emissor\_5y\_valores(i,j)- matriz\_emissor\_5y\_rid(i,j); %prêmios de risco matriz\_emissor\_5y\_precombi(i,j)= matriz\_emissor\_5y\_valores(i,j)- matriz\_emissor\_5y\_rcombi(i,j); matriz\_emissor\_5y\_presobni(i,j)= matriz\_emissor\_5y\_valores(i,j)- matriz\_emissor\_5y\_rsobni(i,j);

end

matriz\_emissor\_5y\_precombni(i,j)= matriz\_emissor\_5y\_valores(i,j)- matriz\_emissor\_5y\_rcombni(i,j);

```
tamanho5y(j)=i; end 
     end 
   end 
end 
% criação da matriz com dados de cada país cds 7Y divida total e vix diário 
s=1+size(matrix cds 7y numdatas,1);
for j=1:num_emissores_cds
  m=1:
  n=0:
   for i=1:2278 
    n=n+1:
    if (m<tamanho_VIX && i<s && n<s)
       while (Nmin>matriz_VIX_numdatas(m))
         m=m+1;
        end 
       while (Nmax<matriz_VIX_numdatas(m) && m<2138)
         m=m+1:
        end 
       while (matriz_VIX_numdatas(m)~=matriz_cds_7y_numdatas(n,j) && n<(s-1))
          if(matriz_VIX_numdatas(m)<matriz_cds_7y_numdatas(n,j)) 
           m=m+1;
          else 
           n=n+1;
          end 
        end 
        if (matriz_VIX_numdatas(m)==matriz_cds_7y_numdatas(n,j)) 
          matriz_emissor_7y_datas(i,j)=matriz_cds_7y_numdatas(n,j); %data 
         matriz_emissor_7y_valores(i,j)=matriz_cds_7y_valores(n,j); %cds
         matriz_emissor_7y_vix(i,j)=matriz_VIX_valores(m); %vix
          matriz_emissor_7y_divida(i,j)=matriz_dividatotal_diaria(m,j); %divida total do emissor 
         matriz_emissor_7y_ldivida(i,j)=log(matriz_emissor_7y_divida(i,j));
         matriz_emissor_7y_rsobi(i,j)= 10000*(-1)*log(1-leg\overline{d} * \overline{matrix\_ratingsob7y\_diario\_interpolado (m,j) })/7;matriz_emissor_7y_rcombi(i,j)= 10000*(-1)*log(1-lgd*matrix\_ratingcomb7y_diario_interpolado (m,j) )/7; matriz_emissor_7y_rsobni(i,j)= 10000*(-1)*log(1-lgd*matriz_ratingsob7y_diario_naointerpolado (m,j) )/7; 
         matriz_emissor_7y_rcombni(i,j)= 10000*(-1)*log(1-lgd*matrix ratingcomb7y_diario_naointerpolado (m,j) )/7;
         matriz_emissor_7y_lvalores(i,j) = log(matriz_emissor_7y_valores(i,j));
         matriz_emissor_7y_lrsobi(i,j) = log(matriz_emissor_7y_rsobi(i,j));
         matriz_emissor_7y_lrcombi(i,j) = log(matriz_emissor_7y_rcombi(i,j));
         matriz_emissor_7y_lrsobni(i,j) = log(matriz_emissor_7y_rsobni(i,j));
         matriz_emissor_7y_lrcombni(i,j) = log(matriz_emissor_7y_rcombni(i,j));
         matriz_emissor_7y_rid(i,j) = 10000*(-1)*log(1-lgd*matrix\_rating2(m,j))/5;
         matriz_emissor_7y_lrid(i,j) = log(matriz_emissor_7y_rid(i,j));
          matriz_emissor_7y_dividaglobalall(i,j)=matriz_dividaglobal_diaria(m,1); %divida total de todos os paises 
         matriz_emissor_7y_ldividaglobalall(i,j)=log(matriz_emissor_7y_dividaglobalall(i,j));
          matriz_emissor_7y_dividaglobalemerging(i,j)=matriz_dividaglobal_diaria(m,2); %divida total de todos os emergentes 
         matriz_emissor_7y_ldividaglobalemerging(i,j)=log(matriz_emissor_7y_dividaglobalemerging(i,j));
          matriz_emissor_7y_prerid(i,j)= matriz_emissor_7y_valores(i,j)- matriz_emissor_7y_rid(i,j); %prêmios de risco 
          matriz_emissor_7y_precombi(i,j)= matriz_emissor_7y_valores(i,j)- matriz_emissor_7y_rcombi(i,j); 
         matriz_emissor_7y_presobni(i,j)= matriz_emissor_7y_valores(i,j)- matriz_emissor_7y_rsobni(i,j);
         matriz_emissor_7y_precombni(i,j)= matriz_emissor_7y_valores(i,j)- matriz_emissor_7y_rcombni(i,j);
         tamanho7y(i)=i;
        end 
     end 
   end 
end 
% criação da matriz com dados de cada país cds 10Y divida total e vix diário 
s=1+size(matriz_cds_10y_numdatas,1); 
for i=1:num_emissores_cds
```
 $m=1$  $n=0$  for i=1:2278  $n=n+1$ :

```
if (m<tamanho_VIX && i<s && n<s)
        while (Nmin>matriz_VIX_numdatas(m)) 
         m=m+1;
        end 
       while (Nmax<matriz VIX numdatas(m) && m<2138)
         m=m+1;
        end 
       while (matriz VIX numdatas(m)~=matriz cds 10y numdatas(n,j) && n<(s-1))
         if(matriz_VIX_numdatas(m)\leqmatriz_cds_10y_numdatas(n,j))
            m=m+1:
          else 
             n=n+1; 
          end 
        end 
       if (matriz VIX numdatas(m)==matriz cds 10y numdatas(n,j))
          matriz_emissor_10y_datas(i,j)=matriz_cds_10y_numdatas(n,j); %data 
          matriz_emissor_10y_valores(i,j)=matriz_cds_10y_valores(n,j); %cds 
         matriz_emissor_10y_vix(i,j)=matriz_VIX_valores(m); %vix
         matriz emissor 10y/divida(i,j)=matriz dividatotal diaria(m,j); %divida total do emissor
          matriz_emissor_10y_ldivida(i,j)=log(matriz_emissor_10y_divida(i,j)); 
         matriz_emissor_10y_rsobi(i,j)= 10000*(-1)*log(1-lg\overline{d}^*matriz_ratingsob10y_diario_interpolado (m,j) /10;
         matriz_emissor_10y_rcombi(i,j)= 10000*(-1)*log(1-lgd*matrix ratingcomb10y_diario_interpolado (m,j) )/10;
         matriz_emissor_10y_rsobni(i,j)= 10000*(-1)*log(1-lgd*matriz_ratingsob10y_diario_naointerpolado (m,j) \frac{1}{10} matriz_emissor_10y_rcombni(i,j)= 10000*(-1)*log(1-lgd*matriz_ratingcomb10y_diario_naointerpolado (m,j) )/10; 
          matriz_emissor_10y_lvalores(i,j) = log(matriz_emissor_10y_valores(i,j));
         matriz_emissor_10y_lrsobi(i,j) = log(matriz_emissor_10y_rsobi(i,j));
         matriz_emissor_10y_lrcombi(i,j) = log(matriz_emissor_10y_rcombi(i,j));
         matriz_emissor_10y_lrsobni(i,j) = log(matriz_emissor_10y_rsobni(i,j));
         matriz_emissor_10y_lrcombni(i,j) = log(matriz_emissor_10y_rcombni(i,j));
         matriz_emissor_10y_rid(i,j) = 10000*(-1)*\log(1-\lg d*_{\text{matrix}}\tau_{\text{atine2}}(m,i))//5;
         matriz_emissor_10y_lrid(i,j) = log(matriz_emissor_10y_rid(i,j));
          matriz_emissor_10y_dividaglobalall(i,j)=matriz_dividaglobal_diaria(m,1); %divida total de todos os paises 
         matriz_emissor_10y_ldividaglobalall(i,j)=log(matriz_emissor_10y_dividaglobalall(i,j));
         matriz_emissor_10y_dividaglobalemerging(i,j)=matriz_dividaglobal_diaria(m,2); %divida total de todos os emergentes
         matriz_emissor_10y_ldividaglobalemerging(i,j)=log(matriz_emissor_10y_dividaglobalemerging(i,j));
          matriz_emissor_10y_prerid(i,j)= matriz_emissor_10y_valores(i,j)- matriz_emissor_10y_rid(i,j); %prêmios de risco
          matriz_emissor_10y_precombi(i,j)= matriz_emissor_10y_valores(i,j)- matriz_emissor_10y_rcombi(i,j);
         matriz_emissor_10y_presobni(i,j)= matriz_emissor_10y_valores(i,j)- matriz_emissor_10y_rsobni(i,j);
          matriz_emissor_10y_precombni(i,j)= matriz_emissor_10y_valores(i,j)- matriz_emissor_10y_rcombni(i,j); 
         tamanho10y(i)=i;
        end 
      end 
   end 
end 
for j=1:num_emissores_cds 
  dias=matriz emissor 2y datas(:,j);
   S=datestr(dias, 'dd/mm/yyyy'); 
  celldata = cellstr(S);matriz emissor 2y dias(:,j) = celldata;
   dias=matriz_emissor_3y_datas(:,j); 
   S=datestr(dias, 'dd/mm/yyyy'); 
  celldata = cellstr(S);matriz_emissor_3y_dias(:,j) = celldata;
   dias=matriz_emissor_5y_datas(:,j); 
   S=datestr(dias, 'dd/mm/yyyy'); 
  celldata = cellstr(S);
  matriz_emissor_5y_dias(:,j) = celldata;
  dias=matriz_emissor_7y_datas(:,j);
   S=datestr(dias, 'dd/mm/yyyy'); 
  celldata = cellstr(S);matriz_emissor_7y_dias(:,j) = celldata;
  dias=matriz_emissor_10y_datas(:,j);
   S=datestr(dias, 'dd/mm/yyyy'); 
  celldata = cellstr(S);
```
#### matriz\_emissor\_ $10y$ \_dias(:,j) = celldata; end

#### % gravar planilhas

header={'data', 'cds', 'log cds', 'vix', 'divida total', 'log divida total', 'riel sob interpolado', 'log riel sob interpolado', 'riel comb interpolado', 'log riel comb interpolado', 'riel sob nao interpolado', 'log riel sob nao interpolado','riel comb não interpolado', 'log riel comb não interpolado','prêmio de risco com riel rid', 'premio de risco com riel comb interpolado', 'premio de risco com riel sob nao interpolado', 'premio de risco com riel comb nao interpolado' 'datanum' 'riel idealized' 'log riel idealized' 'divida global' 'log divida global' 'divida emergente' ' log divida emergente'};

for  $i=1$ :tamanho2y(1) emissor1\_2y(i,:)=[ matriz\_emissor\_2y\_dias(i,1) matriz\_emissor\_2y\_valores(i,1) matriz\_emissor\_2y\_lvalores(i,1) matriz\_emissor\_2y\_vix(i,1) matriz\_emissor\_2y\_divida(i,1) matriz\_emissor\_2y\_ldivida(i,1) matriz\_emissor\_2y\_rsobi(i,1) matriz\_emissor\_2y\_lrsobi(i,1) matriz\_emissor\_2y\_rcombi(i,1) matriz\_emissor\_2y\_lrcombi(i,1) matriz\_emissor\_2y\_rsobni(i,1) matriz\_emissor\_2y\_lrsobni(i,1) matriz\_emissor\_2y\_rcombni(i,1) matriz\_emissor\_2y\_lrcombni(i,1) matriz\_emissor\_2y\_prerid(i,1) matriz\_emissor\_2y\_precombi(i,1) matriz\_emissor\_2y\_presobni(i,1) matriz\_emissor\_2y\_precombni(i,1) matriz\_emissor\_2y\_datas(i,1) matriz\_emissor\_2y\_rid(i,1) matriz\_emissor\_2y\_lrid(i,1) matriz\_emissor\_2y\_dividaglobalall(i,1) matriz\_emissor\_2y\_ldividaglobalall(i,1) matriz\_emissor\_2y\_dividaglobalemerging(i,1) matriz\_emissor\_2y\_ldividaglobalemerging $(i,1)$ ]; end for  $i=1$ :tamanho3y(1) emissor1\_3y(i,:)=[ matriz\_emissor\_3y\_dias(i,1) matriz\_emissor\_3y\_valores(i,1) matriz\_emissor\_3y\_lvalores(i,1) matriz\_emissor\_3y\_vix(i,1) matriz\_emissor\_3y\_divida(i,1) matriz\_emissor\_3y\_ldivida(i,1) matriz\_emissor\_3y\_rsobi(i,1) matriz\_emissor\_3y\_lrsobi(i,1) matriz\_emissor\_3y\_rcombi(i,1) matriz\_emissor\_3y\_lrcombi(i,1) matriz\_emissor\_3y\_rsobni(i,1) matriz\_emissor\_3y\_lrsobni(i,1) matriz\_emissor\_3y\_rcombni(i,1) matriz\_emissor\_3y\_lrcombni(i,1) matriz\_emissor\_3y\_prerid(i,1) matriz\_emissor\_3y\_precombi(i,1) matriz\_emissor\_3y\_presobni(i,1) matriz\_emissor\_3y\_precombni(i,1) matriz\_emissor\_3y\_datas(i,1) matriz\_emissor\_3y\_rid(i,1) matriz\_emissor\_3y\_lrid(i,1) matriz\_emissor\_3y\_dividaglobalall(i,1) matriz\_emissor\_3y\_ldividaglobalall(i,1) matriz\_emissor\_3y\_dividaglobalemerging(i,1) matriz\_emissor\_3y\_ldividaglobalemerging $(i,1)$ ]; end for i=1:tamanho5y(1) emissor1\_5y(i,:)=[ matriz\_emissor\_5y\_dias(i,1) matriz\_emissor\_5y\_valores(i,1) matriz\_emissor\_5y\_lvalores(i,1) matriz\_emissor\_5y\_vix(i,1) matriz\_emissor\_5y\_divida(i,1) matriz\_emissor\_5y\_ldivida(i,1) matriz\_emissor\_5y\_rsobi(i,1) matriz\_emissor\_5y\_lrsobi(i,1) matriz\_emissor\_5y\_rcombi(i,1) matriz\_emissor\_5y\_lrcombi(i,1) matriz\_emissor\_5y\_rsobni(i,1) matriz\_emissor\_5y\_lrsobni(i,1) matriz\_emissor\_5y\_rcombni(i,1) matriz\_emissor\_5y\_lrcombni(i,1) matriz\_emissor\_5y\_prerid(i,1) matriz\_emissor\_5y\_precombi(i,1) matriz\_emissor\_5y\_presobni(i,1) matriz\_emissor\_5y\_precombni(i,1) matriz\_emissor\_5y\_datas(i,1) matriz\_emissor\_5y\_rid(i,1) matriz\_emissor\_5y\_lrid(i,1) matriz\_emissor\_5y\_dividaglobalall(i,1) matriz\_emissor\_5y\_ldividaglobalall(i,1) matriz\_emissor\_5y\_dividaglobalemerging(i,1) matriz\_emissor\_5y\_ldividaglobalemerging(i,1)]; end for  $i=1$ :tamanho7y $(1)$ emissor1\_7y(i,:)=[ matriz\_emissor\_7y\_dias(i,1) matriz\_emissor\_7y\_valores(i,1) matriz\_emissor\_7y\_lvalores(i,1) matriz\_emissor\_7y\_vix(i,1) matriz\_emissor\_7y\_divida(i,1) matriz\_emissor\_7y\_ldivida(i,1) matriz\_emissor\_7y\_rsobi(i,1) matriz\_emissor\_7y\_lrsobi(i,1) matriz\_emissor\_7y\_rcombi(i,1) matriz\_emissor\_7y\_lrcombi(i,1) matriz\_emissor\_7y\_rsobni(i,1) matriz\_emissor\_7y\_lrsobni(i,1) matriz\_emissor\_7y\_rcombni(i,1) matriz\_emissor\_7y\_lrcombni(i,1) matriz\_emissor\_7y\_prerid(i,1) matriz\_emissor\_7y\_precombi(i,1) matriz\_emissor\_7y\_presobni(i,1) matriz\_emissor\_7y\_precombni(i,1) matriz\_emissor\_7y\_datas(i,1) matriz\_emissor\_7y\_rid(i,1) matriz\_emissor\_7y\_lrid(i,1) matriz\_emissor\_7y\_dividaglobalall(i,1) matriz<sup>-</sup>emissor<sup>-7y-</sup>ldividaglobalall(i,1) matriz emissor<sup>-7y</sup> dividaglobalemerging(i,1)  $\text{matrix}$  emissor  $\frac{7}{7}$  dividaglobalemerging(i,1)]; end for  $i=1$ :tamanho $10v(1)$ emissor1\_10y(i,:)=[ matriz\_emissor\_10y\_dias(i,1) matriz\_emissor\_10y\_valores(i,1) matriz\_emissor\_10y\_lvalores(i,1) matriz\_emissor\_10y\_vix(i,1) matriz\_emissor\_10y\_divida(i,1) matriz\_emissor\_10y\_ldivida(i,1) matriz\_emissor\_10y\_rsobi(i,1) matriz\_emissor\_10y\_lrsobi(i,1) matriz\_emissor\_10y\_rcombi(i,1) matriz\_emissor\_10y\_lrcombi(i,1) matriz\_emissor\_10y\_rsobni(i,1) matriz\_emissor\_10y\_lrsobni(i,1) matriz\_emissor\_10y\_rcombni(i,1) matriz\_emissor\_10y\_lrcombni(i,1) matriz\_emissor\_10y\_prerid(i,1) matriz\_emissor\_10y\_precombi(i,1) matriz\_emissor\_10y\_presobni(i,1)

matriz\_emissor\_10y\_precombni(i,1) matriz\_emissor\_10y\_datas(i,1) matriz\_emissor\_10y\_rid(i,1) matriz\_emissor\_10y\_lrid(i,1) matriz\_emissor\_10y\_dividaglobalall(i,1) matriz\_emissor\_10y\_ldividaglobalall(i,1) matriz\_emissor\_10y\_dividaglobalemerging(i,1) matriz\_emissor\_10y\_ldividaglobalemerging $(i,1)$ ]; end

emissor1\_2y = [header; emissor1\_2y];

emissor1\_3y = [header; emissor1\_3y];

emissor1\_5y = [header; emissor1\_5y];

- emissor1\_7y = [header; emissor1\_7y];
- emissor $1\overline{10y}$  = [header; emissor $1\overline{10y}$ ];

xlswrite('dadosemissor1.xls', emissor1\_2y, '2Y', 'A1'); xlswrite('dadosemissor1.xls', emissor1\_3y, '3Y', 'A1'); xlswrite('dadosemissor1.xls', emissor1\_5y, '5Y', 'A1'); xlswrite('dadosemissor1.xls', emissor1\_7y, '7Y', 'A1'); xlswrite('dadosemissor1.xls', emissor1\_10y, '10Y', 'A1');

#### for  $i=1$ :tamanho2 $v(2)$

 emissor2\_2y(i,:)=[ matriz\_emissor\_2y\_dias(i,2) matriz\_emissor\_2y\_valores(i,2) matriz\_emissor\_2y\_lvalores(i,2) matriz\_emissor\_2y\_vix(i,2) matriz\_emissor\_2y\_divida(i,2) matriz\_emissor\_2y\_ldivida(i,2) matriz\_emissor\_2y\_rsobi(i,2) matriz\_emissor\_2y\_lrsobi(i,2) matriz\_emissor\_2y\_rcombi(i,2) matriz\_emissor\_2y\_lrcombi(i,2) matriz\_emissor\_2y\_rsobni(i,2) matriz\_emissor\_2y\_lrsobni(i,2) matriz\_emissor\_2y\_rcombni(i,2) matriz\_emissor\_2y\_lrcombni(i,2) matriz\_emissor\_2y\_prerid(i,2) matriz emissor 2y precombi(i,2) matriz emissor 2y presobni(i,2) matriz emissor 2y precombni(i,2) matriz\_emissor\_2y\_datas(i,2) matriz\_emissor\_2y\_rid(i,2) matriz\_emissor\_2y\_lrid(i,2) matriz\_emissor\_2y\_dividaglobalall(i,2) matriz\_emissor\_2y\_ldividaglobalall(i,2) matriz\_emissor\_2y\_dividaglobalemerging(i,2) matriz\_emissor\_2y\_ldividaglobalemerging(i,2)]; end for  $i=1$ :tamanho $3v(2)$  emissor2\_3y(i,:)=[ matriz\_emissor\_3y\_dias(i,2) matriz\_emissor\_3y\_valores(i,2) matriz\_emissor\_3y\_lvalores(i,2) matriz\_emissor\_3y\_vix(i,2) matriz\_emissor\_3y\_divida(i,2) matriz\_emissor\_3y\_ldivida(i,2) matriz\_emissor\_3y\_rsobi(i,2) matriz\_emissor\_3y\_lrsobi(i,2) matriz\_emissor\_3y\_rcombi(i,2) matriz\_emissor\_3y\_lrcombi(i,2) matriz\_emissor\_3y\_rsobni(i,2) matriz\_emissor\_3y\_lrsobni(i,2) matriz\_emissor\_3y\_rcombni(i,2) matriz\_emissor\_3y\_lrcombni(i,2) matriz\_emissor\_3y\_prerid(i,2) matriz\_emissor\_3y\_precombi(i,2) matriz\_emissor\_3y\_presobni(i,2) matriz\_emissor\_3y\_precombni(i,2) matriz\_emissor\_3y\_datas(i,2) matriz\_emissor\_3y\_rid(i,2) matriz\_emissor\_3y\_lrid(i,2) matriz\_emissor\_3y\_dividaglobalall(i,2) matriz\_emissor\_3y\_ldividaglobalall( $\overline{i}$ ,2) matriz\_emissor\_3y\_dividaglobalemerging( $\overline{i}$ ,2) matriz\_emissor\_3y\_ldividaglobalemerging(i,2)]; end for  $i=1$ :tamanho5y(2) emissor2\_5y(i,:)=[ matriz\_emissor\_5y\_dias(i,2) matriz\_emissor\_5y\_valores(i,2) matriz\_emissor\_5y\_lvalores(i,2) matriz\_emissor\_5y\_vix(i,2) matriz\_emissor\_5y\_divida(i,2) matriz\_emissor\_5y\_ldivida(i,2) matriz\_emissor\_5y\_rsobi(i,2) matriz\_emissor\_5y\_lrsobi(i,2) matriz\_emissor\_5y\_rcombi(i,2) matriz\_emissor\_5y\_lrcombi(i,2) matriz\_emissor\_5y\_rsobni(i,2) matriz\_emissor\_5y\_lrsobni(i,2) matriz\_emissor\_5y\_rcombni(i,2) matriz\_emissor\_5y\_lrcombni(i,2) matriz\_emissor\_5y\_prerid(i,2) matriz\_emissor\_5y\_precombi(i,2) matriz\_emissor\_5y\_precombi(i,2) matriz\_emissor\_5y\_precombni(i,2) matriz\_emissor\_5y\_datas(i,2) matriz\_emissor\_5y\_rid(i,2) matriz\_emissor\_5y\_lrid(i,2) matriz\_emissor\_5y\_dividaglobalall(i,2) matriz\_emissor\_5y\_ldividaglobalall(i,2) matriz\_emissor\_5y\_dividaglobalemerging(i,2) matriz\_emissor\_5y\_ldividaglobalemerging(i,2)]; end

for  $i=1$ :tamanho $7v(2)$ 

emissor2  $7y(i,:)=$ [ matriz\_emissor  $7y$ \_dias(i,2) matriz\_emissor  $7y$ \_valores(i,2) matriz\_emissor  $7y$ \_lvalores(i,2)

matriz\_emissor\_7y\_vix(i,2) matriz\_emissor\_7y\_divida(i,2) matriz\_emissor\_7y\_ldivida(i,2) matriz\_emissor\_7y\_rsobi(i,2)

matriz\_emissor\_7y\_lrsobi(i,2) matriz\_emissor\_7y\_rcombi(i,2) matriz\_emissor\_7y\_lrcombi(i,2) matriz\_emissor\_7y\_rsobni(i,2)

matriz\_emissor\_7y\_lrsobni(i,2) matriz\_emissor\_7y\_rcombni(i,2) matriz\_emissor\_7y\_lrcombni(i,2) matriz\_emissor\_7y\_prerid(i,2) matriz\_emissor\_7y\_precombi(i,2) matriz\_emissor\_7y\_presobni(i,2) matriz\_emissor\_7y\_precombni(i,2)

matriz\_emissor\_7y\_datas(i,2) matriz\_emissor\_7y\_rid(i,2) matriz\_emissor\_7y\_lrid(i,2) matriz\_emissor\_7y\_dividaglobalall(i,2) matriz\_emissor\_7y\_ldividaglobalall(i,2) matriz\_emissor\_7y\_dividaglobalemerging(i,2)

matriz\_emissor\_7y\_ldividaglobalemerging(i,2)];

end

for  $i=1$ :tamanho $10y(2)$ 

emissor2\_10y(i,:)=[ matriz\_emissor\_10y\_dias(i,2) matriz\_emissor\_10y\_valores(i,2) matriz\_emissor\_10y\_lvalores(i,2) matriz\_emissor\_10y\_vix(i,2) matriz\_emissor\_10y\_divida(i,2) matriz\_emissor\_10y\_ldivida(i,2) matriz\_emissor\_10y\_rsobi(i,2) matriz\_emissor\_10y\_lrsobi(i,2) matriz\_emissor\_10y\_rcombi(i,2) matriz\_emissor\_10y\_lrcombi(i,2) matriz\_emissor\_10y\_rsobni(i,2) matriz\_emissor\_10y\_lrsobni(i,2) matriz\_emissor\_10y\_rcombni(i,2) matriz\_emissor\_10y\_lrcombni(i,2) matriz\_emissor\_10y\_prerid(i,2) matriz\_emissor\_10y\_precombi(i,2) matriz\_emissor\_10y\_presobni(i,2)

matriz\_emissor\_10y\_precombni(i,2) matriz\_emissor\_10y\_datas(i,2) matriz\_emissor\_10y\_rid(i,2) matriz\_emissor\_10y\_lrid(i,2) matriz\_emissor\_10y\_dividaglobalall(i,2) matriz\_emissor\_10y\_ldividaglobalall(i,2) matriz\_emissor\_10y\_dividaglobalemerging(i,2) matriz\_emissor\_10y\_ldividaglobalemerging(i,2)]; end

emissor2  $2y =$  [header; emissor2  $2y$ ]; emissor2 $3y =$ [header; emissor2 $3y$ ]; emissor2 $5y =$ [header; emissor2 $5y$ ];  $emissor27y = [header; emissor27y];$ emissor2\_10y = [header; emissor2\_10y];

xlswrite('dadosemissor2.xls', emissor2\_2y, '2Y', 'A1'); xlswrite('dadosemissor2.xls', emissor2\_3y, '3Y', 'A1'); xlswrite('dadosemissor2.xls', emissor2\_5y, '5Y', 'A1'); xlswrite('dadosemissor2.xls', emissor2\_7y, '7Y', 'A1'); xlswrite('dadosemissor2.xls', emissor $2^{-10}$ y, '10Y', 'A1');

for i=1:tamanho2y(3)

 emissor3\_2y(i,:)=[ matriz\_emissor\_2y\_dias(i,3) matriz\_emissor\_2y\_valores(i,3) matriz\_emissor\_2y\_lvalores(i,3) matriz\_emissor\_2y\_vix(i,3) matriz\_emissor\_2y\_divida(i,3) matriz\_emissor\_2y\_ldivida(i,3) matriz\_emissor\_2y\_rsobi(i,3) matriz\_emissor\_2y\_lrsobi(i,3) matriz\_emissor\_2y\_rcombi(i,3) matriz\_emissor\_2y\_lrcombi(i,3) matriz\_emissor\_2y\_rsobni(i,3)

matriz\_emissor\_2y\_lrsobni(i,3) matriz\_emissor\_2y\_rcombni(i,3) matriz\_emissor\_2y\_lrcombni(i,3) matriz\_emissor\_2y\_prerid(i,3) matriz\_emissor\_2y\_precombi(i,3) matriz\_emissor\_2y\_presobni(i,3) matriz\_emissor\_2y\_precombni(i,3)

matriz\_emissor\_2y\_datas(i,3) matriz\_emissor\_2y\_rid(i,3) matriz\_emissor\_2y\_lrid(i,3) matriz\_emissor\_2y\_dividaglobalall(i,3)

matriz\_emissor\_2y\_ldividaglobalall(i,3) matriz\_emissor\_2y\_dividaglobalemerging(i,3)

matriz\_emissor\_2y\_ldividaglobalemerging(i,3)];

end

for  $i=1$ :tamanho3y(3)

emissor3  $3y(i,:)=$ [ matriz\_emissor 3y\_dias(i,3) matriz\_emissor\_3y\_valores(i,3) matriz\_emissor\_3y\_lvalores(i,3)

matriz\_emissor\_3y\_vix(i,3) matriz\_emissor\_3y\_divida(i,3) matriz\_emissor\_3y\_ldivida(i,3) matriz\_emissor\_3y\_rsobi(i,3)

matriz\_emissor\_3y\_lrsobi(i,3) matriz\_emissor\_3y\_rcombi(i,3) matriz\_emissor\_3y\_lrcombi(i,3) matriz\_emissor\_3y\_rsobni(i,3)

matriz\_emissor\_3y\_lrsobni(i,3) matriz\_emissor\_3y\_rcombni(i,3) matriz\_emissor\_3y\_lrcombni(i,3) matriz\_emissor\_3y\_prerid(i,3)

matriz\_emissor\_3y\_precombi(i,3) matriz\_emissor\_3y\_presobni(i,3) matriz\_emissor\_3y\_precombni(i,3)

matriz\_emissor\_3y\_datas(i,3) matriz\_emissor\_3y\_rid(i,3) matriz\_emissor\_3y\_lrid(i,3) matriz\_emissor\_3y\_dividaglobalall(i,3) matriz\_emissor\_3y\_ldividaglobalall(i,3) matriz\_emissor\_3y\_dividaglobalemerging(i,3)

matriz\_emissor\_3y\_ldividaglobalemerging(i,3)] $\frac{1}{3}$ 

end

for i=1:tamanho5y(3)

 emissor3\_5y(i,:)=[ matriz\_emissor\_5y\_dias(i,3) matriz\_emissor\_5y\_valores(i,3) matriz\_emissor\_5y\_lvalores(i,3) matriz\_emissor\_5y\_vix(i,3) matriz\_emissor\_5y\_divida(i,3) matriz\_emissor\_5y\_ldivida(i,3) matriz\_emissor\_5y\_rsobi(i,3) matriz\_emissor\_5y\_lrsobi(i,3) matriz\_emissor\_5y\_rcombi(i,3) matriz\_emissor\_5y\_lrcombi(i,3) matriz\_emissor\_5y\_rsobni(i,3) matriz\_emissor\_5y\_lrsobni(i,3) matriz\_emissor\_5y\_rcombni(i,3) matriz\_emissor\_5y\_lrcombni(i,3) matriz\_emissor\_5y\_prerid(i,3) matriz\_emissor\_5y\_precombi(i,3) matriz\_emissor\_5y\_presobni(i,3) matriz\_emissor\_5y\_precombni(i,3) matriz\_emissor\_5y\_datas(i,3) matriz\_emissor\_5y\_rid(i,3) matriz\_emissor\_5y\_lrid(i,3) matriz\_emissor\_5y\_dividaglobalall(i,3) matriz\_emissor\_5y\_ldividaglobalall( $\overline{i}$ ,3) matriz\_emissor\_5y\_dividaglobalemerging(i,3)

matriz\_emissor\_5y\_ldividaglobalemerging(i,3)];

end

for  $i=1$ :tamanho7 $v(3)$ 

emissor3\_7y(i,:)=[ matriz\_emissor\_7y\_dias(i,3) matriz\_emissor\_7y\_valores(i,3) matriz\_emissor\_7y\_lvalores(i,3)

matriz\_emissor\_7y\_vix(i,3) matriz\_emissor\_7y\_divida(i,3) matriz\_emissor\_7y\_ldivida(i,3) matriz\_emissor\_7y\_rsobi(i,3)

matriz\_emissor\_7y\_lrsobi(i,3) matriz\_emissor\_7y\_rcombi(i,3) matriz\_emissor\_7y\_lrcombi(i,3) matriz\_emissor\_7y\_rsobni(i,3)

matriz\_emissor\_7y\_lrsobni(i,3) matriz\_emissor\_7y\_rcombni(i,3) matriz\_emissor\_7y\_lrcombni(i,3) matriz\_emissor\_7y\_prerid(i,3)

matriz\_emissor\_7y\_precombi(i,3) matriz\_emissor\_7y\_presobni(i,3) matriz\_emissor\_7y\_precombni(i,3)

matriz\_emissor\_7y\_datas(i,3) matriz\_emissor\_7y\_rid(i,3) matriz\_emissor\_7y\_lrid(i,3) matriz\_emissor\_7y\_dividaglobalall(i,3)

matriz\_emissor\_7y\_ldividaglobalall(i,3) matriz\_emissor\_7y\_dividaglobalemerging(i,3)

matriz\_emissor\_7y\_ldividaglobalemerging(i,3)];

end

for  $i=1$ :tamanho $10y(3)$ 

emissor3\_10y(i,:)=[ matriz\_emissor\_10y\_dias(i,3) matriz\_emissor\_10y\_valores(i,3) matriz\_emissor\_10y\_lvalores(i,3) matriz\_emissor\_10y\_vix(i,3) matriz\_emissor\_10y\_divida(i,3) matriz\_emissor\_10y\_ldivida(i,3) matriz\_emissor\_10y\_rsobi(i,3) matriz\_emissor\_10y\_lrsobi(i,3) matriz\_emissor\_10y\_rcombi(i,3) matriz\_emissor\_10y\_lrcombi(i,3) matriz\_emissor\_10y\_rsobni(i,3) matriz\_emissor\_10y\_lrsobni(i,3) matriz\_emissor\_10y\_rcombni(i,3) matriz\_emissor\_10y\_lrcombni(i,3) matriz\_emissor\_10y\_prerid(i,3) matriz\_emissor\_10y\_precombi(i,3) matriz\_emissor\_10y\_presobni(i,3) matriz\_emissor\_10y\_precombni(i,3) matriz\_emissor\_10y\_datas(i,3) matriz\_emissor\_10y\_rid(i,3) matriz\_emissor\_10y\_lrid(i,3)

matriz\_emissor\_10y\_dividaglobalall(i,3) matriz\_emissor\_10y\_ldividaglobalall(i,3) matriz\_emissor\_10y\_dividaglobalemerging(i,3) matriz\_emissor\_10y\_ldividaglobalemerging(i,3)]; end

emissor3\_2y = [header; emissor3\_2y]; emissor3\_3y = [header; emissor3\_3y]; emissor $3\overline{5y}$  = [header; emissor $3\overline{5y}$ ]; emissor $3\overline{7y}$  = [header; emissor $3\overline{7y}$ ];

emissor $3\overline{\smash{\big)}\ 10y}$  = [header; emissor $3\overline{\smash{\big)}\ 10y}$ ];

xlswrite('dadosemissor3.xls', emissor3\_2y, '2Y', 'A1'); xlswrite('dadosemissor3.xls', emissor3\_3y, '3Y', 'A1'); xlswrite('dadosemissor3.xls', emissor3\_5y, '5Y', 'A1'); xlswrite('dadosemissor3.xls', emissor3\_7y, '7Y', 'A1'); xlswrite('dadosemissor3.xls', emissor3\_10y, '10Y', 'A1');

### for i=1:tamanho2y(4)

emissor4\_2y(i,:)=[ matriz\_emissor\_2y\_dias(i,4) matriz\_emissor\_2y\_valores(i,4) matriz\_emissor\_2y\_lvalores(i,4) matriz\_emissor\_2y\_vix(i,4) matriz\_emissor\_2y\_divida(i,4) matriz\_emissor\_2y\_ldivida(i,4) matriz\_emissor\_2y\_rsobi(i,4) matriz\_emissor\_2y\_lrsobi(i,4) matriz\_emissor\_2y\_rcombi(i,4) matriz\_emissor\_2y\_lrcombi(i,4) matriz\_emissor\_2y\_rsobni(i,4) matriz\_emissor\_2y\_lrsobni(i,4) matriz\_emissor\_2y\_rcombni(i,4) matriz\_emissor\_2y\_lrcombni(i,4) matriz\_emissor\_2y\_prerid(i,4) matriz emissor 2y precombi(i,4) matriz emissor 2y presobni(i,4) matriz emissor 2y precombni(i,4) matriz\_emissor\_2y\_datas(i,4) matriz\_emissor\_2y\_rid(i,4) matriz\_emissor\_2y\_lrid(i,4) matriz\_emissor\_2y\_dividaglobalall(i,4)

matriz\_emissor\_2y\_ldividaglobalall(i,4) matriz\_emissor\_2y\_dividaglobalemerging(i,4) matriz emissor 2y ldividaglobalemerging $(i,4)$ ];

end

for  $i=1$ :tamanho $3v(4)$ 

emissor4\_3y(i,:)=[ matriz\_emissor\_3y\_dias(i,4) matriz\_emissor\_3y\_valores(i,4) matriz\_emissor\_3y\_lvalores(i,4) matriz\_emissor\_3y\_vix(i,4) matriz\_emissor\_3y\_divida(i,4) matriz\_emissor\_3y\_ldivida(i,4) matriz\_emissor\_3y\_rsobi(i,4) matriz\_emissor\_3y\_lrsobi(i,4) matriz\_emissor\_3y\_rcombi(i,4) matriz\_emissor\_3y\_lrcombi(i,4) matriz\_emissor\_3y\_rsobni(i,4) matriz\_emissor\_3y\_lrsobni(i,4) matriz\_emissor\_3y\_rcombni(i,4) matriz\_emissor\_3y\_lrcombni(i,4) matriz\_emissor\_3y\_prerid(i,4) matriz\_emissor\_3y\_precombi(i,4) matriz\_emissor\_3y\_presobni(i,4) matriz\_emissor\_3y\_precombni(i,4) matriz\_emissor\_3y\_datas(i,4) matriz\_emissor\_3y\_rid(i,4) matriz\_emissor\_3y\_lrid(i,4) matriz\_emissor\_3y\_dividaglobalall(i,4) matriz\_emissor\_3y\_ldividaglobalall( $\overline{i}$ ,4) matriz\_emissor\_3y\_dividaglobalemerging(i,4) matriz\_emissor\_3y\_ldividaglobalemerging(i,4)]; end for  $i=1$ :tamanho5y(4) emissor4\_5y(i,:)=[ matriz\_emissor\_5y\_dias(i,4) matriz\_emissor\_5y\_valores(i,4) matriz\_emissor\_5y\_lvalores(i,4) matriz\_emissor\_5y\_vix(i,4) matriz\_emissor\_5y\_divida(i, $\overline{4}$ ) matriz\_emissor\_5y\_ldivida(i, $\overline{4}$ ) matriz\_emissor\_5y\_rsobi(i,4) matriz\_emissor\_5y\_lrsobi(i,4) matriz\_emissor\_5y\_rcombi(i,4) matriz\_emissor\_5y\_lrcombi(i,4) matriz\_emissor\_5y\_rsobni(i,4) matriz\_emissor\_5y\_lrsobni(i,4) matriz\_emissor\_5y\_rcombni(i,4) matriz\_emissor\_5y\_lrcombni(i,4) matriz\_emissor\_5y\_prerid(i,4) matriz\_emissor\_5y\_precombi(i,4) matriz\_emissor\_5y\_presobni(i,4) matriz\_emissor\_5y\_precombni(i,4) matriz\_emissor\_5y\_datas(i,4) matriz\_emissor\_5y\_rid(i,4) matriz\_emissor\_5y\_lrid(i,4) matriz\_emissor\_5y\_dividaglobalall(i,4) matriz emissor 5y ldividaglobalall(i,4) matriz emissor 5y dividaglobalemerging(i,4) matriz\_emissor\_5y\_ldividaglobalemerging(i,4)]; end for  $i=1$ :tamanho7y(4) emissor4\_7y(i,:)=[ matriz\_emissor\_7y\_dias(i,4) matriz\_emissor\_7y\_valores(i,4) matriz\_emissor\_7y\_lvalores(i,4) matriz\_emissor\_7y\_vix(i,4) matriz\_emissor\_7y\_divida(i,4) matriz\_emissor\_7y\_ldivida(i,4) matriz\_emissor\_7y\_rsobi(i,4) matriz\_emissor\_7y\_lrsobi(i,4) matriz\_emissor\_7y\_rcombi(i,4) matriz\_emissor\_7y\_lrcombi(i,4) matriz\_emissor\_7y\_rsobni(i,4) matriz\_emissor\_7y\_lrsobni(i,4) matriz\_emissor\_7y\_rcombni(i,4) matriz\_emissor\_7y\_lrcombni(i,4) matriz\_emissor\_7y\_prerid(i,4) matriz\_emissor\_7y\_precombi(i,4) matriz\_emissor\_7y\_presobni(i,4) matriz\_emissor\_7y\_precombni(i,4) matriz\_emissor\_7y\_datas(i,4) matriz\_emissor\_7y\_rid(i,4) matriz\_emissor\_7y\_lrid(i,4) matriz\_emissor\_7y\_dividaglobalall(i,4) matriz\_emissor\_7y\_ldividaglobalall(i,4) matriz\_emissor\_7y\_dividaglobalemerging(i,4) matriz\_emissor\_7y\_ldividaglobalemerging(i,4)]; end for  $i=1$ :tamanho $10v(4)$ emissor4\_10y(i,:)=[ matriz\_emissor\_10y\_dias(i,4) matriz\_emissor\_10y\_valores(i,4) matriz\_emissor\_10y\_lvalores(i,4) matriz\_emissor\_10y\_vix(i,4) matriz\_emissor\_10y\_divida(i,4) matriz\_emissor\_10y\_ldivida(i,4) matriz\_emissor\_10y\_rsobi(i,4) matriz\_emissor\_10y\_lrsobi(i,4) matriz\_emissor\_10y\_rcombi(i,4) matriz\_emissor\_10y\_lrcombi(i,4) matriz\_emissor\_10y\_rsobni(i,4) matriz\_emissor\_10y\_lrsobni(i,4) matriz\_emissor\_10y\_rcombni(i,4) matriz\_emissor\_10y\_lrcombni(i,4) matriz\_emissor\_10y\_prerid(i,4) matriz\_emissor\_10y\_precombi(i,4) matriz\_emissor\_10y\_presobni(i,4) matriz\_emissor\_10y\_precombni(i,4) matriz\_emissor\_10y\_datas(i,4) matriz\_emissor\_10y\_rid(i,4) matriz\_emissor\_10y\_lrid(i,4) matriz\_emissor\_10y\_dividaglobalall(i,3) matriz\_emissor\_10y\_ldividaglobalall(i,4) matriz\_emissor\_10y\_dividaglobalemerging(i,4) matriz\_emissor\_10y\_ldividaglobalemerging(i,4)]; end

emissor $4\text{ }2y =$  [header; emissor $4\text{ }2y$ ]; emissor $4\overline{3y}$  = [header; emissor $4\overline{3y}$ ]; emissor $4\overline{5y}$  = [header; emissor $4\overline{5y}$ ]; emissor $4\overline{7}y =$ [header; emissor $4\overline{7}y$ ]; emissor $4\overline{\hspace{0.1cm}} 10y$  = [header; emissor $4\overline{\hspace{0.1cm}} 10y$ ];

xlswrite('dadosemissor4.xls', emissor4\_2y, '2Y', 'A1'); xlswrite('dadosemissor4.xls', emissor4\_3y, '3Y', 'A1'); xlswrite('dadosemissor4.xls', emissor4\_5y, '5Y', 'A1'); xlswrite('dadosemissor4.xls', emissor4\_7y, '7Y', 'A1'); xlswrite('dadosemissor4.xls', emissor4\_10y, '10Y', 'A1');

for  $i=1$ :tamanho2y(5)

emissor5 2y(i,:)=[ matriz\_emissor 2y\_dias(i,5) matriz\_emissor 2y\_valores(i,5) matriz\_emissor 2y\_lvalores(i,5) matriz\_emissor\_2y\_vix(i,5) matriz\_emissor\_2y\_divida(i,5) matriz\_emissor\_2y\_ldivida(i,5) matriz\_emissor\_2y\_rsobi(i,5) matriz\_emissor\_2y\_lrsobi(i,5) matriz\_emissor\_2y\_rcombi(i,5) matriz\_emissor\_2y\_lrcombi(i,5) matriz\_emissor\_2y\_rsobni(i,5) matriz\_emissor\_2y\_lrsobni(i,5) matriz\_emissor\_2y\_rcombni(i,5) matriz\_emissor\_2y\_lrcombni(i,5) matriz\_emissor\_2y\_prerid(i,5) matriz\_emissor\_2y\_precombi(i,5) matriz\_emissor\_ $2y$ \_presobni(i,5) matriz\_emissor\_ $2y$ \_precombni(i,5) matriz\_emissor\_2y\_datas(i,5) matriz\_emissor\_2y\_rid(i,5) matriz\_emissor\_2y\_lrid(i,5) matriz\_emissor\_2y\_dividaglobalall(i,5) matriz\_emissor\_2y\_ldividaglobalall(i,5) matriz\_emissor\_2y\_dividaglobalemerging(i,5) matriz\_emissor\_2y\_ldividaglobalemerging(i,5)]; end for i=1:tamanho3y(5)

emissor5\_3y(i,:)=[ matriz\_emissor\_3y\_dias(i,5) matriz\_emissor\_3y\_valores(i,5) matriz\_emissor\_3y\_lvalores(i,5) matriz\_emissor\_3y\_vix(i,5) matriz\_emissor\_3y\_divida(i,5) matriz\_emissor\_3y\_ldivida(i,5) matriz\_emissor\_3y\_rsobi(i,5) matriz\_emissor\_3y\_lrsobi(i,5) matriz\_emissor\_3y\_rcombi(i,5) matriz\_emissor\_3y\_lrcombi(i,5) matriz\_emissor\_3y\_rsobni(i,5) matriz\_emissor\_3y\_lrsobni(i,5) matriz\_emissor\_3y\_rcombni(i,5) matriz\_emissor\_3y\_lrcombni(i,5) matriz\_emissor\_3y\_prerid(i,5)

matriz\_emissor\_3y\_precombi(i,5) matriz\_emissor\_3y\_presobni(i,5) matriz\_emissor\_3y\_precombni(i,5)

matriz\_emissor\_3y\_datas(i,5) matriz\_emissor\_3y\_rid(i,5) matriz\_emissor\_3y\_lrid(i,5) matriz\_emissor\_3y\_dividaglobalall(i,5)

matriz\_emissor\_3y\_ldividaglobalall(i,5) matriz\_emissor\_3y\_dividaglobalemerging(i,5)

matriz\_emissor\_3y\_ldividaglobalemerging(i,5)];

end

for  $i=1$ :tamanho5y(5)

emissor5\_5y(i,:)=[ matriz\_emissor\_5y\_dias(i,5) matriz\_emissor\_5y\_valores(i,5) matriz\_emissor\_5y\_lvalores(i,5)

- matriz\_emissor\_5y\_vix(i,5) matriz\_emissor\_5y\_divida(i,5) matriz\_emissor\_5y\_ldivida(i,5) matriz\_emissor\_5y\_rsobi(i,5)
- matriz\_emissor\_5y\_lrsobi(i,5) matriz\_emissor\_5y\_rcombi(i,5) matriz\_emissor\_5y\_lrcombi(i,5) matriz\_emissor\_5y\_rsobni(i,5)
- matriz\_emissor\_5y\_lrsobni(i,5) matriz\_emissor\_5y\_rcombni(i,5) matriz\_emissor\_5y\_lrcombni(i,5) matriz\_emissor\_5y\_prerid(i,5)
- matriz\_emissor\_5y\_precombi(i,5) matriz\_emissor\_5y\_presobni(i,5) matriz\_emissor\_5y\_precombni(i,5)

matriz\_emissor\_5y\_datas(i,5) matriz\_emissor\_5y\_rid(i,5) matriz\_emissor\_5y\_lrid(i,5) matriz\_emissor\_5y\_dividaglobalall(i,5)

matriz\_emissor\_5y\_ldividaglobalall( $\overline{i}$ ,5) matriz\_emissor\_5y\_dividaglobalemerging( $\overline{i}$ ,5)

matriz\_emissor\_5y\_ldividaglobalemerging(i,5)];

end

for  $i=1$ :tamanho7y(5)

emissor5\_7y(i,:)=[ matriz\_emissor\_7y\_dias(i,5) matriz\_emissor\_7y\_valores(i,5) matriz\_emissor\_7y\_lvalores(i,5) matriz\_emissor\_7y\_vix(i,5) matriz\_emissor\_7y\_divida(i,5) matriz\_emissor\_7y\_ldivida(i,5) matriz\_emissor\_7y\_rsobi(i,5) matriz\_emissor\_7y\_lrsobi(i,5) matriz\_emissor\_7y\_rcombi(i,5) matriz\_emissor\_7y\_lrcombi(i,5) matriz\_emissor\_7y\_rsobni(i,5) matriz\_emissor\_7y\_lrsobni(i,5) matriz\_emissor\_7y\_rcombni(i,5) matriz\_emissor\_7y\_lrcombni(i,5) matriz\_emissor\_7y\_prerid(i,5) matriz\_emissor\_7y\_precombi(i,5) matriz\_emissor\_7y\_presobni(i,5) matriz\_emissor\_7y\_precombni(i,5) matriz\_emissor\_7y\_datas(i,5) matriz\_emissor\_7y\_rid(i,5) matriz\_emissor\_7y\_lrid(i,5) matriz\_emissor\_7y\_dividaglobalall(i,5) matriz\_emissor\_7y\_ldividaglobalall(i,5) matriz\_emissor\_7y\_dividaglobalemerging(i,5) matriz\_emissor\_7y\_ldividaglobalemerging(i,5)]; end for  $i=1$ :tamanho $10y(5)$ 

emissor5\_10y(i,:)=[ matriz\_emissor\_10y\_dias(i,5) matriz\_emissor\_10y\_valores(i,5) matriz\_emissor\_10y\_lvalores(i,5) matriz\_emissor\_10y\_vix(i,5) matriz\_emissor\_10y\_divida(i,5) matriz\_emissor\_10y\_ldivida(i,5) matriz\_emissor\_10y\_rsobi(i,5) matriz\_emissor\_10y\_lrsobi(i,5) matriz\_emissor\_10y\_rcombi(i,5) matriz\_emissor\_10y\_lrcombi(i,5) matriz\_emissor\_10y\_rsobni(i,5) matriz\_emissor\_10y\_lrsobni(i,5) matriz\_emissor\_10y\_rcombni(i,5) matriz\_emissor\_10y\_lrcombni(i,5) matriz\_emissor\_10y\_prerid(i,5) matriz\_emissor\_10y\_precombi(i,5) matriz\_emissor\_10y\_presobni(i,5) matriz\_emissor\_10y\_precombni(i,5) matriz\_emissor\_10y\_datas(i,5) matriz\_emissor\_10y\_rid(i,5) matriz\_emissor\_10y\_lrid(i,5) matriz\_emissor\_10y\_dividaglobalall(i,5) matriz\_emissor\_10y\_ldividaglobalall(i,5) matriz\_emissor\_10y\_dividaglobalemerging(i,5) matriz\_emissor\_10y\_ldividaglobalemerging $(i,5)$ ]; end

emissor5  $2y =$  [header; emissor5  $2y$ ]; emissor $5\overline{3y}$  = [header; emissor $5\overline{3y}$ ]; emissor $5\overline{5}y =$ [header; emissor $5\overline{5}y$ ]; emissor $5\overline{7}y =$ [header; emissor $5\overline{7}y$ ];  $emissor5_10y =$  [header; emissor $5_10y$ ];

xlswrite('dadosemissor5.xls', emissor5\_2y, '2Y', 'A1'); xlswrite('dadosemissor5.xls', emissor5\_3y, '3Y', 'A1'); xlswrite('dadosemissor5.xls', emissor5\_5y, '5Y', 'A1'); xlswrite('dadosemissor5.xls', emissor5\_7y, '7Y', 'A1'); xlswrite('dadosemissor5.xls', emissor5\_10y, '10Y', 'A1');

for  $i=1$ :tamanho2y(6)

emissor6\_2y(i,:)=[ matriz\_emissor\_2y\_dias(i,6) matriz\_emissor\_2y\_valores(i,6) matriz\_emissor\_2y\_lvalores(i,6)

matriz\_emissor\_2y\_vix(i,6) matriz\_emissor\_2y\_divida(i,6) matriz\_emissor\_2y\_ldivida(i,6) matriz\_emissor\_2y\_rsobi(i,6)

matriz\_emissor\_2y\_lrsobi(i,6) matriz\_emissor\_2y\_rcombi(i,6) matriz\_emissor\_2y\_lrcombi(i,6) matriz\_emissor\_2y\_rsobni(i,6)

matriz\_emissor\_2y\_lrsobni(i,6) matriz\_emissor\_2y\_rcombni(i,6) matriz\_emissor\_2y\_lrcombni(i,6) matriz\_emissor\_2y\_prerid(i,6)

matriz\_emissor\_2y\_precombi(i,6) matriz\_emissor\_2y\_presobni(i,6) matriz\_emissor\_2y\_precombni(i,6)

matriz\_emissor\_2y\_datas(i,6) matriz\_emissor\_2y\_rid(i,6) matriz\_emissor\_2y\_lrid(i,6) matriz\_emissor\_2y\_dividaglobalall(i,6) matriz\_emissor\_2y\_ldividaglobalall(i,6) matriz\_emissor\_2y\_dividaglobalemerging(i,6)

- matriz\_emissor\_2y\_ldividaglobalemerging(i,6)];
- end

for  $i=1$ :tamanho3y(6)

 emissor6\_3y(i,:)=[ matriz\_emissor\_3y\_dias(i,6) matriz\_emissor\_3y\_valores(i,6) matriz\_emissor\_3y\_lvalores(i,6) matriz\_emissor\_3y\_vix(i,6) matriz\_emissor\_3y\_divida(i,6) matriz\_emissor\_3y\_ldivida(i,6) matriz\_emissor\_3y\_rsobi(i,6) matriz\_emissor\_3y\_lrsobi(i,6) matriz\_emissor\_3y\_rcombi(i,6) matriz\_emissor\_3y\_lrcombi(i,6) matriz\_emissor\_3y\_rsobni(i,6) matriz\_emissor\_3y\_lrsobni(i,6) matriz\_emissor\_3y\_rcombni(i,6) matriz\_emissor\_3y\_lrcombni(i,6) matriz\_emissor\_3y\_prerid(i,6) matriz\_emissor\_3y\_precombi(i,6) matriz\_emissor\_3y\_presobni(i,6) matriz\_emissor\_3y\_precombni(i,6) matriz\_emissor\_3y\_datas(i,6) matriz\_emissor\_3y\_rid(i,6) matriz\_emissor\_3y\_lrid(i,6) matriz\_emissor\_3y\_dividaglobalall(i,6) matriz\_emissor\_3y\_ldividaglobalall(i,6) matriz\_emissor\_3y\_dividaglobalemerging(i,6) matriz\_emissor\_3y\_ldividaglobalemerging(i,6)];

#### end

for  $i=1$ :tamanho5y(6)

 emissor6\_5y(i,:)=[ matriz\_emissor\_5y\_dias(i,6) matriz\_emissor\_5y\_valores(i,6) matriz\_emissor\_5y\_lvalores(i,6) matriz\_emissor\_5y\_vix(i,6) matriz\_emissor\_5y\_divida(i,6) matriz\_emissor\_5y\_ldivida(i,6) matriz\_emissor\_5y\_rsobi(i,6) matriz\_emissor\_5y\_lrsobi(i,6) matriz\_emissor\_5y\_rcombi(i,6) matriz\_emissor\_5y\_lrcombi(i,6) matriz\_emissor\_5y\_rsobni(i,6) matriz\_emissor\_5y\_lrsobni(i,6) matriz\_emissor\_5y\_rcombni(i,6) matriz\_emissor\_5y\_lrcombni(i,6) matriz\_emissor\_5y\_prerid(i,6) matriz\_emissor\_5y\_precombi(i,6) matriz\_emissor\_5y\_presobni(i,6) matriz\_emissor\_5y\_precombni(i,6) matriz\_emissor\_5y\_datas(i,6) matriz\_emissor\_5y\_rid(i,6) matriz\_emissor\_5y\_lrid(i,6) matriz\_emissor\_5y\_dividaglobalall(i,6) matriz\_emissor\_5y\_ldividaglobalall(i,6) matriz\_emissor\_5y\_dividaglobalemerging(i,6) matriz\_emissor\_5y\_ldividaglobalemerging(i,6)]; end for  $i=1$ :tamanho7y(6) emissor6\_7y(i,:)=[ matriz\_emissor\_7y\_dias(i,6) matriz\_emissor\_7y\_valores(i,6) matriz\_emissor\_7y\_lvalores(i,6) matriz\_emissor\_7y\_vix(i,6) matriz\_emissor\_7y\_divida(i,6) matriz\_emissor\_7y\_ldivida(i,6) matriz\_emissor\_7y\_rsobi(i,6) matriz\_emissor\_7y\_lrsobi(i,6) matriz\_emissor\_7y\_rcombi(i,6) matriz\_emissor\_7y\_lrcombi(i,6) matriz\_emissor\_7y\_rsobni(i,6) matriz\_emissor\_7y\_lrsobni(i,6) matriz\_emissor\_7y\_rcombni(i,6) matriz\_emissor\_7y\_lrcombni(i,6) matriz\_emissor\_7y\_prerid(i,6) matriz\_emissor\_7y\_precombi(i,6) matriz\_emissor\_7y\_presobni(i,6) matriz\_emissor\_7y\_precombni(i,6) matriz\_emissor\_7y\_datas(i,6) matriz\_emissor\_7y\_rid(i,6) matriz\_emissor\_7y\_lrid(i,6) matriz\_emissor\_7y\_dividaglobalall(i,6) matriz\_emissor\_7y\_ldividaglobalall(i,6) matriz\_emissor\_7y\_dividaglobalemerging(i,6) matriz\_emissor\_7y\_ldividaglobalemerging(i,6)]; end for i=1:tamanho10y(6) emissor6\_10y(i,:)=[ matriz\_emissor\_10y\_dias(i,6) matriz\_emissor\_10y\_valores(i,6) matriz\_emissor\_10y\_lvalores(i,6) matriz\_emissor\_10y\_vix(i,6) matriz\_emissor\_10y\_divida(i,6) matriz\_emissor\_10y\_ldivida(i,6) matriz\_emissor\_10y\_rsobi(i,6) matriz\_emissor\_10y\_lrsobi(i,6) matriz\_emissor\_10y\_rcombi(i,6) matriz\_emissor\_10y\_lrcombi(i,6) matriz\_emissor\_10y\_rsobni(i,6) matriz\_emissor\_10y\_lrsobni(i,6) matriz\_emissor\_10y\_rcombni(i,6) matriz\_emissor\_10y\_lrcombni(i,6) matriz\_emissor\_10y\_prerid(i,6) matriz\_emissor\_10y\_precombi(i,6) matriz\_emissor\_10y\_presobni(i,6)

matriz\_emissor\_10y\_precombni(i,6) matriz\_emissor\_10y\_datas(i,6) matriz\_emissor\_10y\_rid(i,6) matriz\_emissor\_10y\_lrid(i,6) matriz\_emissor\_10y\_dividaglobalall(i,6) matriz\_emissor\_10y\_ldividaglobalall(i,6) matriz\_emissor\_10y\_dividaglobalemerging(i,6)  $\text{matrix}$  emissor  $\overline{10y}$  ldividaglobalemerging(i,6)l;

end

emissor $6\,2y =$  [header; emissor $6\,2y$ ]; emissor $6_3y$  = [header; emissor $6_3y$ ]; emissor $6.5y$  = [header; emissor $6.5y$ ]; emissor $6\overline{-7}y =$ [header; emissor $6\overline{-7}y$ ]; emissor $6\overline{10}$ y = [header; emissor $6\overline{10}$ y];

xlswrite('dadosemissor6.xls', emissor6\_2y, '2Y', 'A1'); xlswrite('dadosemissor6.xls', emissor6\_3y, '3Y', 'A1'); xlswrite('dadosemissor6.xls', emissor6\_5y, '5Y', 'A1'); xlswrite('dadosemissor6.xls', emissor6\_7y, '7Y', 'A1'); xlswrite('dadosemissor6.xls', emissor6\_10y, '10Y', 'A1');

for  $i=1$ :tamanho2y(7)

emissor7 2y(i,:)=[ matriz\_emissor\_2y\_dias(i,7) matriz\_emissor\_2y\_valores(i,7) matriz\_emissor\_2y\_lvalores(i,7)

matriz\_emissor\_2y\_vix(i,7) matriz\_emissor\_2y\_divida(i,7) matriz\_emissor\_2y\_ldivida(i,7) matriz\_emissor\_2y\_rsobi(i,7)

matriz\_emissor\_2y\_lrsobi(i,7) matriz\_emissor\_2y\_rcombi(i,7) matriz\_emissor\_2y\_lrcombi(i,7) matriz\_emissor\_2y\_rsobni(i,7)

matriz\_emissor\_2y\_lrsobni(i,7) matriz\_emissor\_2y\_rcombni(i,7) matriz\_emissor\_2y\_lrcombni(i,7) matriz\_emissor\_2y\_prerid(i,7) matriz emissor 2y precombi(i,7) matriz emissor 2y presobni(i,7) matriz emissor 2y precombni(i,7)

matriz\_emissor\_2y\_datas(i,7) matriz\_emissor\_2y\_rid(i,7) matriz\_emissor\_2y\_lrid(i,7) matriz\_emissor\_2y\_dividaglobalall(i,7) matriz\_emissor\_2y\_ldividaglobalall(i,7) matriz\_emissor\_2y\_dividaglobalemerging(i,7)

matriz\_emissor\_2y\_ldividaglobalemerging(i,7)];

end

for  $i=1$ :tamanho3y(7)

emissor7\_3y(i,:)=[ matriz\_emissor\_3y\_dias(i,7) matriz\_emissor\_3y\_valores(i,7) matriz\_emissor\_3y\_lvalores(i,7) matriz\_emissor\_3y\_vix(i,7) matriz\_emissor\_3y\_divida(i,7) matriz\_emissor\_3y\_ldivida(i,7) matriz\_emissor\_3y\_rsobi(i,7) matriz\_emissor\_3y\_lrsobi(i,7) matriz\_emissor\_3y\_rcombi(i,7) matriz\_emissor\_3y\_lrcombi(i,7) matriz\_emissor\_3y\_rsobni(i,7) matriz\_emissor\_3y\_lrsobni(i,7) matriz\_emissor\_3y\_rcombni(i,7) matriz\_emissor\_3y\_lrcombni(i,7) matriz\_emissor\_3y\_prerid(i,7) matriz\_emissor\_3y\_precombi(i,7) matriz\_emissor\_3y\_presobni(i,7) matriz\_emissor\_3y\_precombni(i,7) matriz\_emissor\_3y\_datas(i,7) matriz\_emissor\_3y\_rid(i,7) matriz\_emissor\_3y\_lrid(i,7) matriz\_emissor\_3y\_dividaglobalall(i,7) matriz\_emissor\_3y\_ldividaglobalall(i,7) matriz\_emissor\_3y\_dividaglobalemerging(i,7) matriz\_emissor\_3y\_ldividaglobalemerging(i,7)]; end

for i=1:tamanho5y(7)

emissor7\_5y(i,:)=[ matriz\_emissor\_5y\_dias(i,7) matriz\_emissor\_5y\_valores(i,7) matriz\_emissor\_5y\_lvalores(i,7) matriz\_emissor\_5y\_vix(i,7) matriz\_emissor\_5y\_divida(i,7) matriz\_emissor\_5y\_ldivida(i,7) matriz\_emissor\_5y\_rsobi(i,7) matriz\_emissor\_5y\_lrsobi(i,7) matriz\_emissor\_5y\_rcombi(i,7) matriz\_emissor\_5y\_lrcombi(i,7) matriz\_emissor\_5y\_rsobni(i,7) matriz\_emissor\_5y\_lrsobni(i,7) matriz\_emissor\_5y\_rcombni(i,7) matriz\_emissor\_5y\_lrcombni(i,7) matriz\_emissor\_5y\_prerid(i,7)

matriz\_emissor\_5y\_precombi(i,7) matriz\_emissor\_5y\_presobni(i,7) matriz\_emissor\_5y\_precombni(i,7) matriz\_emissor\_5y\_datas(i,7) matriz\_emissor\_5y\_rid(i,7) matriz\_emissor\_5y\_lrid(i,7) matriz\_emissor\_5y\_dividaglobalall(i,7) matriz\_emissor\_5y\_ldividaglobalall(i,7) matriz\_emissor\_5y\_dividaglobalemerging(i,7) matriz\_emissor\_5y\_ldividaglobalemerging(i,7)]; end for i=1:tamanho7y(7)

emissor7\_7y(i,:)=[ matriz\_emissor\_7y\_dias(i,7) matriz\_emissor\_7y\_valores(i,7) matriz\_emissor\_7y\_lvalores(i,7)

matriz\_emissor\_7y\_vix(i,7) matriz\_emissor\_7y\_divida(i,7) matriz\_emissor\_7y\_ldivida(i,7) matriz\_emissor\_7y\_rsobi(i,7)

matriz\_emissor\_7y\_lrsobi(i,7) matriz\_emissor\_7y\_rcombi(i,7) matriz\_emissor\_7y\_lrcombi(i,7) matriz\_emissor\_7y\_rsobni(i,7)

matriz\_emissor\_7y\_lrsobni(i,7) matriz\_emissor\_7y\_rcombni(i,7) matriz\_emissor\_7y\_lrcombni(i,7) matriz\_emissor\_7y\_prerid(i,7)

matriz\_emissor\_7y\_precombi(i,7) matriz\_emissor\_7y\_presobni(i,7) matriz\_emissor\_7y\_precombni(i,7)

matriz\_emissor\_7y\_datas(i,7) matriz\_emissor\_7y\_rid(i,7) matriz\_emissor\_7y\_lrid(i,7) matriz\_emissor\_7y\_dividaglobalall(i,7)

matriz\_emissor\_7y\_ldividaglobalall(i,7) matriz\_emissor\_7y\_dividaglobalemerging(i,7) matriz\_emissor\_7y\_ldividaglobalemerging(i,7)];

end

for  $i=1$ :tamanho $10v(7)$ 

emissor7\_10y(i,:)=[ matriz\_emissor\_10y\_dias(i,7) matriz\_emissor\_10y\_valores(i,7) matriz\_emissor\_10y\_lvalores(i,7) matriz\_emissor\_10y\_vix(i,7) matriz\_emissor\_10y\_divida(i,7) matriz\_emissor\_10y\_ldivida(i,7) matriz\_emissor\_10y\_rsobi(i,7) matriz\_emissor\_10y\_lrsobi(i,7) matriz\_emissor\_10y\_rcombi(i,7) matriz\_emissor\_10y\_lrcombi(i,7) matriz\_emissor\_10y\_rsobni(i,7) matriz\_emissor\_10y\_lrsobni(i,7) matriz\_emissor\_10y\_rcombni(i,7) matriz\_emissor\_10y\_lrcombni(i,7) matriz\_emissor\_10y\_prerid(i,7) matriz\_emissor\_10y\_precombi(i,7) matriz\_emissor\_10y\_presobni(i,7) matriz\_emissor\_10y\_precombni(i,7) matriz\_emissor\_10y\_datas(i,7) matriz\_emissor\_10y\_rid(i,7) matriz\_emissor\_10y\_lrid(i,7) matriz\_emissor\_10y\_dividaglobalall(i,7) matriz\_emissor\_10y\_ldividaglobalall(i,7) matriz\_emissor\_10y\_dividaglobalemerging(i,7) matriz\_emissor\_10y\_ldividaglobalemerging(i,7)]; end

- emissor7\_2y = [header; emissor7\_2y]; emissor $\overline{7}$   $\overline{3y}$  = [header; emissor $\overline{7}$   $\overline{3y}$ ]; emissor $\overline{7}$  -  $\overline{5}y$  = [header; emissor $\overline{7}$  -  $\overline{5}y$ ];
- 

emissor $7\overline{-}7y =$ [header; emissor $7\overline{-}7y$ ]; emissor7\_10y = [header; emissor7\_10y];

xlswrite('dadosemissor7.xls', emissor7\_2y, '2Y', 'A1'); xlswrite('dadosemissor7.xls', emissor7\_3y, '3Y', 'A1'); xlswrite('dadosemissor7.xls', emissor7\_5y, '5Y', 'A1'); xlswrite('dadosemissor7.xls', emissor7\_7y, '7Y', 'A1'); xlswrite('dadosemissor7.xls', emissor7\_10y, '10Y', 'A1');

for  $i=1$ :tamanho2y(8)

emissor8 2y(i,:)=[ matriz\_emissor\_2y\_dias(i,8) matriz\_emissor\_2y\_valores(i,8) matriz\_emissor\_2y\_lvalores(i,8) matriz\_emissor\_2y\_vix(i,8) matriz\_emissor\_2y\_divida(i,8) matriz\_emissor\_2y\_ldivida(i,8) matriz\_emissor\_2y\_rsobi(i,8) matriz\_emissor\_2y\_lrsobi(i,8) matriz\_emissor\_2y\_rcombi(i,8) matriz\_emissor\_2y\_lrcombi(i,8) matriz\_emissor\_2y\_rsobni(i,8) matriz\_emissor\_2y\_lrsobni(i,8) matriz\_emissor\_2y\_rcombni(i,8) matriz\_emissor\_2y\_lrcombni(i,8) matriz\_emissor\_2y\_prerid(i,8) matriz\_emissor\_2y\_precombi(i,8) matriz\_emissor\_2y\_presobni(i,8) matriz\_emissor\_2y\_precombni(i,8) matriz\_emissor\_2y\_datas(i,8) matriz\_emissor\_2y\_rid(i,8) matriz\_emissor\_2y\_lrid(i,8) matriz\_emissor\_2y\_dividaglobalall(i,8) matriz\_emissor\_2y\_ldividaglobalall(i,8) matriz\_emissor\_2y\_dividaglobalemerging(i,8) matriz\_emissor\_2y\_ldividaglobalemerging(i,8)]; end for  $i=1$ :tamanho3y(8) emissor8  $3y(i,:)=$ [ matriz\_emissor  $3y$ \_dias(i,8) matriz\_emissor  $3y$ \_valores(i,8) matriz\_emissor  $3y$ \_lvalores(i,8) matriz\_emissor\_3y\_vix(i,8) matriz\_emissor\_3y\_divida(i,8) matriz\_emissor\_3y\_ldivida(i,8) matriz\_emissor\_3y\_rsobi(i,8) matriz\_emissor\_3y\_lrsobi(i,8) matriz\_emissor\_3y\_rcombi(i,8) matriz\_emissor\_3y\_lrcombi(i,8) matriz\_emissor\_3y\_rsobni(i,8) matriz\_emissor\_3y\_lrsobni(i,8) matriz\_emissor\_3y\_rcombni(i,8) matriz\_emissor\_3y\_lrcombni(i,8) matriz\_emissor\_3y\_prerid(i,8) matriz\_emissor\_3y\_precombi(i,8) matriz\_emissor\_3y\_presobni(i,8) matriz\_emissor\_3y\_precombni(i,8) matriz\_emissor\_3y\_datas(i,8) matriz\_emissor\_3y\_rid(i,8) matriz\_emissor\_3y\_lrid(i,8) matriz\_emissor\_3y\_dividaglobalall(i,8) matriz\_emissor\_3y\_ldividaglobalall(i,8) matriz\_emissor\_3y\_dividaglobalemerging(i,8) matriz\_emissor\_3y\_ldividaglobalemerging(i,8)]; end for  $i=1$ :tamanho5y $(8)$ emissor8\_5y(i,:)=[ matriz\_emissor\_5y\_dias(i,8) matriz\_emissor\_5y\_valores(i,8) matriz\_emissor\_5y\_lvalores(i,8) matriz\_emissor\_5y\_vix(i,8) matriz\_emissor\_5y\_divida(i,8) matriz\_emissor\_5y\_ldivida(i,8) matriz\_emissor\_5y\_rsobi(i,8) matriz\_emissor\_5y\_lrsobi(i,8) matriz\_emissor\_5y\_rcombi(i,8) matriz\_emissor\_5y\_lrcombi(i,8) matriz\_emissor\_5y\_rsobni(i,8) matriz\_emissor\_5y\_lrsobni(i,8) matriz\_emissor\_5y\_rcombni(i,8) matriz\_emissor\_5y\_lrcombni(i,8) matriz\_emissor\_5y\_prerid(i,8) matriz\_emissor\_5y\_precombi(i,8) matriz\_emissor\_5y\_presobni(i,8) matriz\_emissor\_5y\_precombni(i,8) matriz\_emissor\_5y\_datas(i,8) matriz\_emissor\_5y\_rid(i,8) matriz\_emissor\_5y\_lrid(i,8) matriz\_emissor\_5y\_dividaglobalall(i,8) matriz\_emissor\_5y\_ldividaglobalall(i,8) matriz\_emissor\_5y\_dividaglobalemerging(i,8)

matriz\_emissor\_5y\_ldividaglobalemerging(i,8)];

end

for i=1:tamanho7y(8)

 emissor8\_7y(i,:)=[ matriz\_emissor\_7y\_dias(i,8) matriz\_emissor\_7y\_valores(i,8) matriz\_emissor\_7y\_lvalores(i,8) matriz\_emissor\_7y\_vix(i,8) matriz\_emissor\_7y\_divida(i,8) matriz\_emissor\_7y\_ldivida(i,8) matriz\_emissor\_7y\_rsobi(i,8) matriz\_emissor\_7y\_lrsobi(i,8) matriz\_emissor\_7y\_rcombi(i,8) matriz\_emissor\_7y\_lrcombi(i,8) matriz\_emissor\_7y\_rsobni(i,8) matriz\_emissor\_7y\_lrsobni(i,8) matriz\_emissor\_7y\_rcombni(i,8) matriz\_emissor\_7y\_lrcombni(i,8) matriz\_emissor\_7y\_prerid(i,8) matriz\_emissor\_7y\_precombi(i,8) matriz\_emissor\_7y\_presobni(i,8) matriz\_emissor\_7y\_precombni(i,8) matriz\_emissor\_7y\_datas(i,8) matriz\_emissor\_7y\_rid(i,8) matriz\_emissor\_7y\_lrid(i,8) matriz\_emissor\_7y\_dividaglobalall(i,8) matriz\_emissor\_7y\_ldividaglobalall(i,8) matriz\_emissor\_7y\_dividaglobalemerging(i,8) matriz\_emissor\_7y\_ldividaglobalemerging $(i,8)$ ];

end

for i=1:tamanho10y(8)

emissor8\_10y(i,:)=[ matriz\_emissor\_10y\_dias(i,8) matriz\_emissor\_10y\_valores(i,8) matriz\_emissor\_10y\_lvalores(i,8)

matriz\_emissor\_10y\_vix(i,8) matriz\_emissor\_10y\_divida(i,8) matriz\_emissor\_10y\_ldivida(i,8) matriz\_emissor\_10y\_rsobi(i,8)

matriz\_emissor\_10y\_lrsobi(i,8) matriz\_emissor\_10y\_rcombi(i,8) matriz\_emissor\_10y\_lrcombi(i,8) matriz\_emissor\_10y\_rsobni(i,8)

matriz\_emissor\_10y\_lrsobni(i,8) matriz\_emissor\_10y\_rcombni(i,8) matriz\_emissor\_10y\_lrcombni(i,8)

matriz emissor  $10y$  prerid(i,8) matriz emissor  $10y$  precombi(i,8) matriz emissor  $10y$  presobni(i,8)

matriz\_emissor\_10y\_precombni(i,8) matriz\_emissor\_10y\_datas(i,8) matriz\_emissor\_10y\_rid(i,8) matriz\_emissor\_10y\_lrid(i,8) matriz\_emissor\_10y\_dividaglobalall(i,8) matriz\_emissor\_10y\_ldividaglobalall(i,8) matriz\_emissor\_10y\_dividaglobalemerging(i,8) matriz\_emissor\_10y\_ldividaglobalemerging(i,8)];

end

emissor8\_2y = [header; emissor8\_2y]; emissor $8\overline{3y}$  = [header; emissor $8\overline{3y}$ ];  $emissor8_5y = [header; emissor8_5y];$ emissor8\_7y = [header; emissor8\_7y]; emissor8\_10y = [header; emissor8\_10y];

xlswrite('dadosemissor8.xls', emissor8\_2y, '2Y', 'A1'); xlswrite('dadosemissor8.xls', emissor8\_3y, '3Y', 'A1'); xlswrite('dadosemissor8.xls', emissor8\_5y, '5Y', 'A1'); xlswrite('dadosemissor8.xls', emissor8\_7y, '7Y', 'A1'); xlswrite('dadosemissor8.xls', emissor8\_10y, '10Y', 'A1');

for  $i=1$ :tamanho $2v(9)$ 

 emissor9\_2y(i,:)=[ matriz\_emissor\_2y\_dias(i,9) matriz\_emissor\_2y\_valores(i,9) matriz\_emissor\_2y\_lvalores(i,9) matriz\_emissor\_2y\_vix(i,9) matriz\_emissor\_2y\_divida(i,9) matriz\_emissor\_2y\_ldivida(i,9) matriz\_emissor\_2y\_rsobi(i,9) matriz\_emissor\_2y\_lrsobi(i,9) matriz\_emissor\_2y\_rcombi(i,9) matriz\_emissor\_2y\_lrcombi(i,9) matriz\_emissor\_2y\_rsobni(i,9) matriz\_emissor\_2y\_lrsobni(i,9) matriz\_emissor\_2y\_rcombni(i,9) matriz\_emissor\_2y\_lrcombni(i,9) matriz\_emissor\_2y\_prerid(i,9) matriz\_emissor\_2y\_precombi(i,9) matriz\_emissor\_2y\_presobni(i,9) matriz\_emissor\_2y\_precombni(i,9) matriz\_emissor\_2y\_datas(i,9) matriz\_emissor\_2y\_rid(i,9) matriz\_emissor\_2y\_lrid(i,9) matriz\_emissor\_2y\_dividaglobalall(i,9) matriz\_emissor\_2y\_ldividaglobalall(i,9) matriz\_emissor\_2y\_dividaglobalemerging(i,9) matriz\_emissor\_2y\_ldividaglobalemerging(i,9)]; end for  $i=1$ :tamanho3y(9) emissor9\_3y(i,:)=[ matriz\_emissor\_3y\_dias(i,9) matriz\_emissor\_3y\_valores(i,9) matriz\_emissor\_3y\_lvalores(i,9) matriz\_emissor\_3y\_vix(i,9) matriz\_emissor\_3y\_divida(i,9) matriz\_emissor\_3y\_ldivida(i,9) matriz\_emissor\_3y\_rsobi(i,9) matriz\_emissor\_3y\_lrsobi(i,9) matriz\_emissor\_3y\_rcombi(i,9) matriz\_emissor\_3y\_lrcombi(i,9) matriz\_emissor\_3y\_rsobni(i,9) matriz\_emissor\_3y\_lrsobni(i,9) matriz\_emissor\_3y\_rcombni(i,9) matriz\_emissor\_3y\_lrcombni(i,9) matriz\_emissor\_3y\_prerid(i,9) matriz emissor 3y precombi(i,9) matriz emissor 3y presobni(i,9) matriz emissor 3y precombni(i,9) matriz\_emissor\_3y\_datas(i,9) matriz\_emissor\_3y\_rid(i,9) matriz\_emissor\_3y\_lrid(i,9) matriz\_emissor\_3y\_dividaglobalall(i,9) matriz emissor 3y ldividaglobalall(i,9) matriz emissor 3y dividaglobalemerging(i,9) matriz\_emissor\_3y\_ldividaglobalemerging(i,9)];

end

for i=1:tamanho5y(9)

emissor9\_5y(i,:)=[ matriz\_emissor\_5y\_dias(i,9) matriz\_emissor\_5y\_valores(i,9) matriz\_emissor\_5y\_lvalores(i,9) matriz\_emissor\_5y\_vix(i,9) matriz\_emissor\_5y\_divida(i,9) matriz\_emissor\_5y\_ldivida(i,9) matriz\_emissor\_5y\_rsobi(i,9) matriz\_emissor\_5y\_lrsobi(i,9) matriz\_emissor\_5y\_rcombi(i,9) matriz\_emissor\_5y\_lrcombi(i,9) matriz\_emissor\_5y\_rsobni(i,9) matriz\_emissor\_5y\_lrsobni(i,9) matriz\_emissor\_5y\_rcombni(i,9) matriz\_emissor\_5y\_lrcombni(i,9) matriz\_emissor\_5y\_prerid(i,9) matriz\_emissor\_5y\_precombi(i,9) matriz\_emissor\_5y\_presobni(i,9) matriz\_emissor\_5y\_precombni(i,9) matriz\_emissor\_5y\_datas(i,9) matriz\_emissor\_5y\_rid(i,9) matriz\_emissor\_5y\_lrid(i,9) matriz\_emissor\_5y\_dividaglobalall(i,9) matriz\_emissor\_5y\_ldividaglobalall(i,9) matriz\_emissor\_5y\_dividaglobalemerging(i,9) matriz\_emissor\_5y\_ldividaglobalemerging(i,9)]; end

for i=1:tamanho7y(9)

emissor9\_7y(i,:)=[ matriz\_emissor\_7y\_dias(i,9) matriz\_emissor\_7y\_valores(i,9) matriz\_emissor\_7y\_lvalores(i,9) matriz\_emissor\_7y\_vix(i,9) matriz\_emissor\_7y\_divida(i,9) matriz\_emissor\_7y\_ldivida(i,9) matriz\_emissor\_7y\_rsobi(i,9) matriz\_emissor\_7y\_lrsobi(i,9) matriz\_emissor\_7y\_rcombi(i,9) matriz\_emissor\_7y\_lrcombi(i,9) matriz\_emissor\_7y\_rsobni(i,9) matriz\_emissor\_7y\_lrsobni(i,9) matriz\_emissor\_7y\_rcombni(i,9) matriz\_emissor\_7y\_lrcombni(i,9) matriz\_emissor\_7y\_prerid(i,9) matriz emissor  $7y$  precombi(i,9) matriz emissor  $7y$  presobni(i,9) matriz emissor  $7y$  precombni(i,9) matriz\_emissor\_7y\_datas(i,9) matriz\_emissor\_7y\_rid(i,9) matriz\_emissor\_7y\_lrid(i,9) matriz\_emissor\_7y\_dividaglobalall(i,9)

matriz\_emissor\_7y\_ldividaglobalall(i,9) matriz\_emissor\_7y\_dividaglobalemerging(i,9) matriz\_emissor\_7y\_ldividaglobalemerging(i,9)]; end

for  $i=1$ :tamanho $10y(9)$ 

emissor9\_10y(i,:)=[ matriz\_emissor\_10y\_dias(i,9) matriz\_emissor\_10y\_valores(i,9) matriz\_emissor\_10y\_lvalores(i,9)

matriz\_emissor\_10y\_vix(i,9) matriz\_emissor\_10y\_divida(i,9) matriz\_emissor\_10y\_ldivida(i,9) matriz\_emissor\_10y\_rsobi(i,9) matriz\_emissor\_10y\_lrsobi(i,9) matriz\_emissor\_10y\_rcombi(i,9) matriz\_emissor\_10y\_lrcombi(i,9) matriz\_emissor\_10y\_rsobni(i,9)

matriz\_emissor\_10y\_lrsobni(i,9) matriz\_emissor\_10y\_rcombni(i,9) matriz\_emissor\_10y\_lrcombni(i,9)

matriz\_emissor\_10y\_prerid(i,9) matriz\_emissor\_10y\_precombi(i,9) matriz\_emissor\_10y\_presobni(i,9)

matriz\_emissor\_10y\_precombni(i,9) matriz\_emissor\_10y\_datas(i,9) matriz\_emissor\_10y\_rid(i,9) matriz\_emissor\_10y\_lrid(i,9)

matriz\_emissor\_10y\_dividaglobalall(i,9) matriz\_emissor\_10y\_ldividaglobalall(i,9) matriz\_emissor\_10y\_dividaglobalemerging(i,9) matriz\_emissor\_10y\_ldividaglobalemerging(i,9)];

end

emissor $9\,2y =$  [header; emissor $9\,2y$ ]; emissor $9^{\degree}3y =$ [header; emissor $9^{\degree}3y$ ]; emissor $9^{\degree}5y =$ [header; emissor $9^{\degree}5y$ ]; emissor $9^{\degree}7y =$ [header; emissor $9^{\degree}7y$ ]; emissor $9\overline{\smash{\big)}\ 10y}$  = [header; emissor $9\overline{\smash{\big)}\ 10y}$ ];

xlswrite('dadosemissor9.xls', emissor9\_2y, '2Y', 'A1'); xlswrite('dadosemissor9.xls', emissor9 $\frac{3y}{3y}$ , '3Y', 'A1'); xlswrite('dadosemissor9.xls', emissor9\_5y, '5Y', 'A1'); xlswrite('dadosemissor9.xls', emissor9\_7y, '7Y', 'A1'); xlswrite('dadosemissor9.xls', emissor9\_10y, '10Y', 'A1');

for  $i=1$ :tamanho2y(10)

emissor10\_2y(i,:)=[ matriz\_emissor\_2y\_dias(i,10) matriz\_emissor\_2y\_valores(i,10) matriz\_emissor\_2y\_lvalores(i,10) matriz\_emissor\_2y\_vix(i,10) matriz\_emissor\_2y\_divida(i,10) matriz\_emissor\_2y\_ldivida(i,10) matriz\_emissor\_2y\_rsobi(i,10) matriz\_emissor\_2y\_lrsobi(i,10) matriz\_emissor\_2y\_rcombi(i,10) matriz\_emissor\_2y\_lrcombi(i,10) matriz\_emissor\_2y\_rsobni(i,10) matriz\_emissor\_2y\_lrsobni(i,10) matriz\_emissor\_2y\_rcombni(i,10) matriz\_emissor\_2y\_lrcombni(i,10) matriz\_emissor\_2y\_prerid(i,10) matriz\_emissor\_2y\_precombi(i,10) matriz\_emissor\_2y\_presobni(i,10) matriz\_emissor\_2y\_precombni(i,10) matriz\_emissor\_2y\_datas(i,10) matriz\_emissor\_2y\_rid(i,10) matriz\_emissor\_2y\_lrid(i,10) matriz\_emissor\_2y\_dividaglobalall(i,10) matriz\_emissor\_2y\_ldividaglobalall(i,10) matriz\_emissor\_2y\_dividaglobalemerging(i,10) matriz\_emissor\_2y\_ldividaglobalemerging $(i,10)$ ]; end

for  $i=1$ :tamanho $3v(10)$ 

emissor10\_3y(i,:)=[ matriz\_emissor\_3y\_dias(i,10) matriz\_emissor\_3y\_valores(i,10) matriz\_emissor\_3y\_lvalores(i,10) matriz\_emissor\_3y\_vix(i,10) matriz\_emissor\_3y\_divida(i,10) matriz\_emissor\_3y\_ldivida(i,10) matriz\_emissor\_3y\_rsobi(i,10) matriz\_emissor\_3y\_lrsobi(i,10) matriz\_emissor\_3y\_rcombi(i,10) matriz\_emissor\_3y\_lrcombi(i,10) matriz\_emissor\_3y\_rsobni(i,10) matriz\_emissor\_3y\_lrsobni(i,10) matriz\_emissor\_3y\_rcombni(i,10) matriz\_emissor\_3y\_lrcombni(i,10) matriz\_emissor\_3y\_prerid(i,10) matriz\_emissor\_3y\_precombi(i,10) matriz\_emissor\_3y\_presobni(i,10) matriz\_emissor\_3y\_precombni(i,10) matriz\_emissor\_3y\_datas(i,10) matriz\_emissor\_3y\_rid(i,10) matriz\_emissor\_3y\_lrid(i,10) matriz\_emissor\_3y\_dividaglobalall(i,10) matriz\_emissor\_3y\_ldividaglobalall(i,10) matriz\_emissor\_3y\_dividaglobalemerging(i,10) matriz\_emissor\_3y\_ldividaglobalemerging(i,10)];

end

for  $i=1$ :tamanho5y(10)

emissor10\_5y(i,:)=[ matriz\_emissor\_5y\_dias(i,10) matriz\_emissor\_5y\_valores(i,10) matriz\_emissor\_5y\_lvalores(i,10)

matriz\_emissor\_5y\_vix(i,10) matriz\_emissor\_5y\_divida(i,10) matriz\_emissor\_5y\_ldivida(i,10) matriz\_emissor\_5y\_rsobi(i,10)

matriz\_emissor\_5y\_lrsobi(i,10) matriz\_emissor\_5y\_rcombi(i,10) matriz\_emissor\_5y\_lrcombi(i,10) matriz\_emissor\_5y\_rsobni(i,10)

matriz\_emissor\_5y\_lrsobni(i,10) matriz\_emissor\_5y\_rcombni(i,10) matriz\_emissor\_5y\_lrcombni(i,10)

matriz\_emissor\_5y\_prerid(i,10) matriz\_emissor\_5y\_precombi(i,10) matriz\_emissor\_5y\_presobni(i,10)

matriz\_emissor\_5y\_precombni(i,10) matriz\_emissor\_5y\_datas(i,10) matriz\_emissor\_5y\_rid(i,10) matriz\_emissor\_5y\_lrid(i,10) matriz\_emissor\_5y\_dividaglobalall(i,10) matriz\_emissor\_5y\_ldividaglobalall(i,10) matriz\_emissor\_5y\_dividaglobalemerging(i,10) matriz\_emissor\_5y\_ldividaglobalemerging(i,10)];

end

for  $i=1$ :tamanho $7v(10)$ 

emissor10\_7y(i,:)=[ matriz\_emissor\_7y\_dias(i,10) matriz\_emissor\_7y\_valores(i,10) matriz\_emissor\_7y\_lvalores(i,10) matriz\_emissor\_7y\_vix(i,10) matriz\_emissor\_7y\_divida(i,10) matriz\_emissor\_7y\_ldivida(i,10) matriz\_emissor\_7y\_rsobi(i,10) matriz\_emissor\_7y\_lrsobi(i,10) matriz\_emissor\_7y\_rcombi(i,10) matriz\_emissor\_7y\_lrcombi(i,10) matriz\_emissor\_7y\_rsobni(i,10) matriz emissor  $7y$  lrsobni(i,10) matriz emissor  $7y$  rcombni(i,10) matriz emissor  $7y$  lrcombni(i,10)

matriz\_emissor\_7y\_prerid(i,10) matriz\_emissor\_7y\_precombi(i,10) matriz\_emissor\_7y\_presobni(i,10)

matriz\_emissor\_7y\_precombni(i,10) matriz\_emissor\_7y\_datas(i,10) matriz\_emissor\_7y\_rid(i,10) matriz\_emissor\_7y\_lrid(i,10) matriz\_emissor\_7y\_dividaglobalall(i,10) matriz\_emissor\_7y\_ldividaglobalall(i,10) matriz\_emissor\_7y\_dividaglobalemerging(i,10) matriz\_emissor\_7y\_ldividaglobalemerging(i,10)]; end

for  $i=1$ :tamanho $10y(10)$ 

emissor10\_10y(i,:)=[ matriz\_emissor\_10y\_dias(i,10) matriz\_emissor\_10y\_valores(i,10) matriz\_emissor\_10y\_lvalores(i,10) matriz\_emissor\_10y\_vix(i,10) matriz\_emissor\_10y\_divida(i,10) matriz\_emissor\_10y\_ldivida(i,10) matriz\_emissor\_10y\_rsobi(i,10)

matriz\_emissor\_10y\_lrsobi(i,10) matriz\_emissor\_10y\_rcombi(i,10) matriz\_emissor\_10y\_lrcombi(i,10) matriz\_emissor\_10y\_rsobni(i,10) matriz\_emissor\_10y\_lrsobni(i,10) matriz\_emissor\_10y\_rcombni(i,10) matriz\_emissor\_10y\_lrcombni(i,10) matriz\_emissor\_10y\_prerid(i,10) matriz\_emissor\_10y\_precombi(i,10) matriz\_emissor\_10y\_presobni(i,10) matriz\_emissor\_10y\_precombni(i,10) matriz\_emissor\_10y\_datas(i,10) matriz\_emissor\_10y\_rid(i,10) matriz\_emissor\_10y\_lrid(i,10) matriz\_emissor\_10y\_dividaglobalall(i,3) matriz\_emissor\_10y\_ldividaglobalall(i,10) matriz\_emissor\_10y\_dividaglobalemerging(i,10) matriz\_emissor\_10y\_ldividaglobalemerging $(i,10)$ ]; end

emissor $10_2y$  = [header; emissor $10_2y$ ]; emissor $10\overline{3y}$  = [header; emissor $10\overline{3y}$ ]; emissor $10^{\degree}$ 5y = [header; emissor $10^{\degree}$ 5y]; emissor $10\overline{q}$ 7y = [header; emissor $10\overline{q}$ 7y]; emissor10\_10y = [header; emissor10\_10y];

xlswrite('dadosemissor10.xls', emissor10\_2y, '2Y', 'A1'); xlswrite('dadosemissor10.xls', emissor10\_3y, '3Y', 'A1'); xlswrite('dadosemissor10.xls', emissor10\_5y, '5Y', 'A1'); xlswrite('dadosemissor10.xls', emissor10\_7y, '7Y', 'A1'); xlswrite('dadosemissor10.xls', emissor10\_10y, '10Y', 'A1');

### for i=1:tamanho2y(11)

emissor11\_2y(i,:)=[ matriz\_emissor\_2y\_dias(i,11) matriz\_emissor\_2y\_valores(i,11) matriz\_emissor\_2y\_lvalores(i,11)

- matriz\_emissor\_2y\_vix(i,11) matriz\_emissor\_2y\_divida(i,11) matriz\_emissor\_2y\_ldivida(i,11) matriz\_emissor\_2y\_rsobi(i,11)
- matriz\_emissor\_2y\_lrsobi(i,11) matriz\_emissor\_2y\_rcombi(i,11) matriz\_emissor\_2y\_lrcombi(i,11) matriz\_emissor\_2y\_rsobni(i,11)

matriz\_emissor\_2y\_lrsobni(i,11) matriz\_emissor\_2y\_rcombni(i,11) matriz\_emissor\_2y\_lrcombni(i,11)

matriz\_emissor\_2y\_prerid(i,11) matriz\_emissor\_2y\_precombi(i,11) matriz\_emissor\_2y\_presobni(i,11)

matriz\_emissor\_2y\_precombni(i,11) matriz\_emissor\_2y\_datas(i,11) matriz\_emissor\_2y\_rid(i,11) matriz\_emissor\_2y\_lrid(i,11) matriz\_emissor\_2y\_dividaglobalall(i,11) matriz\_emissor\_2y\_ldividaglobalall(i,11) matriz\_emissor\_2y\_dividaglobalemerging(i,11) matriz\_emissor\_2y\_ldividaglobalemerging(i,11)];

end for  $i=1$ :tamanho3y(11)

emissor11\_3y(i,:)=[ matriz\_emissor\_3y\_dias(i,11) matriz\_emissor\_3y\_valores(i,11) matriz\_emissor\_3y\_lvalores(i,11)

matriz\_emissor\_3y\_vix(i,11) matriz\_emissor\_3y\_divida(i,11) matriz\_emissor\_3y\_ldivida(i,11) matriz\_emissor\_3y\_rsobi(i,11)

matriz\_emissor\_3y\_lrsobi(i,11) matriz\_emissor\_3y\_rcombi(i,11) matriz\_emissor\_3y\_lrcombi(i,11) matriz\_emissor\_3y\_rsobni(i,11) matriz\_emissor\_3y\_lrsobni(i,11) matriz\_emissor\_3y\_rcombni(i,11) matriz\_emissor\_3y\_lrcombni(i,11)

matriz\_emissor\_3y\_prerid(i,11) matriz\_emissor\_3y\_precombi(i,11) matriz\_emissor\_3y\_presobni(i,11)

matriz\_emissor\_3y\_precombni(i,11) matriz\_emissor\_3y\_datas(i,11) matriz\_emissor\_3y\_rid(i,11) matriz\_emissor\_3y\_lrid(i,11) matriz\_emissor\_3y\_dividaglobalall(i,11) matriz\_emissor\_3y\_ldividaglobalall(i,11) matriz\_emissor\_3y\_dividaglobalemerging(i,11) matriz emissor  $3y$  ldividaglobalemerging $(i,11)$ ]; end

for  $i=1$ :tamanho5y $(11)$ 

emissor11\_5y(i,:)=[ matriz\_emissor\_5y\_dias(i,11) matriz\_emissor\_5y\_valores(i,11) matriz\_emissor\_5y\_lvalores(i,11) matriz\_emissor\_5y\_vix(i,11) matriz\_emissor\_5y\_divida(i,11) matriz\_emissor\_5y\_ldivida(i,11) matriz\_emissor\_5y\_rsobi(i,11) matriz\_emissor\_5y\_lrsobi(i,11) matriz\_emissor\_5y\_rcombi(i,11) matriz\_emissor\_5y\_lrcombi(i,11) matriz\_emissor\_5y\_rsobni(i,11)

matriz\_emissor\_5y\_lrsobni(i,11) matriz\_emissor\_5y\_rcombni(i,11) matriz\_emissor\_5y\_lrcombni(i,11)

matriz\_emissor\_5y\_prerid(i,11) matriz\_emissor\_5y\_precombi(i,11) matriz\_emissor\_5y\_presobni(i,11)

matriz\_emissor\_5y\_precombni(i,11) matriz\_emissor\_5y\_datas(i,11) matriz\_emissor\_5y\_rid(i,11) matriz\_emissor\_5y\_lrid(i,11) matriz\_emissor\_5y\_dividaglobalall(i,11) matriz\_emissor\_5y\_ldividaglobalall(i,11) matriz\_emissor\_5y\_dividaglobalemerging(i,11) matriz\_emissor\_5y\_ldividaglobalemerging $(i,11)$ ];

end

for  $i=1$ :tamanho $7v(11)$ 

emissor11\_7y(i,:)=[ matriz\_emissor\_7y\_dias(i,11) matriz\_emissor\_7y\_valores(i,11) matriz\_emissor\_7y\_lvalores(i,11)

matriz\_emissor\_7y\_vix(i,11) matriz\_emissor\_7y\_divida(i,11) matriz\_emissor\_7y\_ldivida(i,11) matriz\_emissor\_7y\_rsobi(i,11)

matriz\_emissor\_7y\_lrsobi(i,11) matriz\_emissor\_7y\_rcombi(i,11) matriz\_emissor\_7y\_lrcombi(i,11) matriz\_emissor\_7y\_rsobni(i,11)

matriz\_emissor\_7y\_lrsobni(i,11) matriz\_emissor\_7y\_rcombni(i,11) matriz\_emissor\_7y\_lrcombni(i,11)

matriz\_emissor\_7y\_prerid(i,11) matriz\_emissor\_7y\_precombi(i,11) matriz\_emissor\_7y\_presobni(i,11)

matriz\_emissor\_7y\_precombni(i,11) matriz\_emissor\_7y\_datas(i,11) matriz\_emissor\_7y\_rid(i,11) matriz\_emissor\_7y\_lrid(i,11)

matriz\_emissor\_7y\_dividaglobalall(i,11) matriz\_emissor\_7y\_ldividaglobalall(i,11) matriz\_emissor\_7y\_dividaglobalemerging(i,11)  $\frac{m_1m_2m_3m_4m_5m_2m_1m_2m_3m_4m_5m_5m_6m_6m_7}{7 \text{y}/\text{dividaglobalemerging}(i,11)]};$ 

end

for  $i=1$ :tamanho $10y(11)$ 

emissor11\_10y(i,:)=[ matriz\_emissor\_10y\_dias(i,11) matriz\_emissor\_10y\_valores(i,11) matriz\_emissor\_10y\_lvalores(i,11)

matriz\_emissor\_10y\_vix(i,11) matriz\_emissor\_10y\_divida(i,11) matriz\_emissor\_10y\_ldivida(i,11) matriz\_emissor\_10y\_rsobi(i,11) matriz\_emissor\_10y\_lrsobi(i,11) matriz\_emissor\_10y\_rcombi(i,11) matriz\_emissor\_10y\_lrcombi(i,11)

matriz\_emissor\_10y\_rsobni(i,11) matriz\_emissor\_10y\_lrsobni(i,11) matriz\_emissor\_10y\_rcombni(i,11)

matriz\_emissor\_10y\_lrcombni(i,11) matriz\_emissor\_10y\_prerid(i,11) matriz\_emissor\_10y\_precombi(i,11)

matriz\_emissor\_10y\_presobni(i,11) matriz\_emissor\_10y\_precombni(i,11) matriz\_emissor\_10y\_datas(i,11)

matriz\_emissor\_10y\_rid(i,11) matriz\_emissor\_10y\_lrid(i,11) matriz\_emissor\_10y\_dividaglobalall(i,11)

matriz emissor  $10y$  ldividaglobalall(i,11) matriz emissor  $10y$  dividaglobalemerging(i,11) matriz\_emissor\_10y\_ldividaglobalemerging(i,11)]; end

emissor11\_2y = [header; emissor11\_2y]; emissor $11\overline{3y}$  = [header; emissor $11\overline{3y}$ ]; emissor $11\overline{5y}$  = [header; emissor $11\overline{5y}$ ]; emissor $11^{\overline{-7}}y$  = [header; emissor $11^{\overline{-7}}y$ ]; emissor $11_10y$  = [header; emissor $11_10y$ ];

xlswrite('dadosemissor11.xls', emissor11\_2y, '2Y', 'A1'); xlswrite('dadosemissor11.xls', emissor11\_3y, '3Y', 'A1'); xlswrite('dadosemissor11.xls', emissor11\_5y, '5Y', 'A1'); xlswrite('dadosemissor11.xls', emissor11\_7y, '7Y', 'A1'); xlswrite('dadosemissor11.xls', emissor11\_10y, '10Y', 'A1');

for i=1:tamanho2y(12)

emissor12  $2y(i,:)=$ [ matriz\_emissor 2y\_dias(i,12) matriz\_emissor 2y\_valores(i,12) matriz\_emissor\_2y\_lvalores(i,12) matriz\_emissor\_2y\_vix(i,12) matriz\_emissor\_2y\_divida(i,12) matriz\_emissor\_2y\_ldivida(i,12) matriz\_emissor\_2y\_rsobi(i,12) matriz\_emissor\_2y\_lrsobi(i,12) matriz\_emissor\_2y\_rcombi(i,12) matriz\_emissor\_2y\_lrcombi(i,12) matriz\_emissor\_2y\_rsobni(i,12) matriz\_emissor\_2y\_lrsobni(i,12) matriz\_emissor\_2y\_rcombni(i,12) matriz\_emissor\_2y\_lrcombni(i,12) matriz\_emissor\_2y\_prerid(i,12) matriz\_emissor\_2y\_precombi(i,12) matriz\_emissor\_2y\_presobni(i,12) matriz\_emissor\_2y\_precombni(i,12) matriz\_emissor\_2y\_datas(i,12) matriz\_emissor\_2y\_rid(i,12) matriz\_emissor\_2y\_lrid(i,12) matriz\_emissor\_2y\_dividaglobalall(i,12) matriz\_emissor\_2y\_ldividaglobalall(i,12) matriz\_emissor\_2y\_dividaglobalemerging(i,12) matriz\_emissor\_2y\_ldividaglobalemerging(i,12)]; end for  $i=1$ :tamanho3y(12) emissor12\_3y(i,:)=[ matriz\_emissor\_3y\_dias(i,12) matriz\_emissor\_3y\_valores(i,12) matriz\_emissor\_3y\_lvalores(i,12) matriz\_emissor\_3y\_vix(i,12) matriz\_emissor\_3y\_divida(i,12) matriz\_emissor\_3y\_ldivida(i,12) matriz\_emissor\_3y\_rsobi(i,12) matriz\_emissor\_3y\_lrsobi(i,12) matriz\_emissor\_3y\_rcombi(i,12) matriz\_emissor\_3y\_lrcombi(i,12) matriz\_emissor\_3y\_rsobni(i,12) matriz\_emissor\_3y\_lrsobni(i,12) matriz\_emissor\_3y\_rcombni(i,12) matriz\_emissor\_3y\_lrcombni(i,12) matriz\_emissor\_3y\_prerid(i,12) matriz\_emissor\_3y\_precombi(i,12) matriz\_emissor\_3y\_presobni(i,12) matriz\_emissor\_3y\_precombni(i,12) matriz\_emissor\_3y\_datas(i,12) matriz\_emissor\_3y\_rid(i,12) matriz\_emissor\_3y\_lrid(i,12) matriz\_emissor\_3y\_dividaglobalall(i,12) matriz\_emissor\_3y\_ldividaglobalall(i,12) matriz\_emissor\_3y\_dividaglobalemerging(i,12) matriz\_emissor\_3y\_ldividaglobalemerging $(i,12)$ ]; end for  $i=1$ :tamanho5y $(12)$ emissor12\_5y(i,:)=[ matriz\_emissor\_5y\_dias(i,12) matriz\_emissor\_5y\_valores(i,12) matriz\_emissor\_5y\_lvalores(i,12)

matriz\_emissor\_5y\_vix(i,12) matriz\_emissor\_5y\_divida(i,12) matriz\_emissor\_5y\_ldivida(i,12) matriz\_emissor\_5y\_rsobi(i,12) matriz\_emissor\_5y\_lrsobi(i,12) matriz\_emissor\_5y\_rcombi(i,12) matriz\_emissor\_5y\_lrcombi(i,12) matriz\_emissor\_5y\_rsobni(i,12) matriz\_emissor\_5y\_lrsobni(i,12) matriz\_emissor\_5y\_rcombni(i,12) matriz\_emissor\_5y\_lrcombni(i,12) matriz\_emissor\_5y\_prerid(i,12) matriz\_emissor\_5y\_precombi(i,12) matriz\_emissor\_5y\_presobni(i,12) matriz\_emissor\_5y\_precombni(i,12) matriz\_emissor\_5y\_datas(i,12) matriz\_emissor\_5y\_rid(i,12) matriz\_emissor\_5y\_lrid(i,12) matriz\_emissor\_5y\_dividaglobalall(i,12) matriz\_emissor\_5y\_ldividaglobalall(i,12) matriz\_emissor\_5y\_dividaglobalemerging(i,12) matriz\_emissor\_5y\_ldividaglobalemerging(i,12)]; end

for  $i=1$ :tamanho7y(12)

emissor12\_7y(i,:)=[ matriz\_emissor\_7y\_dias(i,12) matriz\_emissor\_7y\_valores(i,12) matriz\_emissor\_7y\_lvalores(i,12)

matriz\_emissor\_7y\_vix(i,12) matriz\_emissor\_7y\_divida(i,12) matriz\_emissor\_7y\_ldivida(i,12) matriz\_emissor\_7y\_rsobi(i,12)

matriz\_emissor\_7y\_lrsobi(i,12) matriz\_emissor\_7y\_rcombi(i,12) matriz\_emissor\_7y\_lrcombi(i,12) matriz\_emissor\_7y\_rsobni(i,12)

matriz\_emissor\_7y\_lrsobni(i,12) matriz\_emissor\_7y\_rcombni(i,12) matriz\_emissor\_7y\_lrcombni(i,12)

matriz\_emissor\_7y\_prerid(i,12) matriz\_emissor\_7y\_precombi(i,12) matriz\_emissor\_7y\_presobni(i,12)

matriz\_emissor\_7y\_precombni(i,12) matriz\_emissor\_7y\_datas(i,12) matriz\_emissor\_7y\_rid(i,12) matriz\_emissor\_7y\_lrid(i,12) matriz\_emissor\_7y\_dividaglobalall(i,12) matriz\_emissor\_7y\_ldividaglobalall(i,12) matriz\_emissor\_7y\_dividaglobalemerging(i,12) matriz\_emissor\_7y\_ldividaglobalemerging(i,12)];

end

for  $i=1$ :tamanho $10v(12)$ 

emissor12\_10y(i,:)=[ matriz\_emissor\_10y\_dias(i,12) matriz\_emissor\_10y\_valores(i,12) matriz\_emissor\_10y\_lvalores(i,12)

matriz\_emissor\_10y\_vix(i,12) matriz\_emissor\_10y\_divida(i,12) matriz\_emissor\_10y\_ldivida(i,12) matriz\_emissor\_10y\_rsobi(i,12) matriz\_emissor\_10y\_lrsobi(i,12) matriz\_emissor\_10y\_rcombi(i,12) matriz\_emissor\_10y\_lrcombi(i,12)

matriz\_emissor\_10y\_rsobni(i,12) matriz\_emissor\_10y\_lrsobni(i,12) matriz\_emissor\_10y\_rcombni(i,12)

matriz\_emissor\_10y\_lrcombni(i,12) matriz\_emissor\_10y\_prerid(i,12) matriz\_emissor\_10y\_precombi(i,12)

matriz\_emissor\_10y\_presobni(i,12) matriz\_emissor\_10y\_precombni(i,12) matriz\_emissor\_10y\_datas(i,12)

matriz\_emissor\_10y\_rid(i,12) matriz\_emissor\_10y\_lrid(i,12) matriz\_emissor\_10y\_dividaglobalall(i,12)

matriz\_emissor\_10y\_ldividaglobalall(i,12) matriz\_emissor\_10y\_dividaglobalemerging(i,12)

matriz\_emissor\_10y\_ldividaglobalemerging $(i,12)$ ];

end

emissor12\_2y = [header; emissor12\_2y]; emissor12\_3y = [header; emissor12\_3y]; emissor12\_5y = [header; emissor12\_5y]; emissor12\_7y = [header; emissor12\_7y]; emissor12\_10y = [header; emissor12\_10y];

xlswrite('dadosemissor12.xls', emissor12\_2y, '2Y', 'A1'); xlswrite('dadosemissor12.xls', emissor12\_3y, '3Y', 'A1'); xlswrite('dadosemissor12.xls', emissor12\_5y, '5Y', 'A1'); xlswrite('dadosemissor12.xls', emissor12\_7y, '7Y', 'A1'); xlswrite('dadosemissor12.xls', emissor12\_10y, '10Y', 'A1');

# **Anexo II – Formato dos arquivos de entrada**

Todas as datas são no formato DD/MM/AAAA

Todos os emissores seguem a ordem Brasil, México, Rússia, Indonésia, Peru, Turquia, Bulgária, África do Sul, Chile, Grécia, Italia, Hungria, como emissor 1 até emissor 12.

## **Entrada de dados dos CDS**

Nome: CDS.xls

Pasta: 5

'2Y', '3Y', '5Y', '7Y' e '10Y'

Cada pasta contém dados dos CDS dos emissores para 2, 3, 5, 7 e10 anos, respectivamente.

Todas as pastas possuem cabeçalho na primeira linha.

O cabeçalho apresenta, alternadamente, a identificação do emissor junto com o prazo do CDS e campo vazio, iniciando pela coluna A, identificação, até a coluna X, vazio.

Cada linha apresenta, alternadamente, a data e o valor, iniciando pela coluna A, data, até a coluna X, valor.

A segunda linha da pastas apresenta os dados do início do período.

Os valores são apresentados em pontos base e foram extraídos do sistema Bloomberg.

Última linha: 2279.

Nem todas as colunas das pastas apresentam 2279 linhas de dados. Esse é o valor máximo existente.

# **Entrada de dados do VIX**

Nome: vix xls.

Pastas: 1

'vix'.

Sem cabeçalho. 1ª linha já contém dados.

Coluna A – data;

Coluna B – valores do VIX obtidos no site Yahoo Finance.

A primeira linha contém os dados do primeiro dia do período.

Última linha: 2139

## **Entrada de dados de default**

Nome: ratings.xls

Pastas: 12

'emissor1' a 'emissor12'.

Todas as pastas possuem cabeçalho.

Os cabeçalhos se iniciam na coluna B e contém as datas da mudança de rating de cada emissor.

A coluna B tem a data do início do período, enquanto que a última coluna tem a data do final do período.

O número de colunas varia de 2, caso em que não houve mudança no rating no período, até o 2+número de vezes que houve mudança no rating.

A coluna A guarda a identificação do emissor.

Os dados são guardados da linha 2 até a linha 13, a partir da coluna B, apresentando os valores percentuais, 1% igual a 0,01, das probabilidades de default associadas ao rating de cada data do cabeçalho.

As linhas apresentam, alternadamente, dados incluindo apenas a probabilidade de default soberano e a probabilidade como combinação entre default soberano e corporativo, para cada prazo de 2, 3, 5, 7, e 10 anos.

Ultima linha: 13, que guarda os dados do prazo de 10 anos para a combinação soberano/corporativo.

Nome: ratings2.xls

Pastas: 12

'emissor1' a 'emissor12'.

Todas as pastas possuem cabeçalho.

Os cabeçalhos se iniciam na coluna A e contém as datas da mudança de rating de cada emissor.

A coluna A tem a data do início do período, enquanto que a última coluna tem a data do final do período.

O número de colunas varia de 2, caso em que não houve mudança no rating no período, até o 2+número de vezes que houve mudança no rating.

Os dados são guardados na linha 2 a partir da coluna A, apresentando os valores percentuais, 1% igual a 0,01, das probabilidades de default associadas ao rating de cada data do cabeçalho.

As linhas apresentam a probabilidade de default idealizada pela Moody's, para o prazo 5 10 anos.

# **Entrada de dados de dívida externa em bonds**

Nome: divext.xls

Pastas: 1

'divida externa paises'.

Cabeçalho inicia na coluna B, até a AJ, contendo datas referentes ao último dia útil do período trimestral, de março de 2002 até junho de 2010, a partir da coluna C, com a coluna B contendo o primeiro dia útil do ano de 2002.

Coluna A – emissores, em um total de 12.

Coluna B até AJ– valores da dívida, em milhões de dólares.

Última linha: 13

# **Anexo III – Formato dos arquivos de saída**

Todas as datas são no formato DD/MM/AAAA

Todos os emissores seguem a ordem Brasil, México, Rússia, Indonésia, Peru, Turquia, Bulgária, África do Sul, Chile, Grécia, Italia, Hungria, como emissor 1 até emissor 12.

Nome: 12 arquivos denominados 'dadosemissor1.xls' a 'dadosemissor12.xls'

Pasta: 5

'2Y', '3Y', '5Y', '7Y' e '10Y'

Cada pasta contém dados dos emissores para 2, 3, 5, 7 e10 anos, respectivamente.

Todas as pastas possuem cabeçalho na primeira linha com os títulos:

'data', 'vix', 'divida total', 'cds', 'riel sob interpolado', 'riel comb interpolado', 'riel sob não interpolado', 'riel comb não interpolado', 'prêmio de risco com riel sob não interpolado', 'prêmio de risco com riel comb interpolado', 'prêmio de risco com riel sob não interpolado', 'prêmio de risco com riel comb não interpolado', 'log cds', 'log riel sob interpolado', 'log riel comb interpolado', 'log riel sob não interpolado' e 'log riel comb não interpolado'.

A segunda linha da pastas apresenta os dados do início do período.

Última linha: 2140.

Nem todas as colunas das pastas apresentam 2140 linhas de dados. Esse é o valor máximo existente.